**REPUBLIQUE ALGERIENNE DEMOCRATIQUE ET POPULAIRE** *Ministère de l'enseignement supérieur et de la recherche scientifique* 

 *Université Mouloud Mammeri deTizi ouzou Faculté du génie de la construction Département de génie civil* 

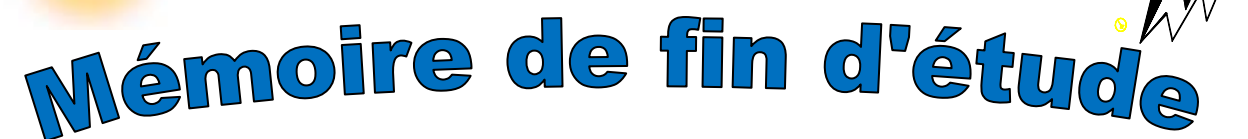

#### *En vue d'obtention du diplôme de Master2en génie civil. Option : construction civile et industrielle.*

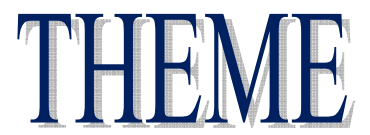

 *Etude d'un bâtiment (R+9) à usage de bureau et d'habitation Contreventé par des voiles en béton armés.* 

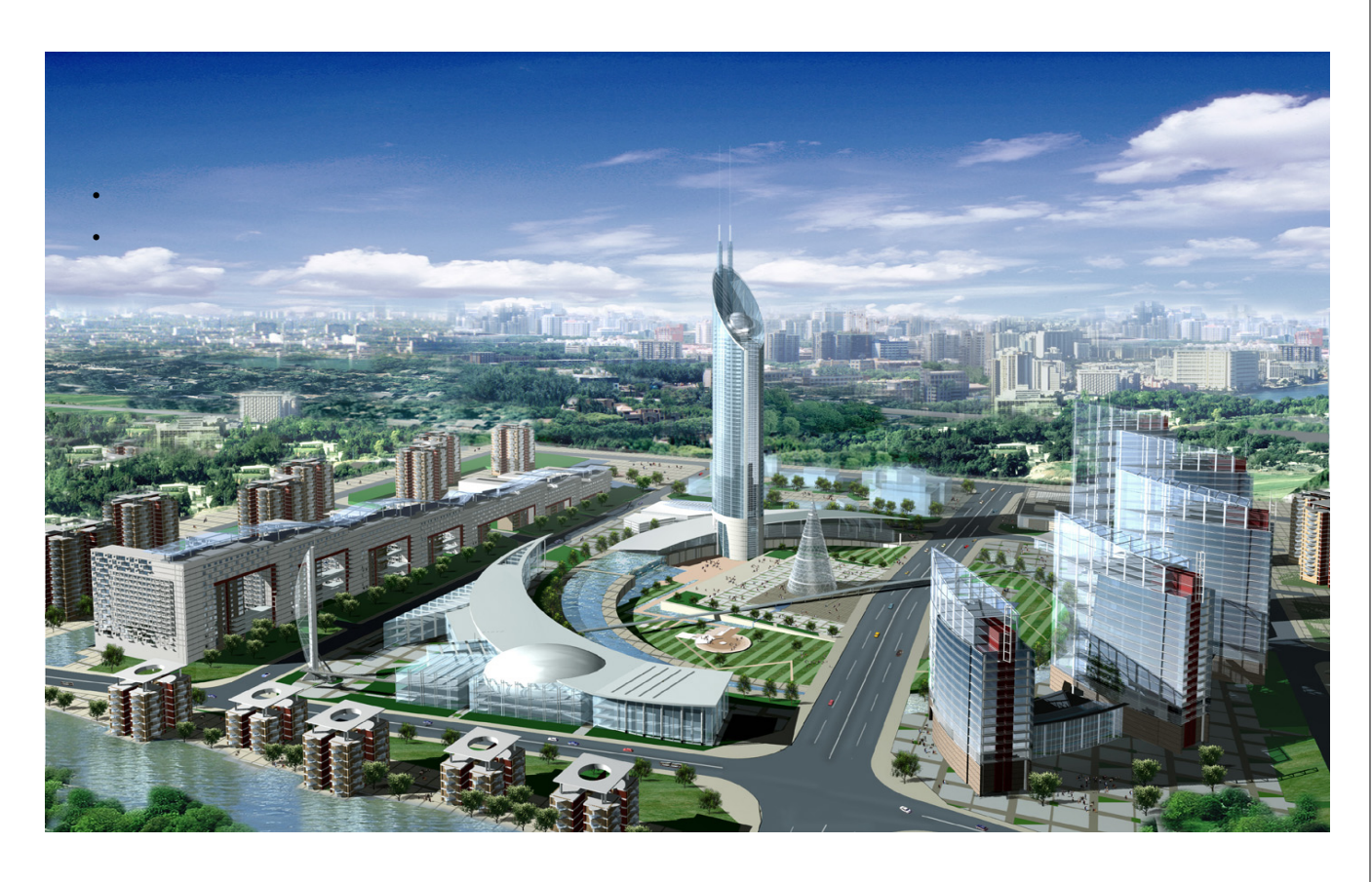

**Dirigé par : Etudié par:**

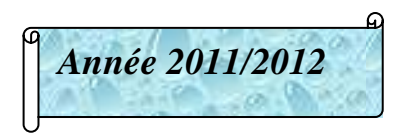

 **Mme : AKMOUSSI. Melle: SADOUNE Hassiba. Melle** *Année 2011/2012* **: DAHMANI Hadjila**

#### *Remerciements*

 *Nous remercions avant tous Allah* 

*De nous avoir gardé en bonne santé afin de mener à bien ce projet de fin d'études. Nous remercions également nos familles pour les sacrifices qu'elles ont* 

*fait pour que nous terminions nos études.* 

 *Nous exprimons toutes nos profondes reconnaissances à notre* 

*Promotrice Mme AKMOUSSI***,** *pour ses orientations et ses conseils tout le long de notre travail.* 

*Nous remercions l'ingénieur BAZIZ pour son aide (Entreprise MEBARKI).* 

 *Nous adressons de chaleureux remerciements à tous les enseignants sans oublier le personnel de la bibliothèque de Génie civil***.** 

 *Nous remercions également les membres des jurys pour l'effort qu'ils feront dans le but d'examiner ce modeste travail.* 

 *Nous remercions aussi tous nos amis(es) pour leur aide, leur patience,*

*Leur compréhension et leur encouragement.*

*Melle: SADOUNE HASSIBA Melle: DAHMANI HADJILA* 

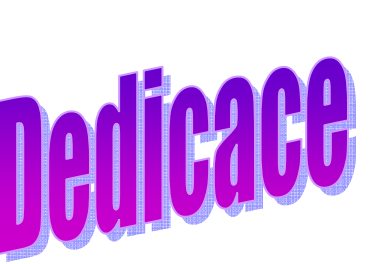

 *Je dédie ce modeste travail:*

 $\mathscr{L} \mathscr{L} \mathscr{L}$ 

R

*A mes très chère parents qui mon guidé durant les moments les plus pénible, ma mère qui a été a mes cotés et ma soutenue durant toute ma vie.*

*A mes très chers frères Rachid. Farid et Ryad* 

*A mes sœurs Djamila et son mari et ses enfants Amel Radia Amar et Younes Sofia Karima et sons mari Amar.*

*A toutes mes amis(es)en générales et toutes les promotions de génie civil.*

at at at at at at at at at at at at

*Dédicaces*

 $\mathcal{L}_1^2 \mathcal{L}_2^2 \mathcal{L}_3^2 \mathcal{L}_4^2 \mathcal{L}_5^2 \mathcal{L}_5^2 \mathcal{L}_6^2 \mathcal{L}_6^2 \mathcal{L}_6^2 \mathcal{L}_6^2 \mathcal{L}_6^2 \mathcal{L}_6^2 \mathcal{L}_7^2 \mathcal{L}_8^2 \mathcal{L}_8^2 \mathcal{L}_8^2 \mathcal{L}_9^2 \mathcal{L}_9^2 \mathcal{L}_9^2 \mathcal{L}_9^2 \mathcal{L}_9^2 \mathcal{L}_9^2 \mathcal{L}_9^2 \mathcal{L}_9^2 \mathcal{$ 

*Je dédié ce lapidaire travail :* 

*A mes très chers parents qui m'ont guidé durant les moments les plus pénibles de ce long chemin, ma mère qui a été à mes côtés et ma soutenu durant toute ma vie. A mes très chers frère et sœurs. A toute ma famille sans exception et mes proches. A tous ceux que j'aime. A tous ceux qui nous ont aidé (ma sœur Karima, Houcine, Djafar, Mohand, Adel , Wahmed) A tous mes amis(es) et toute la promotion 2011-2012.*

 $\mathcal{R} \times \mathcal{R} \times \mathcal{R} \times \mathcal{R} \times \mathcal{R} \times \mathcal{R}$ 

 *HASSIBA* 

#### **Sommaire**

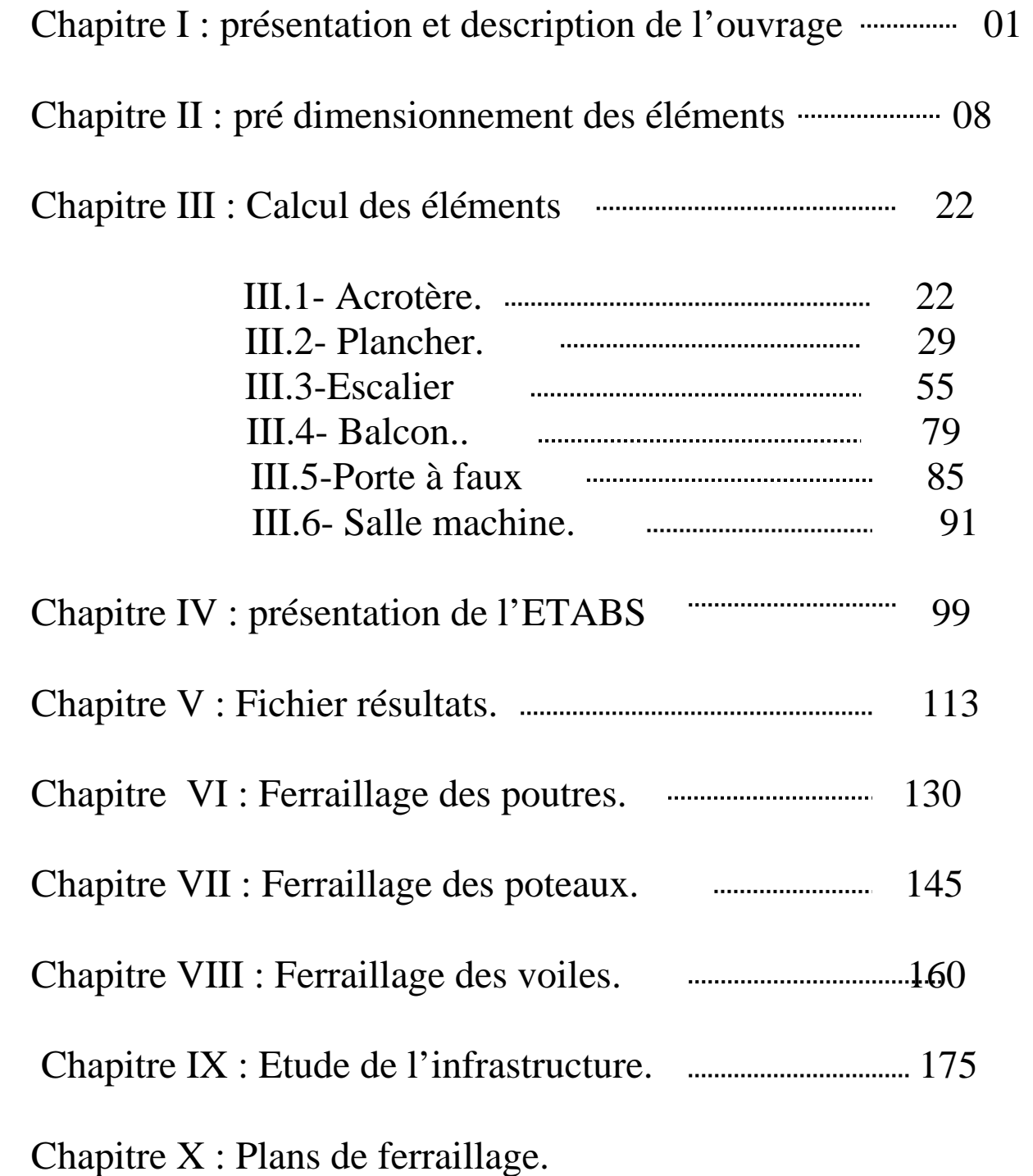

Conclusion

Bibliographie

#### *Introduction :*

*Le Génie Civil est l'ensemble des techniques concernant tous les types de constructions. Les ingénieurs civils s'occupent de la conception, de la réalisation, de l'exploitation et de la réhabilitation d'ouvrages de construction et d'infrastructures urbaines dont ils assurent la gestion afin de répondre aux besoins de la société, tout en assurant la sécurité du public et la protection de l'environnement.* 

*Les ingénieurs disposent actuellement de divers outils informatiques et de logiciels de calculs rapides et précis permettant la maîtrise de la technique des éléments finis adoptée au Génie Civil, ainsi que le calcul de diverses structures en un moindre temps.* 

*Dans notre projet d'étude d'une tour R+9 à contreventée par voiles en plus du calcul statique qui fait l'objet des trois premiers chapitres, la structure est soumise au spectre de calcul du règlement parasismique Algérien RPA99/version 2003, et sa réponse est calculée en utilisant le logiciel ETABS 9.7.* 

# CHAPITRE

Présentation et description de l'ouvrage

#### *I- Introduction :*

 Notre projet consiste à l'étude et le calcul d'un bâtiment (R+9) à usage d'habitation et de bureau, ce bâtiment sera implanté à TIZI OUZOU ville classée selon le RPA 99 version 2003 comme étant une zone de moyenne sismicité (zone IIa)

#### *I.1- Les caractéristiques de l'ouvrage :*

- La hauteur totale est de : 34,12m
- La hauteur du RDC : 4.08
- La hauteur d'étage courant : 3,06 m
- La longueur de l'ouvrage : 18,60m
- La largeur de l'ouvrage : 13,50m

#### *I.2- Les éléments de l'ouvrage :*

- *L'ossature* : l'ossature est composée de :
- Portiques (Poutres et Poteaux).
- Voiles porteurs et de contreventement en béton armé, dans les deux sens.
- *Plancher :* les planchers sont des aires planes limitant les étages et supportant les revêtements chargés et surchargés. Les planchers assurent deux fonctions principales :

 **1-***La Fonction de résistance mécanique* : les planchers supposés infiniment rigides dans le plan horizontal, supportent leurs poids propres et les surcharges d'exploitation et les transmettent aux éléments porteurs de la structure.

*2-La fonction d'isolation* **:** ils isolent thermiquement et acoustiquement les différents étages. Dans notre cas on a un plancher à corps creux.

Le plancher terrasse (inaccessible) ayant un complément d'étanchéité et le béton en forme de pente (1,5%) pour faciliter l'écoulement des eaux pluviales.

• *Le Remplissage* : on distingue deux types :

 - Murs de façade seront réalisés en doubles cloisons de briques creuses de 10 cm séparées par une lame d'air de 10 cm.

-Murs de séparation intérieurs seront réalisés en simple cloisons de briques de10cm.

#### *I.3- Les Revêtements :* On a :

- Carrelage scelle pour les plancher et les escaliers.
- Céramique pour les salles d'eau et les cuisines.
- Mortier de ciment pour les murs de façade et les salles d'eau.
- Plâtre pour les cloisons intérieurs et les plafonds.

#### *I.4- Les escaliers :*

Le bâtiment est muni d'une cage d'escalier, elle assure la circulation sur toute la hauteur du bâtiment. Elle est réalisée en béton armé.

#### *I.5-Cage d `ascenseur :*

Le bâtiment comporte une cage d `ascenseur réalisée en béton armé.

#### *I.6- Caractéristiques mécaniques des matériaux :*

#### *I.6.1- Le béton :*

- *a) Les caractéristiques physiques et mécaniques :* 
	- *1. Résistance caractéristique à la compression :*

 Le béton est définit par sa résistance à la compression à 28 jours d'âge, dite résistance caractéristique à la compression, notée *f*c28 .

Lorsque la sollicitation s'exerce sur un béton d'âge < 28 jours, sa résistance à la Compression est calculée comme suit :

 $f_{cj} = \frac{j}{4,76+0,83j}$ *pour f*<sub>c28</sub> ≤40 MPa.

Pour le présent projet, on adoptera  $f_{c28} = 25MPa$ .

*2. Résistance caractéristique à la traction : (Art A-2.12 BAEL 91)* 

 $f_{ti} = 0.6 + 0.06$   $f_{c28}$  d'où :  $f_{t28} = 2.1 \text{MPa}$ 

#### *b) Contraintes limites :*

Les calculs justificatifs seront conduits selon la théorie des états limites exposée dans le BAEL99.Un état limite est celui pour lequel une condition requise d'une construction ou l'un des éléments est strictement satisfaite. On distingue deux états limites :

#### • *Etat limite ultime (ELU) :*

Il correspond à la valeur maximale de la capacité portante sans risque d'instabilité, audelà de cet état la structure perd ses capacités :

- L'équilibre statique de la construction (basculement).
- La résistance de chacun des éléments (rupture).
- La stabilité de forme (flambement).

#### • *Etat limite de service (ELS) :*

Ce sont les états ou les conditions normales d'exploitation et de durabilité de la structure sont plus satisfaites. Cet état comprend l'état limite de déformation et de fissuration, pour ce dernier on distingue trois situations possibles qui sont :

- Fissuration peu préjudiciable.
- Fissuration préjudiciable.
- Fissuration très préjudiciable.

#### *1. Contrainte limites de compression :*

$$
f_{\rm cb} = \frac{0.85 \times f c28}{\theta \gamma b} \, [MPa]
$$
\n
$$
= \gamma b = 1.50 \text{ en situation courante}
$$
\n
$$
f_{\rm cb} = 14.20 \text{MPa}
$$

 $\rightarrow \gamma_{b} = 1.15$  en situation accidentelle  $f_{cb} = 18.48$  MPa

θ= coefficient de la durée d'application des actions considérées,

 $- \theta = 1$  si la durée d'application est  $\geq 24h$ ;

 $- \theta = 0.9$  si la durée d'application est entre 1h et 24h;

 $- \theta = 0.85$  si la durée d'application est < 1h.

#### *2. Contrainte limite de cisaillement : (Art A-5.1,21 BAEL 91)*

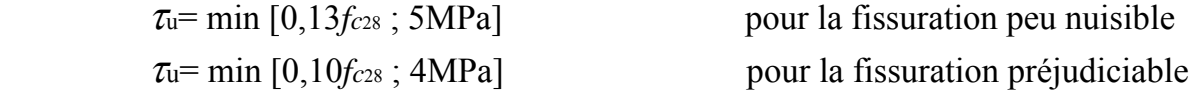

#### *3. Contrainte de service à la compression : (Art A-4.5.2.BAEL 91)*

 $\sigma_{bc} = 0.60f_{c28}$  [MPa]  $\sigma_{bc} = 15$  [MPa]

#### *c) Module d'élasticité :*

 Le module d'élasticité est le rapport de la contrainte normale sur la déformation engendrée.

Selon la durée de l'application de la contrainte, on distingue deux sortes de module :

#### *1. Module d'élasticité instantané : (Art A-2.1.21 BAEL 91)*

 Lorsque la contrainte appliquée est inférieur à 24 heures il résulte un module  $\acute{\text{e}}$ gale à : **E**<sub>ij</sub>=11000<sup>3</sup>√ $f$ <sub>cj</sub>.

Pour  $f_{c28} = 25 \text{ MPa} \Rightarrow \text{Eij} = 32164.2 \text{ MPA}.$ 

#### *2. Module d'élasticité différée : (Art A-2.1.22 BAEL 91).*

 Lorsque la contrainte normale appliquée est de longue durée, et afin de tenir compte de l'effet de fluage de béton on prend un module égal : **Evj =3700 ³**√ *f***cj** . Pour  $f_{c28} = 25MPa \implies E_v = 10819MPa$ .

#### *3. Module d'élasticité transversale :*

$$
G = \frac{E}{2(1+v)} \quad MPa \qquad \text{avec :}
$$

**E** : Module de Young (module d'élasticité).

ν: Coefficient de poisson.

#### - *Coefficient de poisson : (Art A-213 BAEL).*

C'est le rapport des déformations transversales et longitudinales

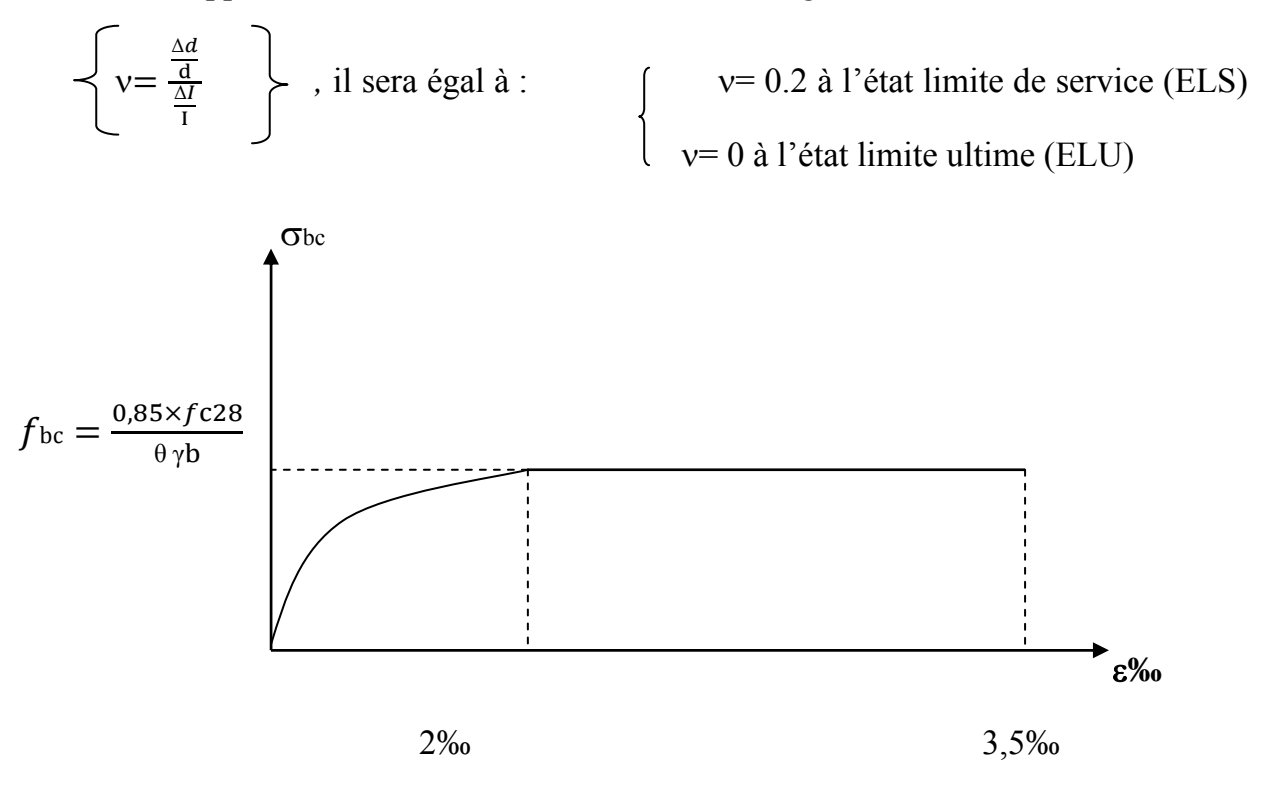

 *Fig.1.1 : Diagramme contrainte- déformation du béton à l'ELU.* 

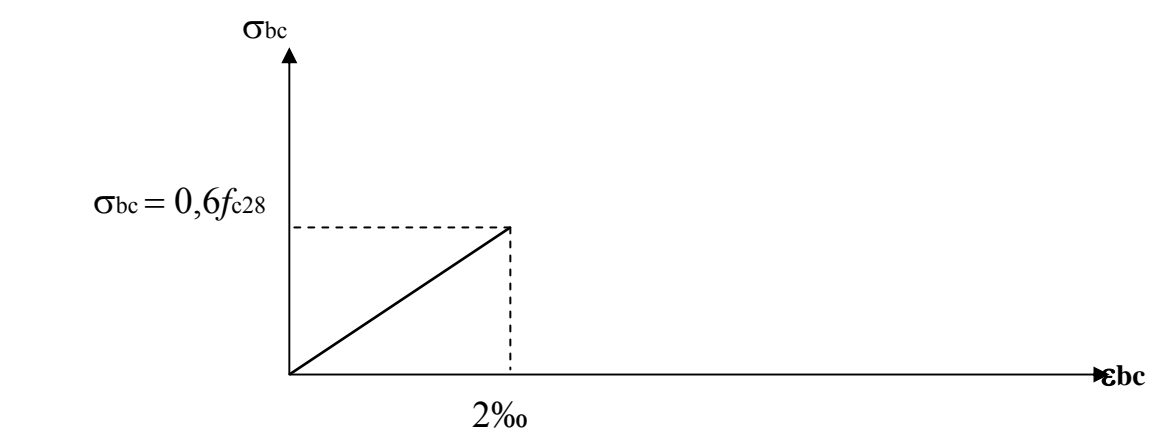

 *Fig.1.2 : Diagramme contrainte- déformation du béton à l'ELS.* 

#### *I.6.2- Les aciers :*

Les aciers sont associés au béton pour reprendre les efforts que le béton ne peut pas supporter.ils se distinguent par leur nuance et leur état de surface.

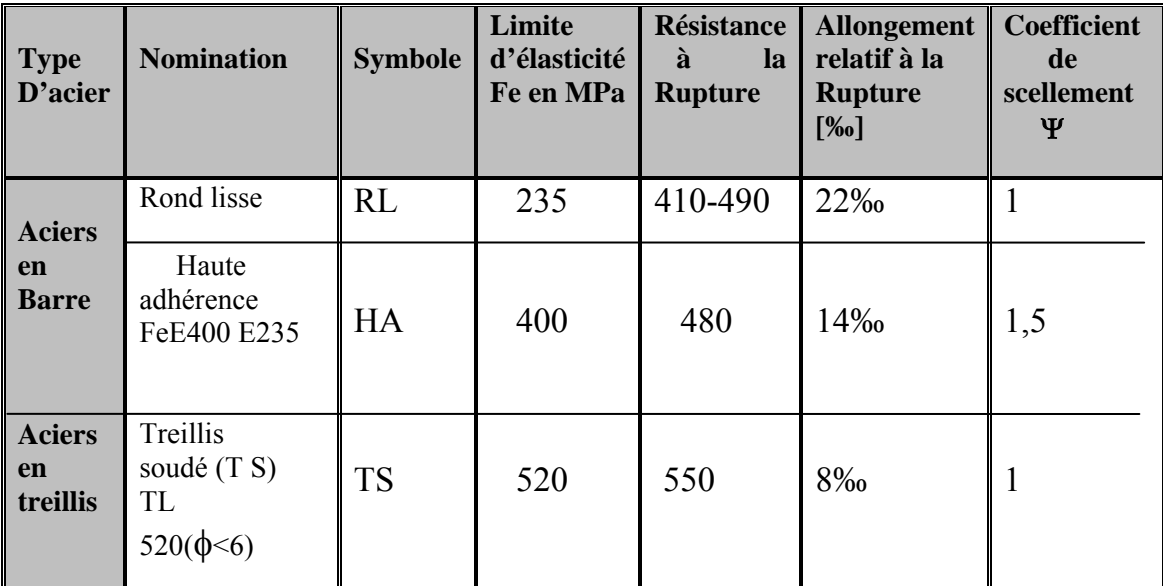

#### *Tableau 1.1-Caractéristiques des aciers*

#### *1. Module d'élasticité :*

 Le module élasticité longitudinal (Es) de l'acier est pris égal à :  $Es = 200000 MPa.$ 

- *2. Limite élasticité de l'acier :*
- **ELU:**

 $\sigma_s = \frac{fe}{\gamma s}$  avec  $\gamma$ s: Coefficient de sécurité

 $\gamma_s=1$  pour le cas courant .

 $\gamma$ s = 1 pour le cas accidentel (Art A.4.3.2/BAEL 91)

 $\int \sigma s = 348 \text{ MPa}$  pour les aciers à haute adhérence FeE400

 $\sigma$ s= 204 MPa pour les aciers doux FeE240

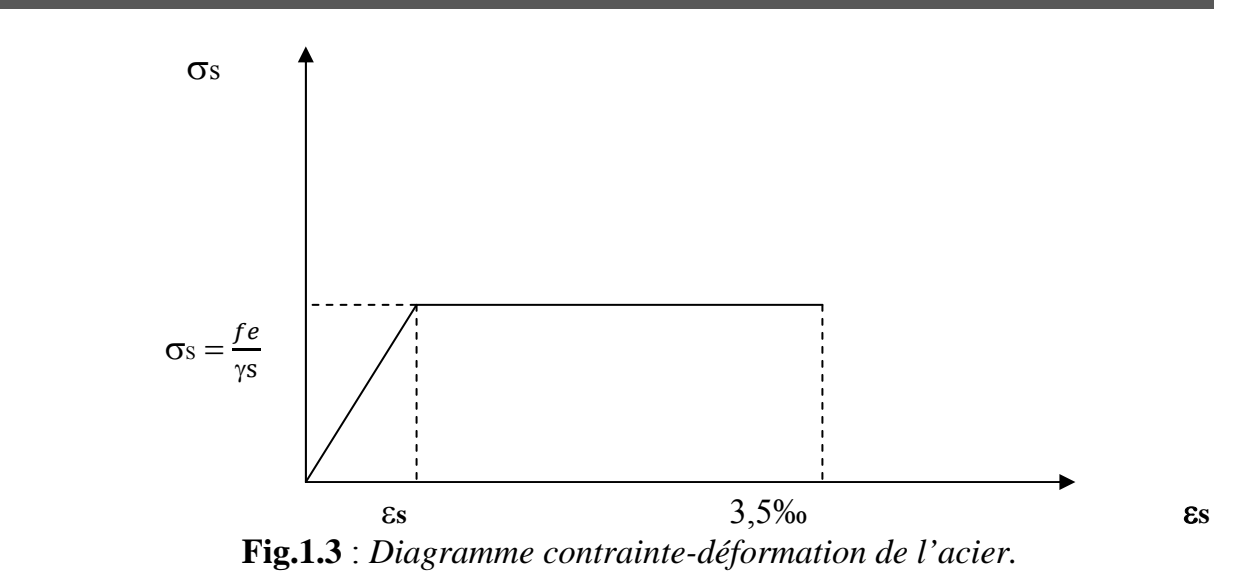

- **ELS:**
- ¾ *Fissuration peu nuisible* **:** cas des éléments intérieurs ou aucune vérification n'est nécessaire.
- ¾ *Fissuration préjudiciable* **:** c'est le cas des éléments exposés aux intempéries.

$$
\sigma_{st} \leq \min \left\{ \frac{2}{3} fe \; ;110\sqrt{\eta_{\cdot}f_{tj}} \right\} \qquad \qquad \textbf{(Art A.4.5.33/BAEL 91)}
$$

¾ *Fissuration très préjudiciable* **:** c'est le cas des milieux agressifs.

 $\sigma_{st} \leq \sigma_{st} = \min(0.5 \text{fe} \sqrt{\eta \cdot f/28})$  en Mpa **(Art A.4.5.34/BAEL 91)** avec:

η: Coefficient de fissuration.  $\int$  η=1 : pour les ronds lisses (RL).  $\eta$ =1,6 : pour les hautes adhérences (HA).

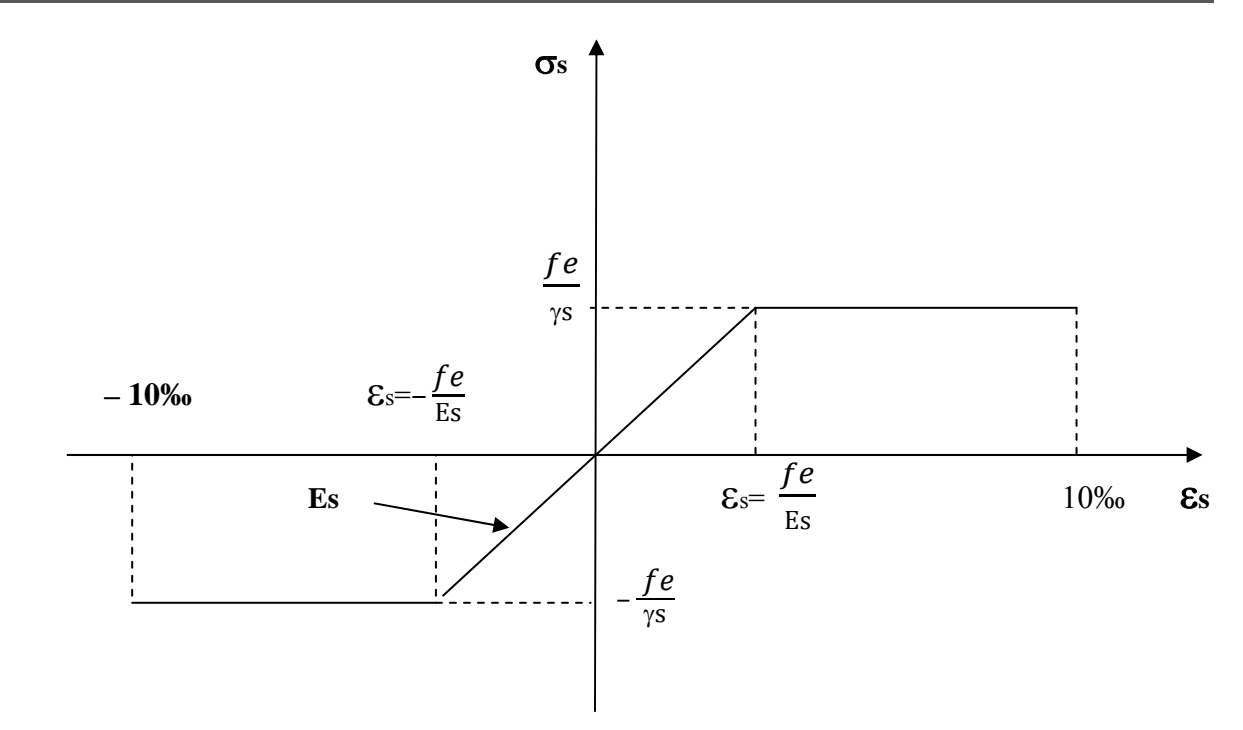

 *Fig.1.4 : Diagramme contrainte-déformation.* 

#### • **P***rotection des armatures (art A.7-2 4 BAEL91) :*

Le bétonnage doit se faire correctement afin d'assurer la protection des armatures contre les effets d'intempéries et d'agents agressifs. On doit veiller à ce que l'enrobage (C) des armatures soit conforme aux prescriptions suivantes :

- $\triangleright$  C  $\geq$  5 cm : Pour les éléments exposés à la mer, aux embruns ou aux brouillards salins ainsi que pour les éléments exposés aux atmosphères très agressives.
- ≻  $C \ge 3$  cm : Pour les éléments situés au contacte d'un liquide (Réservoir, tuyaux, canalisations)
- $\triangleright$  C  $\geq$  1cm : Pour les parois situées dans des locaux non exposés aux condensations.

### CHAPITRE II

### Pré dimensionnement des éléments

#### *II-Pré dimensionnement et descente de charge :*

#### *II.1- Introduction :*

La descente de charge à pour but de déterminer les charges d'exploitations qui sont reprises par les différents poteaux.

#### *II.1.1- Calcul et détermination des charges :*

• *Charge permanentes :* 

#### *1- Plancher d'étage courant en corps creux :*

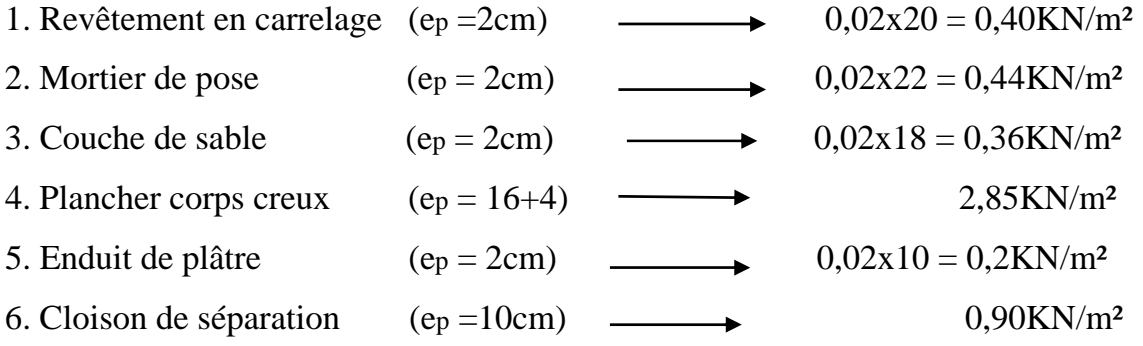

 $G = 5,15KN/m^2$ 

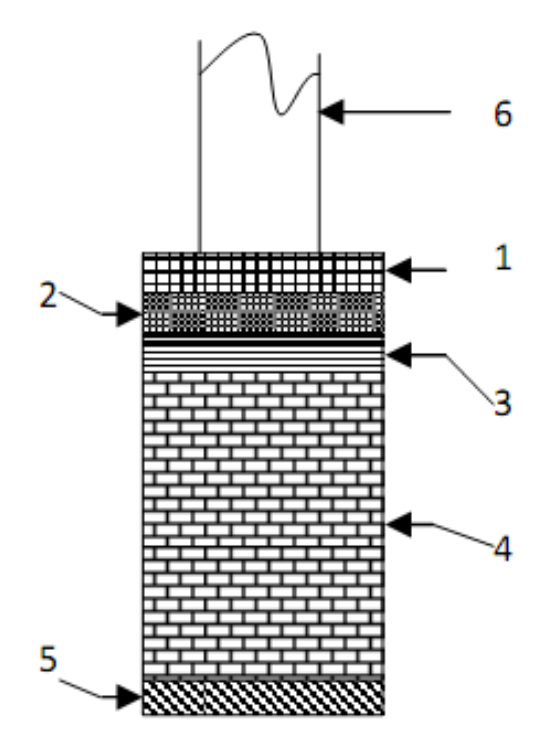

*Fig.II.1 : plancher d'étage courant* 

#### **2***- Plancher terrasse en corps creux*

1. Protection lourde (e<sub>p</sub> = 5cm)  $0,05x20 = 1,00KN/m<sup>2</sup>$ 2. Etanchéité multiple (e<sub>p</sub> = 2cm) 0,02x 6 = 0,12KN/m<sup>2</sup> 3. Forme de pente  $(e_p = 7cm)$  0,07x20 = 1,40KN/m<sup>2</sup> 4. Feuilles de polyane  $0,25x0,04 = 0,01$  KN/m<sup>2</sup> 5. Isolation thermique  $(e_p=4cm)$   $\underline{\hspace{1cm}} 0.04x4 = 0.16 \text{ KN/m}^2$ 6. Planche en corps creux  $(16+4)$   $\longrightarrow$  2,85KN/m<sup>2</sup> 7. Enduit de plâtre (e<sub>p</sub> = 2cm)  $0.02x10 = 0.20$ KN/m<sup>2</sup>

 **G = 5,74KN/m²** 

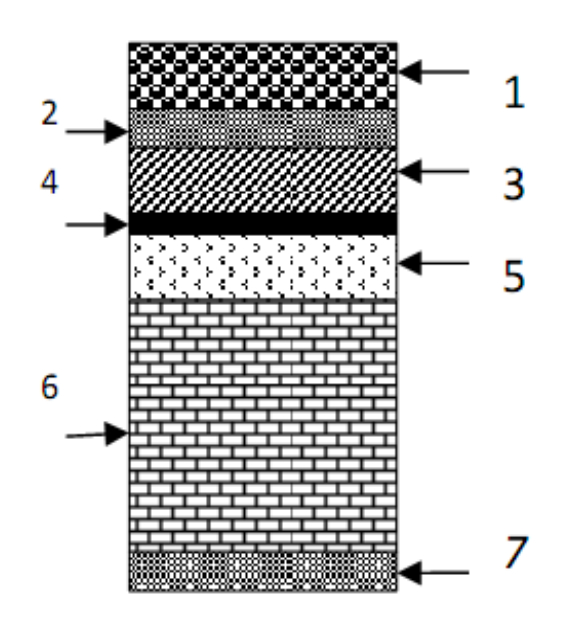

*Fig. II.2 : Plancher terrasse* 

#### • *Surcharges d'exploitations :*

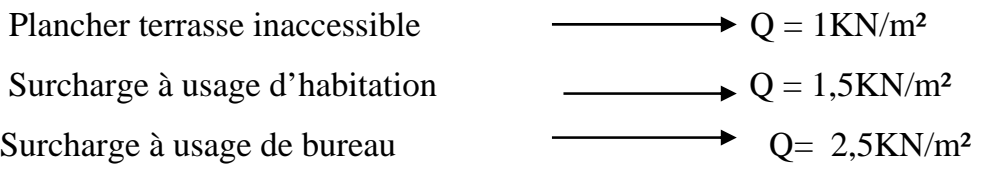

#### *II.1.2- Pré dimensionnement et descente de charge :*

#### *1- Les planchers :*

 Les planchers sont des éléments porteurs horizontaux qui séparent deux étages consécutifs d'un bâtiment. Ils sont réalisés en corps creux (hourdis + une dalle de compression), qui reposent sur les poutrelles préfabriquées disposées suivant le sens de la petite portée.

 Le pré dimensionnement du plancher à corps creux se fait par la formule suivante :

ht  $\geq \frac{l}{22.5}$ 

avec :

ht : hauteur totale du plancher.

 $l:$  Portée libre maximale des poutrelles ;  $l = 3,80$ m

$$
ht \geq \frac{380}{22,5} = 16,88
$$

#### *Conclusion :*

On adoptera un plancher de 20cm d'épaisseur composé d'un corps creuxde 16cm et d'une dalle de compression de 4cm.

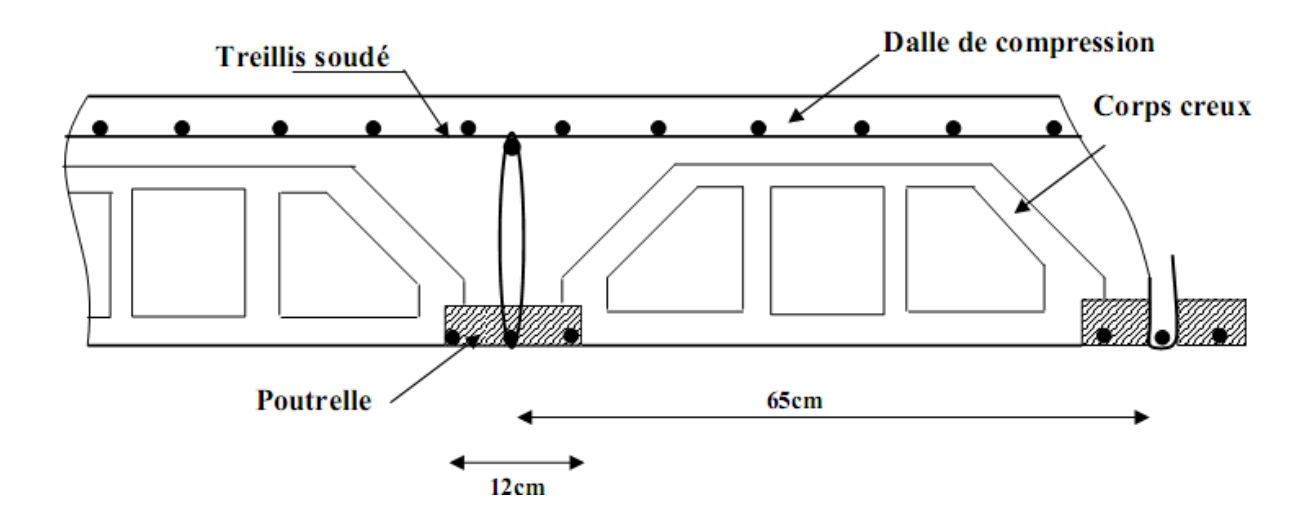

**Fig.II.3 :** *Coupe verticale du plancher.*

#### *2- Les Mur*

#### *a) Murs extérieurs* **:**

En double cloisons (avec briques creuses) d'épaisseur égale à 25 cm.

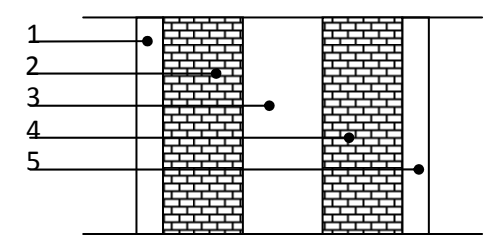

 **Fig.II.4.** *Coupe verticale d'un mur extérieur*

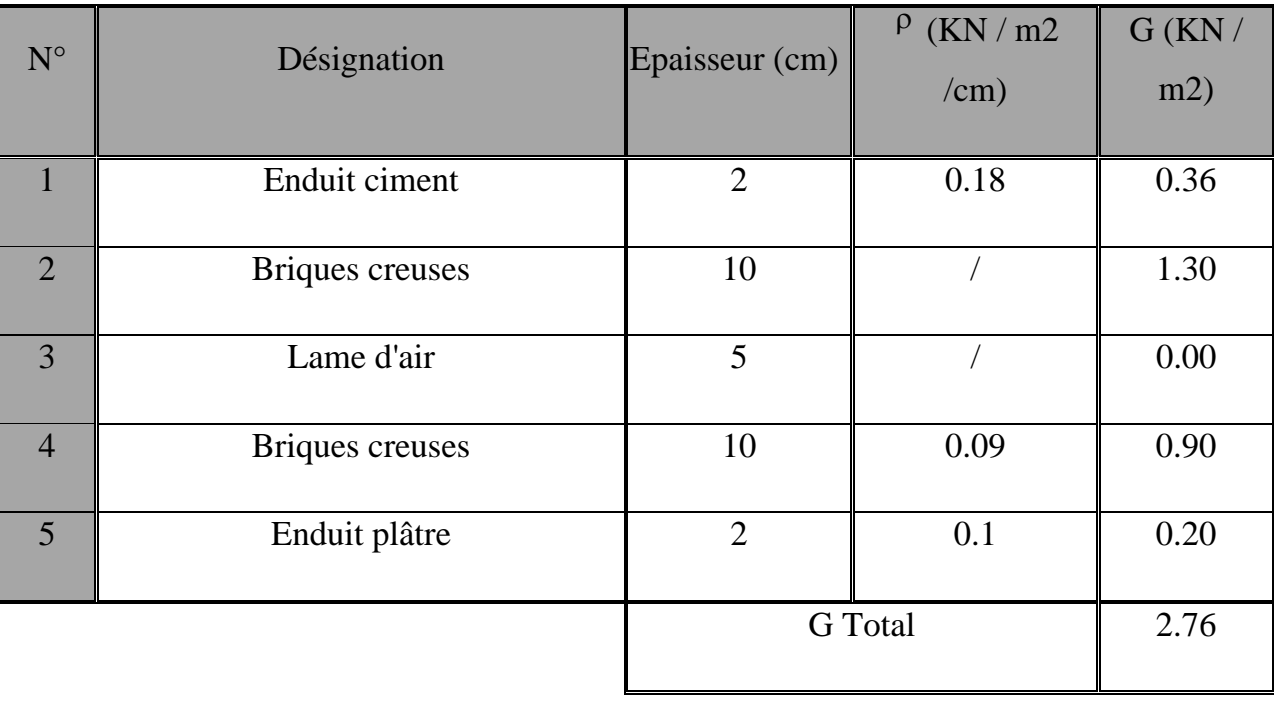

#### *b) Murs intérieurs :*

Ils sont constitués de briques creuses de 10 cm et un enduit plâtre des 2 faces.

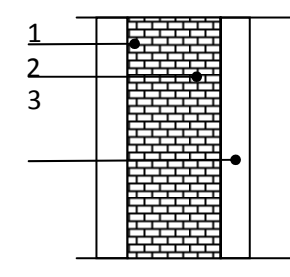

**Fig.II.5.** *Coupe vertical d'un mur de séparation*

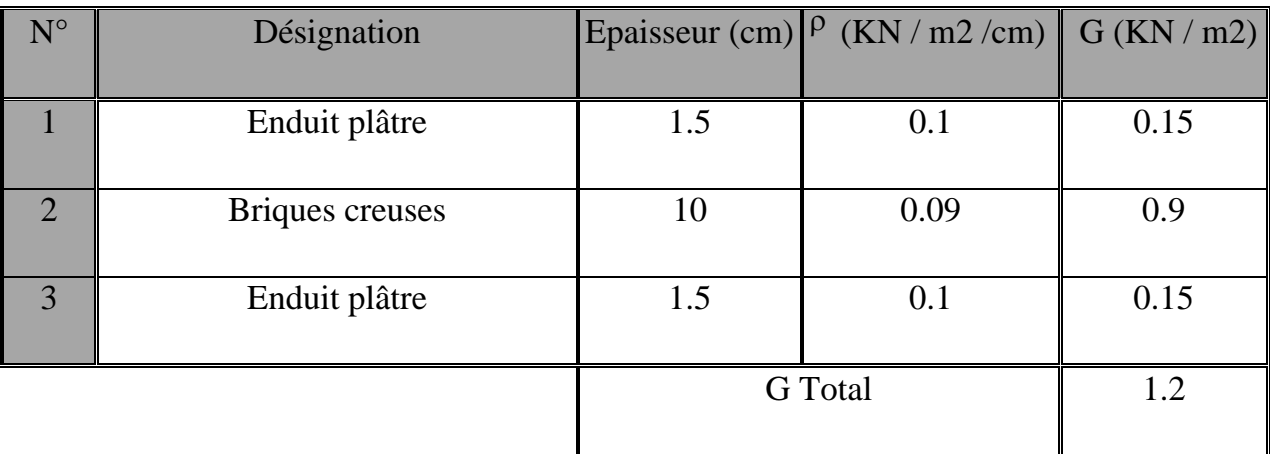

#### *3- Les poutres*

*L*a hauteur des poutres est donnée par  $\frac{l}{15} \leq h_t \leq \frac{l}{10}$  (**Art A.4.14 BAEL 91).** 

Avec :

*l*: Portée libre dans le sens considéré.

- La largeur des poutres est donnée par :

 $0,4h \leq b \leq 0,7h$ t poutre principale.

 $0,3h \leq b \leq 0,5h$ t  $\longrightarrow$  Poutre secondaire.

#### *a) poutre principale :*  • *Hauteur ht:*  l 15  $\leq h \leq \frac{l}{10}$  avec : *l* = 4,75-0,30=4,45m 445 ଵହ ≤ ht ≤ ସସହ ଵ 29,66 <sup>≤</sup> ht≤ 44,5 on prend : ht = 40cm • *Largeur b :*  $0,4h \leq b \leq 0,7ht$  $16 \le b \le 28$  on prend:  $b = 30$ cm • *Vérification :( Art 7.5.1 / RPA 99 version 2003)*   $b \ge 20$ cm  $b=30>20$ cm ht≥ 30cm ⇒ ht=40>30 ⇒ les conditions sont vérifiées.  $\frac{ht}{b} \le 4$   $\left(1,33<4\right)$ bmax≤1,33h+b1 **b)** *Poutre secondaire :*  • *Hauteur ht :*  l 15  $\leq$  ht  $\leq \frac{l}{10}$  avec :  $l = 3,8-0,30=3,50$ m

ଷହ  $\frac{350}{15}$   $\leq$  ht  $\leq \frac{350}{10}$  23,33 $\leq$  ht  $\leq$ 35 on prend: ht =35cm.

• *Largeur b:* 

 $0,4h \le b \le 0,7h$ t  $\implies$  14≤ b ≤24,5 on prend: b=30cm> 25cm

Et ht  $/b = 35/30 = 1.16 < 4 \implies$  Conditions vérifiées

#### *Conclusion:*

- Poutres principales  $(30 \times 40)$
- Poutres secondaires (30 x 35)

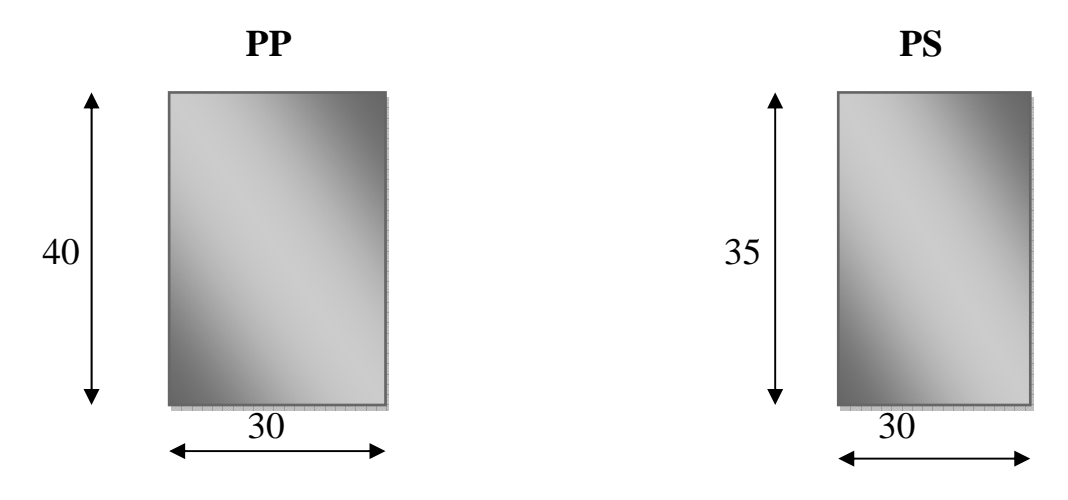

 **Fig.II.6** *: Dimensions des Poutres.* 

#### *4- Les poteaux :*

 Le pré dimensionnement des poteaux se fait par la descente de charge pour le poteau le plus sollicité.

 Les poteaux sont pré dimensionnés à l'ELS en compression simple en supposant que seul le béton reprend l'effort normal  $Ns = G + Q$ .

La section du poteau est donnée par la formule suivante :

$$
A_p = \frac{N_s}{\sigma_{bc}} \text{ Avec}: \sigma_{bc}=0,6 \text{ f}_{c28}=15 \text{ MPa}.
$$

σbc : contrainte admissible du béton à l'ELS

Nmax : effort normal maximal à la base du poteau

Les dimensions de la section transversale des poteaux doivent satisfaire la condition suivante :

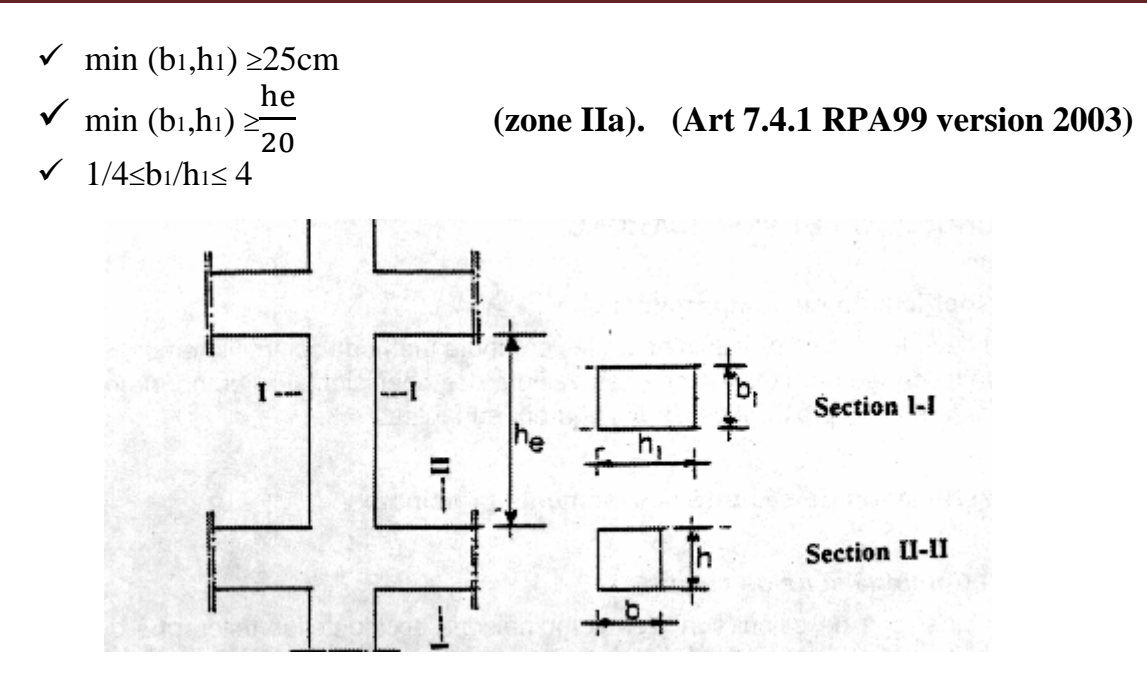

**Fig. II.7** *: Coffrage des poteaux* 

• *Détermination de la surface revenant au poteau* 

La surface de plancher terrasse et celle des étages courants :

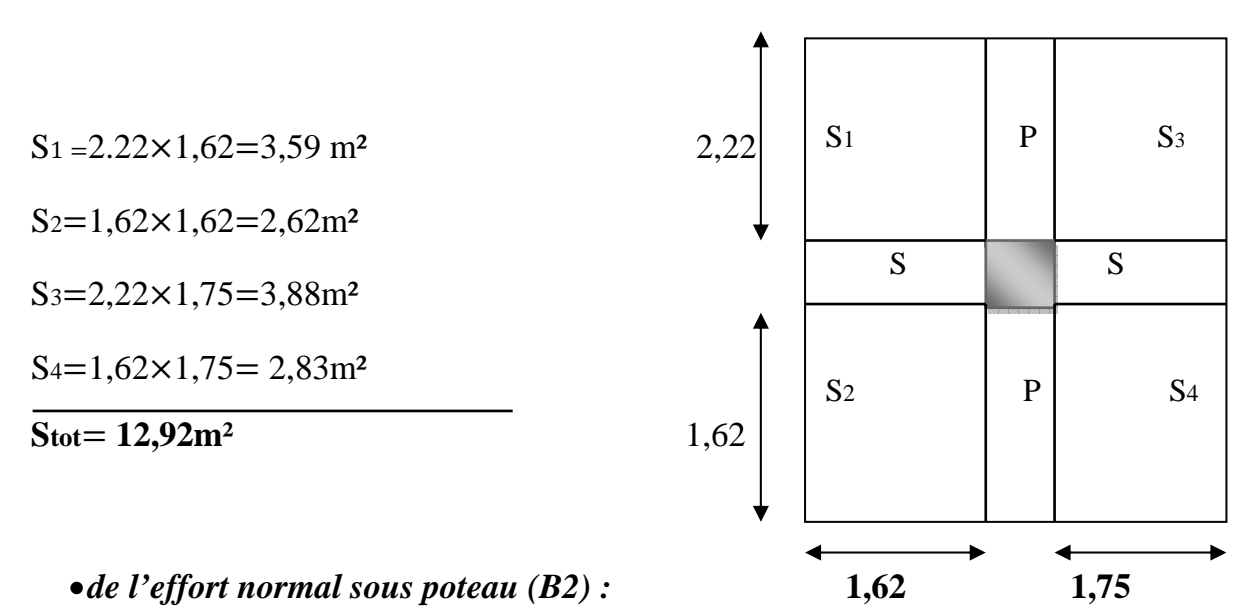

La surface d'influence revenant au poteau **B2**= 12,92m

- **1)** *Poids de la poutre et du poteau* **:**
- *a) Poutres principales :* $G_{pp} = (0,3 \times 0,40) \times 25 \times 3,83=11,49$ KN
	- **b)** *poutres secondaires :*

 $G_{ps} = (0,30 \times 0,35) \times 25 \times 3,37 = 8,85$ KN

On aura alors le poids de la poutre **:** G<sub>p</sub>= 20,34 KN

#### *c) poids du poteau B2*

Poteau d'étage courant P<sub>pt</sub>  $(0,30\times0,30)3,06\times25=6,88$ KN

Poteau de RDC P<sub>pt</sub> (0,30×0,30)4,08×25 = 9,18 KN

**2***) Poids du plancher :* 

*a) Poids du plancher terrasse :* 

**G=**5,74ൈ12,92**=**74,16KN

 *b) Poids du plancher d'étage courant :* 

 **G=** 5,15ൈ12,92=66,53 KN

**3)** *Surcharge d'exploitation (Document Technique Réglementaire) :* 

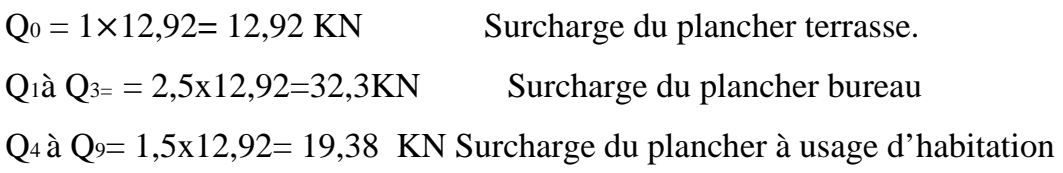

#### ¾ *Loi de dégression des surcharges :*

 La loi de dégression des charges s'applique aux bâtiments à grand nombre de niveaux ou les occupations des divers niveaux peuvent être considérées indépendantes. Le nombre minimum de niveaux pour tenir compte de la loi de dégression est de 5, ce qui est le cas de notre bâtiment.

$$
Q = Q_0 = \left(\frac{3+n}{2n}\right) \sum_i^n Q_i \qquad \text{pour } n \ge 5
$$

Q0 : charge d'exploitation sur la terrasse.

Qi :(i=1à n) : charge d'exploitation respectives des planchers des étages 1 jusqu'à n.

H

| 9 <sup>ème</sup><br>$Q_0$                                                                 |
|-------------------------------------------------------------------------------------------|
| 8 <sup>ème</sup><br>$Q_0 + Q_1$                                                           |
| 7 <sup>ème</sup><br>$Q_0+0.95(Q_1+Q_2)$                                                   |
| 6 <sup>ème</sup><br>$Q_0+0.90(Q_1+Q_2+Q_3)$                                               |
| 5 <sup>ème</sup><br>$Q_0+0,80(Q_1+Q_2+Q_3+Q_4)$                                           |
| 4 <sup>ème</sup><br>$Q_{0}+0,75(Q_{1}+Q_{2}+Q_{3}+Q_{4}+Q_{5})$                           |
| 3 <sup>eme</sup><br>$Q_{0}+0,71(Q_{1}+Q_{2}+Q_{3}+Q_{4}+Q_{5}+Q_{6})$                     |
| $2^{e^m}$<br>$Q_{0}+0,68(Q_{1}+Q_{2}+Q_{3}+Q_{4}+Q_{5}+Q_{6}+Q_{7})$                      |
| $1e$ me<br>$Q_{0}+0,66(Q_{1}+Q_{2}+Q_{3}+Q_{4}+Q_{5}+Q_{6}+Q_{7}+Q_{8})$                  |
| <b>RDC</b><br>$Q_{0}+0,65(Q_{1}+Q_{2}+Q_{3}+Q_{4}+Q_{5}+Q_{6}+Q_{7}+Q_{8}+Q_{9}+Q_{RDC})$ |

**Fig.II.8 :** *Dégression verticale des surcharges d'exploitation*

J.

**Tableau II.1 :** Récapitulatif de la descente de charge.

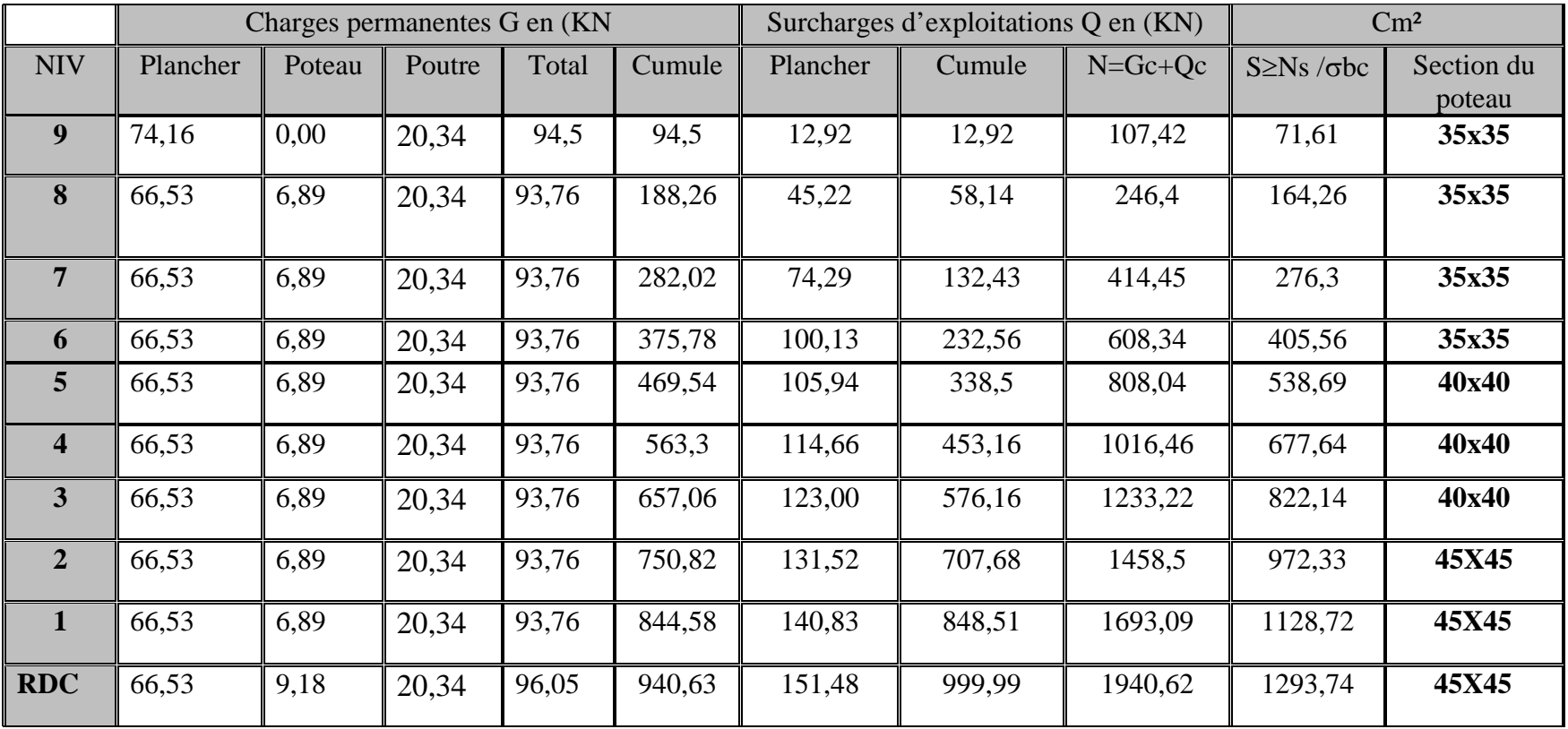

#### *Conclusion :*

Pour les poteaux on adoptera les sections suivantes :

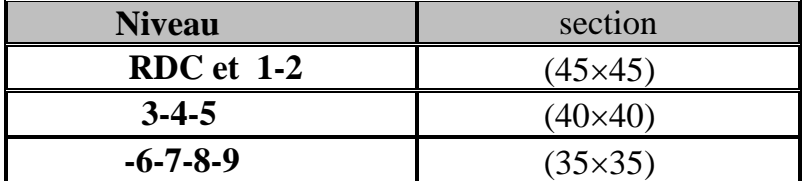

#### **Tableau. II.***2 : Sections des poteaux*

#### • *Vérification relative au coffrage (RPA99 version 2003 Art 7.4.1)*

 Les poteaux doivent être coulés sur toute leur hauteur (*he*) en une seule fois. Et les dès de calage sont interdits.

 Les dimensions de la section transversales des poteaux en zone (IIa) doivent satisfaire les conditions suivantes :

$$
\begin{cases}\n\min (b_1, h_1) \ge 25 \\
\min (b_1, h_1) \ge \frac{he}{20} \\
1/4 \le b_1/h_1 \le 4\n\end{cases}
$$
\n**Poteau (45x45)**\n
$$
\begin{cases}\n\min (45, 45) = 45 \ge 25 \text{ cm} \\
\min (45, 45) = 45 \ge \boxed{18, 40} \text{ cm... RDC} \\
0, 25 \le 1 \le 4 \quad 15, 3 \text{ cm... E.C.}\n\end{cases}
$$

Avec **he** : la hauteur du poteau, he= 408–40=368 cm

**Conclusion :** les conditions sont vérifiées

#### • *Vérification au flambement* **:**

Le calcul des poteaux au flambement, consiste à vérifier la condition suivante :

$$
\lambda = \frac{l_f}{i} \leq 50 \text{Avec}
$$
:

- ¾ λ**:** Elancement du poteau.
- $\geq l_f = 0.7 l_o$ : longueur de flambement.
- **≻**  $\ell$ <sub>o</sub> : Longueur d'un poteau entre faces supérieures de deux planchers consécutifs.

 $\ell$ <sub>o</sub> =4,08 pour RDC et 3,06 pour un étage courant.

- ¾ *i :* Rayon de giration (*i B*  $=\sqrt{\frac{I}{R}}$ ).
- $\triangleright$  I : Moment d'inertie de poteau (I=bh<sup>3</sup>/12).
- $\triangleright$  B : Section transversale de poteau (B=b×h).

$$
\lambda = \frac{0.7 \ell_o}{\sqrt{\frac{I}{B}}} = \frac{0.7 \ell_o}{\sqrt{\frac{b h^3}{b h}}} = \frac{\sqrt{12}}{h} 0.7 \ell_o \Rightarrow \lambda = 0.7 \sqrt{12} \frac{\ell_o}{h}
$$

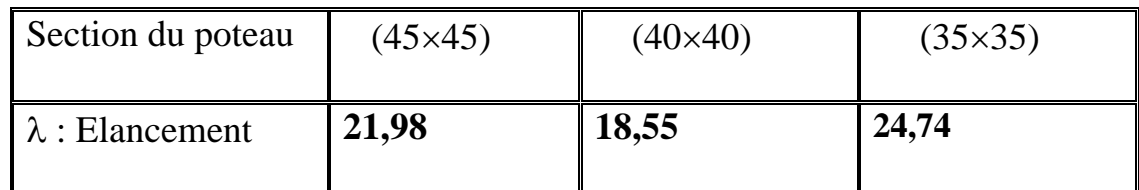

 $\lambda$  < 50  $\Rightarrow$  Condition vérifiée.

#### *Conclusion :*

Pas de risque de flambement.

#### *5- Pré dimensionnement des voiles : (Art 7.7.1/RPA 99) version 2003*

- Les voiles sont des éléments rigides en béton armé coulés sur place ; ils sont destinés d'une part à assurer la stabilité de l'ouvrage sous l'effet de chargement horizontal, d'autre part à reprendre une partie des charges verticales.
- D'après le RPA99 version 2003, leur pré dimensionnement se fera comme suit :

¾ *L'épaisseur du voile (a) :* 

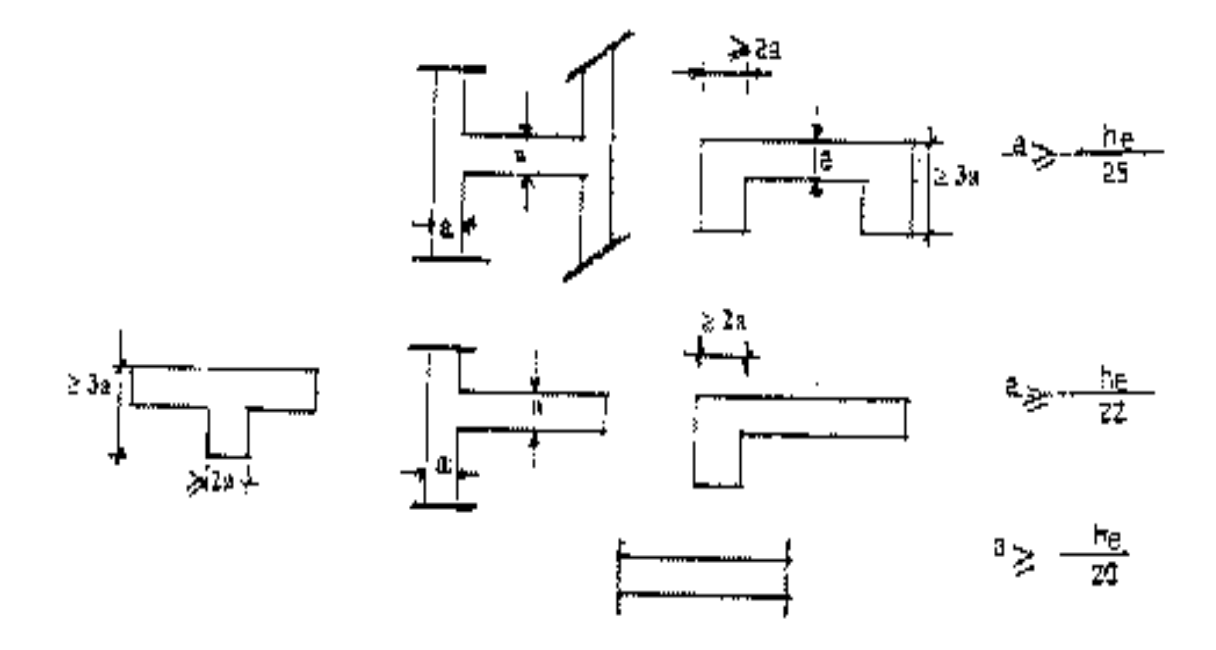

Fig. 7.8 : Coupes de voiles en plan

$$
e_p \ge \max\left(\frac{h_e}{25}, \frac{h_e}{22}, \frac{h_e}{20}\right) = \frac{h_e}{20}
$$

 Elle est déterminée en fonction de la hauteur libre d'étage he et la condition de rigidité aux extrémités. avec un minimum de 15 cm

he=  $4,08 - 0,40 = 3,68$ m (la hauteur totale de RDC)

 $a_{\text{max}} \geq \frac{he}{20} = \frac{368}{20}$  $\frac{368}{20}$  = 18,40 on prend : a=20cm

#### ¾ *Longueur du voile(l) :*

La longueur minimale du voile devra satisfaire la condition lmin≥ 4a

l≥ 4×20**=** 80 cm ⇒ l ≥ 80cm  $Avec$ :  $\int$  l : longueur du voile La : Epaisseur du voile.

# CHAPITRE 11

## Calcul des éléments

#### *III) Introduction :*

 Ce chapitre concerne le dimensionnement et le calcul des éléments de la structure qui peuvent être étudiés séparément sous l'effet des seules charges qu'ils leurs reviennent.

#### *III-1) Acrotère :*

 L'acrotère est un élément secondaire de la structure, destiné à assurer la sécurité au niveau de la terrasse, il forme un écran, évitant toute chute. Il est assimilé à une console encastrée au niveau de la poutre de plancher terrasse soumis à un effort normal **‹‹N››** du à son poids propre et un effort latéral **‹‹Q››** du à la main courante, provoquant un moment de renversement au niveau de la section d'encastrement.

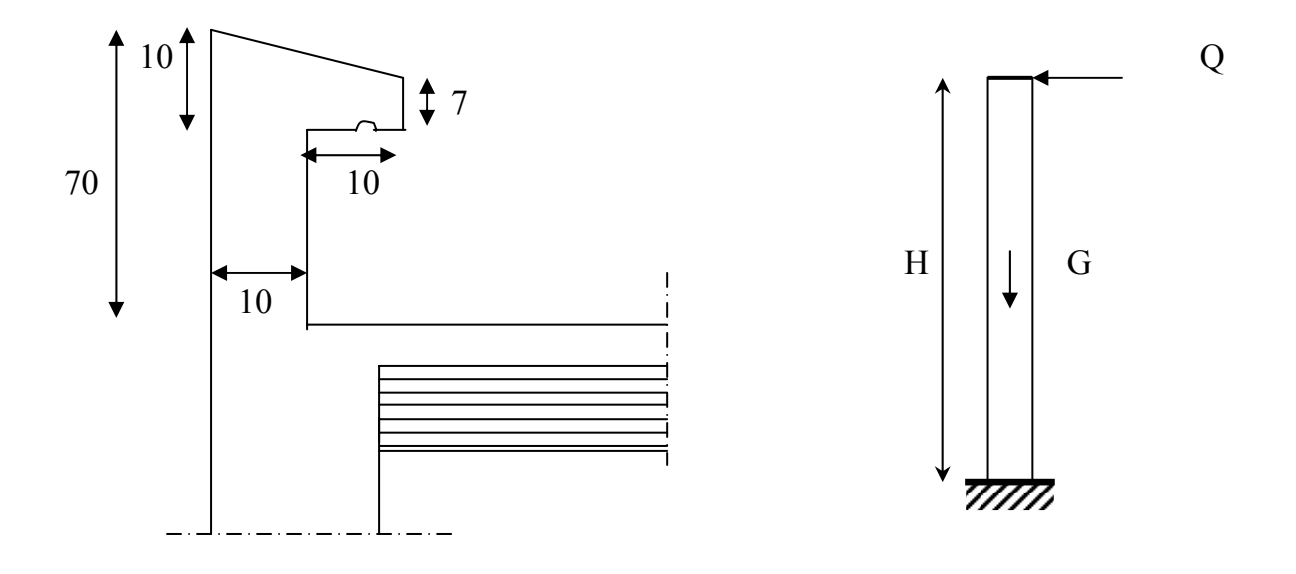

*Fig .III.1 : Coupe verticale de l'acrotère Fig .III2 : Schéma statique de l'acrotère.* 

• *Schémas statiques de calcul:*

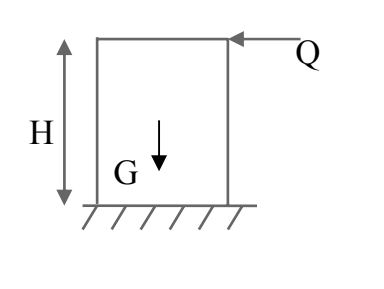

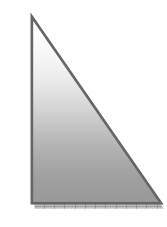

Diagramme des diagrammes des diagramme des

 Moments efforts tranchants efforts normaux  $M=Q\times H$  T=Q N=G

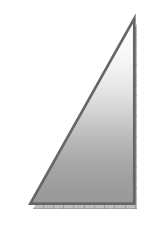

#### **1***) Calcul des efforts :*

**a)** Poids propre(G):

G=p\times S=25 
$$
\left[ (0.6\times0.1) + (0.07\times0.2) + \frac{0.03\times0.2}{2} \right] = 1.925
$$
KN/ml

⇒ G=1,925*KN/ml*

Avec: ρ **:** masse volumique du béton.

**S :** section longitudinale de l'acrotère.

**b)** Surcharge d'exploitation : Q= 1KN/ml

- **c)** Effort normal dû au poids propre : NG= G×1= 1,925 KN.
- **d**) Effort normal dû au poids propre :  $NQ = 0$ .
- **e)** Moment de renversement dû à G : MG=0.
- **f**) Moment de renversement dû à Q :  $MQ = Q \times H = 1 \times 0.7 = 0.7$  KN.m.

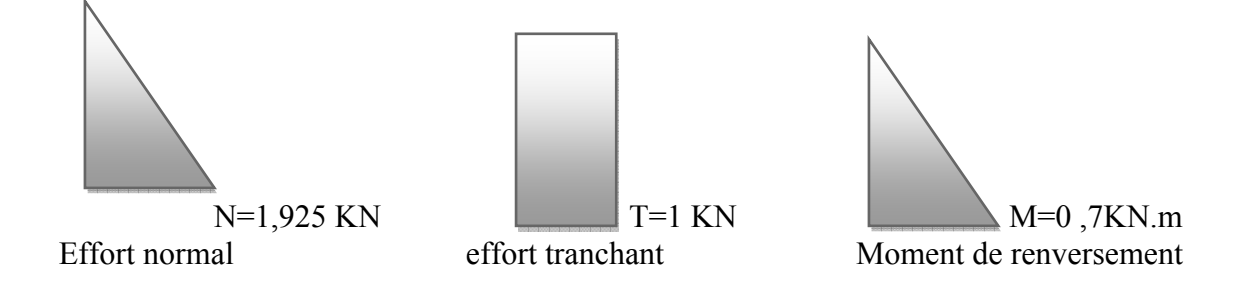

 *Fig.III.3 : Diagramme des efforts internes.* 

#### *2) Combinaisons de charges :*

- **a) E.L.U :** 
	- Effort normal : Nu=1,35 NG + 1,5 NQ = 1,35 $\times$ 1,925= 2,60 KN.
	- Moment de renversement :  $Mu = 1,35 MG + 1,5 MQ = 1,5×0,7=1,05 KN.m.$
- **b) E.L.S :** 
	- Effort normal :Ns=  $NG + NO = 1.925 KN$ .
	- Moment de renversement :  $Ms = MG + MQ = 0.7 KN.m$

#### *3) Ferraillage:*

Le travail consiste en l'étude d'une section rectangulaire soumise à la flexion composée à l'ELU sous un effort normal Nu et un moment de flexion Mu, puis passer à une vérification de la section à l'ELS.

h=10cm,  $b=100$ cm,  $d=7$ cm et c=3cm.

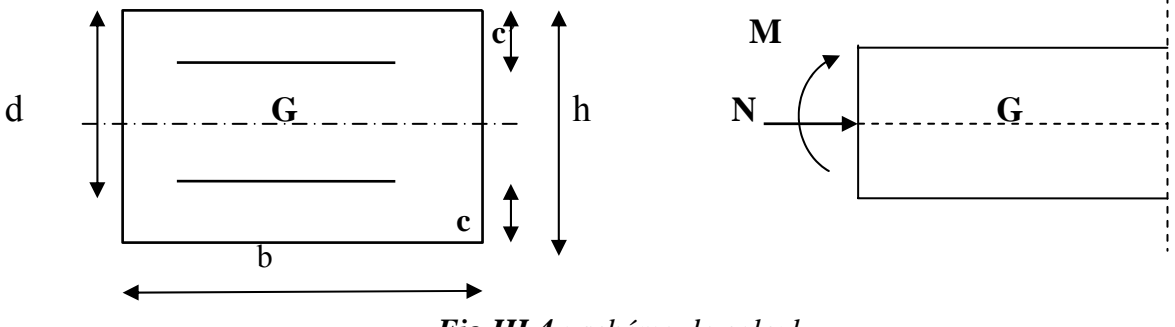

*Fig.III.4 : schéma de calcul*

- h : Epaisseur de la section. d =h–c hauteur utile. c et c' : Enrobage.
	- *a) Calcul des armatures à l'ELU :*
		- *Calcul de l'excentricité :*

$$
eu = \frac{Mu}{Nu} = \frac{1.05}{2.60} = 0,404 \text{m} > \frac{h}{2} - c = \frac{10}{2} - 3 = 2 \text{ cm} = 0,02 \text{m}
$$

⇒Le centre de pression « Cp » se trouve à l'extérieur de la section limitée par les armatures, d'où la section est partiellement comprimée.

 Donc l'acrotère sera calculé en flexion simple sous l'effet d'un moment fictif Mƒ, puis calculé à la flexion composée.

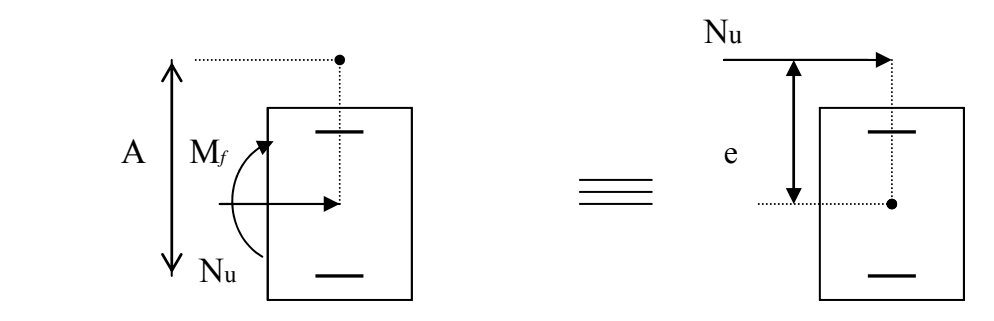

 *Fig III.5 : section rectangulaire soumise à une flexion composée.* 

#### • *Armatures principales*

#### *1. Section des armatures fictives (en flexion simple) :*

Mƒu=Nu× a avec **a** : distance entre le « Cp » et le centre de gravité « CG » des armatures inferieures tendues.

a=e+
$$
\frac{h}{2}
$$
-c =40,4+ $\frac{10}{2}$ -3=42,4cm.  
\nMf= 2,60×0,424 = 1,102 KN.m  
\nfbc= $\frac{0.85 f c 28}{1.5}$  =  $\frac{0.85 \times 25}{1.5}$ =14,2MPa  
\n $u = \frac{M_f}{bd^2f_{bc}} = \frac{1,102 \times 10^3}{100 \times 7^2 \times 14,2}$ =0,0158  
\nμ= 0,016 $\le \mu$ l= 0,392 ⇒ Section simplement armée.  
\nμ= 0,016⇒β=0,992  
\nA<sub>f</sub> =  $\frac{M_f}{\beta \times \sigma_s \times d}$  =  $\frac{1,102 \times 1000}{0,992 \times 348 \times 7}$  = 0,456cm<sup>2</sup> Avec :  $\sigma_s = \frac{f_e}{\gamma_s} = \frac{400}{1,15}$  = 348 MPa.  
\n⇒Af=0,456 cm<sup>2</sup>.

#### *2. Section des armatures réelles (en flexion composée) :*

$$
A_{u} = A_{f} - \frac{N_{u}}{\sigma_{s}} = 0,456 - \frac{2,60 \times 10}{348} = 0,38 \text{ cm}^{2} \Rightarrow \text{Au} = 0,38 \text{ cm}^{2}.
$$

#### *b) Vérification à l'ELU :*

#### *1. Condition de non fragilité (BAEL91 /Art A.4.2.1) :*

Acalculée≥ Amin=
$$
\frac{0,23 \text{ b d } f_{.28}}{f_e} \times (\frac{e_s - 0,445d}{e_s - 0,185d})
$$
, avec :  $\left\{\begin{array}{l}\text{f}_{.28} = 0,6+0,06 \text{ f } c_{.28} = 2,1 \text{ MPa} \\
\text{e}_s = \frac{Ms}{Ns} = \frac{0.7}{1,925} = 0,3636 \text{ m}\n\end{array}\right.$ 

$$
A_{\min} \frac{0.23 \times 100 \times 7 \times 2.1}{400} \times 0.948 = 0.801 \text{ cm}^2 \implies A_{\min} = 0.801 \text{ cm}^2
$$

Donc : Amin> Au⇒ la section n'est pas vérifiée.

*Conclusion* **:** les armatures calculées à la condition de non fragilité sont supérieures à celles calculées à l'ELU, donc on adoptera :**As**= **Amin**= **0,801cm²** 

**A adoptée** = **4HA8** = **2,01 cm²** avec un espacement de **25cm.** 

#### **2.** *Armatures de répartition :*

$$
Ar = \frac{A_{\text{adoptée}}}{4} = \frac{2.01}{4} = 0.51 \text{ cm}^2/\text{ml} \implies \text{soit } 4\text{HA8} = 2.01 \text{ cm}^2 \text{ avec St} = 25 \text{ cm}.
$$

#### **3.** *Vérification au cisaillement (BAEL91 /Art A.5.2.1) :*

Nous avons une fissuration préjudiciable :

$$
\tau_{\text{u}} = \min (0, 15 \frac{\text{f}_{c28}}{10}) (4 \text{MPa}) = \min (0, 15 \frac{25}{1,5}) (4 \text{MPa}) = \min (2, 5; 4 \text{MPa}) = 2, 5 \text{MPa}
$$
\n
$$
\tau_{u} = \frac{V_{u}}{b \times d} \quad \text{Avec Vu : effort tranchant.} \quad V_{u} = 1, 5 \times Q = 1, 5 \times 1 = 1, 5 \text{KN} = 1, 5 \times 1000 \text{ N}.
$$
\n
$$
\tau_{u} = \frac{1, 5 \times 10}{10^{2} \times 7} = 0,0214 \text{MPa}
$$

τu <τu ⇒ Condition vérifiée.

Donc le béton seul peut reprendre l'effort de cisaillement ⇒ les armatures transversales ne sont pas nécessaires.

#### **4.** *Vérification de la contrainte d'adhérence et d'entraînement (BAEL91 /Art A.6.1.1) :*

τse≤τse=ψs×ft28= 1,5×2,1= 3,15 MPa

ψs : coefficient de scellement.

$$
\tau se = \frac{V_u}{0.9d\sum u_i}
$$

**Avec :** ∑ ui **:** somme de périmètre utiles de barres.

 $\Sigma$  ui =n. $\pi$ .  $\phi$  = 4×3,14×0,8 = 10,05 cm.

Avec : n : nombre de barres.

$$
\tau \text{se} = \frac{1,5 \times 10}{0,9 \times 7 \times 10,05} = 0,237 MPa \le 3,15 MPa
$$

 $\tau$ se $\prec \tau$ se  $\Rightarrow$  condition vérifiée.

#### - Longueur de scellement **(Art A.6. 1.221 BAEL91)**

Ls=40Φ= 40×0,8=32*cm.* 

26

#### **c***) vérification à l'ELS :*

• *Dans l'acier:* il faut vérifier que : σ**s**≤σ**s** 

L'acrotère est exposé aux intempéries, donc la fissuration est considérée comme préjudiciable**.** 

 $\overline{\sigma}$ s= min ( $\frac{2}{3}$  fe ; 110 $\sqrt{\eta \times \text{ft28}}$ ) avec :η= 1,6  $\overline{\sigma}_{s}$ = min (266,66 ; 201,63) = 201,63 MPa.

$$
\sigma_{s} = \frac{M_{s}}{\beta_{1} \times d \times A_{s}}
$$
\n
$$
\rho_{1} = \frac{100A_{s}}{b.d} = \frac{100 \times 2.01}{100 \times 7} = 0.287
$$
\n
$$
\rho_{1} = 0.287 \implies \begin{cases}\n\beta_{1} = 0.915 \\
k_{1} = 44.17\n\end{cases}
$$
\n
$$
\sigma_{s} = \frac{0.7 \times 1000}{0.915 \times 7 \times 2.01} = 54.37 MPA
$$

σs ≤ σs⇒ condition vérifiée.

#### • *Dans le béton :*σ*b*≤σ*b*

$$
\overline{cb} = 0,6 \text{ fc28} = 0,6 \times 25 = 15 \text{ MPa}
$$

$$
\overline{cb} = \frac{\overline{\sigma_s}}{k_1} = \frac{201,63}{44,17} = 4,565 MPa
$$

σb≤σb⇒condition vérifiée.

#### • *Espacement des barres [Art. A.8.2.4,2 BAEL 91 MODIFI2 99]* **:**

- Armatures principales :  $S_f = 25$  cm  $\le$  min {3h, 33 cm} = 30 cm.

- Armatures de répartition :  $S_f = 25 \text{cm} \le \text{min} \{4h, 45 \text{cm}\} = 40 \text{cm}.$ 

Les conditions étant vérifiées, donc le ferraillage à l'ELU est suffisant.

#### *Ferraillage adopté* **:**

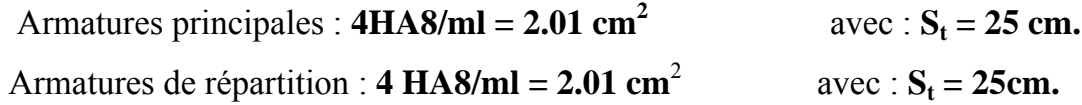
Pour assurer la résistance de l'acrotère à l'action des forces horizontales, « **Fp** »doit être inferieur ou égale à l'action de la main courante « **Q** ».

# Fp= 4.A.Cp.Wp **(RPA99 version 2003)**

-A : Coefficient d'accélération pour la zone et le groupe d'usage appropriés.

- Cp : Facteur de force horizontale variant entre 0.3 et 0.8.
- Wp : Poids propre de l'acrotère.

Dans notre cas, on a :

- A= 0,15 (zone IIa, groupe d'usage 2)
- $-Cp = 0,8$

-

- Wp= 1,925 KN

 $\Rightarrow$ Fp= 4×0,15×0,8×1,925 = 0,924 KN/ml 1KN/ml.

# *Conclusion :*

La condition étant vérifiée, donc l'acrotère sera calculé avec un effort horizontal supérieur à la force sismique d'où le calcul au séisme est inutile.

On opte pour un ferraillage qui est adopté précédemment.

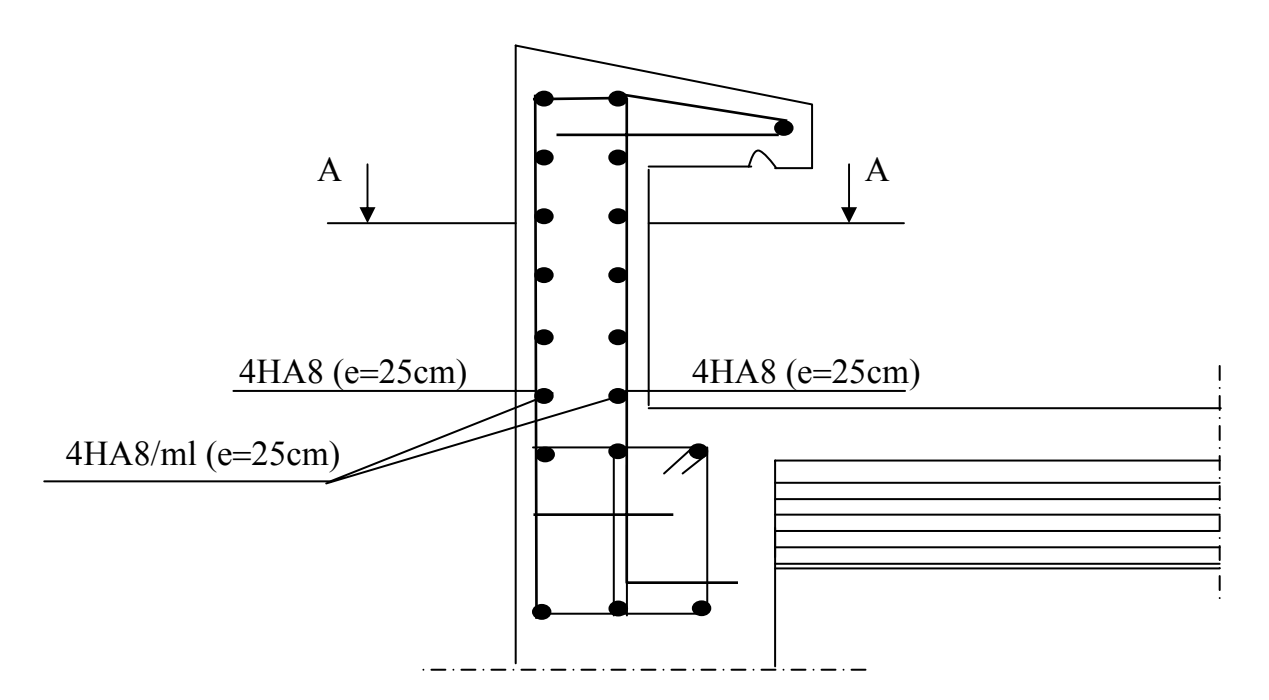

*Fig.III. 6 : Schémas de ferraillage de l'acrotère* 

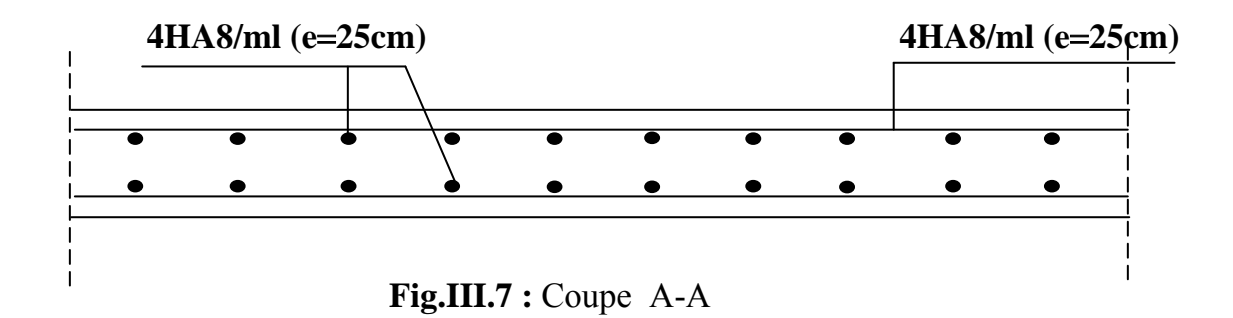

# *III-2) Calcul des planchers :*

 Les planchers de notre bâtiment sont constitués des poutrelles, d'un remplissage en corps creux de 16 cm d'épaisseur et d'une dalle de compression de 4cm.

La dalle de compression est coulée surplace, avec une épaisseur de 4cm et sera armée d'un treillis soudé(TLE520) d'élasticité Fe=520MPa ; dont les dimensions des mailles ne doivent pas dépasser les normes qui sont mentionnées dans le (**BAEL91Art : B.6.8, 423).** 

- 20cm : pour les armatures perpendiculaires aux nervures.
- 33cm : pour les armatures parallèles aux nervures.

Ce quadrillage d'armature ayant pour but :

- $\triangleright$  Limiter les risques de fissuration par retrait.
- ¾ Résister aux efforts de charge appliquée sur des surfaces réduites.
- ¾ Réaliser un effet de répartition entre poutrelles voisines des charges localisées Notamment celles correspondants aux cloisons.

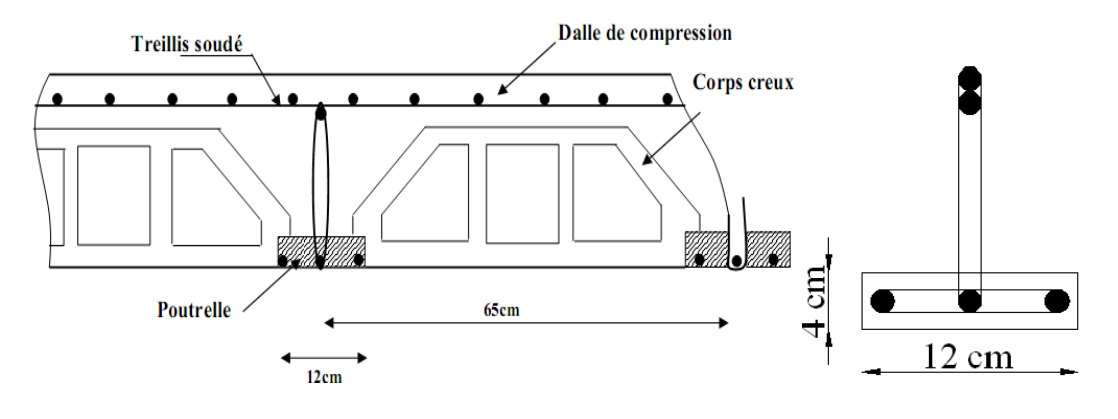

*Fig. 2.1 : Coupe verticale d'un plancher en corps creux. Fig.2. 2* : *poutrelle*.

#### *1) Etude de la dalle de compression :*

Le calcul se fera pour une surface de  $(1\times1)$  m<sup>2</sup>, et on appliquera le même ferraillage pour tous les planchers.

## *a) Armatures perpendiculaires aux poutrelles :*

 $A = \frac{4 \times L}{F_e},$ e  $\times$ L, Avec ; L : la distance entre axes des poutrelles ; (50 ≤ L ≤ 80cm). On prend :  $L = 65$ cm.

$$
A \perp = \frac{4 \times 65}{520} = 0,5 \, cm^2 / ml
$$

Soit **: A**⊥=5Φ5=0,98cm²

Avec un espacement :  $e = \frac{100}{I} = 20$ *cm*  $\leq 20$ *cm* 5  $\frac{100}{I} = 20 \, \text{cm} \leq 20 \, \text{cm} \Rightarrow \text{ condition } \text{veinfinite}$ 

## *b) Armatures parallèles aux poutrelles:*

 $A/I = \frac{A \perp}{2} = \frac{0.63}{2} = 0.315$  cm<sup>2</sup>

Soit: A**//** =5Φ5=0,98cm²

Avec un espacement : e=  $20 \text{cm} < 33 \text{cm} \Rightarrow$  condition vérifiée

**A**⊥=**A**//= **5** $\Phi$ **5** = **0,98cm**<sup>2</sup>/ml avec e = $\frac{100}{5}$ =20cm.

## *Finalement :*

Nous optons pour le ferraillage de la dalle de compression un treillis soudé (**TS520**)

De dimension (5x 5x200x200) mm².

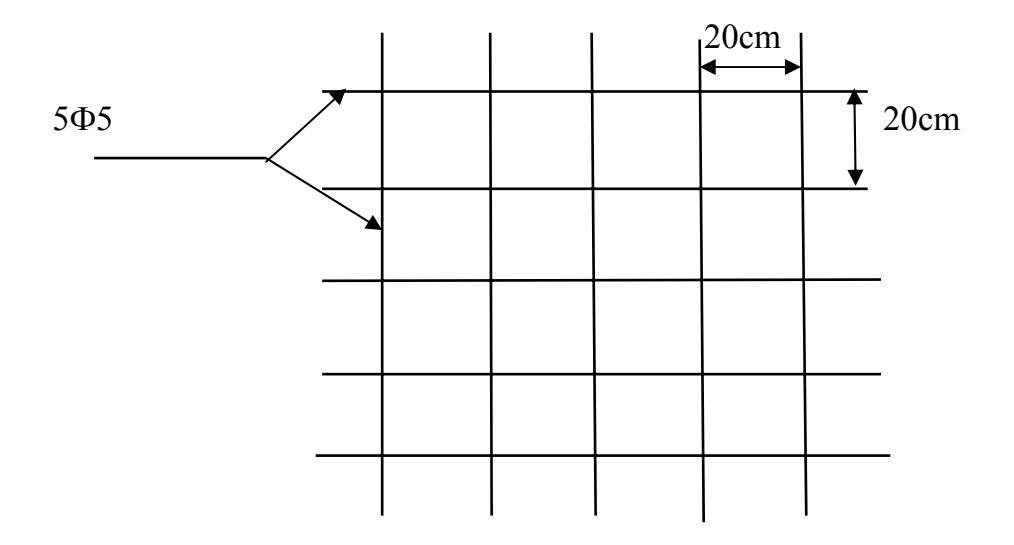

 *Fig.2.3 Treillis soudé (200×200*)mm².

# *2) Etude des poutrelles :*

On s'intéressera à l'étude de la poutrelle du plancher le plus sollicité, c'est à dire celui qui supporte la plus grande charge d'exploitation. Elle se calcule comme une section en**T.**Dans notre cas on s'intéresse au plancher de RDC.

Les poutrelles sont uniformément chargées, elles seront calculées en deux étapes :

# **a)** *Avant coulage de la dalle de compression :*

 La poutrelle sera considérée simplement appuyée à ses deux extrémités. Elle doit Supporter au plus de son poids propre, la charge due à la main d'œuvre et le poids des corps creux.

- ≻ Poids propre : G1 =  $0.04 \times 0.12 \times 25 = 0.12$  KN/ml.
- $\triangleright$  Poids de corps creux : G2= 0,95×0,65 = 0,62 KN/ml
- $\triangleright$  Surcharge de l'ouvrier : Q = 1,00 KN/ml. qu=2,5KN/ ml

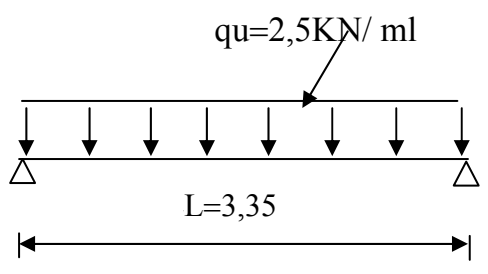

*Fig 2.4:schéma statique de la poutrelle*

• *Ferraillage à l'ELU :* 

Le calcul se fera pour la travée la plus défavorable.

# 9 *Combinaison charge:*

qu=  $1,35G + 1,5Q$  avec :  $G = G1+G2$ 

qu=  $1,35(0,12+0,62)+1,5\times1=2,5KN/ml$ 

9 *Le moment max en travée :* 

$$
Mu = \frac{q_u l^2}{8} = \frac{2.5 \times (3.35)^2}{8} = 3.51 N.m
$$

9 *L'effort tranchant max :* 

$$
Tu = \frac{q_0 l}{2} = \frac{2.5 \times 3.35}{2} = 4.18 KN
$$

*◆ Calcul des armatures* : avec :b=12cm, h=4cm, c=2cm et d=h– c=2cm(hauteur utile)

$$
\mu u = \frac{M_u}{bd^2 f_{bu}} = \frac{3,51 \times 10^3}{12 \times 2^2 \times 14,2} = 5,15
$$

µu= 5,15>ul=0,392⇒ la section est doublement armée.

**NB** : du fait que la hauteur de la poutrelle est très réduite, on est obligé de prévoir des étais intermédiaire pour supporter les charges avant le coulage, l'espacement entre les étais est de 80 à 120cm

# **b***) après coulage de la dalle de compression (étage courant bureau) :*

Après le coulage de la dalle de compression la poutrelle est considérée comme une poutre continue qui repose sur plusieurs appuis elle aura une section en T

## *Charges et surcharges* **:**

Nous considérons pour nos calculs le plancher qui présente le cas le plus Défavorable, dans notre cas on fait le calcul pour le plancher à étage courant

Poids propre du plancher : G=5,15×0,65=3,34KN /ml

Surcharge d'exploitations Q=2,5×0,65=1,62KN /ml

# **b.1***) Dimensionnement de la poutrelle :*

h=  $(16+4)$ = 20 cm : la hauteur du plancher ;

h0= 4 cm : épaisseur de la dalle de compression ;

b0= 12 cm : la largeur de la nervure (poutrelle) ;

b1 : la largeur des hourdis à prendre en compte de chaque coté de la nervure.

$$
b1 \le \min\big(\,\frac{L_0}{2};\frac{L}{10};8h_0\big)
$$

Avec :

 $L_0$ : distance entre deux parements voisins de deux poutrelles,  $L_0$ = 65-12=53 cm L : la porté libre de la plus grande travée, L = 3,35 m.

D'où : b1≤ (26,5 ; 33,55 ; 32)  $\Rightarrow$  b1= 26,5 cm

Soit :  $b = 2b1+b0= 2\times 26, 5+12= 65$  cm.

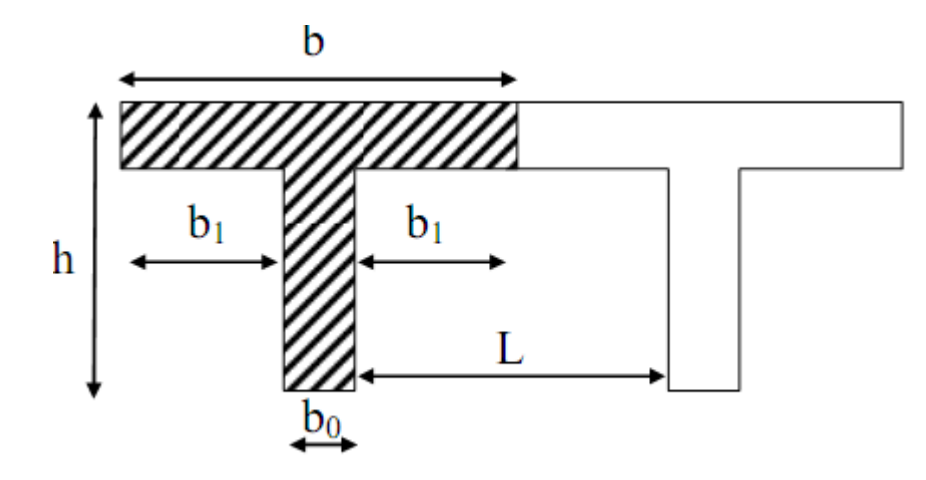

*Fig 2.5* **:** *dimension de la section en T.*

## *b.2) Choix de la méthode de calcul :*

La détermination des efforts internes se fera de l'une des trois méthodes suivantes :

- La méthode forfaitaire ;
- La méthode des trois moments ;
- La méthode de Caquot.

## 9 *Vérification des conditions de la méthode forfaitaire :*

**1.** Elle s'applique aux planchers à surcharges d'exploitation modérées,

 $Q \le \text{max} (2G$ ; 5KN/m<sup>2</sup>)  $\Rightarrow$  max (2×3,34; 5 KN/m<sup>2</sup>)  $\Rightarrow$  max (6,68; 5KN/m<sup>2</sup>)

 $Q = 1,62KN/ml < 6,68KN/ml \implies$  condition vérifiée.

- **2.** Le moment d'inertie des sections transversales est le même dans les différentes travées,  $(I = \frac{0 \text{ m}}{12}) \Rightarrow$  condition vérifiée. 12  $(I = \frac{b h^3}{12})$  $I = \frac{0 \text{ m}}{12}$ ).
- **3.** Le rapport de deux portées successives des différentes travées est compris entre 0,8 et 1,25c.à.d. (0,8 ≤ Li**/**Li+1≤ 1,25).

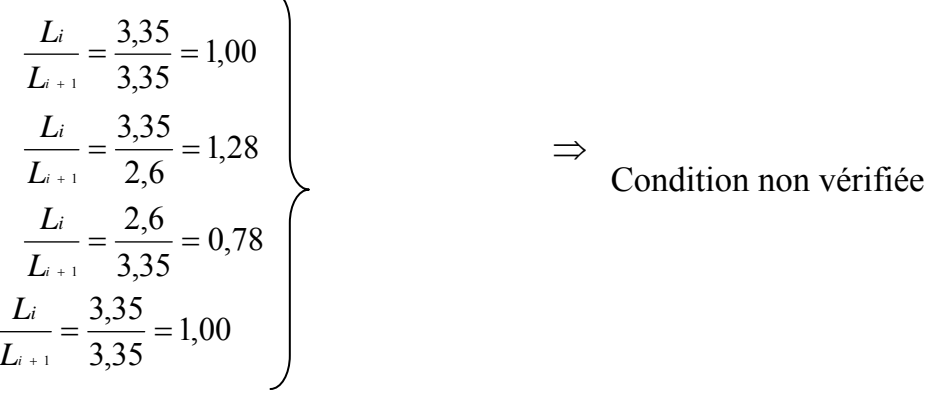

#### *Donc nous appliquons la méthode des trois moments :*

• *Principe de la méthode :* 

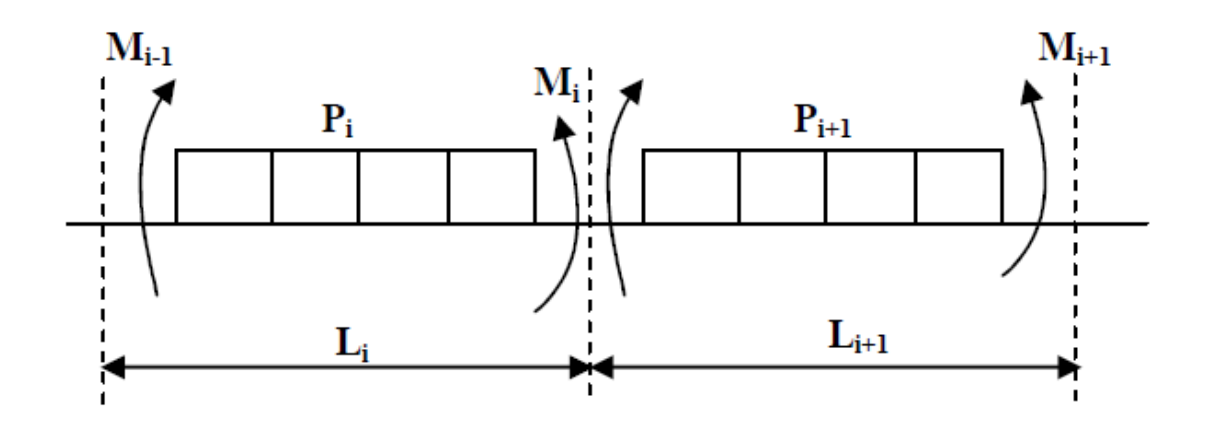

#### *Aux appuis :*

 $M_{i-1} \times l_i + 2M_i(l_i + l_{i+1}) + M_{i+1} \times l_{i+1} = \frac{q_i l_i^3}{4} + \frac{q_{i+1} l_{i+1}^3}{4}$  $\frac{1-t+1}{4}$  *En travée :*   $M(x) = \mu(x) + M_i \left( 1 - \frac{x}{l} \right)$  $l_i$  $+M_{i+1}\times$  $\mathcal{X}$  $l_i$ ……………………. ሺ1ሻ  $\mu(x) = \frac{ql}{2}$  െ ݔ ଶ (2).....................................................ଶݔ Avec :  $M_{i-1}$ ;  $M_i$ ;  $M_{i+1}$ sont respectivement les moments en valeurs algébriquessur les

- *li*: Portée de la travée à gauche de l'appui *'i'*.
- *li+1*: Portée de la travée à droite de l'appui *'i'*.
- *qi*: Charge répartie à gauche de l'appui *'i'*.

*qi+1* : Charge répartie à droite de l'appui *'i'*.

$$
M(x) = \frac{ql}{2}x - \frac{q}{2}x^2 + M_i\left(1 - \frac{x}{l_i}\right) + M_{i+1} \times \frac{x}{l_i}
$$

La position du moment maximum  $\implies \frac{dM(x)}{dx} = 0 \implies x = \frac{l}{2} + \frac{M_{i+1} - M_i}{q \times l_i}$ 

*Type 1 pour l'étage courant :* 

## *1- Calcul a l'ELU*

 $1,35$  G + 1,5 Q=1,35 x3, 34+1,5 x 1,62=6,94 KN/ML

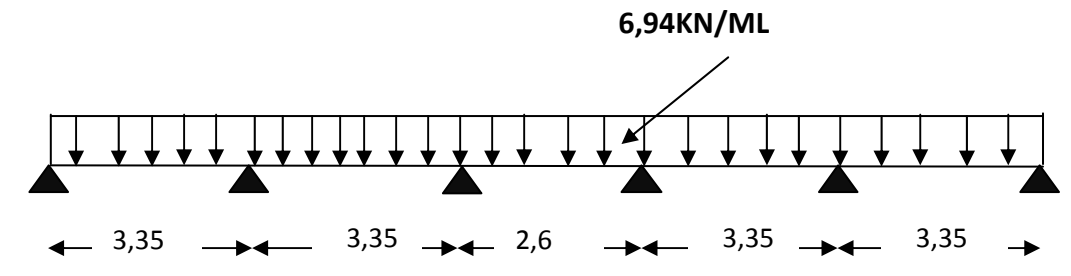

 *Fig 2.6 Schéma statique des poutrelles* 

#### • *Moment aux appuis* **:**

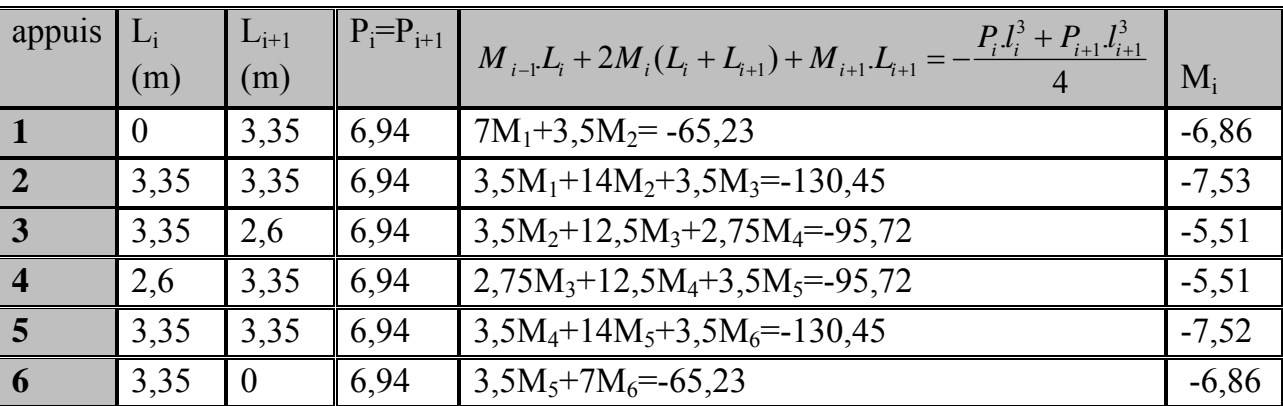

## • *Moment aux travées :*

Le moment en travée à distance x de l'appui « i » est donné par la relation suivante :

$$
M(x) = q \cdot \frac{L}{2} x - q \frac{x^2}{2} + M_i + (M_{i+1} - M_i) \frac{x}{L}
$$

xi: La position du point dont le moment en travée est maximal, il est donné par la relation suivante  $\frac{dM(x)}{dx} = 0 \implies x = \frac{l}{2} + \frac{M_{i+1} - M_i}{q \times l_i}$ 

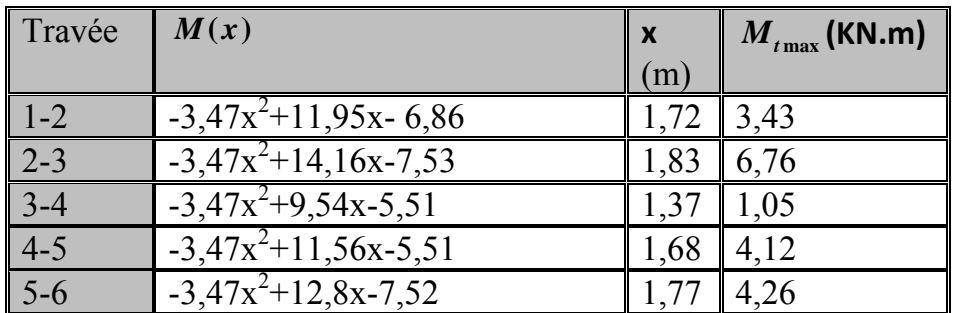

## *Remarque :*

Vu que la méthode des trois moments surestime les moments aux appuis, on diminue ces derniers de 1/3 et on majore les moments en travées de 1/3de plus on considère un semi encastrement aux niveaux des appuis de rives.

On aura comme moments finals :

# • *Aux appuis :*

 $M_{a1} = 0.3 \times (-6.86) = -2.06$  KN.ml  $M_{a2}$ = -7,53-(1/3)  $\times$ (-7.53)= -5,02KN.ml  $M_{a3}$ = -5,51-(1/3)  $\times$ (-5,51)= -3,67 KN.ml  $M_{a4}$ = -5,51 – (1/3)  $\times$  (-5,51) = -3,67 KN.ml  $Ma<sub>5</sub>=-7,52-(1/3) \times (-7,52)=-5,02KN/ml$  $M_{a6}$ =0,3 (-6,86)=-2,06KN.ml

• *Moments en travées :*

 $Mt12 = 3,43+(1/3) \times 3, 43=4,57$  KN.ml  $Mt23 = 6,76 + (1/3) \times 6,76 = 9,01$  KN.ml  $Mt34 = 1,05 + (1/3) \times 1,05 = 1,4$  KN.ml Mt45=  $4,12 + (1/3) \times 4,12 = 5,49$  KN.ml Mt56=  $4,26+(1/3) \times 4,26 = 5,68$  KN.ml

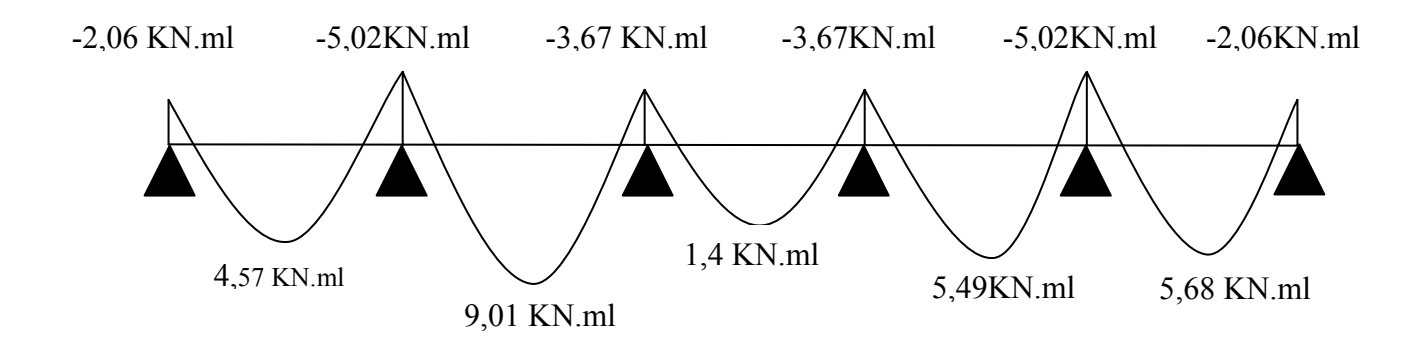

*Fig 2.7 Diagramme des moments fléchissant à l'ELU*

• *Calcul des efforts tranchant :*   $V(x) = \theta(x) + \frac{M_i - M_{i+1}}{l_i}$  $\theta(x)$ : Effort tranchant isostatique  $V(x) = -q_u \cdot x + q_u \frac{l_i}{2}$  $rac{l_i}{2} + \frac{M_i - M_{i+1}}{l_i}$ 

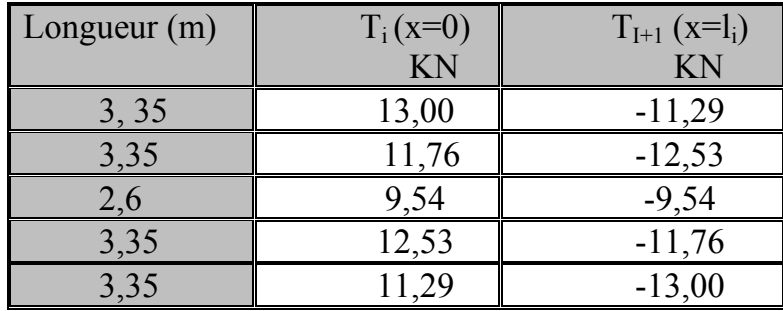

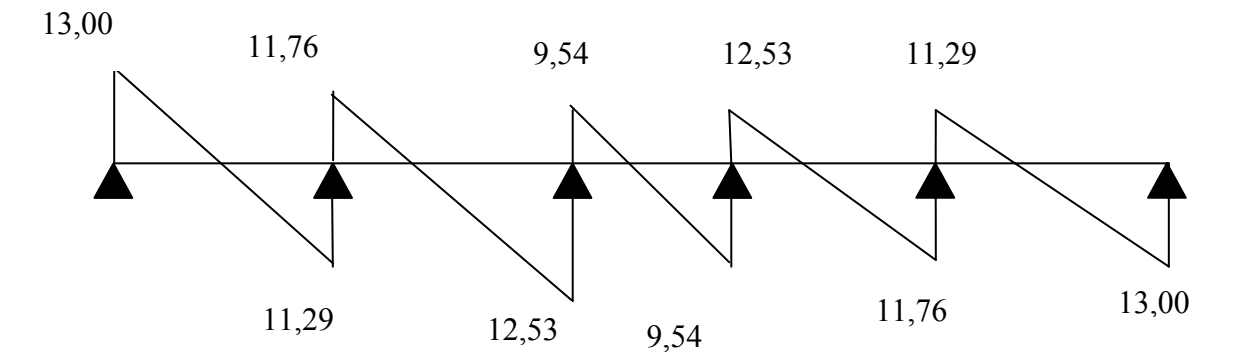

*Fig 2.9 Diagramme des efforts tranchants l'ELUen KN*

## *2-Ferraillage à l'ELU :*

#### *a) Armatures longitudinales :*

- La poutrelle sera calculée comme une section en Té dont les caractéristiques géométriques sont les suivantes :
- b = 65cm (largeur de la table de compression)
- $h = 20$  cm (hauteur total de plancher)
- $b_0$ = 12cm (largeur de la nervure)
- $h_0$ = 4cm (épaisseur de la table de compression)
- c = 2cm (enrobage des armatures inférieures)
- d = 18cm (distance du centre de gravité des armatures inférieurs jusqu'à la fibre la plus comprimée)

## • *En travées* :( $M_{t max} = 9.01$ KN.*m*)

Le moment qui peut être repris par la table de compression :

$$
M_0 = b \times h_0 \times (d - \frac{h_0}{2}) \times f_{bu} \text{avec : } f_{bu} = 14.2 \text{ MPa}
$$
  
\n
$$
M_0 = 0.65 \times 0.04 \times (0.18 - \frac{0.04}{2}) \times 14.2 \times 10^3
$$
  
\n
$$
M_0 = 59.07 \text{ KN.m}
$$

 $M_t$ <sub>max</sub> = 9,01KN.m  $\lt M_0$  = 59.07KN.m  $\to$  Donc l'axe neutre se situe dans la table de compression, le béton tendu est négligé, la section en T se calcule comme une section rectangulaire de largeur (b=65cm) et de hauteur (h=20cm).

$$
\mu = \frac{M_t}{b \times d^2 \times f_{bu}} = \frac{9.01 \times 10^5}{65 \times 18^2 \times 14.2 \times 10^2} = 0.03
$$
\n
$$
\mu = 0.03 < \mu_1 = 0.392 \rightarrow \text{S.S.A} \qquad \text{et } \beta = 0.985
$$
\n
$$
A_1 = \frac{M_t}{\beta \times d \times \frac{f_e}{\gamma_s}} = \frac{9.01 \times 10^5}{0.985 \times 18 \times \frac{400}{1.15} \times 10^2} = 1.46 \text{ cm}^2
$$

Soit :  $A_1 = 3H A 12 = 3,39cm^2$ 

• *Aux appuis* :  $(M^a_{\text{max}} = 5,02 \text{KN.m})$ 

La table étant entièrement tendue, le calcul se fera pour une section rectangulaire de largeur  $b_0$ =12 cm et de hauteur h=20cm.

$$
\mu = \frac{M_a}{b_0 \times d^2 \times f_{bu}} = \frac{5,02 \times 10}{12 \times 18^2 \times 14.2 \times 10^2} = 0.091
$$
\n
$$
\mu = 0.091 < \mu_1 = 0.392 \rightarrow \text{S.S.A} \qquad \text{et} \qquad \beta = 0.952
$$
\n
$$
A_a = \frac{M_a}{\beta \times d \times \frac{f_e}{\gamma_s}} = \frac{5,02 \times 10^5}{0.952 \times 18 \times \frac{400}{1.15} \times 10^2} = 0,87 \text{ cm}^2
$$
\n
$$
\text{Soit}: A_a = 2HA10 = 1.57 \text{ cm}^2
$$

#### *b) Armatures transversales :(Art A.7.2.2/BAEL 91)*

Le rôle des armatures transversales est de reprendre la sollicitation due à l'effort tranchant ; la détermination du diamètre dépend des dimensions de la section et de la section des armatures longitudinales. On utilise le plus souvent les aciers de nuance feE235 et on considère la section la plus sollicitée par l'effort tranchant qui est dans notre cas l'appui « E » ou « C ».

$$
\phi_t \le \min\left(\frac{b_o}{10}; \phi_t; \frac{h}{35}\right)
$$
 avec :  $\phi_t$  : diamètre des armatures transversales.  
\n $b_o = 12cm$  : Largeur de la section du béton.  
\n $h = 20cm$  : Hauteur de la section du béton.  
\n $\phi_t = 1,2cm$ : Le plus grand diamètre des armatures longitudinales.  
\n $\phi_t \le \min\left(\frac{12}{10}; 1,2; \frac{20}{35}\right)$  cm  
\nSoit :  $\phi_t = 0;57mm$ 

La section totale des aciers transversaux est la suivante :

$$
A_t = 2\left(\frac{\pi \times \phi_t^2}{4}\right) = 0,56 \text{ cm}^2 = 2\text{HA6}
$$

L'espacement entre les cadres est comme suit : Selon le BAEL91

$$
S_t \le \min\left(0.9d \, ; \, 40\,cm \, ; \, \frac{A_t \times f_e}{0.4 \times b_o}\right) \iff S_t \le \min\left(16.2\,cm \, ; \, 40\,cm \, ; \, 64.08\,cm\right)
$$
  
Soit  $S_t = 15\,cm$ 

## *3.Vérification à l'ELU : a) Condition de non fragilité :*

$$
A_{\min} = 0.23 \times b_0 \times d \times \frac{f_{t28}}{f_e} = 0.23 \times 12 \times 18 \times \frac{2.1}{400} = 0.26 \text{ cm}^2
$$

En travée : As = 3,39 cm2 > 0,26cm2 ………………………..condition vérifiée.

Aux appuis: As = 1.57cm2 > 0,26cm2 …………………….…condition vérifiée.

## *b) Vérification à l'effort tranchant : (Vumax =13,00KN)*

Les fissurations étant peu nuisibles.

$$
\overline{\tau}_{u} \le \min\left(\frac{0.13f_{c28}}{\gamma_{b}}; 5MPa\right) \Rightarrow \overline{\tau}_{u} = 2,17MPA
$$
\n
$$
\tau_{u} = \frac{V_{u}}{bd} = \frac{13,00 \times 10^{3}}{120 \times 180} = 0.60MPa
$$
\n
$$
\tau_{u} = 0.60MPa < \overline{\tau}_{u} = 2,17MPA
$$
\n
$$
\text{coolution of the } \overline{\tau}_{u} = \psi_{s} \times f_{t28} = 1.5 \times 2.1 = 3.15MPa.
$$
\nCondition of the formula for the following equations:

 $\psi_s$ : Coefficient de scellement.

$$
\tau_{se} = \frac{vu}{0.9 \times d \times \Sigma U_i}
$$
  
\n
$$
\sum U_i = n \times \pi \times \emptyset
$$
 avec :  $\sum U_i$ : Somme des périmètres utiles des barres.  
\n
$$
\sum U_i = 2 \times \pi \times 1.2 = 7.53
$$
 cm.  
\n
$$
\tau_{se} = \frac{13,00 \times 10^3}{0.9 \times 180 \times 75.3} = 1.06
$$
 MPa 3.15 MPa................. Condition vérifiée.

Donc : pas de risque d'entrainement des barres longitudinales.

#### *d) Encrage des barres :(BAEL91/Art A.6.1.23)*

$$
L_s = \frac{\phi \times f_e}{4 \times \overline{\tau_{se}}}
$$
 avec :  $\overline{\tau_{se}} = 0.6$ .  $\Psi_s^2$ .  $f_{t28} = 2.84$  MPa  

$$
L_s = \frac{1.0 \times 400}{4 \times 2.84} = 35.21
$$
 cm

Les règles de BAEL 91 (Art.6.1.253modifiée 99) admettent que l'ancrage d'une barre rectiligne terminée par un crochet normal est assuré lorsque la portée ancrée mesurée hors crochet « Lc » est au moins égale à 0,4.Ls pour les aciers H.A.  $Lc = 0.4Ls = 0.4 \times 35.21 = 14.08$  cm

*e) Influence de l'effort tranchant au niveau des appuis :* 

• *Sur le béton* :  
\n
$$
V_{u} < \frac{0.4 \times f_{c28} \times 0.9 \times d \times b_0}{\gamma_b} = V_1
$$
\n
$$
V_1 = \frac{0.4 \times 25 \times 10^3 \times 0.9 \times 0.18 \times 0.12}{1.5} = 129,6 \text{ KN}
$$

Vu= 13,00KN ൏ Vlൌ 129.6 KN …………………………… Condition vérifiée.

• *Sur l'acier :*

$$
A_{ap} \ge \frac{1.15}{f_e} \times (Vu_{max} + \frac{M_a}{0.9 \times d})
$$
  
\n
$$
A_{ap} \ge \frac{1.15}{400} \times (13.0 \times 10^3 + \frac{-2.06 \times 10^6}{0.9 \times 180}) = 0.82 \text{mm}^2 = 0.0082 \text{cm}^2
$$

**Aap= 1.57 cm<sup>2</sup> 0,0082cm<sup>2</sup>** …………………………….…… Condition vérifiée.

Donc les armatures calculées sont suffisantes.

## *4.Calcul à l'ELS :*

 $1 G + 1 O = 3.34 + 1,62 = 4.96$  KN/ml

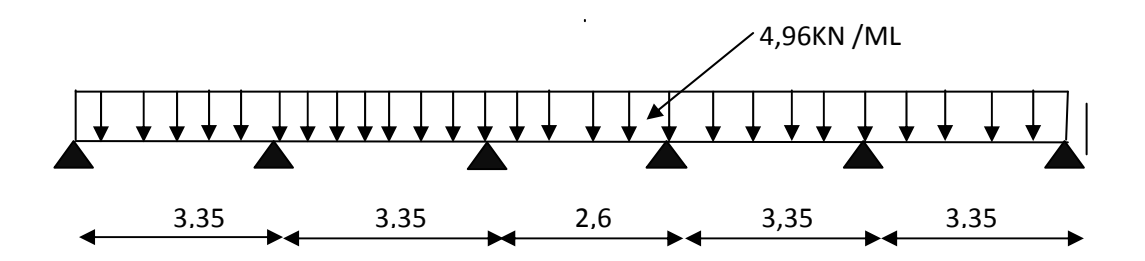

*Fig 2.10 Schéma statique de la poutrelle à l'ELS* 

Lorsque la charge est la même sur les différentes travées le BAEL (A-6-5-1) précise que la multiplication des résultats du calcul à l'ELU par le coefficient  $(q_s/q_u)$  nous donne les valeurs des efforts internes de calcul à l'ELS.

 $q_s$  $q_u$  $= 0.714$ 

On aura comme moments finals:

• *Aux appuis :*  $M_{a1}$ = 0.714 $\times$  -2,06= -1,467KN.ml  $M_{a2}$ = 0.714 $\times$  -5,02= -3,574 KN.ml  $M_{a3} = 0.714 \times -3.67 = -2.613$  KN.ml  $M_{a4}$ = 0.714 $\times$  -3,67= -2,613 KN.ml  $M_{a5}$  = 0.714 $\times$  -5,02 = -3,574 KN.ml  $M_{a6}$  = 0.714  $\times$  -2,06 = -1,467 KN.ml

```
• Moments en travées :
Mt12 = 0.714 \times 4.57 = 3.254 KN.ml
Mt23 = 0.714 \times 9.01 = 6.433KN.ml
Mt34 = 0.714 \times 1.4 = 1.0 KN.ml
Mt45= 0.714 \times 5,49= 3,91 KN.ml
Mt56= 0.714 \times 5,68= 4,04KN.ml
```
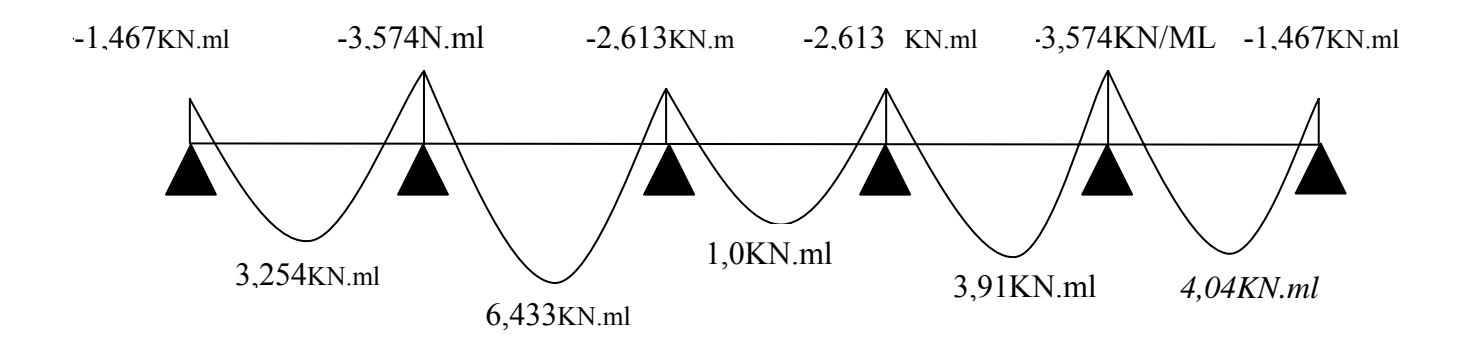

*Fig 2.11 Diagramme des moments fléchissant à l'ELS(en KN.m)* 

• *Efforts tranchant :* 

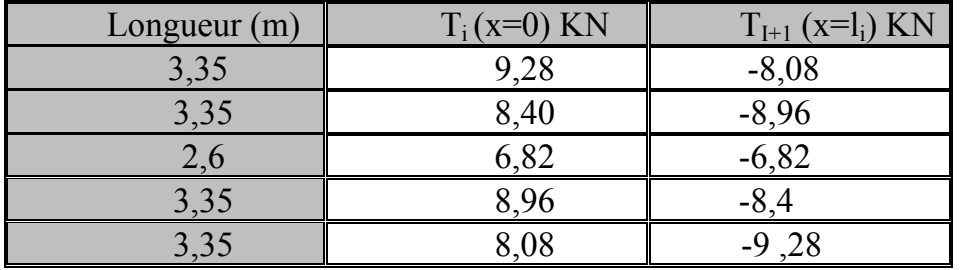

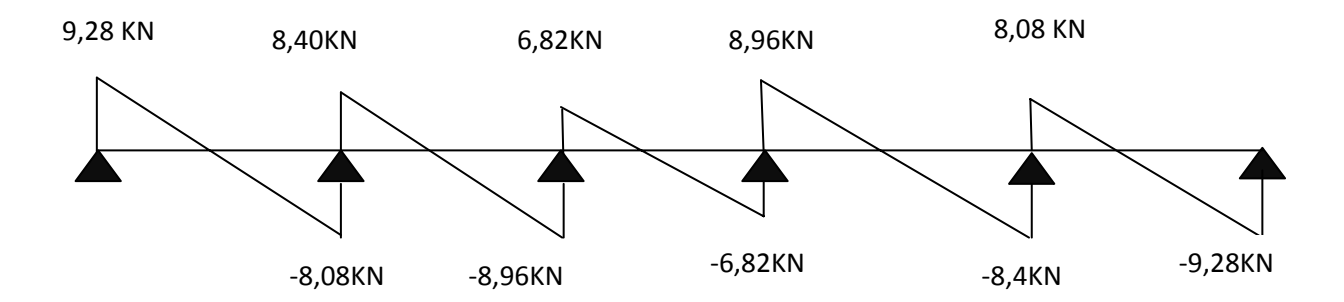

*Fig 2.12 Diagramme des efforts tranchants l'ELS(en KN)* 

 $M_{\text{max}}^{\text{t}}$  à l'ELS = 6.433KN.m  $M^a_{\text{max}}$  à l'ELS = -3.574KN.m  $T_{\text{max}}$  à l'ELS = 9,28 KN

## *5.Vérifications à l'ELS :*

#### *a) Etat limite d'ouverture des fissures :*

Les fissurations étant peu nuisibles, aucune vérification n'est à effectuer.

**b)** *État limite de résistance à la compression du béton :* 

$$
\sigma_{bc} < \overline{\sigma}_{bc} = 0.6 f_{c28} = 15 \text{ MPa}
$$
  
\n $\sigma_{bc} = \frac{\sigma_s}{\kappa_1}$  avec  $\sigma_s = \frac{M_s}{\beta_1 \times d \times A_s}$ 

• *En travée* :  $A_{st} = 3,39 \text{ cm}^2$ 

$$
\rho_1 = \frac{100 \times A_s}{b_0 \times d} = \frac{100 \times 3,39}{12 \times 18} = 1,569 \Longrightarrow \begin{cases} K_1 = 15,67 \\ \beta_1 = 0,837 \end{cases}
$$
  
\n
$$
\sigma_s = \frac{6,433 \times 10^3}{0.837 \times 18 \times 3,39} = 125.95 \text{ MPa}
$$
  
\n
$$
\sigma_{bc} = \frac{\sigma_s}{K_1} = \frac{125,95}{15,67} = 8,04 \text{ MPa} < \overline{\sigma}_{bc} = 15 \text{ MPa}
$$
...........Condition vérifiée

• *Sur appuis*  $: A_a = 1.57$  cm<sup>2</sup>

$$
\rho_1 = \frac{100 \times A_s}{b_0 \times d} = \frac{100 \times 1.57}{12 \times 18} = 0,73 \Longrightarrow \begin{cases} K_1 = 25,32\\ \beta_1 = 0.876 \end{cases}
$$

$$
\sigma_s = \frac{3,574 \times 10^3}{0.876 \times 18 \times 1.57} = 144,37 MPa
$$

 $\sigma_{bc} = \frac{\sigma_s}{\kappa}$ భ = 5,70 MPa ൏ σഥbc =15 MPa …………………………Condition vérifiée

## *c) Vérification de la flèche :*

Il n est pas nécessaire de procède a la vérification de la flèche si les conditions ci-après sont vérifiée

■  $\frac{h}{l} \ge \frac{1}{16}$  ⇒  $\frac{20}{335}$  $\frac{20}{335}$  = 0.0597 < 0.0625........................Condition non vérifié

$$
\bullet \quad \frac{h}{l} \ge \frac{M_t}{15 \times M_0}
$$

$$
\bullet \quad \frac{A}{b \times d} < \frac{3.6}{f_e}
$$

*Calcul de la flèche :* 

$$
f = \frac{M_t^s \times l^2}{10 \times E_v \times I_{fv}} \leq \bar{f} = \frac{l}{500} \dots \dots
$$

Position de centre de gravité :

 $S_{xx'} = \frac{b_0 h^2}{2} + (b - b_0)$  $h_0^2$  $\frac{a_0}{2} + 15A_t$ .  $d =$  $12 \times 20^{2}$  $\frac{120}{2}$  + (65 – 12)  $4^2$  $\frac{1}{2}$  + 15 × 3,39 × 18  $S_{xx}$ , = 3739,7 cm<sup>3</sup>  $B_0 = b_0(h - h_0) + b h_0 + nA_t = 12 \times (20 - 4) + 65 \times 4 + 15 \times 3,39$  $B_0 = 502,85$ cm<sup>2</sup>  $v_1 = \frac{S_{xx}}{R}$  $B_{0}$  $=\frac{3739.7}{503.05}$  $\frac{5!6!}{502,85} = 7,43cm$  $v_2 = h - v_1 = 20 - 7.43 = 12.57$  cm  $I_0 = \frac{b_0}{3} (v_1^3 + v_2^3) + h_0 (b - b_0) \left[ \frac{h_0^2}{12} + (v_1 - \frac{h_0}{2})^2 \right] + 15 A_t (v_2 - c)^2$  $I_0 = \frac{12}{3} (+12.57^3) + 4(65 - 12) \left[ \frac{4^2}{12} + (7.43 - \frac{4}{2})^2 \right] + 15 \times 3.39 \times (12.57 - 2)^2$  $I_0$ = 13625,69 cm<sup>4</sup>

Calcul des coefficients λ et µ :

$$
\lambda = \frac{0.02f_{t28}}{(2 + 3\frac{b_0}{b})\rho}
$$
  
\nAvec:  $\rho = \frac{A}{b_0 \times d} = \frac{3.39}{12 \times 18} = 0.0157 \Rightarrow \beta = 0.992$   
\n
$$
\lambda = \frac{0.02 \times 2.1}{(2 + 3 \times \frac{12}{65}) \times 0.0157} = 1,047
$$
  
\n
$$
\sigma_s = \frac{M_s}{\beta_1 \times d \times A_s} = \frac{6,433 \times 10^6}{0.975 \times 180 \times 339} = 106,27MPa
$$
  
\n
$$
\mu = max \left\{ 1 - \frac{1.75 f_{t28}}{4 \rho \sigma_s + f_{t28}}; 0 \right\}
$$
  
\n
$$
\mu = max \left\{ 1 - \frac{1.75 \times 2.1}{4 \times 1,047 \times 106,27 + 2.1}; 0 \right\} = 0.01
$$
  
\n
$$
I_{fv} = \frac{1.1 \times I_0}{1 + \mu \lambda} = \frac{1.1 \times 13625.69}{1 + 0.01 \times 1,047} = 14832,95cm^4
$$
  
\n
$$
f = \frac{6,433 \times 10^5 \times 350^2}{10 \times 10818.87 \times 10^214832,95} = 4,49mm
$$
  
\n
$$
f = 4,49mm < \bar{f} = \frac{3350}{500} = 6,7mm
$$
...........la flèche est vérifiée

# *Type II : pour la terrasse :*

## *a) Les charges supportées par la poutrelle :*

- Charges d'exploitations  $Q = 1 \times 0.65 = 0.65$  KN/m
- Charges permanentes  $G = 5,74 \times 0.65 = 3,731$  KN/m
- G : charge permanente d'étage courant.

# ¾ *Les conditions de la méthode forfaitaire sont :*   $O\leq$ max(2G,5KN) $\rightarrow$ O=0.65KN $\leq$ max(2G,5KN)= 7,462KN

La section transversale de la poutre est constante dans toutes les travées  $L_i$ శభ ൌ ଷ,ସହ ଶ, ൌ 1.27 ב ሼ0.8; 1.25ሽ……………………………condition non vérifiée Nous ne pouvons pas appliquer la méthode forfaitaire, donc nous appliquons la méthode des trois moments

## *1. Combinaison des charges :*

# $\triangleright$  *à l'ELU :*

 $1,35 \text{ G} + 1,5 \text{ Q} = 1,35 \times 3.731 + 1.5 \times 0.65 = 6,01 \text{KN/m}$ 

Lorsque la charge est la même sur les différentes travées le BAEL (A-6-5-1) précise que la multiplication des résultats du calcul à l'ELU par le coefficient  $(q_s/q_u)$  nous donne les valeurs des efforts internes de calcul à l'ELS.

$$
\frac{q_s}{q_u} = \frac{5.47}{7.48} = 0.73
$$

On aura comme moments finals:

## • *Aux appuis :*

 $M_{a1} = 0.73 \times -5.16 = -3.77$  KN.ml  $M_{a2} = 0.73 \times -9.5 = -6.93$  KN.ml  $M_{a3} = 0.73 \times -5.37 = -3.92$  KN.ml  $M_{a4} = 0.73 \times -1.32 = -0.96$  KN.ml

• *Moments en travées* **:**

 $Mt12 = 0.73 \times 11.49 = 8.39$  KN.ml  $Mt23 = 0.73 \times 7.31 = 5.33$  KN.ml  $Mt34 = 0.73 \times 3.05 = 2.23$  KN.ml

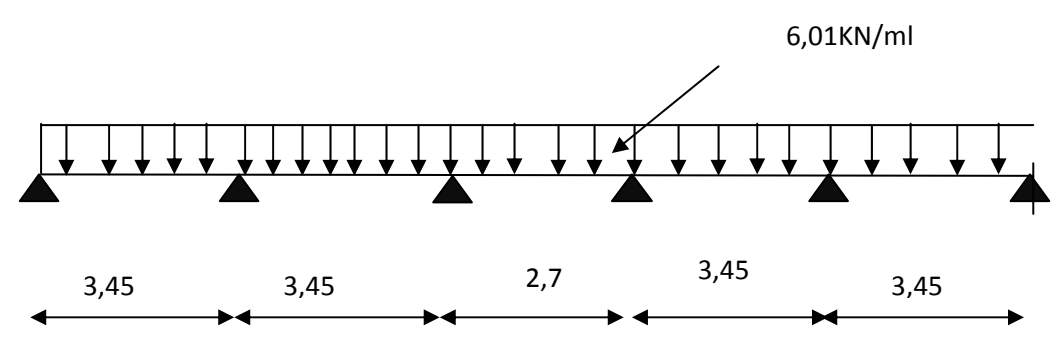

*Fig 2-15 Schéma statique de la poutrelle à l'ELU* 

# *2. Calcul à l'ELU :*

• *Moment aux appuis* 

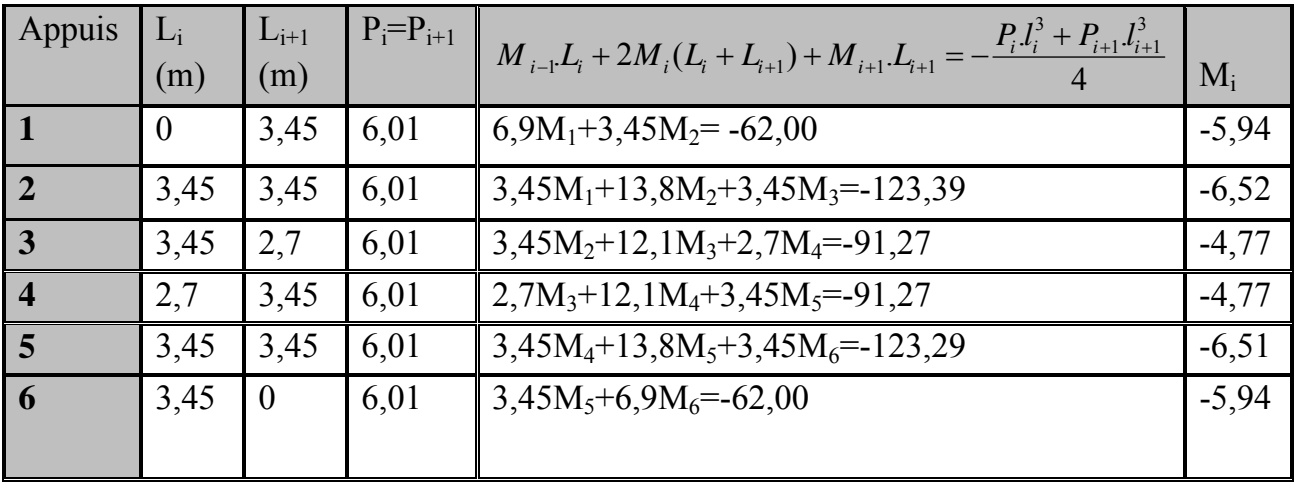

• *Moment aux travées :*

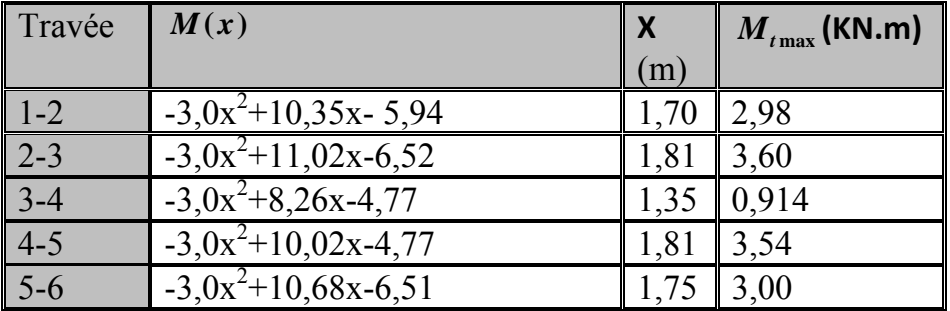

## *Remarque :*

Vu que la méthode des trois moments surestime les moments aux appuis, on diminue ces derniers de 1/3 et on majore les moments en travées de 1/3.

On aura comme moments finals :

• *Aux appuis :*

 $M_{a1} = 0.3 \times (-5.94) = -1.78$  KN.ml  $M_{a2}$ = -6,52-(1/3)  $\times$ (-6,52)= -4,35 KN.ml  $M_{a3}$ = -4,77-(1/3)  $\times$ (-4,77)= -3,18 KN.ml  $M_{a4}$ = -4,77-(1/3)  $\times$ (-4,77)= -3,18 KN.ml  $M_{a5}$ = -6,51-(1/3)  $\times$ (-6,51)= -4,35KN.ml  $M_{a6} = 0.3 \times (-5.94) = -1.78$  KN.ml

• *Moments en travées :*  $Mt12 = 2.98 + (1/3) \times 2.98 = 3.97$  KN.ml  $Mt23 = 3,6 + (1/3) \times 3,6 = 4,8$  KN.ml  $Mt34 = 0.914 + (1/3) \times 0.914 = 1.22$  KN.ml  $Mt45 = 3,54 + (1/3) \times 3,54 = 4,72KN.m1$  $Mt56 = 3.0+(1/3) \times 3.0 = 4.00$  KN.ml

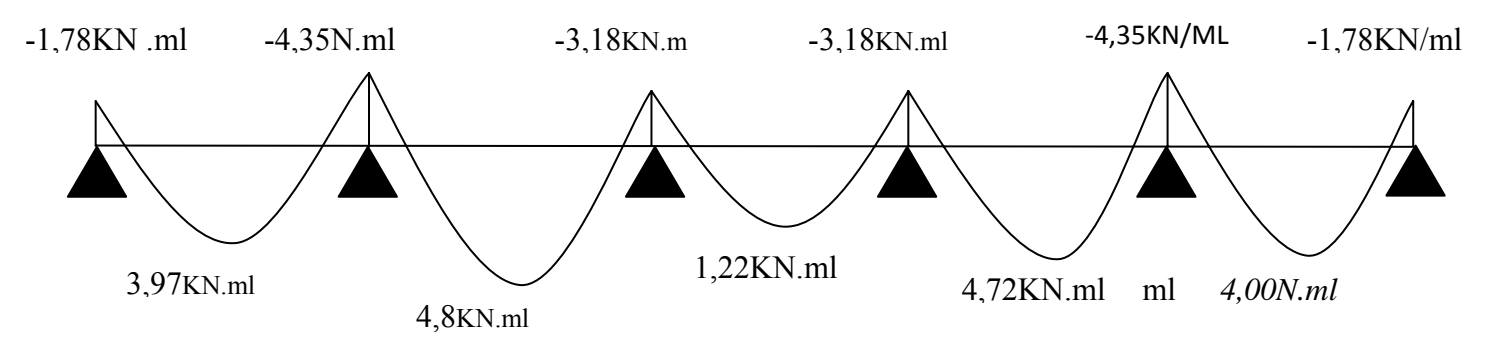

*Fig 2.16 Diagramme des moments fléchissant à l'ELU(en KN.m)* 

• **Efforts tranchant :**

$$
(\mathbf{x}) = -q_u \cdot \mathbf{x} + q_u \frac{l_i}{2} + \frac{M_i - M_{i+1}}{l_i}
$$

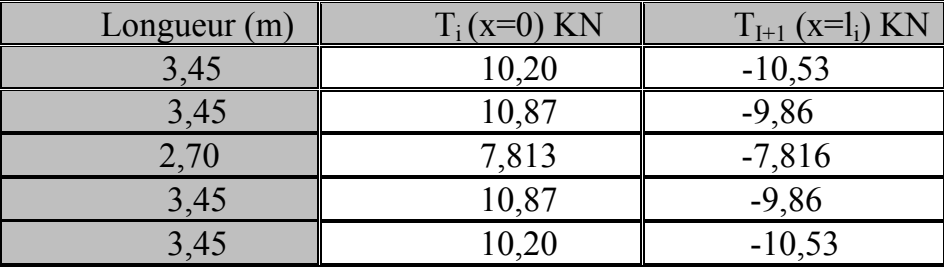

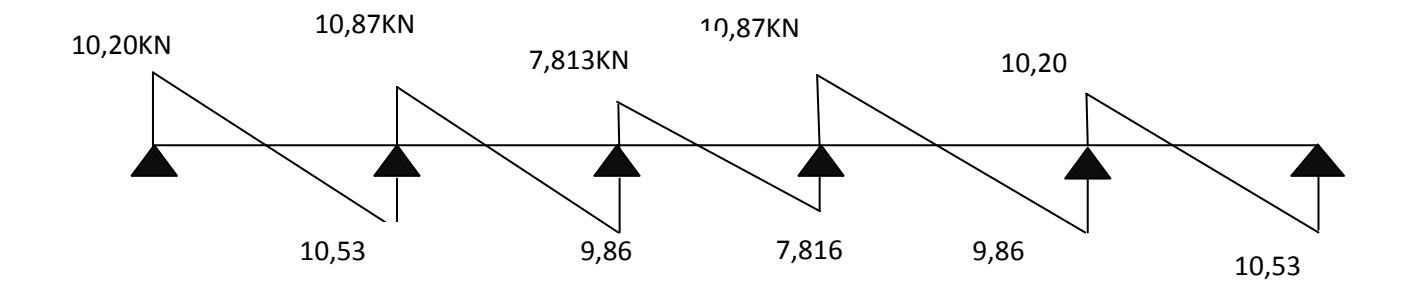

 *Fig 2-17 Diagramme des efforts tranchants à l'ELU(en KN)* 

## **3***-Ferraillage à l'ELU :*

#### *a) Armatures longitudinales :*

- La poutrelle sera calculée comme une section en Té dont les caractéristiques géométriques sont les suivantes :
- b = 65cm (largeur de la table de compression)
- $h = 20$  cm (hauteur total de plancher)
- $b_0$ = 12cm (largeur de la nervure)
- $h_0$ = 4cm (épaisseur de la table de compression)
- c = 2cm (enrobage des armatures inférieures)
- d = 18cm (distance du centre de gravité des armatures inférieurs jusqu'à la fibre la plus comprimée)

## • *En travées* :  $(M_{t max} = 4,80$ KN.m)

Le moment qui peut être repris par la table de compression :

$$
M_0 = b \times h_0 \times (d - \frac{h_0}{2}) \times f_{bu} \text{avec : } f_{bu} = 14.2 \text{ MPa}
$$
  
\n
$$
M_0 = 0.65 \times 0.04 \times (0.18 - \frac{0.04}{2}) \times 14.2 \times 10^3
$$
  
\n
$$
M_0 = 59.07 \text{ KN.m}
$$

 $M_t$ <sub>max</sub> = 4,80KN.m  $\lt M_0$  = 59.07KN.m  $\rightarrow$  Donc l'axe neutre se situe dans la table de compression, le béton tendu est négligé, la section en T se calcule comme une section rectangulaire de largeur (b=65cm) et de hauteur (h=20cm).

$$
\mu = \frac{M_t}{b \times d^2 \times f_{bu}} = \frac{4,80 \times 10^5}{65 \times 18^2 \times 14.2 \times 10^2} = 0,016
$$
  
\n
$$
\mu = 0.016 < \mu_1 = 0.392 \rightarrow \text{S.S.A}
$$
 et  $\beta = 0.992$   
\n
$$
A_1 = \frac{M_t}{\beta \times d \times \frac{fe}{\gamma_s}} = \frac{4,80 \times 10^5}{0.992 \times 18 \times \frac{400}{1.15} \times 10^2} = 0,77 \text{ cm}^2
$$

Soit :  $A_1 = 3H A 8 = 1$ , 51cm<sup>2</sup>

# • *Aux appuis* :  $(M^a_{max} = 4,35KN.m)$

La table étant entièrement tendue, le calcul se fera pour une section rectangulaire de largeur  $b_0$ =12 cm et de hauteur h=20cm.

$$
\mu = \frac{M_a}{b_0 \times d^2 \times f_{bu}} = \frac{4,35 \times 10^5}{12 \times 18^2 \times 14.2 \times 10^2} = 0,08
$$
\n
$$
\mu = 0.08 < \mu_1 = 0.392 \rightarrow \text{S.S.A} \qquad \text{et} \qquad \beta = 0.958
$$
\n
$$
A_a = \frac{M_a}{\beta \times d} \times \frac{f_e}{\gamma_s} = \frac{4,35 \times 10^5}{0.958 \times 18 \times \frac{400}{1.15} \times 10^2} = 0,725 \text{ cm}^2
$$
\n
$$
\text{Soit}: A_a = 2H8 = 1.00 \text{ cm}^2
$$

#### *b) Armatures transversales :(Art A.7.2.2/BAEL 91)*

$$
\phi_t \le \min\left(\frac{b_o}{10}; \phi_t; \frac{h}{35}\right)
$$
 avec :  $\phi_t$  : diamètre des armatures transversales.  
\n $b_o = 12cm$  : Larger de la section du béton.  
\n $h = 20cm$  : Hauteur de la section du béton.  
\n $\phi_t = 8,0cm$ : Le plus grand diamètre des armatures longitudinales.  
\n $\phi_t \le \min\left(\frac{12}{10}; 80; \frac{20}{35}\right)$  cm

Soit :  $\phi_t = 0.57$ *cm* 

La section totale des aciers transversaux est la suivante :

$$
A_t = 2\left(\frac{\pi \times \phi_t^2}{4}\right) = 0.51
$$
 cm<sup>2</sup>soit At=2HA6

L'espacement entre les cadres est comme suit : Selon le BAEL91

$$
S_t \le \min\!\left(0.9d \, ; \, 40\,cm \, ; \frac{A_t \times f_e}{0.4 \times b_o}\right) \quad \Leftrightarrow \quad S_t \le \min(16.2\,cm \, ; \, 40\,cm \, ; \, 64.08\,cm)
$$

Soit  $S_t = 15$  cm.

**4-***Vérification à l'ELU :* 

*a) Condition de non fragilité :* 

$$
A_{\text{min}} = 0.23 \times b_0 \times d \times \frac{f_{t28}}{f_e} = 0.23 \times 12 \times 18 \times \frac{2.1}{400} = 0.26 \text{ cm}^2
$$

En través: 
$$
A_s = 2.35 \text{ cm}^2 > 0,26 \text{ cm}^2
$$

En travée : As = 1,51 cm2 > 0,26cm2 ………………………..condition vérifiée.

Aux appuis: As = 1.00 cm2 > 0,26cm2 …………………….…condition vérifiée.

#### **b**) *Vérification à l'effort tranchant* :  $(Vu_{max} = 10,53$  KN)

Les fissurations étant peu nuisibles.

$$
\overline{\tau}_{u} \le \min\left(\frac{0.13f_{c28}}{\gamma_{b}}; 5MPa\right) \Rightarrow \overline{\tau}_{u} = 2,17 MPa
$$
\n
$$
\tau_{u} = \frac{V_{u}}{bd} = \frac{10,5310^{3}}{120 \times 180} = 0.48 MPa
$$
\n
$$
\tau_{u} = 0,48 < \overline{\tau}_{u} = 2,17 MPa
$$
\nCondition  $\text{Verifiée}$ 

#### *c) Vérification de la contrainte d'adhérence et d'entraînement :*

$$
\overline{\tau_u} = \psi_s \times f_{t28} = 1.5 \times 2.1 = 3.15 \text{MPa}.
$$

 $\psi_{\rm s}$ : Coefficient de scellement.

 $\tau_{\text{se}} = \frac{Vu}{\sqrt{2\pi}}$ 0.9 ×  $d \times \sum U_i$  $\sum U_i = n \times \overline{n} \times \emptyset$  avec :  $\sum U_i$  : Somme des périmètres utiles des barres.  $\sum U_i = 2 \times \pi \times 0.8 = 5.02$  cm.  $\tau_{se} = \frac{10{,}53\times10^{3}}{0.9\times180\times62.8} = 1{,}3MPa$  3.15MPa............................Condition vérifiée.

**Donc :** pas de risque d'entrainement des barres longitudinales. *d) Encrage des barres :(BAEL91/Art A.6.1.23)* 

$$
L_s = \frac{\phi \times f_e}{4 \times \overline{\tau_{se}}}
$$
 avec :  $\overline{\tau_{se}} = 0.6$ .  $\Psi_s^2$ .  $f_{t28} = 2.84$  MPa  

$$
L_s = \frac{1.0 \times 400}{4 \times 2.84} = 35.21
$$
 cm

Les règles de BAEL 91 (Art.6.1.253modifiée 99) admettent que l'ancrage d'une barre rectiligne terminée par un crochet normal est assuré lorsque la portée ancrée mesurée hors crochet « Lc » est au moins égale à 0,4.Ls pour les aciers H.A.  $Lc = 0.4Ls = 0.4 \times 35.21 = 14.08$  cm

## *e) Influence de l'effort tranchant au niveau des appuis :*

• *Sur le béton* **:**

$$
V_{u} < \frac{0.4 \times f_{c28} \times 0.9 \times d \times b_0}{\gamma_b} = V_1
$$
  

$$
V_1 = \frac{0.4 \times 25 \times 10^3 \times 0.9 \times 0.18 \times 0.12}{1.5} = 129.6 \text{ KN}
$$

 $V_{u} = 10,53$  KN  $\lt V_{l} = 129.6$  KN ……………………………Condition vérifiée.

• *Sur l'acier:*

$$
A_{ap} \ge \frac{1.15}{f_e} \times (Vu_{max} + \frac{M_a}{0.9 \times d})
$$
  
\n
$$
A_{ap} \ge \frac{1.15}{400} \times (10.53 \times 10^3 + \frac{-4.35 \times 10^6}{0.9 \times 180}) = -46.92 \text{ mm}^2 = -0.46 \text{ cm}^2
$$
  
\n
$$
A_{ap} = 1.57 \text{ cm}^2 \ge -0.46 \text{ cm}^2
$$
.................Condition verify

Donc les armatures calculées sont suffisantes.

#### **5.** *Calcul à l'ELS :*

 $1G + 1 Q = 3{,}731 + 0.65 = 4{,}38$  KN/ml

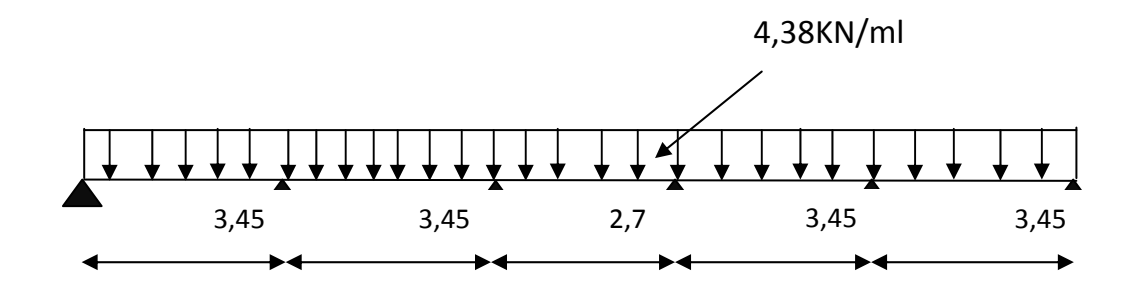

*Fig 2-18 Schéma statique de la poutrelle à l'ELS* 

Lorsque la charge est la même sur les différentes travées le BAEL (A-6-5-1) précise que la multiplication des résultats du calcul à l'ELU par le coefficient  $(q_s/q_u)$  nous donne les valeurs des efforts internes de calcul à l'ELS.

$$
\frac{q_s}{q_u} = \frac{4,38}{6,01} = 0.73
$$

On aura comme moments finals:

• *Aux appuis :*

 $M_{a1} = 0.73 \times -1.78 = -1.3$  KN.ml  $M_{a}$  = 0.73  $\times$  -4,35 = -3,17 KN.ml  $M_{a3} = 0.73 \times 3.18 = -2.32 \text{ KN.m}$  $M_{a4}$  = 0.73 $\times$  -3,18 = -2,32 KN.ml  $M_{a5} = 0.73 \times -4.34 = -3.17$  KN.ml  $M_{a6}$  = 0.73 × -1,78 = -1,3 KN.ml

#### • *Moments en travées :*

 $Mt12 = 0.73 \times 3.97 = 2.89$  KN.ml  $Mt23 = 0.73 \times 4.8 = 3.50$  KN.ml  $Mt34 = 0.73 \times 1.22 = 0.89$ KN.ml Mt45=  $0.73 \times 4.72 = 3.44$  KN.ml Mt56=  $0.73 \times 4,00 = 2,92$  KN.ml

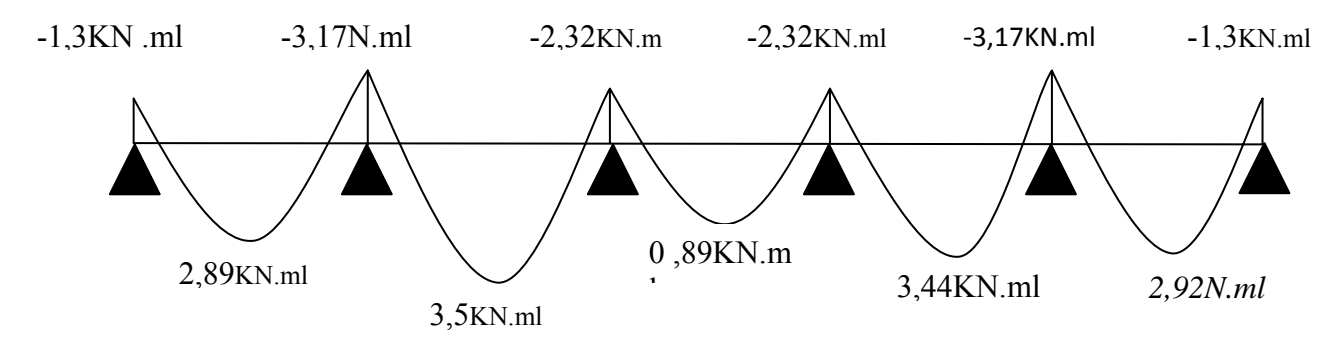

*Fig 2-19 Diagramme des moments fléchissant à l'ELS(en KN.m)* 

• Efforts tranchants :

$$
(\mathbf{x}) = -q_u \cdot \mathbf{x} + q_u \frac{l_i}{2} + \frac{M_i - M_{i+1}}{l_i}
$$

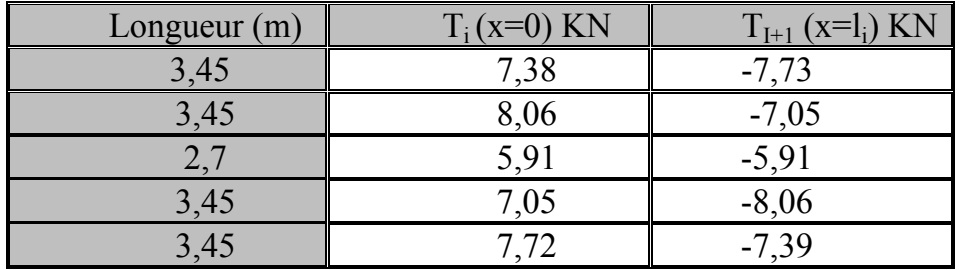

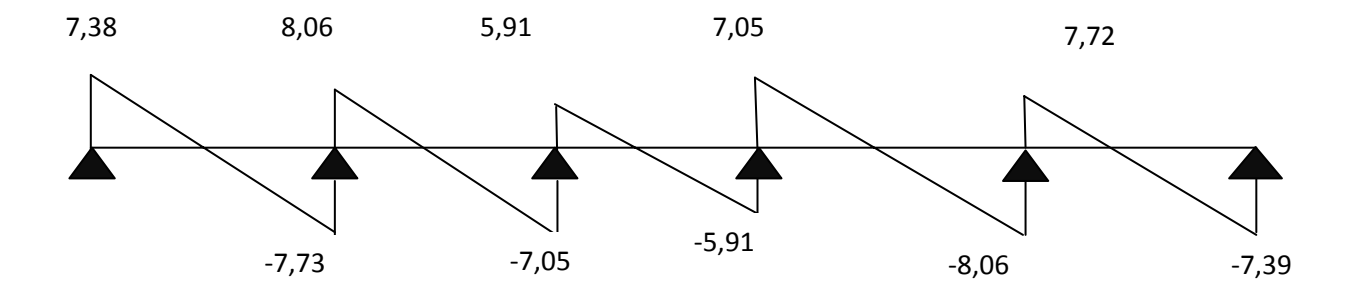

*Fig 2-20Diagramme des efforts tranchants à l'ELS(en KN)* 

 $M_{max}^t$  à l'ELS= 3,50 KN.m  $M^a_{\text{max}}$  à l'ELS= -3,17 KN.m  $T_{\text{max}}$  à l'ELS = 8,06 KN

#### **6.** *Vérifications à l'ELS :*

#### **a)** *Etat limite d'ouverture des fissures :*

Les fissurations étant peu nuisibles, aucune vérification n'est à effectuer.

**b)** *État limite de résistance à la compression du béton :*

 $\sigma_{bc} < \overline{\sigma}_{bc} = 0.6 f_{c28} = 15 \text{ MPa}$  $\sigma_{bc} = \frac{\sigma_s}{\kappa}$  $\frac{\sigma_s}{K_1}$  avec  $\sigma_s = \frac{M_s}{\beta_1 \times d}$  $\beta_1 \times d \times A_s$ 

*En travée* :  $A_{st}$ = 1,51 cm<sup>2</sup>

$$
\rho_1 = \frac{100 \times A_s}{b_0 \times d} = \frac{100 \times 1,51}{12 \times 18} = 0,69 \Longrightarrow \{ \frac{K_1}{\beta_1} = 25,98
$$

$$
\sigma_s = \frac{3,50 \times 10^3}{0.878 \times 18 \times 1,51} = 146,66 MPa
$$

 $\sigma_{bc} = \frac{\sigma_s}{\kappa}$  $rac{\sigma_s}{K_1} = \frac{146,66}{25,98}$  $\frac{146,86}{25,98}$  =5,64MPa  $<\overline{\sigma}_{bc}$  =15 MPa .........................Condition vérifiée

*Sur appuis* : $A_a = 1.00$  cm<sup>2</sup>

$$
\rho_1 = \frac{100 \times A_s}{b_0 \times d} = \frac{100 \times 1.00}{12 \times 18} = 0,46 \Longrightarrow \begin{cases} K_1 = 33,31\\ \beta_1 = 0.896 \end{cases}
$$

$$
\sigma_s = \frac{3,17 \times 10^3}{0.896 \times 18 \times 1.00} = 196,55 \text{MPa}
$$

 $\sigma_{bc} = \frac{\sigma_s}{\kappa}$ భ = 5,90MPa൏ σഥbc =15 MPa ………………………….Condition vérifiée.

#### *c) Vérification de la flèche* **:**

Il n est pas nécessaire de procède a la vérification de la flèche si les conditions ci-après sont vérifiée

 <sup>ଵ</sup> ଵ ฺ ଶ ଷସହ ൌ 0.057 ൏ 0.0625 …….………………….Condition non vérifiée 

 $\blacksquare$   $\frac{A}{b \times d} < \frac{3.6}{f_e}$ 

*Calcul de la flèche :* 

$$
f = \frac{M_t^S \times l^2}{10 \times E_v \times I_{fv}} \le \bar{f} = \frac{l}{500} \dots \dots
$$

Position de centre de gravité :

$$
S_{xxr} = \frac{b_0 h^2}{2} + (b - b_0) \frac{h_0^2}{2} + 15A_t \cdot d = \frac{12 \times 20^2}{2} + (65 - 12) \frac{4^2}{2} + 15 \times 151 \times 18
$$
  
\n
$$
S_{xxr} = 3231,7 \text{ cm}^3
$$
  
\n
$$
B_0 = b_0 (h - h_0) + b h_0 + nA_t = 12 \times (20 - 4) + 65 \times 4 + 15 \times 151
$$
  
\n
$$
B_0 = 474,65 \text{ cm}^2
$$
  
\n
$$
v_1 = \frac{S_{xxr}}{B_0} = \frac{3231,7}{474,65} = 6,81 \text{ cm}
$$
  
\n
$$
v_2 = h - v_1 = 20 - 6,81 = 13,19 \text{ cm}
$$
  
\n
$$
I_0 = \frac{b_0}{3} (v_1^3 + v_2^3) + h_0 (b - b_0) \left[ \frac{h_0^2}{12} + (v_1 - \frac{h_0}{2})^2 \right] + 15A_t (v_2 - c)^2
$$
  
\n
$$
I_0 = \frac{12}{3} (6,81 + 13,57^3) + 4(65 - 12) \left[ \frac{4^2}{12} + (6,81 - \frac{4}{2})^2 \right] + 15 \times 1,51 \times (13,19 - 2)^2
$$
  
\n
$$
I_0 = 19281,38 \text{cm}^4
$$
  
\nCalculate coefficients  $\lambda$  et  $\mu$ :  
\n
$$
\lambda = \frac{0.02f_{t28}}{(2 + 3\frac{h_0}{b})\rho}
$$
  
\n
$$
\text{Avec} = \frac{0.02 \times 2.1}{(2 + 3 \times \frac{12}{65}) \times 0.007} = 0,016
$$
  
\n
$$
\sigma_s = \frac{M_s}{\beta_1 \times a \times A_s} = \frac{3,50 \times 10^6}{0.985 \times 180 \times 151} = 130,
$$

# *III-3) Calcul des escaliers :*

# *1) Définition :*

L'escalier est un ouvrage qui permet de monter d'un niveau à un autre de construction à pied, dans des conditions les plus faciles que possible.

# *2) Terminologie :*

Les principaux termes utiles sont illustrés sur la Fig.

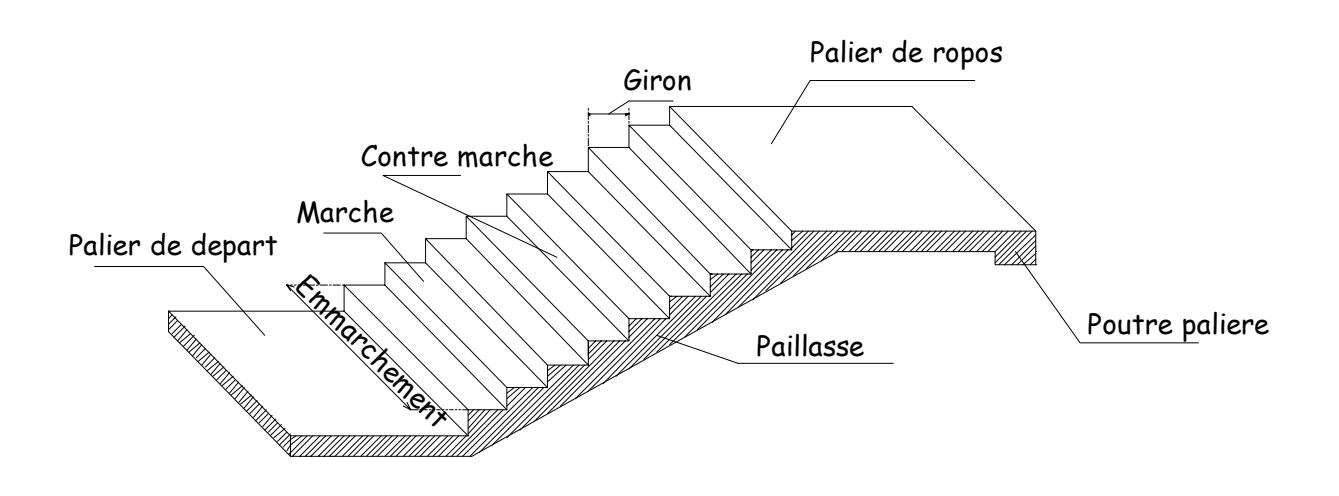

- ¾ *La marche* **:** est la partie horizontale qui reçoit le pied, sa forme est rectangulaire, ou arrondie, etc.….
- ¾ *La contre marche* **:** est la partie verticale entre deux marches consécutives. sa hauteur h est la différence de niveau entre deux marches successives. Elle varie généralement entre 14 et 18 cm.
- ¾ *Le giron (g)* **:** est la distance en plan, mesurée sur la ligne de foulée, séparant deux contres marches.
- ¾ *La montée* **:** correspond à la hauteur entre les niveaux finaux des sols de départ et d'arrivée.
- ¾ *Une volée* **:** est l'ensemble des marches compris entre deux paliers consécutifs.
- ¾ *Un palier* **:** est une plate forme constituant un repos entre deux volées.
- ¾ *L'emmarchement* **(E)** : représente la largeur de palier de repos.
- ¾ *La ligne de foulée* **:** représente en plan le parcours d'une personne qui emprunte l'escalier.
- ¾ *La paillasse* **:** est une dalle inclinée en béton armé incorporant les marches et contremarches.
- ¾ *Notations utilisées :*
	- g : largeur de la marche (giron).
	- h : hauteur de la contre marche.
	- e : épaisseur de la paillasse et de palier.
	- H : hauteur de la volée.
	- L : longueur linéaire de la paillasse et celle de palier.
	- *l* : portée de la paillasse.
	- *li* : longueur de la paillasse projetée.

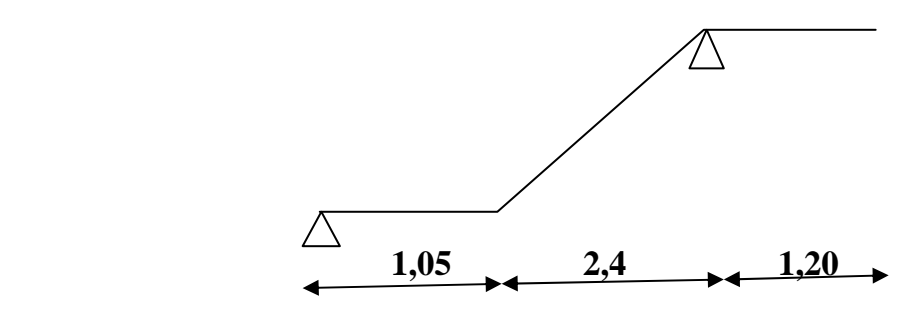

 *Schéma statique d`escalier* 

# **3)** *Pré dimensionnement* **:**

Le pré dimensionnement des marches et contres marches se fera par la formule de « BLONDEL » :

# $60cm \leq 2h+g \leq 64cm$

# **1.** *Nombre de marche et contre marche* **:**

n : nombre de contre marche pour une volée.

m=n–1 : nombre de marche pour une volée.

H=n.h  $L=(n-1)$  g  $2h+g=6$ 

On suppose la hauteur des contres marches h = 18cm.

**2.** *La largeur des marches* **:** 

 $2h + g = 64$  *cm*  $\implies g = 64 - 2h = 64 - 34 = 30$  *cm.* 

**3.** *Epaisseur de la paillasse et du palier :*  $L = g(n - 1) = 30(9 - 1) = 240$  cm

tg $\alpha$  = H / L = 153 / 240 = 0,638  $\Rightarrow \alpha$  =32,51<sup>0</sup>

Prenant compte des recommandations du BAEL91, la paillasse prendra une épaisseur d'une dalle pleine, qui est prise entre  $L_0 / 30 \le e_p \le L_0 / 20$ , avec  $L_0$ longueur totale entre appuis qui vaux ;

L<sub>0</sub> = L / cos  $\alpha$  = 240 / cos 32,51 = 284,6 cm,  $\alpha$  est l'angle qui définie l'inclinaison de la paillasse par rapport à l'horizontale

On aura donc une épaisseur comprise entre  $284,6 / 30 \le e_p \le 284,6 / 20$ ; et On prendra  $\mathbf{e}_{p}$  = 15 cm

## **4)** *Détermination des charges et surcharges* **:**

#### **1***. La paillasse* **:**

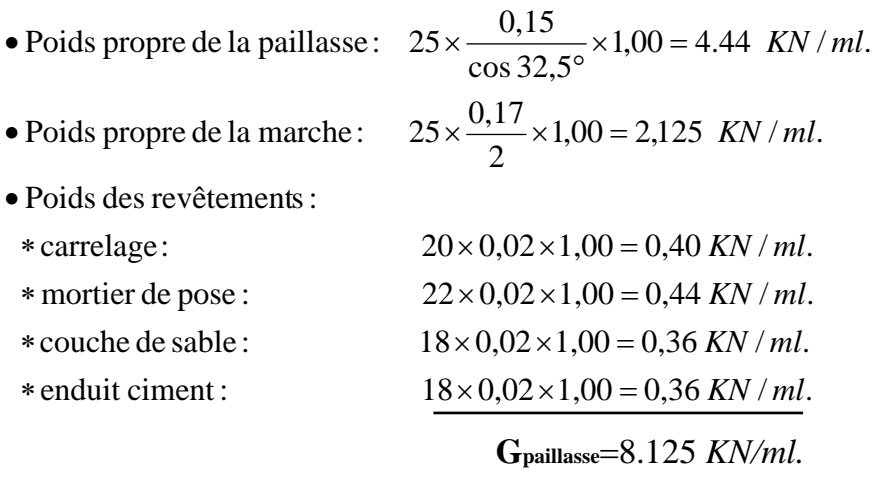

$$
Q_{\text{paillasse}} = 2,50 \text{ KN/ml}
$$

**2***. Le palier :* 

•

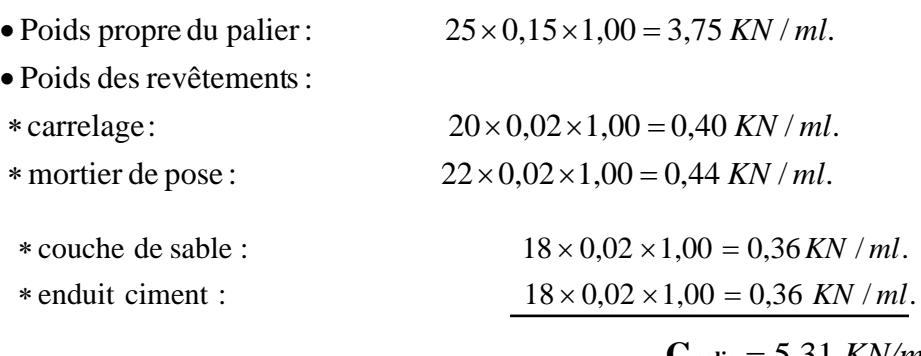

 **Gpalier**= 5,31 *KN/ml.* **Qpalier**= 2,50 *KN/ml.* 

*5) Combinaison de charges :* 

# *1. à l'ELU :*

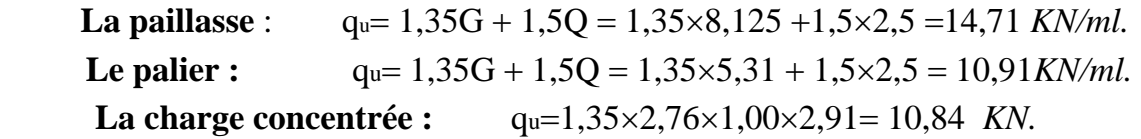

## **2. à l'ELS :**

La paillasse :  $q_s = G + Q = 8,125 + 2,5 = 10,62$  *KN/ml.* Le palier :  $q_s = G + Q = 5,31 + 2,5 = 7,81$ *KN/ml.* La charge concentrée : qs= 2,76×1,00×2,91 = 7,03 *KN.*

*6) Calcul des efforts internes à l'ELU :* 

 **10,84KN** 

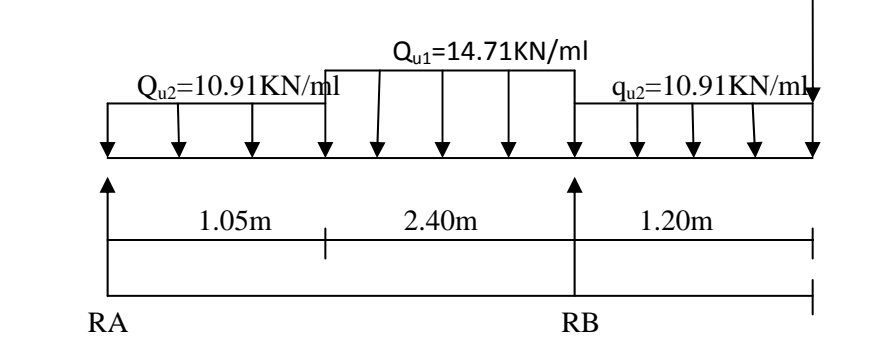

 *Schéma* statique de l'escalier à *l'ELU* 

# *6.1. Calcul des réactions d'appuis :*

$$
\sum F_y = 0 \implies R_A + R_B = 10,91 \times 1,05 + 14.71 \times 2.40 + 10.91 \times 1.20 + 10,84 = 70,69 KN.
$$
  
\n
$$
\sum M/A = 0 \implies 10,91 \times 1,05 \times 0,52 + 14,71 \times 2,4 \times 2,25 - R_B \times 3,45 + 10,91 \times 1,2 \times 4,05 + 10,84 \times 4,65
$$
  
\n
$$
\implies R_A = 15,95 KN.
$$
  
\n
$$
\implies R_B = 54,73 KN.
$$

# **6.2.** *Calcul des efforts internes :*

**1<sup>er</sup> tronçon :**  $0 \le x \le 1,05m$  :

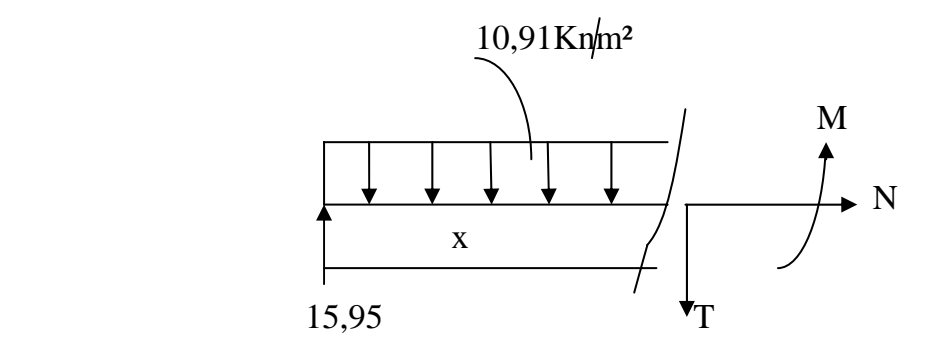

$$
\sum F_v = 0 \implies T_y = -10,91x + 15,95 \implies \begin{cases} x = 0m \implies T_y = 15,95KN. \\ x = 1,05m \implies T_y = 4,50 KN. \end{cases}
$$

$$
\sum M = 0 \implies Mz = -5,45x^2 + 15,95x \implies \begin{cases} x = 0m \implies Mz = 0KN.m \\ x = 1,05m \implies Mz = 10,73KN.m. \end{cases}
$$

**2ème tronçon :** 1,05≤ x ≤3,45 m :

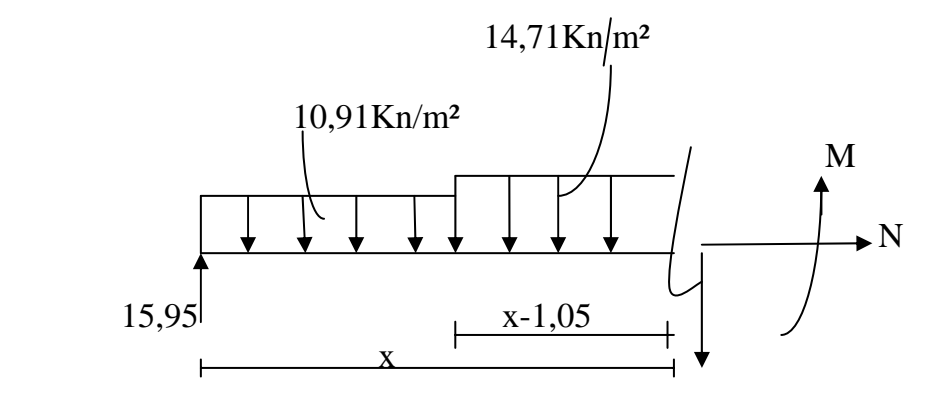

$$
\sum F_v = 0 \implies T_y = -14,71x + 19,94 \implies \begin{cases} x = 1,05m \implies T_y = 4,50KN. \\ x = 3,45m \implies T_y = -30,80KN. \end{cases}
$$

$$
\sum M = 0 \implies Mz = -7,35x^2 + 19,94x - 2,13 \implies \begin{cases} x = 1,05m \implies Mz = 10,73KN.m \\ x = 3,45m \implies Mz = -20,79KN.m \end{cases}
$$

**3ème tronçon** 0≤ x ≤1,20 m : 10,84KN

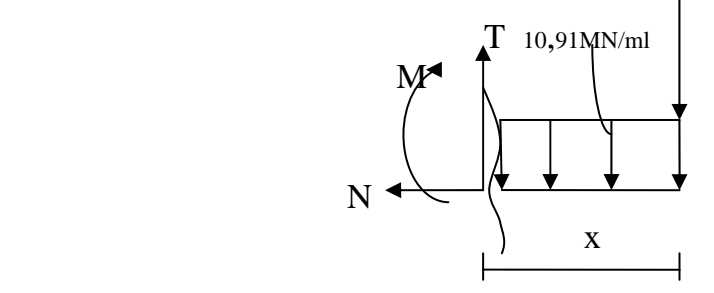

$$
\sum Fv = 0 \implies T_y = 10,91x + 10,84 \implies \begin{cases} x = 0m \implies T_y = 0KN. \\ x = 1,2m \implies T_y = 23,93KN. \end{cases}
$$

$$
\sum M = 0 \implies Mz = -5,45x^2 - 10,84x \implies \begin{cases} x = 0 \implies M = 0KNm \\ x = 1,20 \implies M = -20,79KN.m \end{cases}
$$

T<sub>y</sub>=  $0 \Rightarrow -14,71x+19,94 = 0 \Rightarrow x=1,35$ m.

Mz (1,35) = 11,39*KN.m* 

Le moment Mz $(x)$  est max pour la valeur  $x=1,35$ m.

Alors  $M^{max}=11,39KN.m$ On remarque que : MA= 20,79 *KN.m*> Mt=11,39 *KN.m.* 

$$
M_Z^{MAX} = 20,79 \; KN.m \; \text{Donc}:
$$

Remarque : En tenant compte de semi-encastrement de la poutre, on aura les valeurs suivantes :

> $M_{u}^{trv} = 0.85 \times 20.79 = 17.67$  KN  $m$  $M_{\mu}^{app} = -0.3 \times 20.79 = -6.23$ KN.m En travée:  $M_u^{trv} = 0.85 \times 20.79 = 17,67 K N$ . Aux appuis:  $M_u^{app} = -0.3 \times 20.79 = -6.23 KN$ .

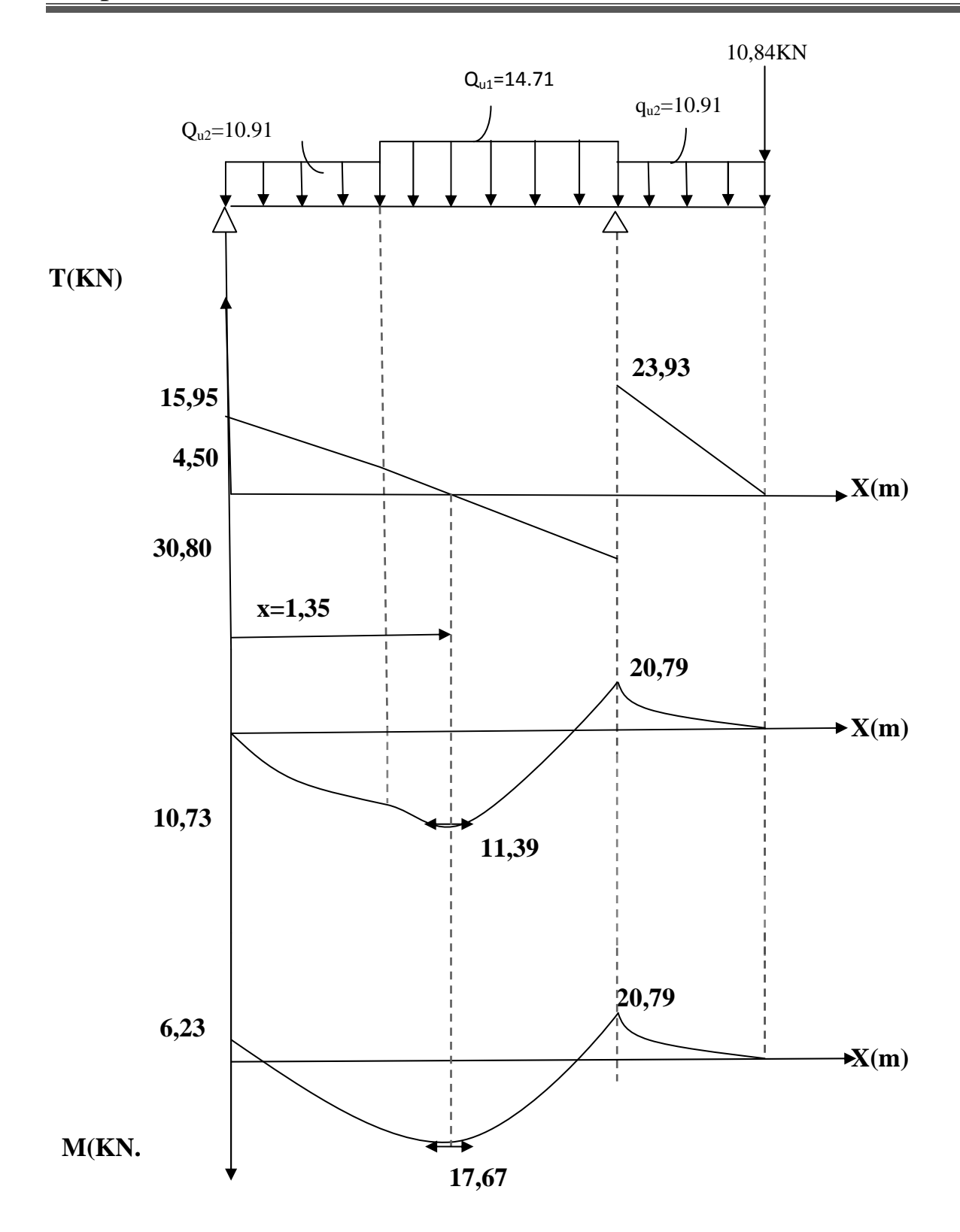

*Diagramme des efforts internes à l'ELU* 

#### *6.3. Calcul des armatures à l'ELU* **:**

Le calcul des armatures se fera en flexion simple pour une section rectangulaire avec :  $b=100$  cm ; h =15cm ; d =13 cm et c =2 cm.

## **1***. Aux appuis* **:**

#### • **Armatures principales :**

Mua=-6,23KN.m⇒ les fibres supérieures qui sont tendues.

$$
\mu_b = \frac{M_{ua}}{bd^2 f_{bc}} = \frac{6,23 \times 10^3}{100 \times 13^2 \times 14,2} = 0,025 < \mu = 0,392 \rightarrow SSA.
$$
  
\n
$$
\mu_b = 0,025 \Rightarrow \beta = 0,987.
$$
  
\n
$$
A_p = \frac{M_{ua}}{\beta d \sigma_{st}} = \frac{6,23 \times 10^3}{0,987 \times 13 \times 348} = 1,39cm^2.
$$

soit:  $A_p = 4H A 10 = 3,14cm^2$  avec un espacement de 25cm.

#### • **Armatures de répartition :**

$$
A_r = \frac{A_p}{4} = \frac{3,14}{4} = 0,785 \, \text{cm}^2
$$

Soit  $A_r = 4HAB = 2,01cm^2$  avec un espacement de 25cm.

#### **2.** *En travées :*

#### • **Armatures principales :**

 $M_{\text{ut}} = 17,67 \text{KN} \cdot \text{m} \Rightarrow \text{les fibres infeieurs qui sont tendues.}$ 

$$
\mu_b = \frac{M_{ut}}{b \ d^2 f_{bc}} = \frac{17,67 \times 10^3}{100 \times 13^2 \times 14,2} = 0,073 < \mu = 0,392
$$
  
\n
$$
\mu_b = 0,073 \implies \beta = 0,962
$$
  
\n
$$
A_p = \frac{M_{ut}}{\beta \ d \ \sigma_{st}} = \frac{17,67 \times 10^3}{0,962 \times 13 \times 348} = 4,06cm^2.
$$
  
\nSoit:  $A_p = 4HA12 = 4,52cm^2$  avec un espacement de

#### • **Armatures de répartitions :**

$$
A_r = \frac{A_p}{4} = \frac{4,52}{4} = 1,13cm^2
$$

Soit  $A_r = 4HAB = 2,01 \text{ cm}^2$  avec un espacement de 20cm.

25cm.
*6.4. Vérification à l'ELU :* 

# **1. Condition de non fragilité (Art A.4.2,1 BAEL91 modifiée 99) :**

 $1,56$   $cm<sup>2</sup>$ . 400  $v_{\text{min}} = 0.23 \text{ bd} \frac{f_{728}}{g} = 0.23 \times 100 \times 13 \frac{2.1}{1.00} = 1.56 \text{ cm}$ *f*  $A_{\text{min}} = 0,23 \text{ bd } \frac{f}{f}$ *e*  $t = 0.23$  bd  $\frac{f^{128}}{a} = 0.23 \times 100 \times 13 \frac{2}{100} =$ 

# • **Aux appuis :**

*Aa* = 3,14*cm*² > *A* min=1,56*cm*². *Condition* vérifiée.

• **En travées :**

 $A_t = 4.52cm^2 > A_{min} = 1.56cm^2$ . Condition vérifiée.

# **2. Espacement des barres (Art A.8.2,42 BAEL91 modifiée 99) :**

### • **Armatures principales :**

 $S_t$  max  $\leq$  min(3*h*; 33) = 33cm Condition vérifiée.  $t = 25 \, \text{cm} < 33 \, \text{cm}$ 

# • **Armatures de répartition :**

 $S_t$  max  $\leq$  min(4*h*; 45) = 45 *cm*. Condition vérifiée.  $t = 25 \, cm < 45 \, cm$ 

# **6.***5. Vérification de la contrainte de l'adhérence et d'entrainement (Art A.6.1, 3 BAEL 91 modifiée 99):*

 $\tau_u = \frac{54,73 \times 10}{100 \times 13} = 0,42 MPa < \bar{\tau}_u = 3,33 MPa$  <u>Condition vérifiée</u>.  $\min\left( \frac{0.2}{f_{c28}}, 5MPa \right)$ . b Fissuration peu nuisible  $\Rightarrow \tau_u = \frac{V_u}{\tau_u} = \frac{T^{\text{max}}}{T_u} \le \overline{\tau}_u = \min \left( \frac{0.2}{2} f_c^2 \right)$ 0 max *f MPa*  $b \times d$  **b**<sub>0</sub> $d$  $\frac{V_u}{V} = \frac{T^{max}}{T_u} \le \overline{\tau}_u = \min \left( \frac{0.2}{T_c} \right)$ *b*  $\overline{u} = \frac{V_u}{b \times d} = \frac{1}{b \times d}$   $\leq \overline{\tau}_u = \min \left( \frac{0.2}{u} f_{c28}, 5MPa \right)$  $\left(\frac{0,2}{\gamma_b}f_{c28}\,, 5MPa\right)$  $\Rightarrow \tau_u = \frac{V_u}{b \times d} = \frac{T^{\max}}{b_0 d} \le \overline{\tau}_u = \min \left($ γ  $\tau_u =$   $\frac{u}{\tau}$   $\tau$ 

# **6.6***. Vérification de l'effort tranchant (ArtA.5.1, 211BAEL91modifiée 99)*

$$
\tau_{se} < \overline{\tau}_{se} = \psi_s f_{i28}. \quad \text{avec: } \psi_s = 1,5 \text{ pour les aciers HA.}
$$
\n
$$
\overline{\tau}_{se} = 1,5 \times 2, 1 = 3,15 \, MPa.
$$
\n
$$
\tau_{se} = \frac{V_u}{0.9 \times d \times \sum U_i} \ ; \quad \sum U_i : \text{Some des périmètres utilisé des armatures d'appui.}
$$
\n
$$
\sum U_i = 4 \times \pi \times 1, 2 = 15,06 \, \text{cm.}
$$
\n
$$
\tau_{se} = \frac{54,73 \times 10^3}{0.9 \times 130 \times 150,6} = 3,10 \, MPa.
$$
\n
$$
\tau_{se} = 3,10 \, MPa < \overline{\tau}_{se} = 3,15 \, MPa.
$$
\nCondition vérifiée.

 Donc le béton seul peut reprendre l'effort tranchant ⇒ les armatures transversales ne sont pas nécessaires.

# *6.7. Influence de l'effort tranchant au niveau des appuis (Art A .5.1, 321 BAEL 91 modifiée 99) :*

• **Influence sur les aciers** 

On doit vérifier que: 
$$
A_a \ge \frac{\gamma_s \times \left(V_u + \frac{M_u}{a}\right)}{f_e}
$$

 $M_u$ : Moment fléchissant au droit de l'appui. :Effort tranchant en valeur absolue au niveau des appuis. *V u*

a: La longueur d'appui. , avec: a = 0,9d.  
\n
$$
A_{a\geq} \frac{1,15}{400 \times 10^{-1}} \left[ 54,73 - \frac{6,23 \times 100}{0,9 \times 13} \right] = 0,042 \text{ cm}^2
$$
\n
$$
A_a = 3,14 \text{ cm}^2 > 0,042 \text{ cm}^2.
$$
\nCondition of the following equations:\n
$$
A_a = 3,14 \text{ cm}^2 > 0,042 \text{ cm}^2.
$$

on vérifiée.

#### • **.Influence sur le béton :**

On doit vérifié que 
$$
V_u^{\text{max}} \le \frac{0.4 \times f_{c28} \times 0.9d \times b}{p_b}
$$
  
\n
$$
V_u^{\text{max}} = 54,73 \text{ KN} \le \frac{0.4 \times 25 \times 10^2 \times 0.9 \times 13 \times 100}{1,5} = 780 \text{ KN}
$$

*6.8calcul de longueur d'ancrage (Art A.6.1,23 BAEL91 modifiée 99) :* 

$$
l_s = \frac{\phi \times f_e}{4 \times \tau_s}
$$
 Avec:  $\tau_s = 0.6 \times \psi^2 \times f_{t^{28}} = 0.6 \times 1.5^2 \times 2.1 = 2.835$  MPa.  

$$
l_s = \frac{\phi \times 400}{4 \times 2.835} \begin{cases} \phi = 0.8 \text{ cm} \rightarrow l_s = 28.22 \text{ cm.} \\ \phi = 1.0 \text{ cm} \rightarrow l_s = 35.27 \text{ cm.} \\ \phi = 1.2 \text{ cm} \rightarrow l_s = 42.33 \text{ cm.} \end{cases}
$$

*l*s est supérieur à la largeur de la poutre (b=25cm) dans laquelle elle sera ancrée, donc on optera pour des armatures avec crochets ; soit des crochets de longueur *l*a telque : *l*a = 0,4 ×*l*s**(Art A.6.1,253 BAEL91 modifiée 99).** 

- $\Phi$   $\int$  =0,8cm  $\Rightarrow$ l<sub>a</sub>= 11,29cm.
- $\Phi \leftarrow 1,0 \text{cm} \implies l_{\text{a}} = 14,10 \text{cm}.$ 
	- $\Phi$  =1,2cm  $\Rightarrow$ *l*<sub>a</sub>=16,93cm.

*7) Calcul des efforts internes àl'ELS :* **7,03KN** 

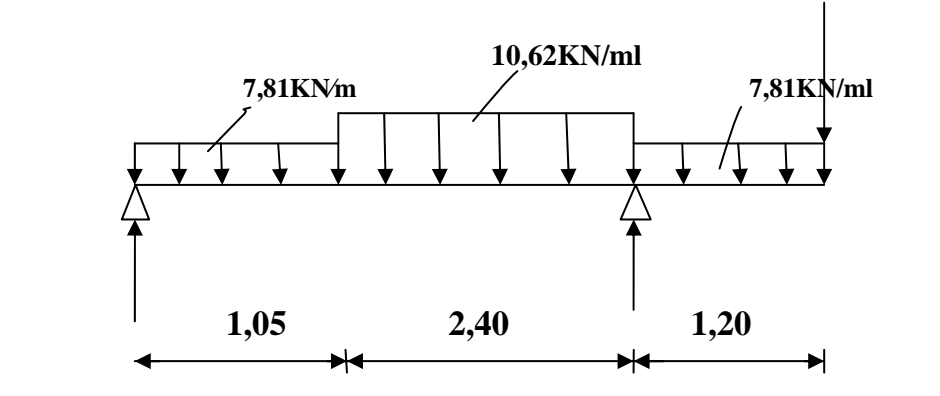

 *Schéma statique de l'escalier à l'ELS.* 

### *7.1. Calcul des réactions d'appuis :*

$$
\sum F_v = 0 \implies \text{RA} + \text{RB} = 50,09 \text{KN}
$$
  
\n
$$
\sum M / B = 0 \implies 7,81(1,05)(0,52) + 10,62(2,40)(2,25) - \text{RB}(3,45) + 7,81(1,20)(4,05) + 7,03 \times 4,65
$$
  
\n
$$
\implies \text{RA} = 11,75 \text{KN}
$$
  
\n
$$
\implies \text{R}_B = 38,33 \text{KN}
$$

### *7.2 .Calcul des efforts internes*

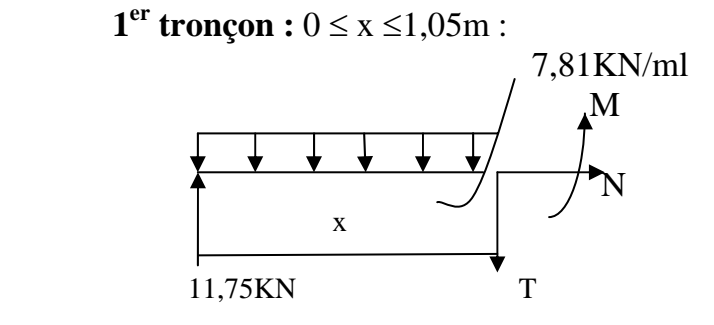

$$
\sum F_v = 0 \implies T_y = -7,81x + 11,75 \implies \begin{cases} x = 0m \implies T_y = 11,75 \text{ KN.} \\ x = 1,05m \implies T_y = 3,54 \text{ KN.} \end{cases}
$$

$$
\sum M = 0 \implies Mz = -3,90x^2 + 11,75x \implies \begin{cases} x = 0m \implies Mz = 0 \text{ KN.m.} \\ x = 1,05m \implies Mz = 8,03 \text{ KN.m.} \end{cases}
$$

**2**<sup>ème</sup> tronçon :  $1,05 \le x \le 3,45m$ :

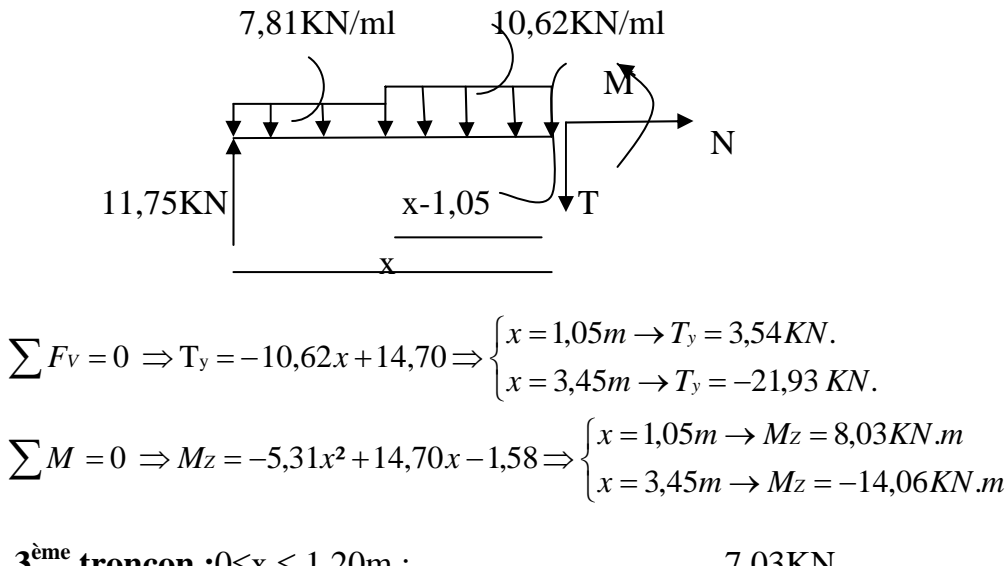

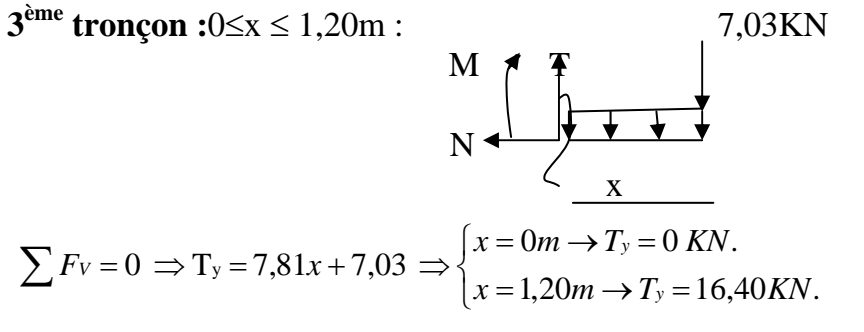

$$
\sum M = 0 \Rightarrow Mz = -3,90x^2 - 7,03x \Rightarrow \begin{cases} x = 0m \Rightarrow Mz = 0KN.m \\ x = 1,20m \Rightarrow Mz = -14,06KN.m \end{cases}
$$

# **7.3.Calcul de Mmax :**

 $T_y= 0 \implies 10,62x=14,70=0 \rightarrow x=1,35m$ Mz (1,35) = 8,58*KN.m*  Le moment Mz $(x)$  est max pour la valeur  $x=1,35$  m.

 $M_Z^{MAX} = 8,58 KN.m$ 

Le moment  $Mz(x)$  est max pour la valeur  $x=1,35$ m. On remarque que : MA= 14,06 *KN.m*> Mt= 8,58 *KN.m.* 

Alors  $M^{max}$ =14,06MN.m

**Remarque** : En tenant compte de semi-encastrement de la poutre, on aura les valeurs suivantes

 $M_{u}^{trv} = 0.85 \times M_{Z}^{MAX} = 11.95 KN.m$  $M_{u}^{app} = 0.3 \times M_{Z}^{MAX} = -4.21 K N.m$ *Z trv* En travée:  $M_{u}^{trv} = 0.85 \times M_{Z}^{MAX} = 11,95 KN$ . *Z app* Aux appuis :  $M_u^{app} = 0.3 \times M_Z^{MAX} = -4.21 KN$ .

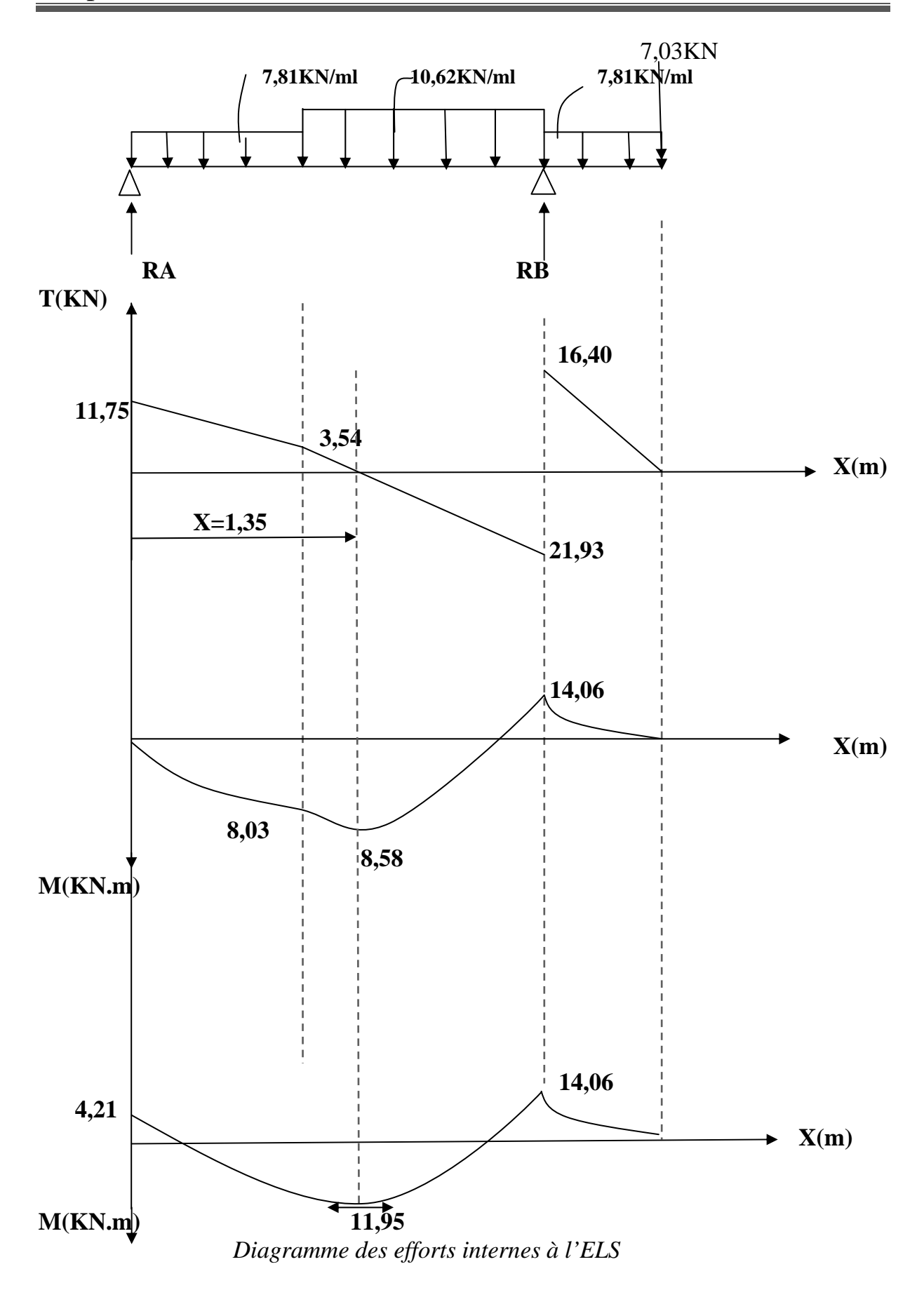

# **7***.4. ) Vérification à l'ELS :*

## **1. Vérification des contraintes :**

• **En travées :** 

M<sub>ts</sub>= 11,95 *KN/ml* et A<sub>t</sub>= 4,52cm<sup>2</sup>.

$$
\rho_1 = \frac{100 \times A_t}{b \, d} = \frac{100 \times 4,52}{100 \times 13} = 0,347 \rightarrow K_1 = 39,65 \rightarrow \beta_1 = 0,909.
$$

#### **a. La contrainte dans l'acier :**

$$
\sigma_s = \frac{M_{ts}}{\beta_1 d \text{ A}_t} = \frac{11,95 \times 10^3}{0,909 \times 13 \times 4,52} = 223,72 MPa.
$$
  
\n
$$
\sigma_s = 223,72 MPa < \overline{\sigma_s} = 348 MPa
$$
 condition verify the condition.

#### **b. La contrainte dans le béton :**

$$
\sigma_{bc} = \mathbf{K} \times \sigma_s = \frac{1}{K_1} \times \sigma_s = \frac{1}{39,65} \times 223,72 = 5,64 MPa.
$$
  
\n
$$
\sigma_{bc} = 5,64 MPa < \overline{\sigma_{bc}} = 15 MPa
$$
 condition verify the condition.

### • **Aux appuis :**

Mas**=4,21***KN.m* et Aa= 3,14cm².

$$
\rho_1 = \frac{100 \times A_a}{b \, d} = \frac{100 \times 3,14}{100 \times 13} = 0,241 \rightarrow K_1 = 48,29 \rightarrow \beta_1 = 0,921.
$$

### **a. La contrainte dans l'acier :**

$$
\sigma_{\rm s} = \frac{M_{as}}{\beta_1 d \text{ A}_{\rm a}} = \frac{4,21 \times 10^3}{0,921 \times 13 \times 3,14} = 111,98 MPa.
$$
  
\n
$$
\sigma_{\rm s} = 111,98 MPa < \overline{\sigma_{\rm s}} = 348 MPa
$$
 condition verify the

### **b. La contrainte dans le béton :**

$$
\sigma_{bc} = K \times \sigma_s = \frac{1}{K_1} \times \sigma_s = \frac{1}{48,29} \times 111,98 = 2,31 MPa.
$$
  
\n
$$
\sigma_{bc} = 2,31 MPa < \overline{\sigma_{bc}} = 15 MPa
$$
 condition verify the condition.

# **2. Vérification de la flèche (Art B.5,2 BAEL modifiée 99) :**

On peut se dispenser de la vérification de la flèche si les conditions suivantes sont réunies :

$$
\frac{h}{l} \ge \frac{M_t}{10 \times M_0}; \qquad \frac{h}{l} \ge \frac{1}{16}; \qquad \frac{A_t}{b \times d} \le \frac{4,2}{f_{\hat{e}}}.
$$

$$
\frac{h}{l} = \frac{15}{345} = 0,043 < \frac{M_t}{10 \times M_0} = \frac{11,95}{10 \times 8,58} = 0,139 \quad \longrightarrow \text{ condition non veirifiée.}
$$

Donc la vérification de la flèche est indispensable.

$$
f = \frac{5q \max l^4}{384 \times E_v \times I_{fv}} \le \overline{f} = \frac{l}{500} = \frac{3,45}{500} = 0,0069m.
$$
  
\n
$$
q_{\text{max}} = \max(q_{\text{paillasse}}; q_{\text{palier}}) = 10,62KN / ml.
$$
  
\n
$$
E_v = 3700 \sqrt[3]{f_{C28}} = 10818,865 MPa
$$
  
\n
$$
E_v : \text{module de deformation différé}
$$

•

 $I_{\hat{p}}$ : Moment d'inertie de la section de la section homogéne, par rapport au centre de gravité.

# •**Calcul de centre de gravité :**

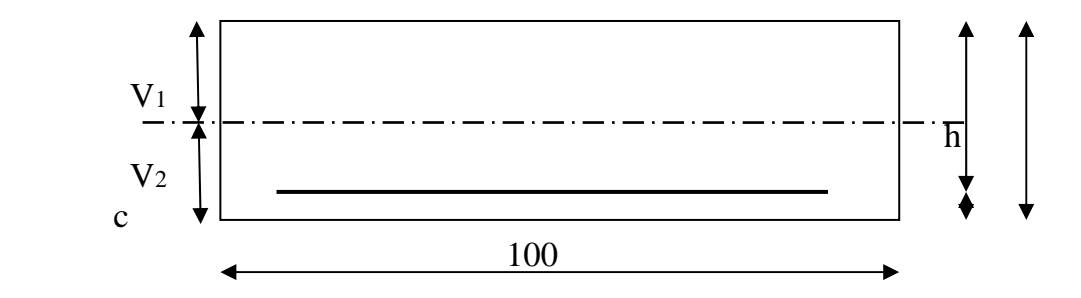

$$
h = V_1 + V_2
$$
;  $V_1 = \frac{S_{xx}}{B_0}$  avec:

: Moment statique de la section homogéne. *S xx*

: surface de la section homogéne. 0 *B*

$$
S_{xx} = \frac{b \times h^2}{2} + (15 \times A_t \times d)
$$
  
\n
$$
S_{xx} = \frac{100 \times 13^2}{2} + (15 \times 4, 52 \times 13) = 93314, 4cm^3.
$$
  
\n
$$
B_0 = b \times h + 15 \times A_t = (100 \times 15) + (15 \times 4, 52) = 1567, 8cm^2.
$$
  
\n
$$
V_1 = \frac{9331, 4}{1567, 8} = 5, 95cm \implies V_2 = 9, 05cm.
$$
  
\n
$$
I_{fv} = \frac{b}{3} (V_1^3 + V_2^3) + 15A_t (V_2 - c)^2 = \frac{100}{3} (5, 95^3 + 9, 05^3) + 15 \times 4, 52 \times (9, 05 - 2)^2 = 147426, 22cm^4.
$$
  
\n
$$
f = \frac{5 \times 10, 62 \times (3, 45)^4}{348 \times 10818, 865 \times 10^3 \times 147426, 22 \times 10^{-8}} = 0,00011m
$$
  
\n
$$
f = 0,00011 < \overline{f} = 0,0069 \implies \text{condition} \text{ verifies.}
$$

*Conclusion:* Les armatures calculées à l'ELU sont suffisantes.

# *8) Etude de la poutre palière :*

La poutre palière est destinée à supporter son poids propre, poids du mur et la réaction de la paillasse. Elle est partiellement encastrée dans les poteaux. Sa portée est de 2,70*m*. (Entre nus d'appuis).Le calcul se fera en flexion simple.

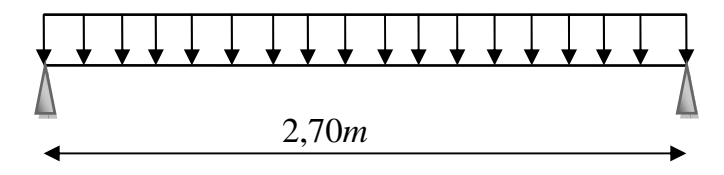

*Fig.8.1. : Schéma statique de la poutre palière.*

# *a) pré dimensionnement :*

Le RPA99 version 2003 exige les conditions suivantes (Art : 7.5.1).

ht≥ 30 *cm*. b≥ 20 *cm.*   $h_t/b \leq 4$ . **1.** *La hauteur:*   $\frac{270}{10}$   $\Rightarrow$  18cm  $\leq h \leq 27,5$ cm  $\rightarrow$  Soit  $h = 30$ cm.  $\frac{270}{15} \le h \le \frac{270}{10} \Rightarrow 18cm \le h \le 27,5cm \rightarrow$  Soit  $h = 30cm$ avec:  $l = 2.7$  $15 - 10$  $\frac{l}{l} \leq h \leq \frac{l}{l}$  avec:  $l = 2.7m$ 

15

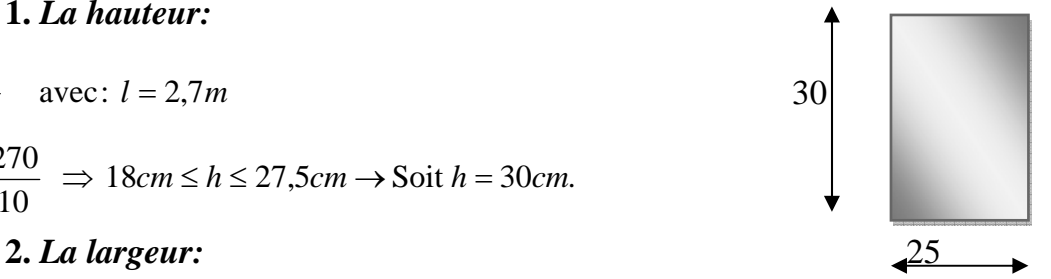

 $0,4h \le b \le 0,7h \Rightarrow 12cm \le b \le 21cm \rightarrow$  Soit  $b = 25cm$ .

# • *Verification:*

 $\frac{ht}{b} = \frac{30}{25}$ vérifiée

# **b***) Détermination des charges et surcharges :*

- Poids propre de la poutre : 25×0,25×0,30=1,875*KN/ml.*
- Action du palier à l'ELU : Ru = 54,73 *KN/ml*.
- Action du palier à l'ELS : Rs=38,33*KN/ml.*
- *La* réaction va créer une charge uniformément repartie  $Q_R$ àl'ELU QR=54,73KN/ml  $\grave{a}$  L'ELSQ<sub>R</sub>=38,33KN/ml

*c) Combinaison de charge :* 

$$
\triangleright
$$
 **A PELU:**  $qu = 1,35 \times 1,875 + 54,73 = 54,79$  *KN/ml*

¾ **Al'ELS:** qs= 1,875+38,33=40,20*KN/ml.*

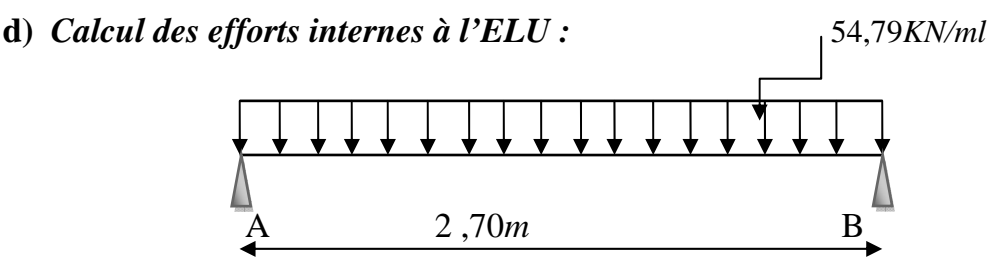

*Fig.8.2 : Schéma statique de calcul.* 

**1.** *Calcul des réactions d'appuis :*   $R_A = R_B = 73,96 K N.$  $\frac{N}{I} = \frac{54,79 \times 2,7}{I} = 73,96$  KN  $\frac{2}{2}$  = 73,96KN.  $54,79 \times 2,7$ 2  $R_A = R_B = \frac{q_u}{q}$  $A = R_B = \frac{q_u \times l}{l} = \frac{54,79 \times 2,7}{l} =$ 

#### **2.** *Calcul des efforts tranchants :*

 $T_{\text{max}} = |R_A| = |R_B| = 73,96$  KN.

 **3***. Calcul des moments fléchissant :* 

 $\frac{1}{8}$  = 49,92 KN .m. • Moment isostatique :  $M_0 = \frac{q_u \times l^2}{r} = 49.92 K N.m$ 

En tenant compte du semi-encastrement :

- Moment sur appui :  $M_{a}=-0,3M_{0}=-14,97KN.ml$ .
- Moment en travée :  $M_t = 0,85M_0 = 42,43KNml$

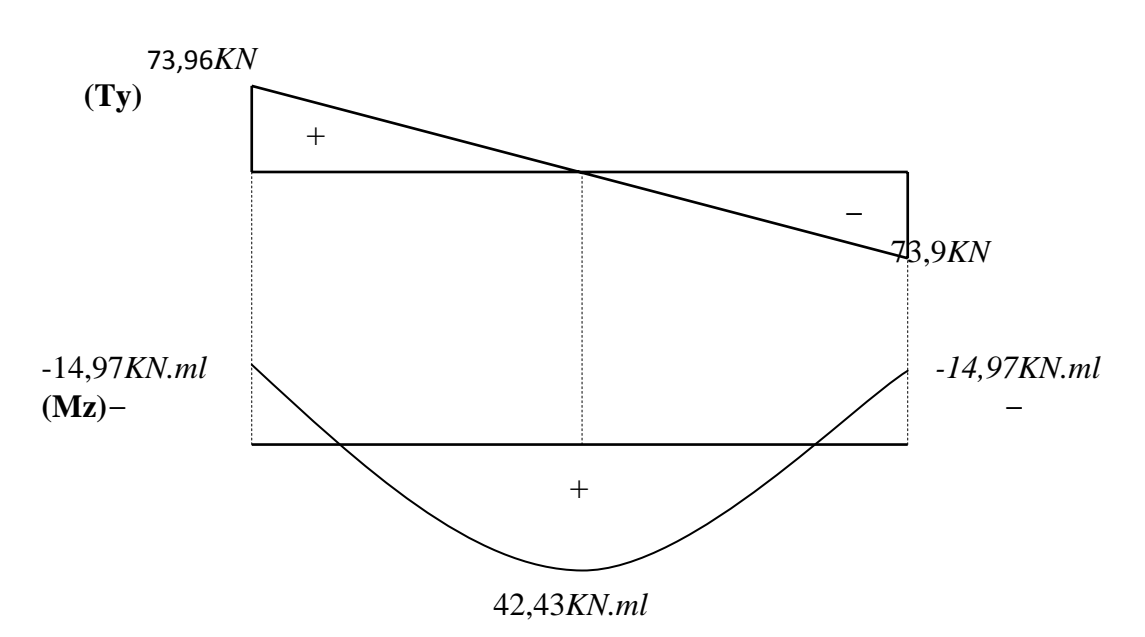

*Fig.8.3 : Diagramme des efforts internes à l'ELU.* 

# *4. Calcul des armatures :*

- *Les armatures longitudinales :*
- **1.** *En travée :*

Mt= 42,43*KN.ml*

$$
\mu_b = \frac{M_t}{b \times d^2 \times f_{bc}} = \frac{42,43 \times 10^3}{25 \times 28^2 \times 14,2} = 0,152 < 0,392 \implies S.S.A.
$$
  
\n
$$
\mu_b = 0,152 \implies \beta = 0,917
$$
  
\n
$$
A_t = \frac{M_t}{\beta \times d \times \sigma_s} = \frac{42,43 \times 10^3}{0,917 \times 28 \times 348} = 4,5cm^2.
$$
  
\nOn adopte;  $A_t = 3HA14 = 4,62cm^2$ .

# **2.** *Aux appuis :*

$$
M_a = 14,97 \text{ KN}.ml.
$$
  
\n
$$
\mu_b = \frac{M_a}{b \times d^2 \times f_{bc}} = \frac{14,97 \times 10^3}{25 \times 28^2 \times 14,2} = 0,053 < 0,392 \implies \text{S.S.A.}
$$
  
\n
$$
\mu_b = 0,053 \implies \beta = 0,972
$$
  
\n
$$
A_a = \frac{M_a}{\beta \times d \times \sigma_s} = \frac{14,97 \times 10^3}{0,972 \times 28 \times 348} = 1,58 \text{ cm}^2.
$$
  
\nOn adopte;  $A_a = 3H A 10 = 2,36 \text{ cm}^2$ .

• *Les armatures transversales :* 

On prend  $\phi t = 8mm$ . soit  $4HAA8 = 2,01cm^2$ .  $\hat{\mathbf{r}} \le \min\left\{\frac{h}{35}; \phi t\right\} \frac{b}{|10} = \left\{\frac{300}{35}; 14; \frac{250}{10}\right\} = 8,57 \text{ mm}.$ ⎭  $\left\{ \right\}$  $\overline{a}$  $\overline{a}$ ⎨  $\left\{\frac{h}{35}; \phi t; \frac{b}{10} = \right\}$  $\phi t \leq \min \left\{ \frac{h}{25}, \phi t \right\}$ 

# ¾ *Calcul des espacements (ArtA.5.1,23 BAEL 91 modifiée 99) :*

St≤ min (0,9d; 40cm)= min (25,2; 40*cm*)= 25,2*cm*.

Soit ; St= 20*cm*.

La section d'armatures transversales doit vérifier :

 $\frac{4,62 \times 400}{25 \times 20} = 3,696 > 0,4 MPa.$  Condition vérifiée. 0,4*MPa*. (Art A.5.1,23 BAEL91 modifiée 99)  $b \times S$  $A_t \times f$ *t*  $\frac{t \times f_e}{g} \ge$ × × × ×

# ¾ *Calcul des espacements selon RPA99 version 2003(Art 7.5.2.2) :*

- *Dans la zone nodale :* 

$$
S_t = \min\left(\frac{h}{4}; 12\phi\right) = \min(7,5;16,8) = 7cm.
$$
  
Soit; S<sub>t</sub> = 7cm.

- *Dans la zone courante :* 

$$
S_t \leq \frac{h}{2} = \frac{30}{2} = 15cm
$$
. Soit ;  $S_t = 15cm$ .

# *5. Vérification à l'ELU :*

# **1.** *Condition de non fragilité (Art A.4.2,1 BAEL 91 modifiée 99) :*

$$
A \ge A_{\min} = 0,23b \times d \times \frac{f_{t28}}{f_e} = 0,23 \times 25 \times 28 \times \frac{2,1}{400} = 0,84cm^2
$$
  
\n
$$
Aux - appuis
$$
  
\n
$$
0,84 \times 2,36cm^2 \implies
$$
 Condition vérifiée.  
\nEn través  
\n
$$
0,84 \times 4,62cm^2 \implies
$$
Condition – vérifiéé

**2.** *Vérification de l'effort tranchant (Art A.5.1, 211BAEL91modifiée 99) :* 

Fissuration peu nuisible, donc : 
$$
\tau_u = \frac{V_u}{b \times d} \le \overline{\tau}_u = \min\left(\frac{0.2 f_{cj}}{\gamma_b}; 5MPa\right) = 3,33MPa
$$

1,05 3,33 . .......... condition vérifiée.  $250 \times 280$  $73,96 \times 10^3$  $\tau_u = \frac{73,96 \times 10^3}{250 \times 280} = 1,05 MPa < \overline{\tau_u} = 3,33 MPa$ 

> *3. Influence de l'effort tranchant au niveau des appuis (Art A.5.1,321 BAEL 91 modifié 99) :*

• *Influence sur les armatures :* 

On doit vérifier que **:** 

$$
A_a \ge A_{\min} = \frac{\gamma_s \times \left(V_u + \frac{M_u}{0.9 \times d}\right)}{f_e} = \frac{1,15 \times \left(73,96 \times 10^3 - \frac{14,97 \times 10^6}{0.9 \times 280}\right)}{400} = 21,24 \text{ mm}^2 = 0,212 \text{ cm}^2
$$
  
condition vérifiée.

• *Influence sur le béton (Art A.6.1,3 BAEL 91 modifié 99):*  On doit vérifier que :

condition vérifiée. 420 1,5  $\frac{2 \times V_u^{\max}}{I_u} \leq 0.8 \frac{f_{cj}}{I_v} \Rightarrow V_u^{\max} \leq \frac{0.4 \times f_{c28} \times 0.9d \times b}{0.4 \times 25 \times 10^2 \times 0.9 \times 28 \times 25} = 420$  KN  $V_u^{\max} = 73,96KN < 420KN$  $b \times a$ *V b c*  $\psi$ <sup>*u*</sup>  $\frac{f_{\text{max}}}{u} \leq 0.8 \frac{f_{\text{ej}}}{v} \Rightarrow V_{\text{max}}^{\text{max}} \leq \frac{0.4 \times f_{c28} \times 0.9d \times b}{v} = \frac{0.4 \times 25 \times 10^2 \times 0.9 \times 28 \times 25}{v} =$ × × γ γι

> *4. Vérification de la contrainte de l'adhérence et d'entrainement (Art A.6.1,3 BAEL 91 modifié 99) :*

 $\tau_{se} \leq \tau_{se} = \psi_s \times f_{t28} = 1.5 \times 2.1 = 3.15 MPa.$ 

 $\tau_{se} = 3.11 MPa < \tau_{se} = 3.15 MPa$ condition vérifiée. 3,11  $0,9 \times 280 \times 94,2$  $73,96 \times 10$ 0,9 3 *MPa*  $d \times \sum U$ *V i*  $\tau_{se} = \frac{V_u}{0.9 \times d \times \sum U_i} = \frac{73,96 \times 10^3}{0.9 \times 280 \times 94,2} =$ 

*e. Calcul des efforts internes à l'ELS :* 

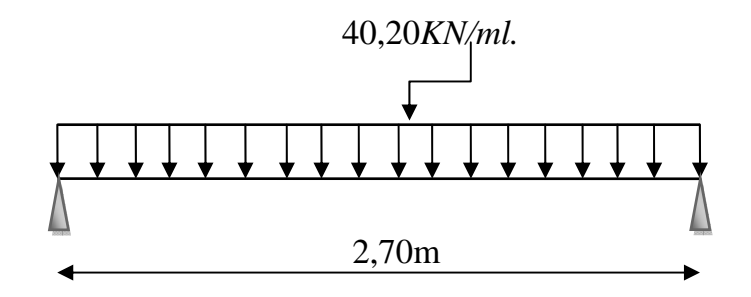

 *Fig.8.4. : Schéma statique de calcul.* 

**1***. Calcul des réactions d'appuis :*   $R_A = R_B = 54,27 K N.$  $\frac{l}{2} = \frac{40,20 \times 2,7}{2} = 54,27$  KN. 2  $R_A = R_B = \frac{q_s \times l}{r} = \frac{40,20 \times 2,7}{r} =$ 

 **2.** *Calcul des efforts tranchants :* 

 $T_{\text{max}} = |R_A| = |R_B| = 54,27$  KN.

- *3. Calcul des moments fléchissant :*
- $\frac{40,20 \times 2,7^2}{8} = 36,63 KN.m.$ 8 • Moment isostatique :  $M_0 = \frac{q_s \times l^2}{l} = \frac{40,20 \times 2,7^2}{l} = 36,63 \text{ KN} \cdot m$

En tenant compte du semi-encastrement :

- Moment sur appui :  $Ma = -0, 3M = -10, 96KN$ .*ml*.
- •Moment en travée : *M*t= 0,85*M*0= 31,13*KNml.*
- •

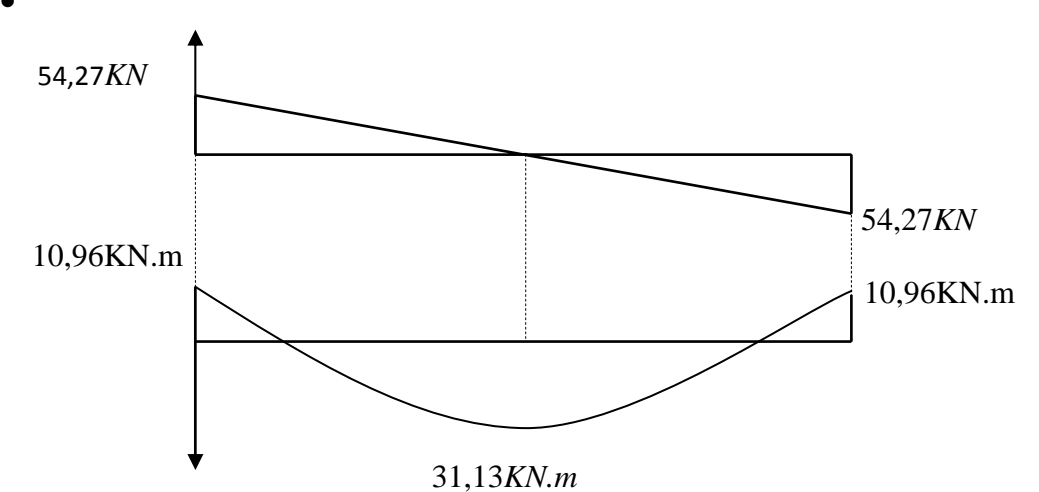

*Fig.8.5. : Diagramme des efforts internes à l'ELS.* 

*4. Vérification à l'ELS :* 

# **1.** *vérification des contraintes à l'ELS :*

 **a.** *En travée :*  Mts= 31,13KN.m et At= 4,62*cm²*

$$
\rho_1 = \frac{100 \times A_t}{b \times d} = \frac{100 \times 4,62}{25 \times 28} = 0,66 \Rightarrow K_1 = 27,02 \Rightarrow \beta_1 = 0,881.
$$

### • *Dans l'acier :*

$$
\sigma_{s} = \frac{M_{ts}}{\beta_{1} \times d \times A_{t}} = \frac{31,13 \times 10^{3}}{0,881 \times 28 \times 4,52} = 279,19 MPa.
$$
  
\n
$$
\overline{\sigma_{s}} = \frac{f_{e}}{\gamma_{b}} = \frac{400}{1,15} = 348 MPa
$$
  
\n
$$
\sigma_{s} = 279,19 MPa < \overline{\sigma_{s}} = 348 MPa
$$
 condition verify the condition.

#### • *Dans le béton :*

$$
\sigma_{bc} = K \times \sigma_s = \frac{1}{K_1} \times \sigma_s = \frac{1}{27,02} \times 279,19 = 10,33 MPa < \overline{\sigma_{bc}} = 15 MPa.
$$
 *— condition* Vérifiée.

# **b***. En appuis :*

Mas=10,*96KN.m et Aa*=*2,36cm².*   $\rho_1 = \frac{100 \times A_a}{b \times d} = \frac{100 \times 2,36}{25 \times 28} = 0,337 \Rightarrow K_1 = 40,56 \Rightarrow \beta_1 = 0,910.$ 

*Dans l'acier :* 

$$
\sigma_{s} = \frac{M_{as}}{\beta_{1} \times d \times A_{a}} = \frac{10,96 \times 10^{3}}{0,910 \times 28 \times 2,36} = 182,26 MPa.
$$
  
\n
$$
\overline{\sigma_{s}} = \frac{f_{e}}{\gamma_{b}} = \frac{400}{1,15} = 348 MPa
$$
  
\n
$$
\sigma_{s} = 182,26 MPa < \overline{\sigma_{s}} = 348 MPa
$$
 ......... condition verify the

#### • *Dans le béton :*

 $182,26 = 4,49MPa < \sigma_{bc} = 15MPa$ . condition Vérifiée. 40,56  $1 \t 1$ 1  $MPa < \sigma_{bc} = 15MPa$ *K*  $\sigma_{bc} = K \times \sigma_s = \frac{1}{\sigma_s} \times \sigma_s = \frac{1}{\sigma_s} \times 182,26 = 4,49MPa < \sigma_{bc} =$ 

# **2.** *Vérification de la flèche (Art B.6.5, 1 BAEL 91 modifié 99)*

On peut se dispenser de la vérification de la flèche si les conditions suivantes sont vérifiées :

0,0105 .......... condition vérifiée. 400  $0,0066 < \frac{4,2}{100}$  $25 \times 28$  $\frac{A_t}{b \times d} = \frac{4,62}{25 \times 28} = 0,0066 < \frac{4,2}{400} =$ 0,10 0,062 ............................ condition vérifiée. 0,084 ........... condition vérifiée.  $10 \times 36,63$  $0,10 > \frac{31,13}{10}$ 300  $\frac{h}{l} = \frac{30}{300} = 0,10 > \frac{31,13}{10 \times 36,63} =$  $\frac{M_t}{10 \times M_0};$   $\frac{h}{l} \ge \frac{1}{16};$   $\frac{A_t}{b \times d} \le \frac{4,2}{f_e}.$  $= 0.10 >$ × ≥ × ≥ *A t l h h*  $b \times d$  *f A l h M M l h e t*  $h \t I$   $At$ 

*Conclusion :* les conditions sont vérifiées, alors les armatures calculées à l'ELU sont Suffisantes.

# *III-4) Calcul des balcons :*

Les balcons à calculer sont des balcons en dalle pleine reposant sur la poutre de rive avec un garde corps de largeur de1,45m et de hauteur de1m en brique creuse de 10cm d'épaisseur.ces balcons sont assimilés à une console encastrée au niveau de la poutre de rive de plancher, l'épaisseur de la dalle pleine est donnée par la formule suivante :

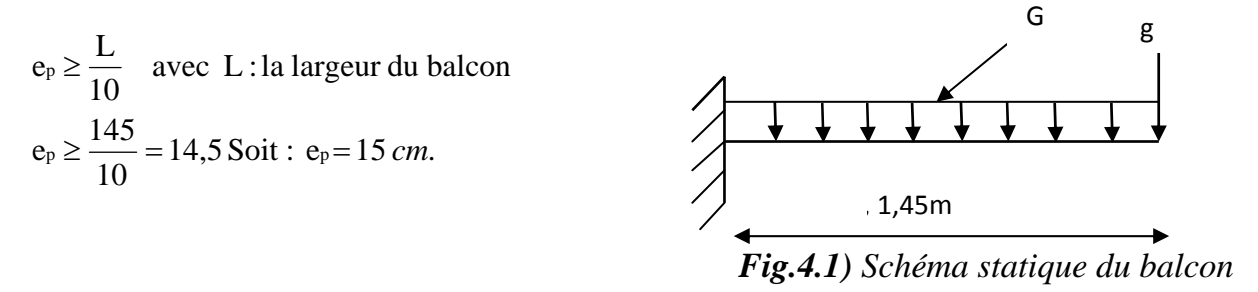

#### *1) Détermination des charges et surcharges :*

Nous considérons une bande de 1m de longueur du balcon.

| $\mathbf{N}^{\circ}$ | <b>Désignation</b>   | Epaisseur (cm) | $\rho(KN/m^2/cm)$ | G (KN/ml) |
|----------------------|----------------------|----------------|-------------------|-----------|
|                      | Revêtement carrelage |                | 0,2               | 0,4       |
| $\overline{2}$       | Mortier de pose      | 2              | 0,20              | 0,40      |
| 3                    | Couche de sable      | ာ              | 0,22              | 0,44      |
|                      | Dalle pleine         | 15             | 0,25              | 3,75      |
|                      | Enduit ciment        |                | 0,18              | 0,36      |
|                      |                      |                | <b>Gtotal</b>     | 5,35      |

*a) Les charges permanentes :* 

*b) La charge concentrée :(poids propre de garde corps).* 

Pmur= poids de brique creuse + 2(poids de l'enduit en ciment, ep= 2cm).

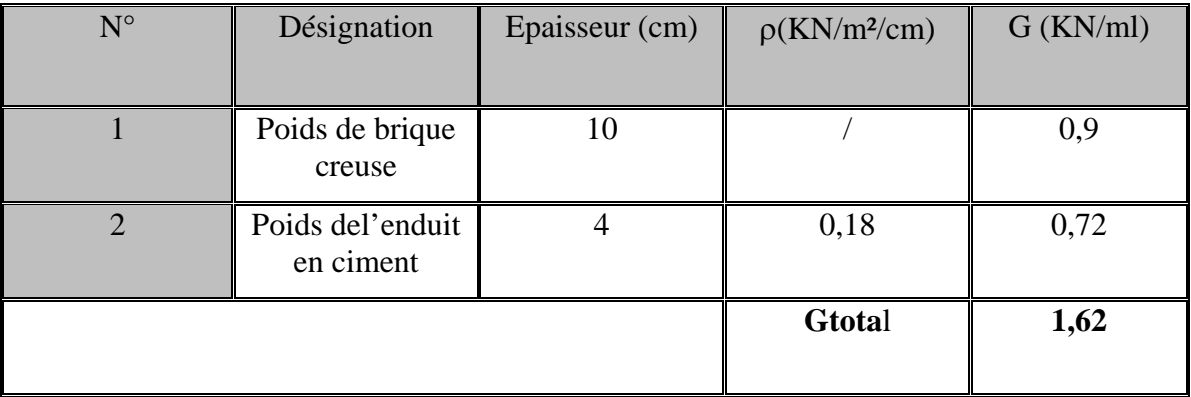

Pmur=  $1,62 \times 1,0 = 1,62$  KN

*c) Surcharge d'exploitation :* 

Surcharge d'exploitation de la dalle : $Q = 3.5$  KN/m<sup>2</sup>. G  $Q = 3.5$  G

*2) Calcul à l'ELU :* 

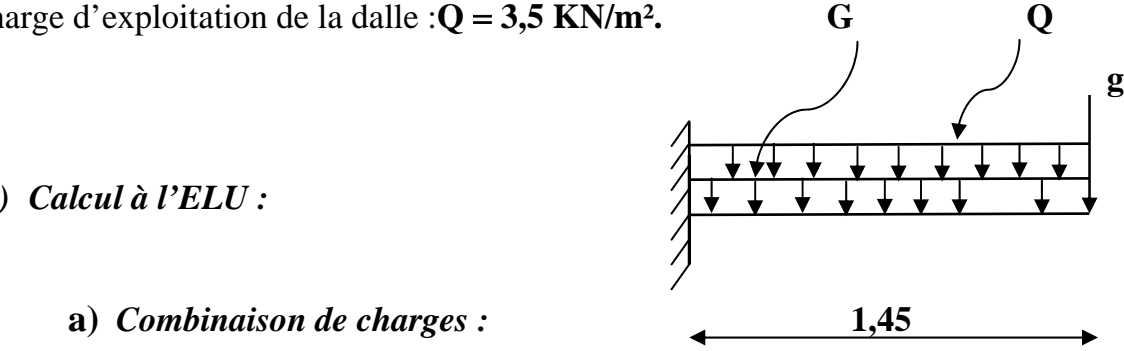

La dalle :  $q_u$  = 1,35G + 1,5Q = 1,35×5,35+ 1,5 × 3,5 = 12,42KN/ml.

Garde corps :  $g_u = 1,35 \times g = 1,35 \times 1,62 = 2,187$  KN

*b) Les efforts tranchants :* 

*1. L'effort tranchant provoqué par qu :* 

Tqu=qu× $l = 12,42 \times 1,45 = 18$ KN.

*2. L'effort tranchant provoqué par gu :* 

*Tgu*=*gu*= *2,187 KN.* 

*3. L'effort tranchant total :* 

Tu=Tqu +Tgu=  $18+2,187 = 20,19$  KN.

*c) Les moments fléchissant :* 

 *1. Le moment provoqué par qu :* 

 $\frac{l^2}{2} = \frac{12,42 \times 1,45^2}{2} = 13$ KN.m 2  $M_{qu} = \frac{q_u \times l^2}{2}$  $Q_{\text{qu}} = \frac{q_{\text{u}} \times l^2}{2} = \frac{12,42 \times 1,45^2}{2} =$ 

*2. Le moment provoqué par gu :* 

Mgu=gu×*l*= 2,187×1,45= 3,16KN.m

 **3.** *Le moment total :* 

*Mu*=*13+3,16*=*16,16KN.m* 

#### *d) Calcul des armatures :*

#### *1. Les armatures principales :*

La section dangereuse se trouve au niveau de l'encastrement.

$$
\mu_u = \frac{M_u}{bd^2 f_{bu}} = \frac{16,16 \times 10^3}{100 \times 12^2 \times 14,2} = 0,079 \implies \beta = 0,958
$$

$$
A = \frac{M_u}{\beta d \sigma_s} = \frac{16,16 \times 10^3}{0,958 \times 12 \times 348} = 4,03 \text{ cm}^2
$$

Soit :  $6H A 10 = 4,71cm^2$  avec: St = 15cm.

#### **2***. Les armatures de répartition :*

$$
Ar = \frac{A}{4} = \frac{4,71}{4} = 1,17 \text{ cm}^2
$$

Soit  $4HAA = 2,01 \text{cm}^2$  avec: St=25cm.

#### *3) Vérification à l'ELU :*

#### *a) La condition de non fragilité :(Art.A.4.21BAEL91)*

ightarrow condition vérifiée.  $1,45$   $cm<sup>2</sup>$ 400  $\min = \frac{0.23 \times b \times d \times f_{t28}}{2} = \frac{0.23 \times 100 \times 12 \times 2.1}{100 \times 100 \times 10^{2}} = 1.45 \text{ cm}$  $A_{\min} = 1,45 \, \text{cm}^2 < A =$ *f*  $A_{min} = \frac{0.23 \times b \times d \times f}{f}$ *e t*

# *b) Vérification de l'effort tranchant :*

$$
\pi_{u} = \frac{V_{u}}{b \, d}
$$
  
\n
$$
V_{u} = q_{u} \times l + g_{u} = 12,42 \times 1,45 + 2,187 = 20,19 \, KN
$$
  
\n
$$
\pi_{u} = \frac{20,19 \times 10^{3}}{1000 \times 120} = 0,168 MPa
$$

$$
\bar{\tau}_{u} = \min \left\{ 0, 10f_{c28}; 4MPa \right\} = \min \left\{ 2, 5; 4MPa \right\} = 2, 5 MPa.
$$

 $\tau_{u} \leq \tau_{u} \Rightarrow$  condition vérifiée.

# *c) Vérification de l'entraînement des barres :(Art.A.6.13 BAEL91)*

τse≤τse=Ψs*f*t28 avec : Ψs= 1,5 pour les aciers HA.

 $\overline{\tau_{se}}$ = 1,5×2,1= 3,15 MPa

 $=\frac{V_u}{0.9d \times \sum U_i}$  avec :  $\sum U_i$ : somme des périmètres utiles des armatures d'appui. *i*  $u_{se} = \frac{V_u}{2.8 \times 10^{-10} \text{ N}}$  avec:  $\sum U$  $d \times \sum U$  $\tau_{se} = \frac{V}{\sqrt{2\pi}}$  $\sum U \underline{I} = \pi n 10 = 188,4 mm$ 

0,99MPa  $0,9 \times 120 \times 188,4$  $20,19 \times 10^3$  $\tau_{se} = \frac{20,19 \times 10^3}{0,9 \times 120 \times 188,4} =$ 

*τ*<sub>se</sub> = 0,99 < 3,15 ← Condition vérifiée.

# *d) Vérification de l'espacement des barres :*

*1. Pour les armatures principales :* 

Condition vérifiée.  $S_t$  max  $\leq \min(3h ; 33 \, cm) = 33 \, cm.$  $S_t = 15 \, \text{cm} < 33 \, \text{cm}$ 

# **2.** *Pour les armatures de répartition :*

 $S_t = 25 \, \text{cm} < 45 \, \text{cm}$ .  $\longrightarrow$  Condition vérifiée.  $S_t$  max  $\leq \min(4h ; 45 \text{ cm}) = 45 \text{ cm}.$ 

# **e***) Vérification de la longueur de scellement droit :*

$$
l_s = \frac{\phi \times f_e}{4 \times \bar{\tau}_s}
$$
 avec :  $\bar{\tau}_s = 0.6 \times \Psi^2 \times f_{t28} = 0.6 \times 1.5^2 \times 2.1 = 2.835 \text{ MPa.}$   
\n
$$
l_s = \frac{10 \times 400}{4 \times 2.835} = 352 \text{ mm.}
$$

*l*s= 35,2*cm*> 30 *cm*(La largeur de la poutre secondaire) dans laquelle elle sera ancrée, donc on optera pour des armatures avec crochets.

Soit des crochets de longueur :

*la*= 0,4 *ls*= 0,4× 35,2 = 14,08*cm*. **(Art .A.6.1, 253 BAEL91 modifiée99).** 

# *f) Vérification de l'influence de l'effort tranchant :*

# *1. Influence sur les aciers :*

Il faut vérifier que

$$
A_a \ge \frac{\gamma_s \times \left(V_u + \frac{M_u}{a}\right)}{f_e} \qquad \text{avec :}
$$

:Effort tranchant en valeur absolue au niveau des appuis. *V u*

 $M_u$ : Moment fléchissant aux appuis.

 $a = 0.9 \times d$ .

→ Condition vérifiée. 430mm<sup>2</sup>. 400  $0,9 \times 120$  $1,15 \times \left(20,19 + \frac{16,16 \times 10^6}{20,160 \times 10^6}\right)$  $A_a = 4,71cm^2 > 4,30cm$  $A_a \ge \frac{0.00 \times 120}{100} = 430$ mm  $\sqrt{ }$ ⎠ ⎞  $\parallel$ ⎝  $\big($ ×  $\times$  20,19 +  $\frac{16,16\times}{20}$ ≥

**2***. Influence sur le béton :* 

On doit vérifier que :

$$
\frac{2 \times V_u^{\max}}{b \times a} \le 0,8 \frac{f_{c28}}{y_b} \Rightarrow V_u^{\max} \le \frac{0.4 \times f_{c28} \times 0.9 d b}{y_b}
$$
  
\n
$$
V_u^{\max} = 20,19 KN \le \frac{0.4 \times 25 \times 10^2 \times 0.9 \times 12 \times 100}{1,5} = 720 KN
$$
  
\n
$$
V_u^{\max} = 20,19 < 720 KN
$$
 Condition verify:

# *4) Vérification à l'ELS : a) Combinaison de charges :*

La dalle :  $qs = G + Q = 5,31 + 3,5 = 8,81$  KN/ml.

Garde corps :  $gs = g = 1,62$  KN/ml.

*b) Les moments fléchissant :* 

 *1. Le moment provoqué par qs :*   $\frac{l^2}{2} = \frac{8,81 \times 1,45^2}{2} = 9,26KN.m$ 2  $M_{qs} = \frac{q_s \times l^2}{r} = \frac{8.81 \times 1.45^2}{r} =$ *2. Le moment provoqué par gs :* 

Mgs=gs×*l*= 1,62×1,45 = 2,34*KN.m*

### **3***. Le moment total :*

Ms=9,26+2,34= 11,60*KN*.*m* 

**c***) Vérification des contraintes :*   **1.** *la contrainte dans l'acier :*   $\frac{f_e}{f} = \frac{400}{115} = 348 MPa$  $d \times A$ *M s e t*  $\overline{s} = \frac{Ms}{s} \le \overline{\sigma} = \frac{fe}{s} = \frac{400}{s} = 348$ 1,15 400  $\sigma_s = \frac{m_s}{\beta_1 \times d \times A_t} \leq \overline{\sigma} = \frac{J_e}{\gamma_s} = \frac{400}{1,15} =$  $0,392 \rightarrow \{\beta_1=0,9035; K_1=36,81\}$  $227,15 MPa < 348 MPa$  condition vérifiée.  $0,9035 \times 12 \times 4,71$  $11,60 \times 10^3$  $100 \times 12$  $A_1 = \frac{100 \times A_t}{bd} = \frac{100 \times 4,71}{100 \times 12} = 0,392 \rightarrow {\beta_1 = 0,9035; K_1}$  $\sigma_s = \frac{11,00 \times 10}{2.000 \times 10} = 227,15 MPa < 348 MPa$  $\rho_1 = \frac{100 \times A_t}{bd} = \frac{100 \times 4.71}{100 \times 12} = 0,392 \rightarrow {\beta_1 = 0,9035; K_1 = \frac{100 \times A_t}{100 \times 12}}$  $\times$ 12 $\times$ <sup>×</sup> <sup>=</sup> σ **2***. La contrainte dans le béton :* 

$$
\sigma_{bc} = \mathbf{K} \times \sigma_s = \frac{1}{\mathbf{K}_1} \times \sigma_s = \frac{1}{36,81} \times 221,47 = 6,17 MPa.
$$
  
\n
$$
\sigma_{bc} = 6,17 < 15 MPa \longrightarrow \text{condition verify:}
$$

# **d***) Vérification de la flèche :*

On peut se dispenser de la vérification de la flèche si les conditions suivantes sont réunies :

$$
\int \frac{h}{l} \ge \frac{M_s}{10 \times M_0}
$$
  
\n
$$
\frac{h}{l} = \frac{15}{145} = 0,104 \text{ et } \frac{M_s}{10 \times M_0} = \frac{11,60}{10 \times 11,60} = 0,1
$$
  
\n
$$
0,104 > 0,1 \longrightarrow \text{ condition verify the.}
$$
  
\n
$$
\int \frac{h}{l} \ge \frac{1}{16}
$$
  
\n
$$
\frac{h}{l} = \frac{15}{115} = 0,104 \text{ et } \frac{1}{11} = 0,0625
$$

$$
\begin{array}{c}\n1.145 \\
0.104 > 0.0625\n\end{array}
$$
\n
$$
\begin{array}{c}\n16 \\
\end{array}
$$
\n
$$
\begin{array}{c}\n\text{condition } \text{veinfinite.}\n\end{array}
$$

$$
\begin{cases}\n\frac{A_t}{bd} \le \frac{4,2}{f_e} \\
\frac{A_t}{bd} = \frac{4,71}{100 \times 12} = 0,0039 \text{ et } \frac{4,2}{400} = 0,0105 \\
0,0039 < 0,0105 \qquad \longrightarrow \text{condition } \text{veinfinite.}\n\end{cases}
$$

# *Conclusion :*

 Toutes les conditions sont réunies, donc on peut se dispenser de la vérification de la flèche.

### *III-5) porte à faux :*

Il sera assimilé à une console encastrée à une extrémité réalisé en dalle pleine.

Le calcul se fera pour une bande de 1m de largeur sous les sollicitations suivantes :

Q : charges et surcharges verticales revenant aux portes à faux.

g : charge concentrée verticale due à l'effet du poids propre du mur double cloison.

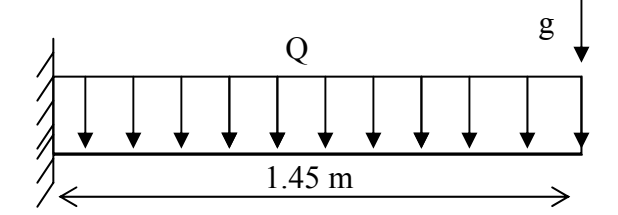

*Schéma statique de porte à faux* 

L'épaisseur de la dalle pleine est donnée par

$$
e_p \ge \frac{l}{10}
$$
 (Avec *l* : larger du balcon)  
 $e_p = \frac{145}{10} = 14.5$  *com soit*  $e_p = 15$  cm

# *III-5-1) détermination des charges et surcharges :*

### *a)charges permanentes :*

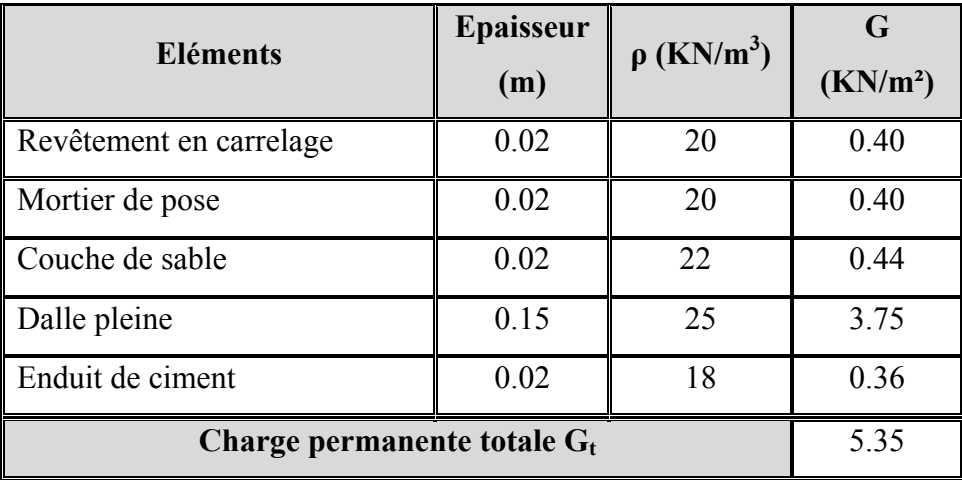

Poids du mur extérieure= $2,76$ KN/m<sup>2</sup> (chapitre 2)

 $g = 2.76x(3,06-0,15) = 8.03$  Kn/ml

Les charges permanentes

 $G = 5,35$  KN/m<sup>2</sup>

#### **b***)Les surcharges d'exploitation*

 $Q = 2.50$  KN/m<sup>2</sup> Porte à faux à usage d'habitation

### *III-5-2) Calcul à l'ELU :*

Le balcon sera calculé en flexion simple pour une bande de 1m. la section dangereuse est situé au niveau de l'encastrement.

#### **1***. combinaison de charges :*

*La dalle : qu=(1,35G+1,5Q)×1ml =1.*35x5.35+1.5x2.5 =10.97 KN/ml Le mur :  $g_u = (1,35x) \times 1$ ml=1.35x8.03 = 10.84KN.

$$
\text{Soit}: \qquad \qquad M_u = \frac{q_u l^2}{2} + g_u l
$$

• le moment provoqué par la charge **qu** :

$$
Mq_u = \frac{-q_u l^2}{2} = \frac{-10.97 \times 1.45^2}{2} = -11.53 \text{KN} \cdot \text{m}
$$

• le moment provoqué par la charge **gu** :

Mgu= -gu× *l* = -10,84×1,45 = -15.71 KN.m

• *le moment total* 

 $M_{u}$ = $Mq_{u}$ + $Mq_{u}$ = -11,53-15,71=-27,24 KN.m

*Remarque* **:** le signe (-) signifie que les fibres supérieurs sont tendues.

*2. Ferraillage :*

 *-Armatures principal :* 

$$
\mu_{\rm u} = \frac{Mu}{bd^2 f_{bu}} = \frac{27,24 \times 10^3}{100 \times 13^2 \times 14.2} = 0.113 < 0.392
$$
 section simplement armée

$$
\mu_u=0.113\rightarrow\ \beta=0.939
$$

$$
A = \frac{M_u}{\beta \times d \times \sigma_{st}} = \frac{27,24 \times 10^3}{0.939 \times 13 \times 348} = 6.41
$$
 cm<sup>2</sup>

Soit une section de  $5HA14 = 7,70cm^2$ , avec un espacement St=20 cm -*Armatures de répartition :*

 $Ar=$  $\frac{A_s}{4} = \frac{7.70}{4} = 1.92$  cm<sup>2</sup> Soit une section de  $3HA10=2.35cm^2$  avec un espacement St=30cm

*3. vérifications à l'ELU :* 

 *a)vérification de la condition de non fragilité (Art 4.21/BAEL 91) :* 

$$
A_{\min} = 0.23. b \times d \times \frac{f_{t28}}{f_e} = \frac{0.23 \times 100 \times 13 \times 2.1}{400} = 1,56 \text{cm}^2
$$

*AS* =7.70 cm2 > *<sup>A</sup>*min =1,56cm2 ……………………………**…**..condition vérifiée

 *b) vérification au cisaillement :* 

$$
\tau_u = \frac{V_u}{b \times d} \le \overline{\tau_u}
$$
  
\n
$$
V_u = q_u \times l + g_u = 10.97 \times 1.45 + 10.84 = 26.74 \text{KN}
$$
  
\n
$$
\tau_u = \frac{26.74 \times 10^3}{1000 \times 130} = 0.205 \text{ Mpa}
$$
  
\n
$$
\overline{\tau_u} = \min \left\{ \frac{0.15 f_{c28}}{\gamma_b} \right\}; 4 \text{Mpa} \right\} = 2.5 \text{Mpa (fissuration préjudiciable)}
$$
  
\n
$$
\tau_u = 0.205 \text{ Mpa} \le \overline{\tau_u} = 2.5 \text{Mpa}
$$
.\n\n3.25 cm/s and 3.3 cm/s, respectively.

Les armatures transversales ne sont pas nécessaires

# **c)** *vérification de l'adhérence des barres (Art6.13/BAEL91) :*

*se* <sup>τ</sup> <sup>=</sup> <sup>×</sup> ×∑ *<sup>i</sup> u d U V* 0.9 *se* <sup>≤</sup> <sup>τ</sup> ∑*Ui* <sup>=</sup> *n*×<sup>π</sup> ×Φ=5x3.14x14 =219.8 mm *se* <sup>τ</sup> = *<sup>t</sup>* <sup>28</sup> <sup>ψ</sup> × *f* =1.5x2.1 =3.15MPa *se* <sup>τ</sup> <sup>=</sup> 0.9 <sup>130</sup> 219.80 26.74 10<sup>3</sup> × × <sup>×</sup> =1.03MPa *se* <sup>τ</sup> **=**1.03MPa**<** *se* <sup>τ</sup> **=**3.15MPa…………………………………condition vérifiée

#### *d) longueur de scellement :*

la longueur de scellement droit est donnée par la loi

$$
l_s = \frac{\phi \times f_e}{4 \times \overline{\tau}_s}
$$
  

$$
\overline{\tau}_s = 0.6 \times \psi_s^2 \times f_{t28} = 0.6 \times 1.52 \times 2.1 = 2.84 \text{MPa}
$$

$$
l_s = \frac{14 \times 400}{4 \times 2,84} = 492,95 \text{mm} \qquad \text{soit } l_s = 50 \text{cm}
$$

Pour des raisons pratiques on adopte un crochet normal

La longueur de recouvrement d'après le BAEL91(Art6.1.2.5.3) est fixée pour les

 $\text{aciers HA}: \quad l_a = 0.4 \times l_s \longrightarrow \quad l_a = 0.4 \times 50 = 20 \text{cm}$ 

### *e) vérification de écartement des barres :*

- armatures principales
- St=20cm≤ min {3h ; 33}=33……………………condition vérifiée
- armatures de répartition
- St=30cm≤ min {4h; 45cm}=45cm…………… condition vérifiée

## *III-5-3) Calcul à l'ELS :*

### *1. combinaison de charges :*

- dalle : $q_s = (G+Q) \times 1m = 5.35 + 2.5 = 7.85$ KN/ml.
- Mur : $g_s = g = (10.84) \times 1$ m=10,84 KN
- *2.* **calcul** *des moments :*

$$
Ms = Mg_s + Mg_s = \frac{q_s \times l^2}{2} + g_s \times l = -\left(\frac{7.85 \times 1.45^2}{2} + 10.84 \times 1.45\right) = -23.97 \text{KN} \cdot \text{m}
$$

*3. vérification à l'ELS :* 

#### *Vérification des contraintes*

 $\overline{f}$ 

$$
\rho_{1u} = \frac{100_u A_T}{bd} = \frac{100 \times 7.7}{100 \times 13} = 0.592
$$
  
\n
$$
\rho_1 = 0.592
$$
  
\n
$$
\beta_1 = 0.886
$$
  
\n
$$
K_1 = 28.86
$$

• *Contraintes dans l'acier :*  $\sigma_s < \sigma_s$ .

$$
\overline{\sigma}_{\rm S} = \frac{\rm F_{\rm e}}{\gamma_{\rm S}} = \frac{400}{1.15} = 348 Mpa
$$
 
$$
\gamma_{\rm S} = 1.15 \text{ situation} \, \text{drangle}
$$

$$
\sigma_{\rm S} = \frac{M_s}{\beta_1 dA_t} = \frac{23.97 \times 10^3}{0.886 \times 13 \times 7.7} = 270.27 Mpa
$$

270,27<348Condition vérifié

• *: Contraintes dans le béton*  $\sigma_b < \overline{\sigma_b}$ .<br> $\overline{\sigma}_{bc} = 0.6 \times f_{c28}$   $\overline{\sigma}_{bc} = 0.6 \times 25$  $\sigma_{bc} = 0.6 \times 25 = 15 MPa.$  $f_{c28} = 25 MPa$ .  $b_b = \frac{B_s}{K_1} = \frac{270,27}{28.86} = 9,36 Mpa$ 270,27  $\sigma_b = \frac{\sigma_s}{K_1} = \frac{270,27}{28.86} = 9,36 Mpa$  Condition vérifiée

#### • *Etat limite de déformation*

**-***Vérification de la flèche :*On doit vérifier que

$$
f = \frac{M_{ts}l^2}{10E_vI_{fv}} \le \overline{f} = \frac{l}{500} = \frac{1450}{500} = 2{,}90mm
$$

*f* : La flèche admissible

 $E_V$ : Module de déformation différé

$$
E_V = 3700 \cdot \sqrt[3]{f_{c28}} = 3700 \cdot \sqrt[3]{25} = 10818.87 \quad MPa
$$

 $I_{f\nu}$ : Moment d'inertie total de la section droite homogène par rapport au de la section.

$$
I_{fv} = \frac{1.1 \cdot I_0}{1 + \mu \cdot \lambda_v}
$$

<sup>0</sup> *I* : Moment d'inertie de la section homogène (*n =*15) par rapport au CDG de la section.

**Calcul du Io** 

$$
I_0 = \frac{b_0 \cdot (y_1^3 + y_2^3)}{3} + 15A_s(y_2 - c)^2
$$

*y*<sub>1</sub> : Position de l'axe neutre

$$
y_1 = \frac{S_{xx}}{B_0} ;
$$
  

$$
y_1 = \frac{b_0 \cdot \frac{h^2}{2} + 15 \cdot A_s \cdot d}{b_0 \cdot h + 15 \cdot A_s}
$$

0

$$
y_1 = \frac{100 \times \frac{15^2}{2} + 15 \times 7.7 \times 13}{(100 \times 15) + (15 \times 7.7)} = 7.893cm
$$
  
\n
$$
y_2 = h - y_1
$$
  
\n
$$
y_2 = 15 - 7.893 = 7.107cm
$$
  
\n
$$
I_0 = \frac{100 \times (7.893^3 + 7.107^3)}{3} + 15 \times 7.7 \times (7.107 - 2)^2 = 31369cm^4
$$
  
\n
$$
I_0 = 31369cm^4
$$

# *Calcul des coefficients :*

$$
\rho = \frac{A}{b_0 \cdot d} = \frac{7.7}{100 \times 13} = 0.00592
$$

$$
\lambda_{v} = \frac{0.02 f_{t28}}{(2 + \frac{3b_{0}}{b})\rho} = \frac{0.02 \times 2.1}{(2 + 3) \times 0.00592} = 1.418
$$
\n
$$
\mu = \max \left\{ 1 - \frac{1.75 f_{t28}}{4\rho \times \sigma_{s} + f_{t28}}; 0 \right\} = \max \left\{ 0.432; 0 \right\} = 0.432
$$
\n
$$
I_{fv} = \frac{1.1 \times I_{0}}{1 + \lambda_{v} \mu} = \frac{1.1 \times 31369}{1 + (0.432 \times 1.418)} = 21397,99 cm^{4}
$$

*D'où la flèche :* 

$$
f = \frac{M_t^s \cdot l^2}{10 \cdot E_v \cdot I_{fv}}
$$
  
\n
$$
f = \frac{23.97 \times 10^6 \times 1450^2}{10 \times 10818.87 \times 21397.99.10^4} = 2.17
$$
  
\n
$$
f = 2.17 \text{mm} < \overline{f} = \frac{L}{500} = \frac{1450}{500} = 2.90 \text{mm}
$$

# **Conclusion** *:* Les portes a faux seront ferraillé comme suit

- *Parties supérieure et inferieure :*
- Armatures principales: **5HA14** avec un espacement de  $S_t = 20$  *cm*
- Armatures de répartition : **3HA10** avec un espacement de  $S_t = 30$  *cm*

### *III-6) Calcul de la salle machine :*

### *1) Caractéristique de l'ascenseur :*

Notre immeuble comporte une seule cage d'ascenseur :

- $L x = 1,05 \text{ m}$  ,  $L y = 1,20 \text{ m}$ ,  $S = 1,26 m^2$
- La charge totale transmise par le système de levage et la cabine chargée est De : 9tonnes ( $p = 80$ KN).

### *2) Dimensionnement :*

*a) Epaisseur de la dalle :* 

$$
h_t \ge \frac{L_x}{30} = \frac{105}{30} = 3,5cm
$$

ht : épaisseur minimale pour une dalle pleine est de 12cm selon le RPA ; donc on Prend une épaisseur de 15cm.

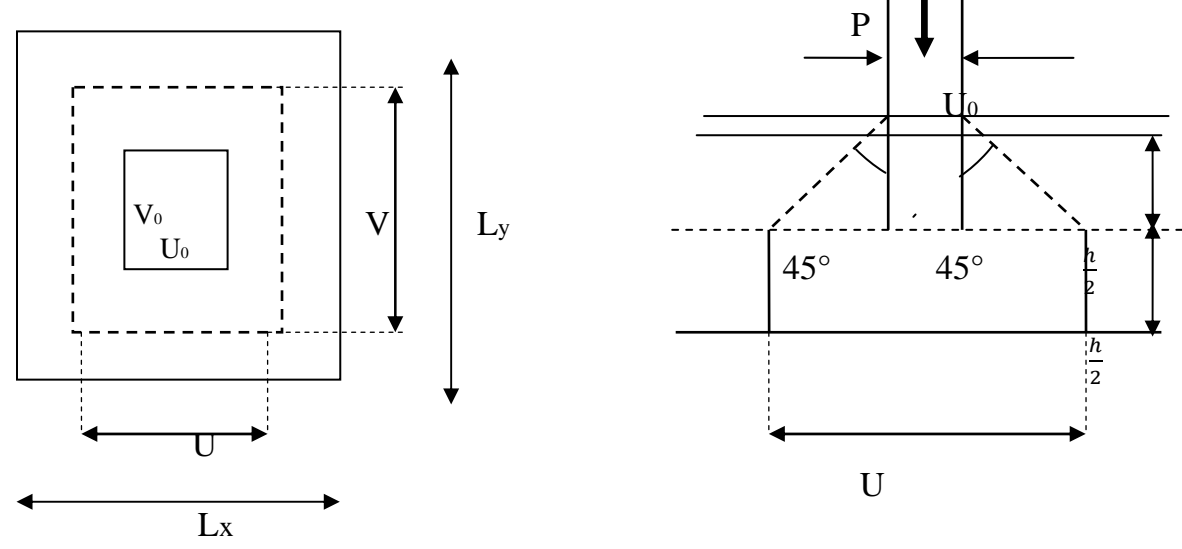

 *Fig.6.1 : schéma statique de la salle machine.* 

- P : La charge totale centrée.
- U, V : cotés du rectangle sur lequel s'applique la charge **«P»** compte tenu de - la diffusion à 45° dans le revêtement et la dalle de béton. Ils sont déterminés au feuillet moyen de la dalle.
- U0,V0: Dimensions de rectangle dans lequel la charge est centrée.
- Les cotés U0 et V0 sont supposés parallèles respectivement à Lx et Ly.

### On a :

 $0.87$ ;  $0.4 \le \rho \le 1 \Rightarrow$  la dalle travaille dans les deux sens. 120  $\rho = \frac{L_x}{I_x} = \frac{105}{100} = 0.87$ ;  $0.4 \le \rho \le 1 \Rightarrow$  $K = 2$ (pour le béton). Avec: e (revêtement de la dalle) =  $5cm$ .  $V = V_0 + Ke + h_t = 80 + 2 \times 5 + 15 = 105$ cm.  $U = U_0 + Ke + h_t = 80 + 2 \times 5 + 15 = 105$ cm. *y x L L*

91

# *b) Calcul des moments au centre du panneau :*

Ilssont donnés par la formule suivante :

 $M_x = q_u(M_1 + \nu M_2)$  $M_{y} = q_u(\nu M_1 + M_2)$ 0,87 120 105 L  $\frac{105}{105} = 1$   $\frac{V}{L_2}$ L U  $v:$  Coefficient de poisson : à l'ELU :  $v = 0$ .  $x \neq 105$   $Ly$  $=\frac{103}{102}=1$   $\frac{103}{100}=$ 

À partir des abaques de **PIGEAUD** après une interpolation On aura :

 $\int M_1=0.046$ .  $M_2=0,035.$  $M_{\gamma} = q_u \times M$   $\gamma = 108 \times 0,035 = 3,78 KN$ .*m*.  $M_{x1} = q_u \times M_1 = 108 \times 0,046 = 4,96 KN.m.$  $q_u = 1,35 \, p = 1,35 \times 80 = 108 \, KN.$ 

### **c)** *Calcul des moments dus au poids propre de la dalle :*

 $M_{x2} = \mu_x \times q_u \times L^2_x.$ Le calcul se fera pour une bande de 1m de largeur, ils sont donnés par les formules suivantes :

$$
M_{y2} = \mu_y \times M_{x2}.
$$
  
\n
$$
\rho = 0.90; \nu = 0 \Rightarrow \begin{cases} \mu_x = 0.0458 \\ \mu_y = 0.778 \end{cases}
$$
  
\n
$$
q_u = 1.35G + 1.5Q = 1.35 \times (25 \times 0.15 \times 1) + 1.5 \times 1 = 6.563KN / ml.
$$
  
\n
$$
M_{x2} = 0.0458 \times 6.563 \times 1.05^2 = 0.331 KN.m.
$$
  
\n
$$
M_{y2} = 0.778 \times 0.331 = 0.257 KN.m.
$$

**d)** *Superposition des moments :*  $Mx = Mx1 + Mx2 = 4,96 + 0,0,331 = 5,29KN.m.$ My = My1 +My2 = 3,78 + 0,257 = 4,03 *KN.m*

**Remarque:** Ces moments seront minorés en travée en leur affectant le coefficient (0,85) et en appui par (0,3) pour tenir compte de la continuité des voiles.

### **e)***Ferraillage de la dalle***:**

Il se fera à l'ELU pour une bande de 1*m* de largeur :

**1***. Sens x-x :*

### ¾ *En travée :*

*cm d*  $A_s^t = \frac{M}{a}$  $b \times d^2 \times f$ *M*  $M_x^t = 0.85 \times 5.29 = 4.49$  *KN .m s*  $t_s^t = \frac{M_x^t}{\beta \times d \times \sigma_s} = \frac{4,49 \times 10^3}{0,991 \times 13 \times 348} = 1$ cm<sup>2</sup>.  $\mu_b = 0.018 \Rightarrow \beta = 0.991.$ *bc t*  $b = \frac{M_x}{1.000 \text{ J}} = \frac{4.49 \times 10^8}{1.00 \text{ J}} = 0.018 < 0.392 \implies$  S.S.A.  $x_x^t = 0.85 \times 5.29 = 4.49$  KN.m.  $100 \times 13^{2} \times 14,2$  $4,49 \times 10$  $\overline{\mathbf{c}}$ 3  $=\frac{M_x^{\prime}}{\beta \times d \times \sigma_s} = \frac{4,49 \times 10^3}{0,991 \times 13 \times 348} =$  $= 0.018 < 0.392 \implies$  $=\frac{M_x^t}{b \times d^2 \times f_{bc}} = \frac{4,49 \times 10^t}{100 \times 13^2 \times}$ µ

On adopte  $4HA10 = 3,14cm^2$ . avec un espacement S<sub>t</sub> = 25cm.

#### ¾ *Aux appuis :*

$$
M_x^a = 0,3 \times 5,29 = 1,58KN.m.
$$
  
\n
$$
\mu_b = \frac{M_x^a}{b \times d^2 \times f_{bc}} = \frac{1,58 \times 10^3}{100 \times 13^2 \times 14,2} = 0,006 < 0,392 \implies \text{S.S.A.}
$$
  
\n
$$
\mu_b = 0,006 \implies \beta = 0,997.
$$
  
\n
$$
A_s^a = \frac{M_x^a}{\beta \times d \times \sigma_s} = \frac{1,58 \times 10^3}{0,997 \times 13 \times 348} = 0,35cm^2.
$$

On adopte  $4HAB = 2,01cm^2$ . avec un espacement  $S_t = 25cm$ .

*2. Sens y-y :* 

#### ¾ *En travée :*

$$
M_{y}^{t} = 0,85 \times 4,03 = 3,42 KN.m.
$$
  
\n
$$
\mu_{b} = \frac{M_{y}^{t}}{b \times d^{2} \times f_{bc}} = \frac{3,42 \times 10^{3}}{100 \times 13^{2} \times 14,2} = 0,014 < 0,392 \implies S.S.A.
$$
  
\n
$$
\mu_{b} = 0,014 \implies \beta = 0,993.
$$
  
\n
$$
A_{s}^{t} = \frac{M_{y}^{t}}{\beta \times d \times \sigma_{s}} = \frac{3,42 \times 10^{3}}{0,993 \times 13 \times 348} = 0,76 cm^{2}.
$$

On adopte  $4HA10 = 3,14cm^2$ . avec un espacement S<sub>t</sub> = 25cm.

### ¾ *Aux appuis :*

$$
M_y^a = 0,3 \times 4,03 = 1,20KN.m.
$$
  
\n
$$
\mu_b = \frac{M_y^a}{b \times d^2 \times f_{bc}} = \frac{1,20 \times 10^3}{100 \times 13^2 \times 14,2} = 0,005 < 0,392 \implies S.S.A.
$$
  
\n
$$
\mu_b = 0,005 \implies \beta = 0,997.
$$
  
\n
$$
A_s^a = \frac{M_y^a}{\beta \times d \times \sigma_s} = \frac{1,2 \times 10^3}{0,997 \times 13 \times 348} = 0,26cm^2.
$$

On adopte  $4HAB = 2,01cm^2$ . avec un espacement  $S_t = 25cm$ .

### **3***) Vérification à l'ELU :*

### *a) Condition de non fragilité (Art B.7.4.BAEL 91 modifié 99) :*

$$
w_x \geq w_0 \times \frac{(3 - \rho_x)}{2} \quad \text{avec : } \rho_x = \frac{L_x}{L_y}; \ w_x = \frac{A_s}{b \times h_t}.
$$
  

$$
A_{st} \geq w_0 \times b \times \frac{h_t}{2} \left(3 - \frac{L_x}{L_y}\right) \quad w_0 = 0,8\% \text{ (Acier HA FeE400)}.
$$

donnée à la section de béton. :Pourcentage d'acier égal au rapport de la section des armatures dans une direction *w x*

:Pourcentage d'acier minimalréglementaire. 0 *w*

$$
A_{\min} = w_0 \times b \times \frac{h_t}{2} \left( 3 - \frac{L_x}{L_y} \right) = 0,0008 \times 100 \times \frac{15}{2} \left( 3 - \frac{105}{120} \right) = 1,27 cm^2.
$$
  
\n
$$
A_{st} = 3,14 cm^2 > A_{\min} = 1,27 cm^2
$$
 Condition vérifiée.

# *b) Ecartement des barres (Art A.8.2, 42 BAEL 91 modifié 99):*

L'écartement des armatures dans la direction la plus sollicitée, ne doit pas dépasser 2h et 25*cm ;*

 $St = 25cm \leq (2h = 30cm ; 25cm)$  Condition vérifiée.

De même, dans la direction perpendiculaire à la direction la plus sollicitée, il ne doit pas dépasser 3h et 33cm;

 $St = 25cm \leq (3h = 45cm ; 33cm)$  Condition vérifiée.

**c***) Condition de non poinçonnement (Art A.5.2, 42 BAEL 91 modifié 99) :* 

$$
q_u \leq 0.045 \times U_c \times h_t \times \frac{f_{c28}}{p_c}
$$

*U<sub>c</sub>*: Périmètre du contour.  
\n*U<sub>c</sub>* = 2(*U* + *V*) = 2(1,05 + 1,05) = 4,2*m*.  
\n*qu* = 108*KN* ≤ 0,045 × 4,2 × 0,15 × 
$$
\frac{25 \times 10^3}{1,5}
$$
 = 472,5*KN*.

# **d***) Vérification des contraintes tangentielles :*

condition vérifiée. ....................................................  $\bar{\tau}_u = \frac{0.07 \times 25}{1.5} = 1.17 MPa.$  $\frac{25,39\times10^3}{1000\times130} = 0,19MPa.$  $\frac{80}{3 \times 1,05} = 25,39 KN.$ 3 Au millieu de V :  $T_{\text{max}} = V_u = \frac{V}{2V} = \frac{80}{3 \times 1.05} = 25,39$  KN  $\frac{80}{2 \times 1,05 + 1,05} = 25,39 KN.$ 2 Au milieu de U :  $T_{\text{max}} = V_u = \frac{V_u}{2V_u + V_v} = \frac{60}{2 \times 1.05 \times 1.05} = 25,39$  KN On doit vérifier que :  $\tau_u = \frac{V_{\text{max}}}{I} \leq \overline{\tau} = \frac{0.07 f_{c28}}{I}$  $\tau_u < \overline{\tau}_u$  $\tau_u = \frac{25,39 \times 10^3}{1000 \times 130} = 0,19MPa$ *b*  $\tau_u = \frac{V_{\text{max}}}{I} \leq \overline{\tau} = \frac{0.07 f_c}{I}$ *V*  $V_u = \frac{p}{3V} = \frac{80}{3 \times 1,05} =$  $V + U$  $V_u = \frac{P}{2V + U} = \frac{80}{2 \times 1,05 + 1,05} =$ *bd V* γ  $\tau_u = \frac{v_{\text{max}}}{v_{\text{max}}} \leq \overline{\tau} =$ 

**4***) Vérification à l'ELS : a) Calcul des moments au centre du panneau : À L'ELS : ν = 0.2*  M1=0.046. M2=0,035.  $M_{x1} = q_s \times (M_1 + vM_2) = 80 \times (0,046 + 0,2 \times 0,035) = 4,24 KN.m.$  $M_{\gamma} = q_s \times (M_2 + uM_1) = 80 \times (0.035 + 0.2 \times 0.046) = 3,53 KN.m$  $q_s = p = 80KN$ .

#### **b***) Calcul des moments dus au poids propre de la dalle :*

Le calcul se fera pour une bande de 1m de largeur, ils sont donnés par les formules suivantes :

$$
M_{x2} = \mu_x \times q_s \times L^2_x.
$$
  
\n
$$
M_{y2} = \mu_y \times M_{x2}.
$$
  
\n
$$
\rho = \begin{cases} 0.90 \\ \nu = 0.2 \end{cases} \implies \begin{cases} \mu_x = 0.0529 \\ \mu_y = 0.846 \end{cases}
$$
  
\n
$$
q_s = G + Q = (25 \times 0.15 \times 1) + 1 = 4,75 KN / ml.
$$
  
\n
$$
M_{x2} = 0.0529 \times 4,75 \times 1.05^2 = 0.277 KN.m.
$$
  
\n
$$
M_{y2} = 0.845 \times 0.277 = 0.234 KN.m.
$$

 **c)** *Superposition des moments :*  $M_x = M_{x1} + M_{x2} = 4{,}24 + 0{,}277 = 4{,}51KN.m.$  $M_y = M_{y1} + M_{y2} = 3{,}53 + 0{,}234 = 3{,}76KN$ 

 *1. Sens x-x* 

*En travée :* 

*m d*  $A_s^t = \frac{M}{a}$  $b \times d^2 \times f$ *M*  $M_x^t = 0.85 \times 4.51 = 3.83$  KN *m*  $t_s^t = \frac{M_x^t}{\beta \times d \times \sigma_s} = \frac{3,83 \times 10^3}{0,828 \times 13 \times 348} = 1,02m^2.$  $\mu_b = 0.015 \Rightarrow \beta = 0.828$ *bc t*  $b = \frac{M_x}{1.000 \times 10^{10}} = \frac{3.03 \times 10^{10}}{1.000 \times 10^{10}} = 0.015 < 0.392 \implies$  S.S.A.  $x_x^t = 0.85 \times 4.51 = 3.83$  KN .m.  $100 \times 13^{2} \times 14,2$  $3,83 \times 10$  $\overline{\mathbf{c}}$ 3  $=\frac{M_x^{\prime}}{\beta \times d \times \sigma_s} = \frac{3,83 \times 10^3}{0,828 \times 13 \times 348} =$  $= 0.015 < 0.392 \implies$  $=\frac{M_x^{\prime}}{b \times d^2 \times f_{bc}} = \frac{3,83 \times 10}{100 \times 13^2 \times}$ µ

On adopte  $4HA10 = 3,14cm^2$ . avec un espacement S<sub>t</sub> = 25cm.

*Aux appuis :* 

*s*

$$
M_x^a = 0,3 \times 4,51 = 1,35 KN.m.
$$
  
\n
$$
\mu_b = \frac{M_x^a}{b \times d^2 \times f_{bc}} = \frac{1,35 \times 10^3}{100 \times 13^2 \times 14,2} = 0,005 < 0,392 \implies \text{S.S.A.}
$$
  
\n
$$
\mu_b = 0,005 \implies \beta = 0,888.
$$
  
\n
$$
A_s^a = \frac{M_x^a}{\beta \times d \times \sigma_s} = \frac{1,35 \times 10^3}{0,888 \times 13 \times 348} = 0,33cm^2.
$$
  
\n
$$
0,33 < 2,01cm^2.
$$

$$
2. Sens y-y:
$$

$$
\triangleright \text{ } En \text{ } \textit{trav\'ee}:
$$

$$
M_{y}^{t} = 0,85 \times 3,76 = 3,19 K N.m.
$$
\n
$$
\mu_{b} = \frac{M_{y}^{t}}{b \times d^{2} \times f_{bc}} = \frac{3,19 \times 10^{3}}{100 \times 13^{2} \times 14,2} = 0,013 < 0,392 \implies \text{S.S.A.}
$$
\n
$$
\mu_{b} = 0,013 \implies \beta = 0,837.
$$
\n
$$
A_{s}^{t} = \frac{M_{y}^{t}}{\beta \times d \times \sigma_{s}} = \frac{3,19 \times 10^{3}}{0,837 \times 13 \times 348} = 0,84 cm^{2}.
$$
\n
$$
0,84 < 3,14 cm^{2}.
$$

*Aux appuis :* 

$$
M_y^a = 0,3 \times 3,76 = 1,12KN.m.
$$
  
\n
$$
\mu_b = \frac{M_y^a}{b \times d^2 \times f_{bc}} = \frac{1,12 \times 10^3}{100 \times 13^2 \times 14,2} = 0,004 < 0,392 \implies S.S.A.
$$
  
\n
$$
\mu_b = 0,004 \implies \beta = 0,885
$$
  
\n
$$
A_s^a = \frac{M_y^a}{\beta \times d \times \sigma_s} = \frac{1,12 \times 10^3}{0,885 \times 13 \times 348} = 0,27cm^2.
$$
  
\n96  
\n96  
\n96  
\n96

#### *Conclusion :*

Les armatures adoptées à l'E.L.U sont largement suffisantes.

# *e) Contrainte de compression dans le béton :*

*1. Sens x-x :* 

### ¾ *En travée :*

condition vérifiée. 1,75 48,29 1 84,85  $\frac{3,19\times10^3}{0,921\times13\times3,14} = 84,85 MPa < 348 MPa.$  $d.$  $\beta_1 = \frac{100 \times A_t}{bd} = \frac{100 \times 3,14}{100 \times 13} = 0,242 \Rightarrow \beta_1 = 0,921 \Rightarrow K_1 = 48,29.$  $\sigma_{bc} \leq \overline{\sigma}_{bc} = 0,6$   $f_{c28} = 15 MPa$ . On doit vérifier que :  $M_t = 3{,}19KN.m$  et  $A_t = 3{,}14cm^2$ .  $\sigma_{bc} < \overline{\sigma}_{bc}$ 1 3 1. $d.A_t$  $b_c = K \times \sigma_s = \frac{1}{\sigma_s} \times \sigma_s = \frac{0.4,0.5}{10,0.8} = 1.75 MPa$  $\sigma_s = \frac{M_t}{2.5 \times 10^{14} \text{ m/s}} = \frac{3.19 \times 10^8}{2.5 \times 10^{14} \text{ m/s}} = 84,85 MPa < 348 MPa$ *K*  $\sigma_{bc} = K \times \sigma_s = \frac{1}{1} \times \sigma_s = \frac{0.4,0.5}{10,0.8} =$ *d A M bd*  $\rho_1 = \frac{100 \times A_t}{bd} = \frac{100 \times 3,14}{100 \times 13} = 0,242 \Rightarrow \beta_1 = 0,921 \Rightarrow K_1 =$  $\sigma_s = \frac{m_l}{\beta_{1.d.A_t}} = \frac{33.5 \times 10^{-14}}{0.921 \times 13 \times 3.14} = 84.85 MPa <$  $\times$ 13 $\times$  $=\frac{M_t}{2.5 \times 10^{14}} = \frac{3,19 \times 10^{14}}{2,000 \times 10^{14}}$ 

#### ¾ *Aux appuis :*

$$
M_a = 1,35 KN.m \text{ et } A_a = 2,01cm^2.
$$
  
\n
$$
\rho_1 = \frac{100 \times A_a}{b \, d} = \frac{100 \times 2,01}{100 \times 13} = 0,154 \implies \beta_1 = 0,935 \implies K_1 = 61,92.
$$
  
\n
$$
\sigma_s = \frac{M_a}{\beta_1 d. A_a} = \frac{1,35 \times 10^3}{0,935 \times 13 \times 2,01} = 55,25 MPa < 348 MPa.
$$
  
\n
$$
\sigma_{bc} = K \times \sigma_s = \frac{1}{K_1} \times \sigma_s = \frac{55,25}{61,92} = 0,89 MPa.
$$
  
\n
$$
\sigma_{bc} < \overline{\sigma}_{bc}
$$
 condition verify the

#### **2***. Sens y-y :*

On trouve aussi que la condition est vérifiée dans le sens y-y.

#### **c)** *Etat limite de fissuration :*

La fissuration est peu préjudiciable  $\Rightarrow$  Aucune vérification n'est nécessaire.

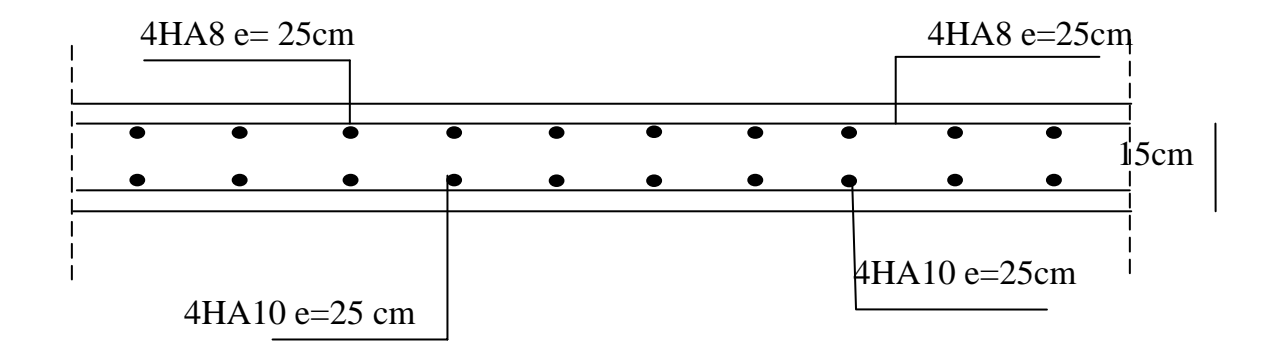

 **Fig***.6.2Plan de ferraillage de la salle machine suivant : x-x et y-y.*
# CHAPITRE IV

## Présentation de l'ETABS

### **IV.1- Introduction :**

La complexité de l'étude dynamique d'une structure vis-à-vis aux différentes sollicitations qui la mobilisent, en particulier l'effort sismique, demande des méthodes de calcul très rigoureuses ; Pour cela, l'utilisation des méthodes numériques telle que la MEF est devenu indispensable.

En s'appuyant sur l'outil informatique, qui nous offre des résultats plus exacts et un travail plus facile, on peut alors éviter le calcul manuel laborieux, voire même peu fiable.

### *IV.2- Concept de base de la M.E.F (méthode des éléments finis) :*

La méthode des éléments finis est une généralisation de la méthode de déformation pour les cas de structure ayant des éléments plans ou volumineux. La méthode considère le milieu solide, liquide ou gazeux constituant la structure comme un assemblage discret d'éléments finis. Ces derniers sont connectés entre eux par des nœuds situés sur leurs limites. Les structures réelles sont définies par un nombre infini de nœuds. La structure étant ainsi subdivisée, elle peut être analysée d'une manière similaire à celle utilisée dans la théorie des poutres. Pour chaque type d'éléments, une fonction de déformation (fonction de forme) de forme polynomiale qui détermine la relation entre la déformation et la force nodale peut être dérivée sur la base de principe de l'énergie minimale, cette relation est connue sous le nom de la matrice de rigidité de l'élément. Un système d'équation algébrique linéaire peut être établi en imposant l'équilibre de chaque nœud, tout en considérant comme inconnues les déformations aux niveaux des nœuds. La solution consiste donc à déterminer ces déformations, en suite les forces et les contraintes peuvent être calculées en utilisant les matrices de rigidité de chaque élément.

### *IV.3-Description du logiciel ETABS.*

*ETABS* est un logiciel de calcul conçu exclusivement pour le calcul des bâtiments. Il permet de modéliser facilement et rapidement tous types de bâtiments grâce à une interface graphique unique. Il offre de nombreuses possibilités pour l'analyse statique et dynamique. Ce logiciel permet la prise en compte des propriétés non-linéaires des matériaux, ainsi que le calcul et le dimensionnement des éléments structuraux suivant différentes réglementations en vigueur à travers le monde (*Euro code*, *UBC*, *ACI*...etc.). En plus de sa spécificité pour le calcul des bâtiments, *ETABS* offre un avantage certain par rapport aux autres codes de calcul à utilisation plus étendue. En effet, grâce à ces diverses fonctions il permet une décente de charge automatique et rapide, un calcul automatique du centre de masse et de rigidité, ainsi que la prise en compte implicite d'une éventuelle excentricité accidentelle. De plus, ce logiciel utilise une terminologie propre au domaine du bâtiment (plancher, dalle, trumeau, linteau etc.).

ETABS permet également le transfert de donnée avec d'autres logiciels (*AUTOCAD*, *SAP2000* et *SAFE*).

### *Rappel :(terminologie) :*

Grid line : ligne de grille Joints : nœuds Frame : portique (cadre) Shell : voile Element : élément Restreints : degrés de liberté(D.D.L) Loads : charge Uniformed Loads : point d'application de la charge Define : définir Materials : matériaux Concrete : béton Steel : acier Frame section : coffrage Column : poteau Beam : poutre

### **IV** *.4- Manuel d'utilisation de L'ETABS :*

Dans notre travail on a utilisé la version ETABS v 9.70. Pour choisir l'application ETABS on clique sur l'icône de l'ETABS (fig.1).

### **IV***.5- Etapes de modélisation :*

### *IV.5.1- Première étape :*

La première étape consiste à spécifier la géométrie de la structure à modéliser. **a***) Choix des unités :*

On doit choisir un système d'unités pour la saisie de données dans ETABS. Au bas de l'écran, on sélectionne KN-m comme unités de base pour les forces et déplacements :

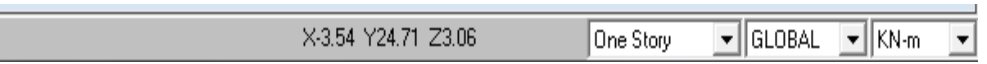

### **b***) Géométrie de base :*

Dans le menu déroulant en haut de l'écran on sélectionne **File** puis **New model,** cette option permet d'introduire :

- Le nombre de portiques suivant x-x.
- Le nombre de portique suivant y-y.
- Le nombre des étages

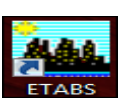

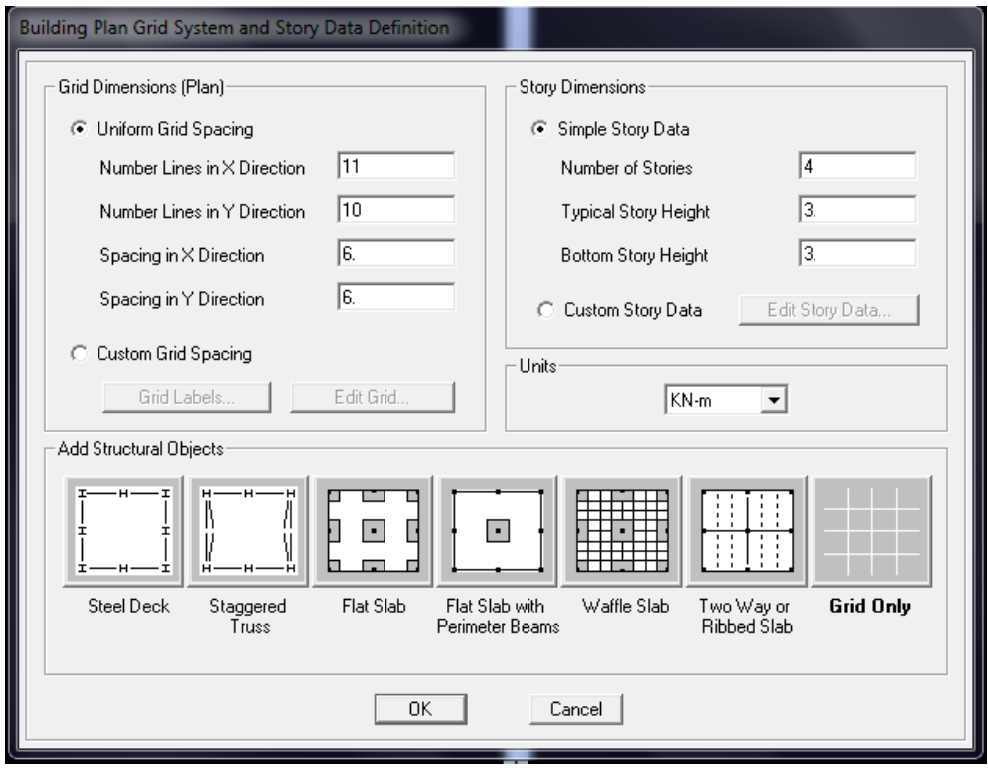

Après validation de l'exemple on aura deux fenêtres représentants la structure, l'une en 3D etl'autre a 2D suivant l'un des plans : X-Y, X-Z, Y-Z.

### C) Modification de la géométrie de base :

Nous allons procéder à la modification des longueurs de trames et des hauteurs d'étage.

-On clique sur le bouton droit de la souris.

-On introduit les distances cumulées puis on clique sur ok

-Pour modifié les hauteurs d'étage on clique sur le bouton droit de la souris puis Edit StoryData.

### Chapitre IV : Présentation de l'ETABS

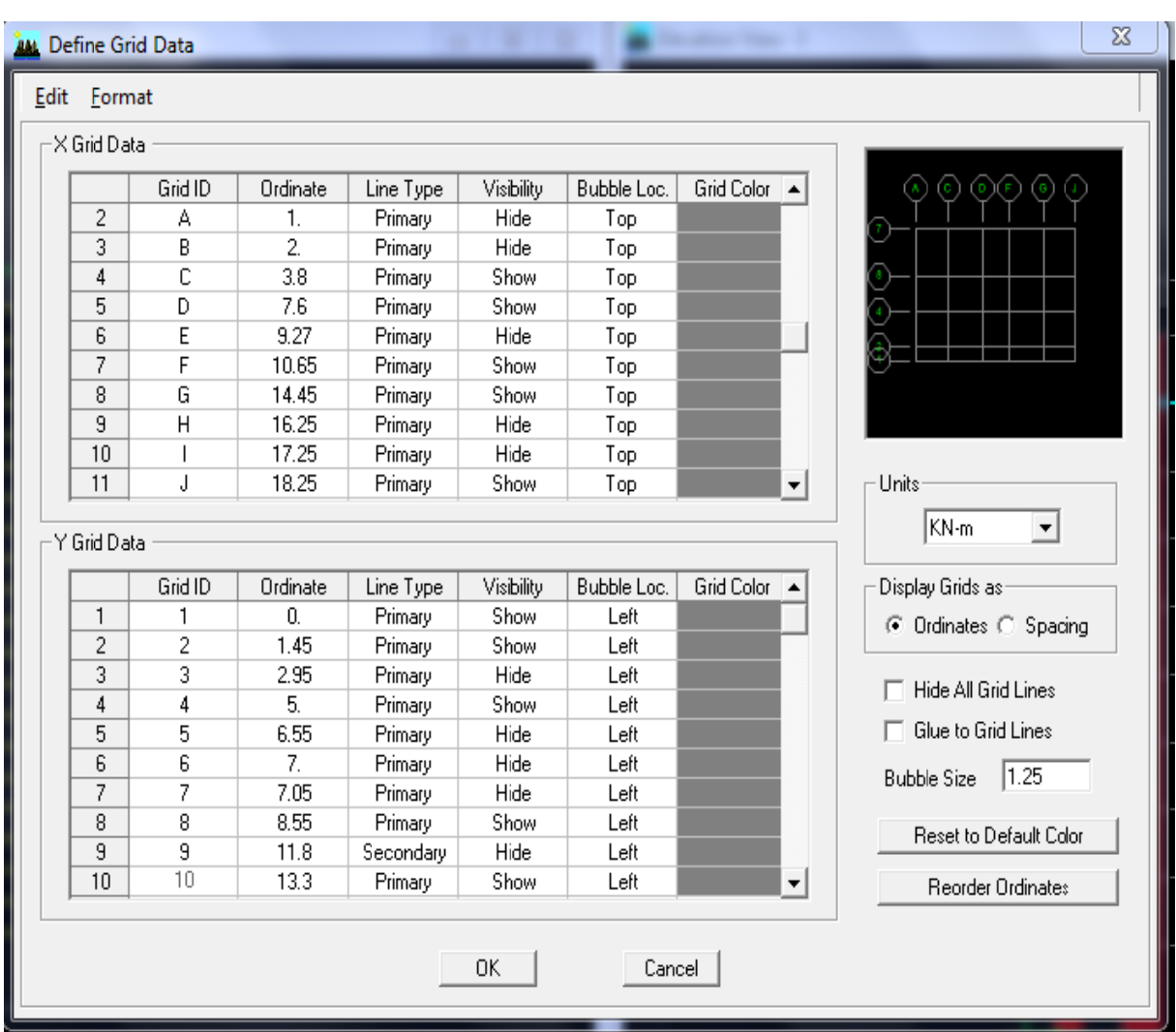

Suivant x: 0, 1, 2, 3,80, 7,6, 9,27, 10,65. 14,45, 16,25, 17,25, 18,25 Suivant y: 0, 1,45, 2,95, 5, 6,55, 7, 7,05, 8,55, 11,8, 13,30 Suivant z: 0, 4,08, 7.14, 10.20, 13.26, 16.32, 19,38, 22,44, 25,50, 28,56, 31,62, 34,12

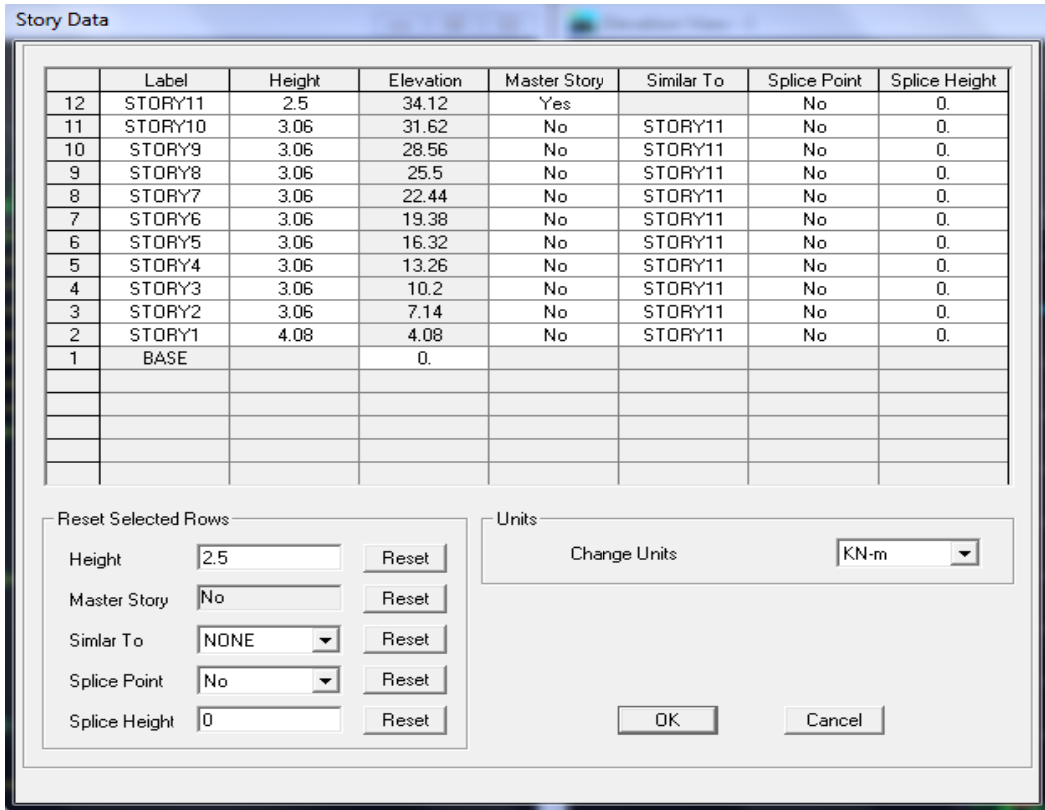

### IV.5-2- Deuxième étape :

La deuxième étape consiste à la définition des propriétés mécaniques des matériaux en l'occurrence, l'acier et le béton.

On clique sur Define puis Material proprietes nous sélections le matériau CONC et on clique sur Modify /Show Material, et on apporte les modifications inscrites dans la figure suivante

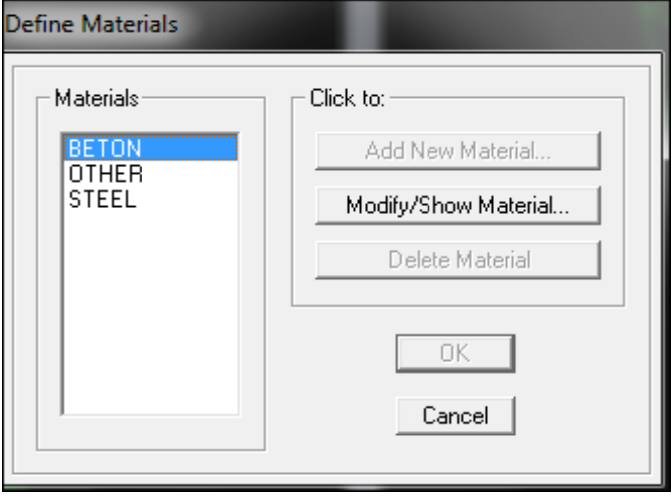

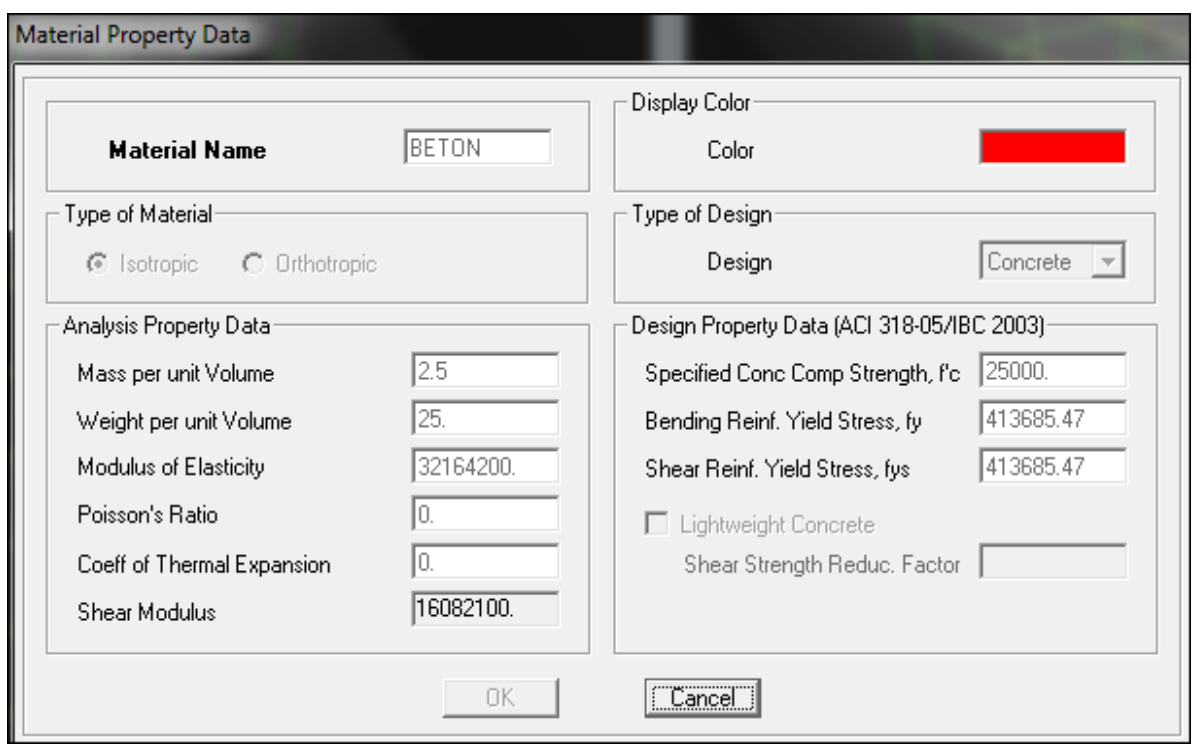

### *IV.5.3- Troisième étape :*

La troisième étape consiste à l'affection des **propriétés géométriques** des éléments (Poutre, poteaux, dalle, voile...).

Nous commençons d'abord par affecter les sections des poutres principales(**PP)** et ceci de la manière suivante :

Nous choisissons le menu **Define** puis **Frame sections.** On clique sur la liste d'ajout desections et on sélectionne **AddRectangular**pour ajouter une section rectangulaire (lessections en béton armé du bâtiment à modéliser sont rectangulaires).

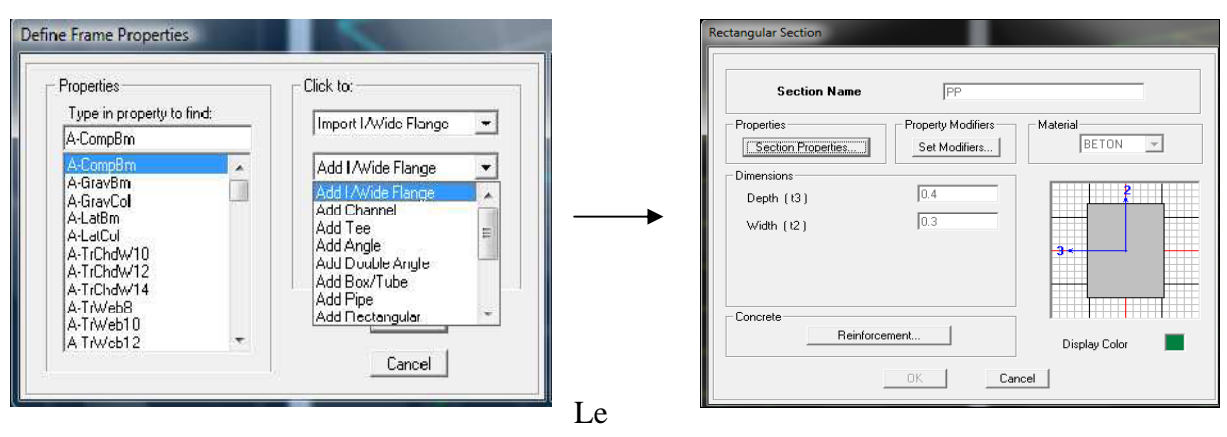

bouton **Reinforcement** conduit à une fenêtre qui permet de spécifier les propriétés des barres d'armatures.

Si on clique sur le bouton **Section properties** on peut voir l'aire, les moments d'inerties, l'aire de cisaillement et autres propriétés calculés par ETABS.

- \* Nous procéderont de la même manière pour les autres éléments
- Après avoir finis de modéliser les éléments **barres** (poutres, poteaux), nous allons passer aux éléments **plaques** (voile).

On choisit le menu **Define**et **wall/slab,** on clique sur **Add new wall**et on spécifie le nom et l'épaisseur.

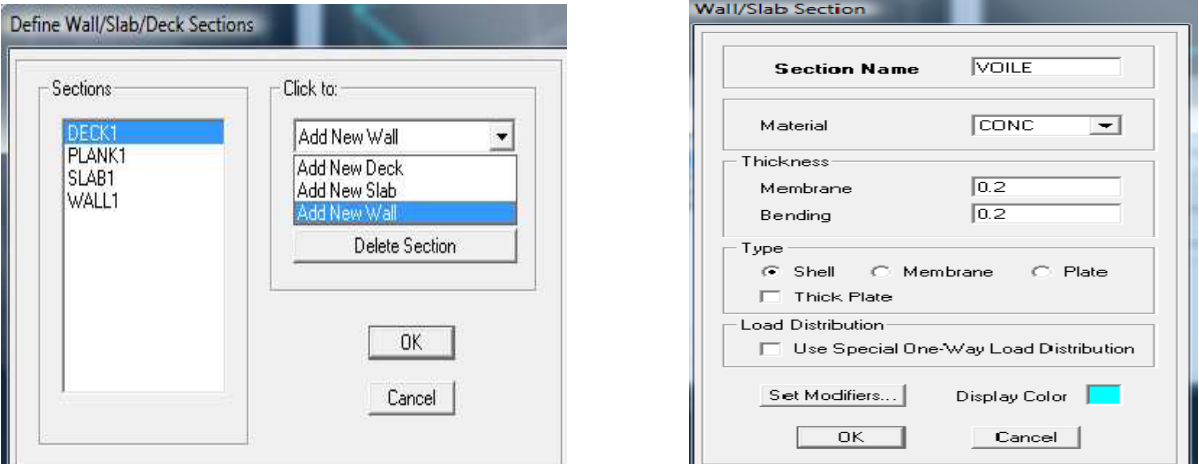

### **IV***.5.4- Quatrième étape :*

Avant de charger la structure il faut d'abord définir les charges appliquées à la structure modélisée.

### **1)** *Charges statiques (G et Q):*

La structure est soumise à des charges permanentes **(G)**, et à des surcharges d'exploitation

**Q**, pour les définir on clique sur : **DefineLoad**  $\rightarrow$  **Cases.** 

**Charges permanentes :** 

**Load Name** (Nom de la charge): **G** 

**Type : DEAD** (permanente)

**Self weightmultiplier**(Coefficient interne poids propre) : **1**

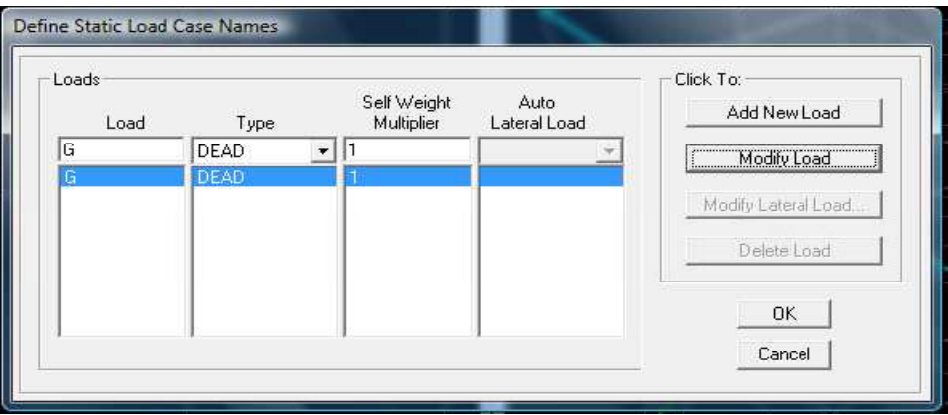

### $\bullet^{\bullet}_{\bullet}$ **Surcharges d'exploitation:**

Load Name (Nom de la charge): Q

**Type : LIVE** (exploitation).

Self weightmultiplier (Coefficient interne poids propre) :0

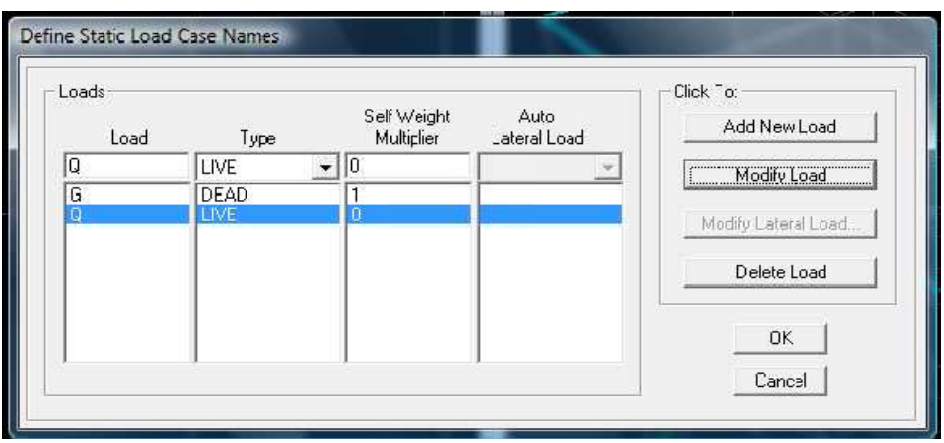

### 2) Charge dynamique  $(E)$ :

Pour le calcul dynamique de la structure on introduira un spectre de réponse conçu par le CGS.

Ce spectre est une courbe de réponse maximal d'accélérations  $(Sa/g)$  pour un système à un degré de liberté soumis à une excitation donnée pour des valeurs successives de périodes propres T.

- Données à introduire dans le logiciel :
- Zone : IIa (Zone de moyenne sismicité, voir Annexe 1 du RPA 2003)
- Groupe d'usage : 2 (bâtiments courants, voir chapitre 3.2 du RPA 2003)
- Coef comportement : Portiques contreventées par des voiles.
- Remplissage : Dense(Cloisons en maçonnerie).
- $\bullet$  Site : S3.
- Facteur de qualité  $(Q)$ : 1.05.

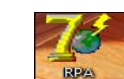

-On ouvre le logiciel en cliquant sur l'icone.

Après avoir introduit les données dans leurs cases respectives, on clique sur l'ongletText.

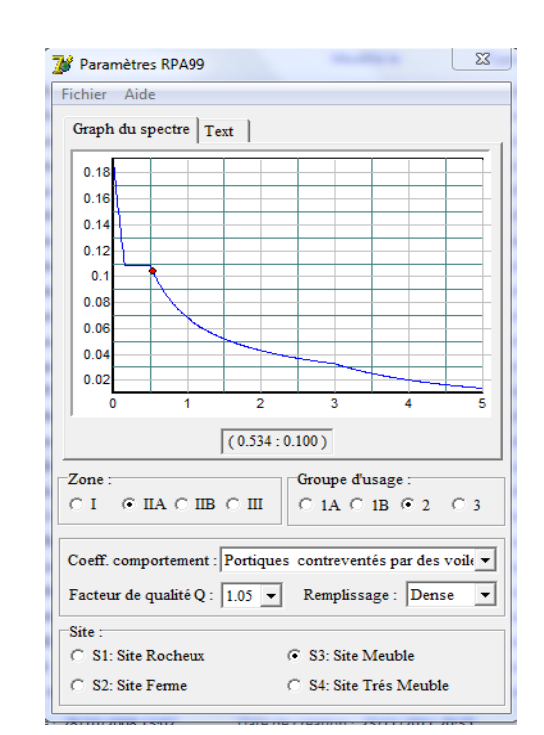

¥

 $\blacktriangleright$ Pour injecter le spectre dans le logiciel ETABS on clique sur : Define Response Spectrum Functions - Spectrum from file.

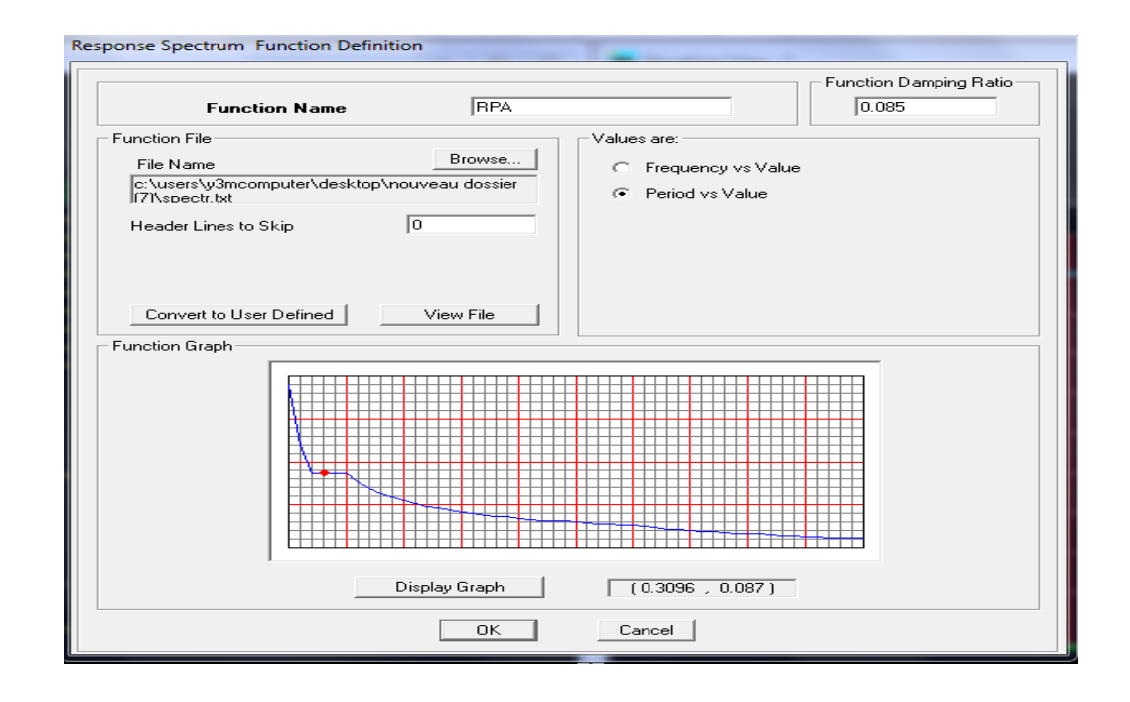

Function Name (nom du spectre): RPA.

Le spectre étant introduit, nous allons passer à la prochaine étape qui  $\blacktriangleright$ consiste à la définition du chargement E (séisme), pour cela on clique sur :

Define Reponses **SECUTE:** spectrum cases Add New Spectrum

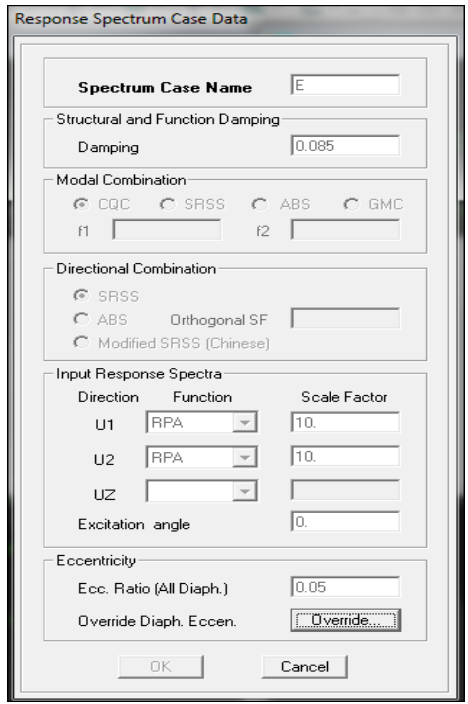

Dans la partie **Input response spectra,** nous allons Introduire le spectre à prendre en compte dans les deux directions principales (**U1** et **U2**).

### *IV.4.5- 5ème étape : chargement des poutres* :

Les charges  $\longrightarrow$  statiques étant définies,  $\longrightarrow$  on sélectionne chaque poutre et on introduit le chargement **linéaire** qui lui revient en **cett**, cliquant sur **Assign Frame/lineloads Distributed**.

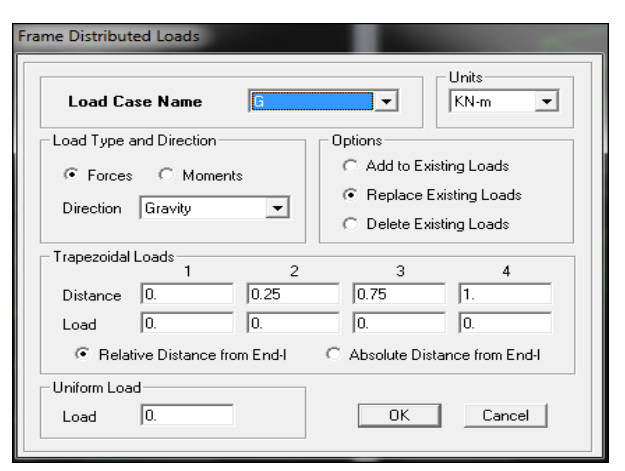

Dans la case **Load Case Name** on spécifie le type de chargement (**G** ou **Q**), ensuite le chargement linéaire est introduit dans la case **Load.** 

*IV* **.4 6- 6èmeétape :** Introduction des combinaisons d'actions.

Les combinaisons d'actions à considérer pour la détermination des sollicitations et déformations sont :

### **Combinaisons aux états limites :**

- **ELU** : 1.35G+1.5Q.
- **ELS** : G+Q.

**Combinaisons accidentelles du RPA :** 

- **GQE** : G+Q±E.
- **08GE** :0.8G±E.

Pour introduire les combinaisons dans le logiciel on clique sur : **Define load → Combinations Add → New Combo.** 

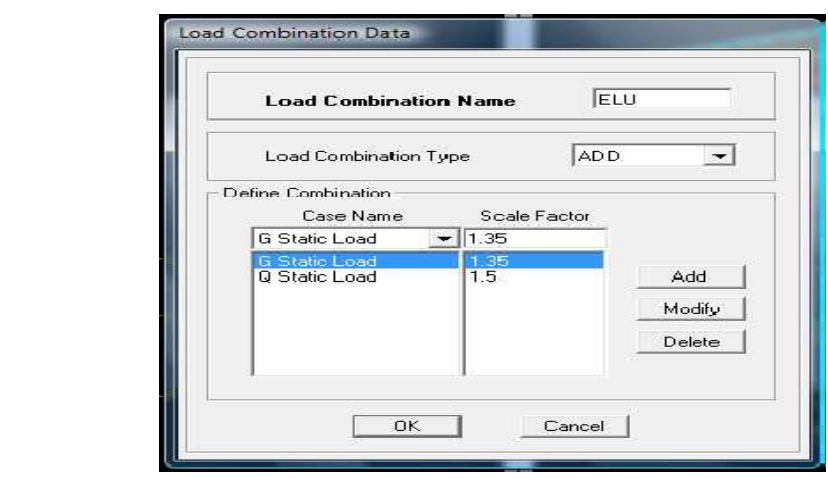

*IV.4.7- 7émé étape* : Spécification des conditions aux limites (appuis, diaphragmes). Cette étape consiste à spécifier les conditions aux limites (appuis, diaphragmes) pour la structure modélisée.

• **APPUIS** *:* 

Les poteaux sont supposés **parfaitement encastré** dans les fondations, pour modéliser cet encastrement on sélectionne les nœuds du **RDC** puis on clique sur :

 $-54$ 

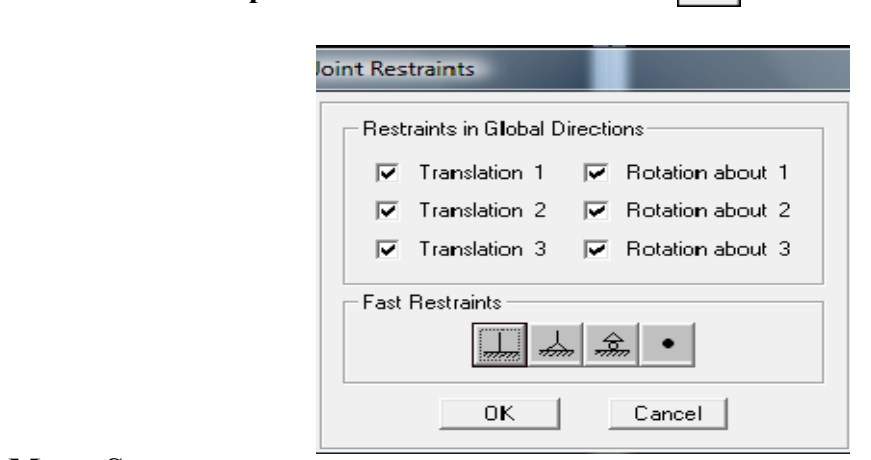

### • **Mass- Source :**

### Define  $\longrightarrow$  Mass source

La masse des planchers est supposée concentrées en leurs centres de masse qui sont désignés par la notation de **Mass –Source.** 

On donne la valeur **1** pour la charge permanente.

Assign  $\longrightarrow$  Joint/point  $\longrightarrow$  Restraints

On donne la valeur de **β**suivant la nature de la structure.

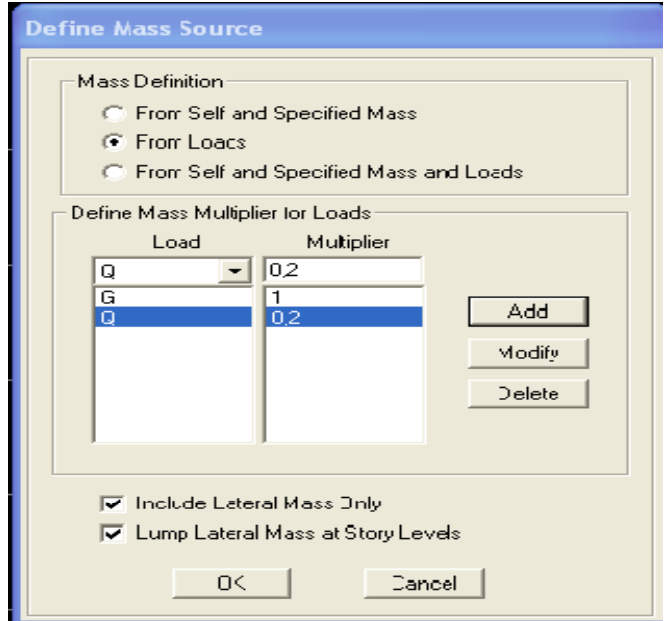

### • Diaphragme:

Chapitre IV : Présentation de l'ETABS 2012<br>
• Diaphragme :<br>
Comme les planchers sont supposés infiniment rigides, on doit relier tous les nœuds d'un même plancher à leurs nœuds maîtres de telle sorte qu'ils puissent former un diaphragme, ceci a pour effet de réduire le nombre d'équations à résoudre par le logiciel.

On sélectionne les nœuds du premier plancher puis on clique sur :

```
Assign 
 Jo
oint/point 
                         D
Diaphragm
                                                   Add New D
Diaphragm
m.
```
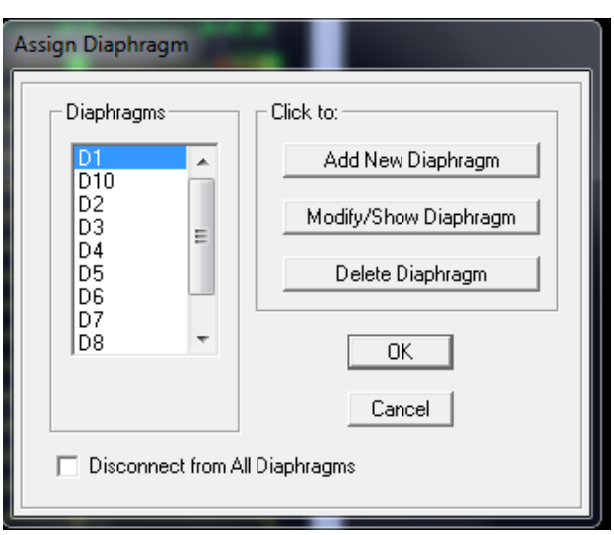

Après avoir introduit le nom du diaphragme dans la case Diaphragm on clique sur OK pour valider.

On refait la même opération pour tous les autres planchers.

IV.4.8- 8<sup>ème</sup> étape : Analyse et visualisation des résultats. ..

### Lancement de l'analyse :

Pour lancer l'analyse de la structure, on se positionne sur **Analyze** et on sélectionne **RunAn nalysis**.

### **Visualisation des résultats :**

**•** Période et participation modale :

Dans la fenêtre **display**  $\longrightarrow$  **show tables,** on click sur **Modal Information** et on sélectionne la combinaison « **Modal ».** 

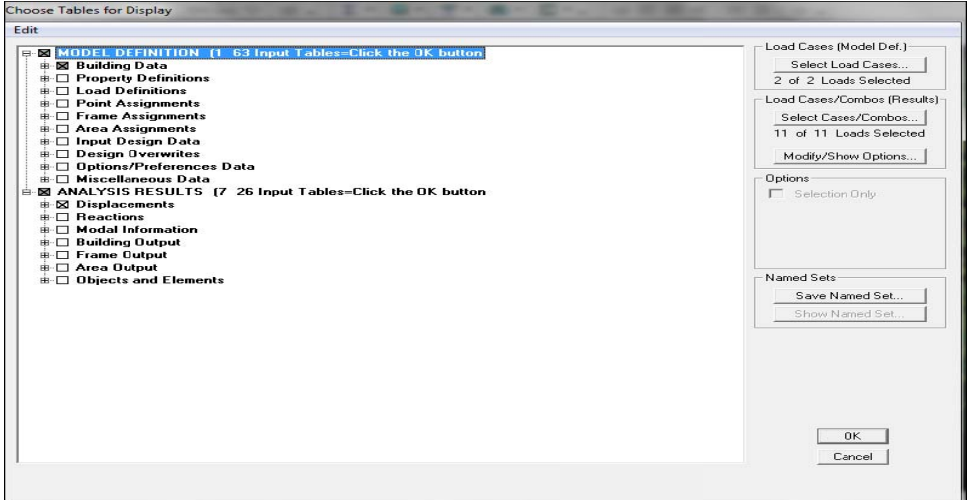

• **Déformée de la structure :** 

On appuie sur l'icône **Show Deformed**  $\boxed{\overline{T}}$  **Shape** et on sélectionne une combinaison d'actions.

### • **Diagramme des efforts internes :**

Pour avoir les diagrammes des efforts internes, on se positionne sur un portique et on sélectionne **Show Member forces/Stresses Diagram** dans le menu **Display.** 

### • **Efforts internes dans les éléments barres :**

### **Les poutres :**

Pour extraire les efforts max, on commence par sélectionner les poutres ensuite on clique sur :  $\mathbf{Display} \longrightarrow \mathbf{Show tables}$ 

Dans **Element Output** on sélectionne « **Frame Forces** » (Efforts dans les barres).

On clique sur **Select Case/comb**pour choisir la combinaison d'actions puis on clique sur **OK.** 

### **Les poteaux :**

Pour extraire la valeur des efforts dans les poteaux, on sélectionne ces derniers et on suit les mêmes étapes que pour les poutres.

### • **Efforts internes dans les voiles :**

Pour extraire les contraintes dans les voiles, Dans **Area Output** on clique sur « **Area forces and Stresses »** et on sélectionne une combinaison d'actions.

### • **Déplacements:**

Pour extraire les déplacements sous formes de tableaux, on sélectionne tout le plancher du niveau considéré, on appuie sur **show tables** puis on coche « **Displacements**». Pour une meilleure visualisation on exporte le tableau sur **Excel ,**la colonne **Ux**  correspond au sens xx ,et **Uy** au sens yy.

### • **Effort tranchant et moment sismique à la base :**

Pour extraire les efforts à la base (fondations) on clique sur **show tables** on coche « **Base Reactions »** ensuite dans « **Select Cases/comb »** on choisit **« E ».** 

### • **Effort tranchant de niveau :**

Pour extraire l'effort tranchant de chaque niveau, on se positionne sur la vue en 2D puis dans le menu **View** on clique sur **Set 3D View** et on sélectionne le plan XZ.

Dans **Display** on clique sur **Show Deformed Shape** et on sélectionne la combinaison **E.**Enfin, dans **Draw** on choisit l'option **Draw Section Cut** et on trace une droite traversant les éléments du niveau considéré.

### Chapitre IV : Présentation de l'ETABS 2012

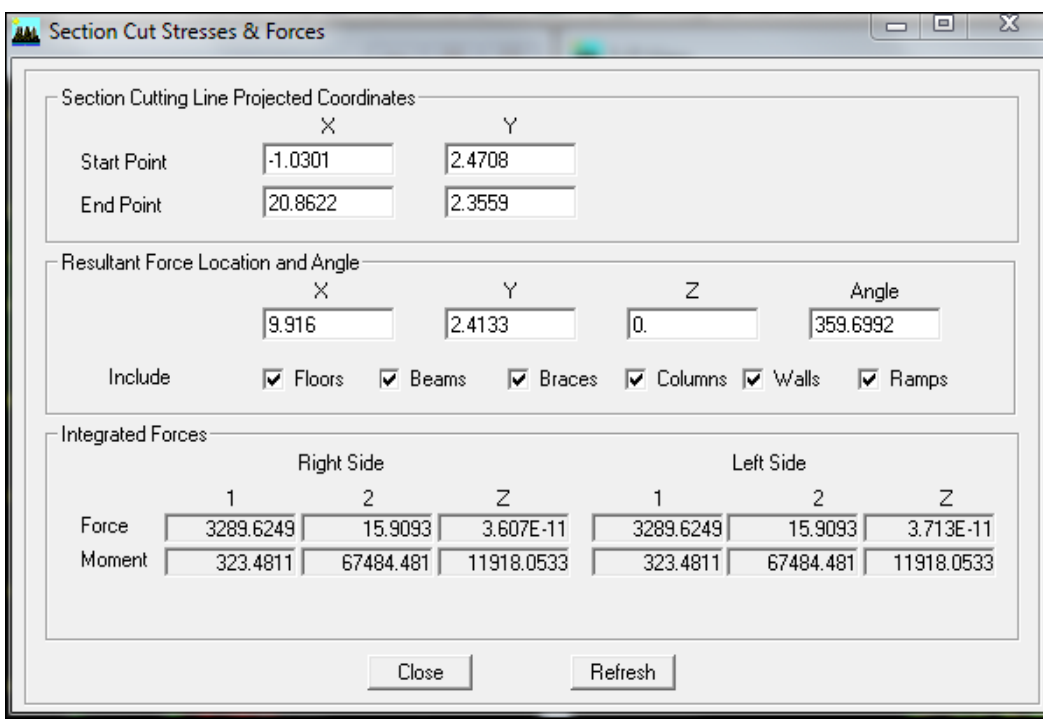

# CHAPITRE V

Fichier résultas

### *V.1-Introduction :*

 La principale cause des dommages dans une structure durant un séisme est sa réponse au mouvement appliqué à sa base suite au mouvement transmis à son sol d'assise. Dans le but d'analyser et d'évaluer le comportement de la structure sous ce type de chargement, les principes de la dynamique des structures doivent être appliquées pour déterminer les déformations et les contraintes développées dans la structure.

Quand on considère une analyse de structure sous un chargement dynamique, le terme dynamique 'signifie une variation dans le temps', ceci rend l'étude plus compliquée voir impossible quand il s'agit d'une structure élevée avec un nombre infini de dégrée de liberté. Pour cela les ingénieurs essaient de simplifier les calculs, en considérant non pas la structure réelle mais un modèle simple qui doit être le plus proche possible de la réalité.

Dans ce chapitre, nous visons un double objectif :

- $\checkmark$  Définir les différents chargements et facteurs introduits dans l'ETABS.
- $\checkmark$  Faire toutes les vérifications exigées par le règlement et extraire les valeurs nécessaires, du fichier résultat, dont on aura besoin ultérieurement.

Pour modéliser une structure, plusieurs méthodes sont utilisées parmi lesquelles :

### • *Modélisation en masse concentrée :*

Dans ce modèle les masses sont concentrées au niveau de chaque plancher formant ainsi un pendule multiple.

### • *Modélisation en éléments finis* **:**

Dans ce cas la structure est décomposée en plusieurs éléments, on détermine les inconnues au niveau des nœuds puis à l'aide des fonctions d'interpolations on balaie tout l'élément puis toute la structure.

### *V.2-Méthode de calcul :*

Le calcul des forces sismiques dépend de type de la structure et ces dimensions ; se fait à l'aide des trois méthodes :

- par la méthode statique équivalente (dans notre cas n'est pas applicable **RPA 4.1.2**)
- par Méthode dynamique qui regroupe :
	- par la méthode d'analyse modale spectrale
	- par la méthode d'analyse dynamique par accélérogrammes.

La méthode qui convient dans notre cas et dans tout les cas, est la méthode modale spectrale.

### V.3- Présentation de la méthode modale spectrale :

Dans cette méthode on recherche pour chaque mode de vibration le maximum d'effets engendrés dans la structure par les forces sismiques, représentées par un spectre de réponse de calcul. Ces effets vont être combinés suivant la combinaison la plus appropriée pour obtenir la réponse totale de la structure.

### V.4-Modélisation de la structure :

Le calcul dynamique est réalisé à l'aide du logiciel ETABS sur un modèle tridimensionnel de la structure avec 10 niveaux (RDC et 9 étages) encastrée à sa base. Les voiles sont disposés de telle sorte à renforcer les vides au niveau des planchers et les zones flexibles. Cette disposition va être modifiée suivant la conformité du comportement de la structure aux recommandations de RPA 2003.

Dans ce modèle on ne modélisera que la structure (voiles et portiques), les éléments non structuraux sont introduits comme charges (escaliers, balcons...).

- Les poteaux, poutres sont modélisés par un élément de type FRAME.
- Les voiles et les dalles pleines par un élément de type SHELL.

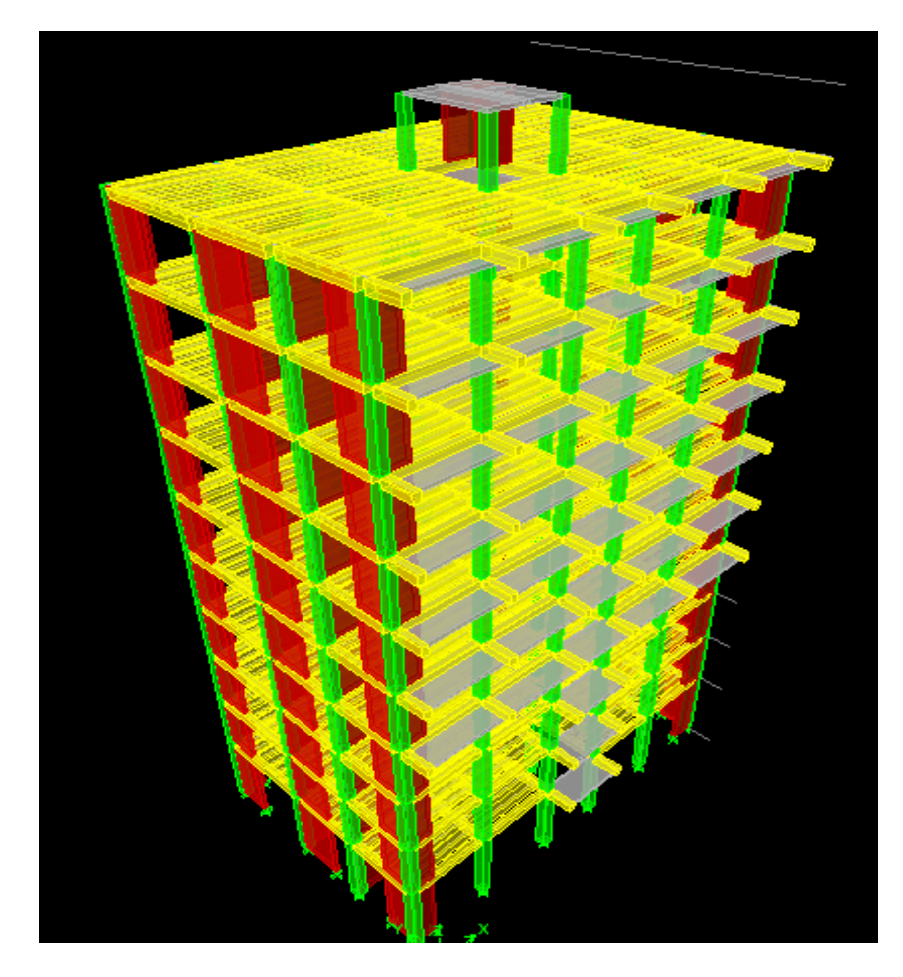

Fig. 5.1: Modèle 3D de la structure

### V.5-Nombre de modes à considérer :

Pour les structures représentées par des modèles plans dans deux directions orthogonales, le nombre de modes de vibration à retenir dans chacune des deux directions d'excitation doit être tel que :

- la somme des masses modales effectives pour les modes retenus soit égale à 90 % au moins de la masse totale de la structure.
- ou que tous les modes ayant une masse modale effective supérieure à 5% de la masse totale de la structure soient retenus pour la détermination de la réponse totale de la structure.

### V.6-Caractéristiques géométriques de la Structure :

• Le centre de masse et le centre de torsion pour chaque niveau :

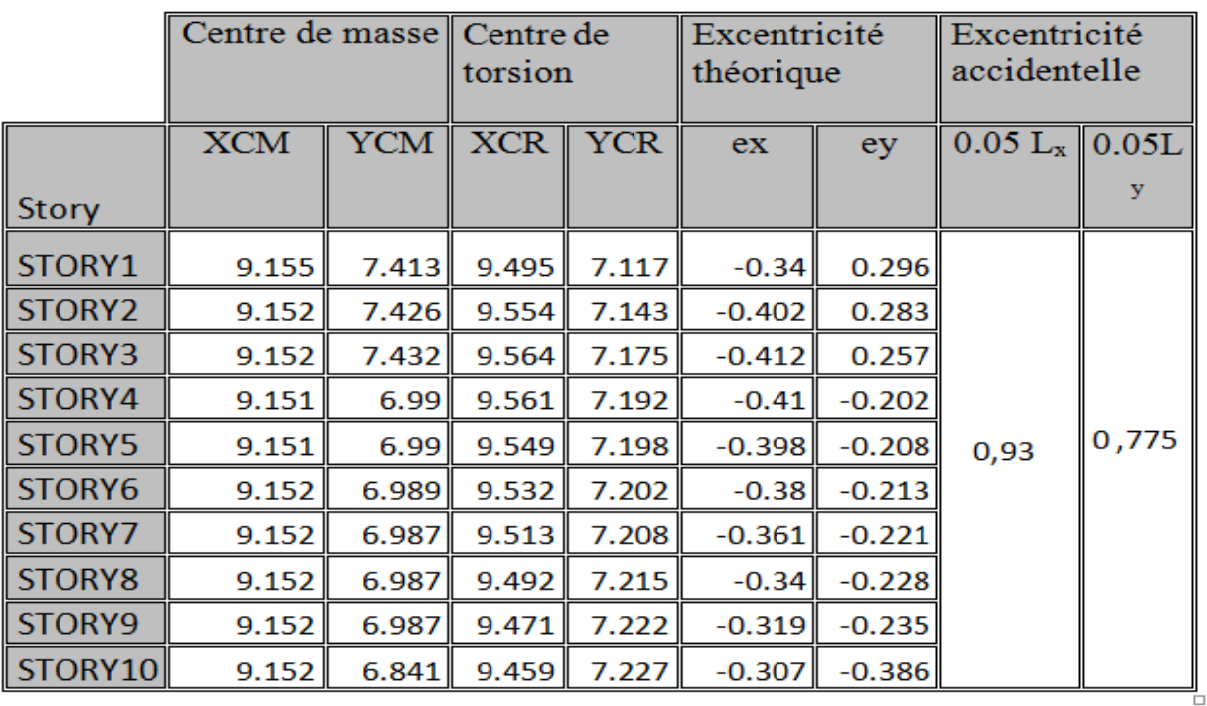

### **Tableau 5.1 :** Centre de torsion et centre de masse de la structure.

### $\bullet$  L'excentricité :

Pour toutes les structures comprenant des planchers ou diaphragmes horizontaux rigides dans leur plan, on supposera qu'à chaque direction, la résultante des forces horizontales a une excentricité par rapport au centre de torsion égale à la plus grande des deux valeurs :

- 5 % de la plus grande dimension du bâtiment à ce niveau (cette excentricité doit être prise de part et d'autre du centre de torsion).
- Excentricité théorique résultant des plans.

a) Excentricité accidentelle : (RPA 2003 Art 4.2.7) Le RPA dicte que :  $ex = 0.93$  m.  $Ey=0,775m$ b) Excentricité théorique :  $e_x = CMX - CRX \rightarrow ex = 0,307m \rightarrow CV.$  $e_y = CMY-CRY \rightarrow ey= 0,296m \rightarrow CV.$ 

V.7-Caractéristiques dynamiques du bâtiment :

| Mode | Période  | SumUX   | SumUY   | SumUZ |
|------|----------|---------|---------|-------|
|      | 0.837083 | 72.5596 | 1.0098  |       |
|      | 0.759145 | 73.474  | 74.5748 |       |
| 3    | 0.603582 | 73.6057 | 74.9952 |       |
|      | 0.240411 | 86.2275 | 76.3631 |       |
| 5    | 0.218627 | 87.9904 | 88.4333 |       |
| 6    | 0.174538 | 88.0036 | 88.5749 |       |
|      | 0.112356 | 91.6399 | 90.1523 |       |

Tableau 5.2 périodes et participation massiques.

### Mode1

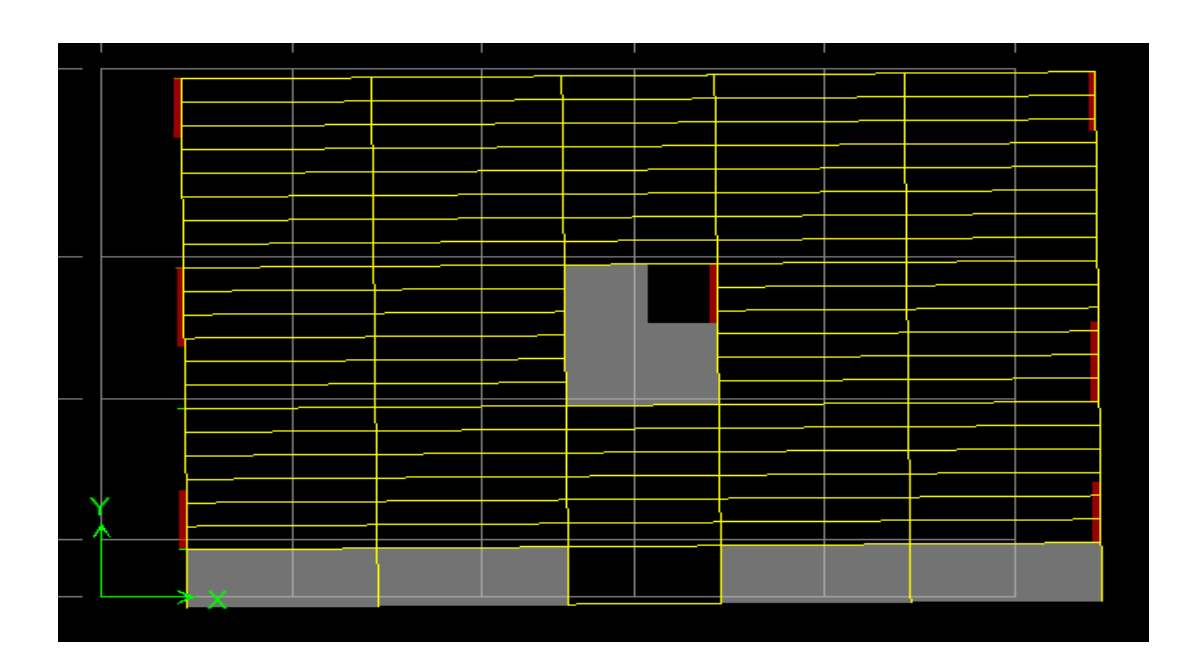

### Mode2

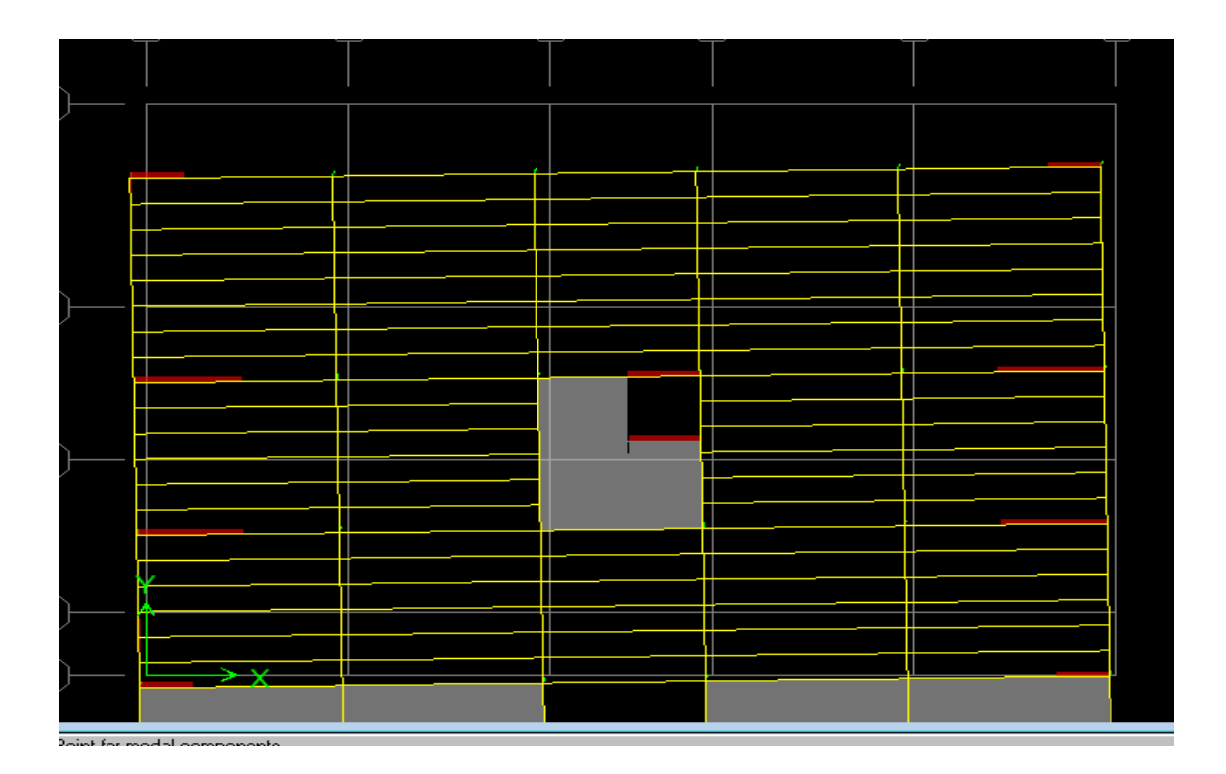

### Mode3

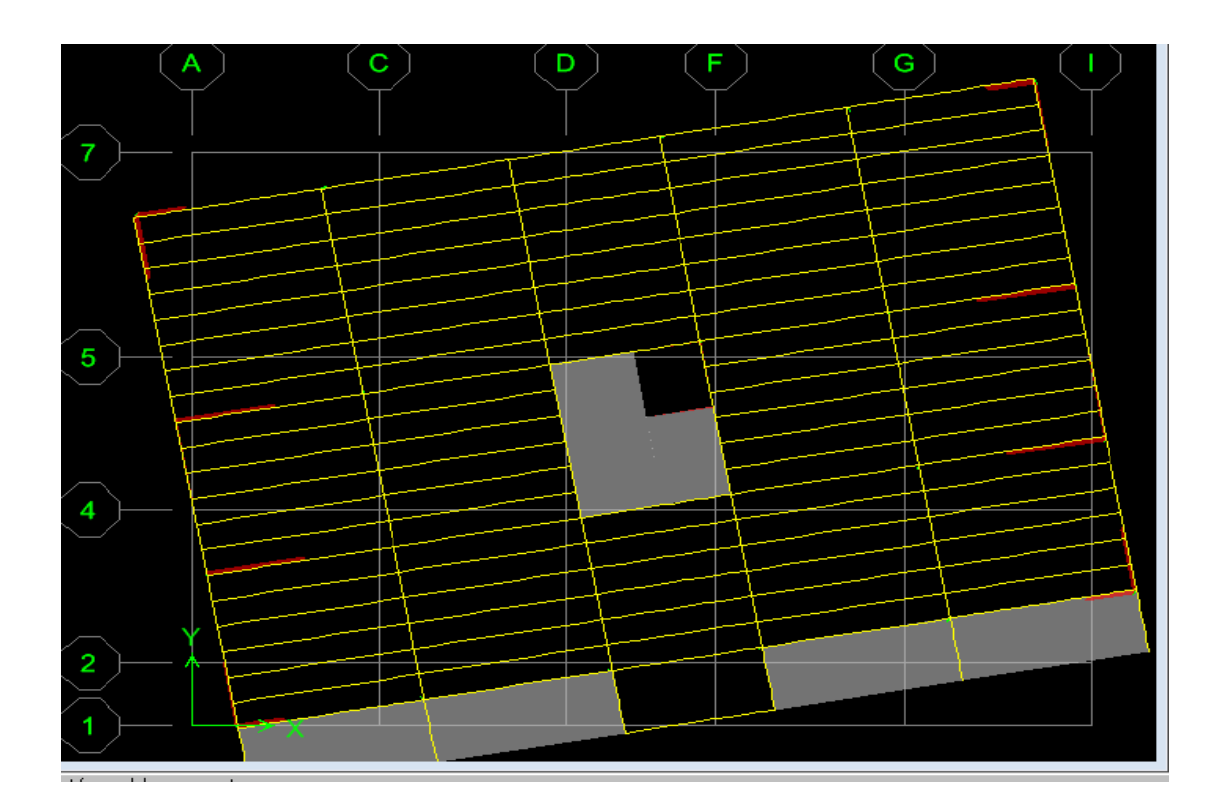

- La valeur de participation massique a atteint les 90% dans le **mode 7**.
- La valeur de la période donnée par ETABS vérifiée la condition de [l'article 4.2.4] de RPA. Ce dernier exige que cette période ne doit pas dépasser la valeur calculée par la formule empirique appropriée de plus de 30% (RPA 2003 Art 4.2.4.4)
- La période donné par l'ETABS est : T=0,83s

$$
T_{\text{empirique}} = \left\{ C\tau \times \ln^{\frac{3}{4}} \right\} = 0.05 \times 34.12^{\,0.75} = 0.70
$$

T 1,3 0,70 0,91s 0,83s condition vérifiée. numirique = × = >

### *V.8-Vérification de la résultante des forces sismiques :*

 Selon le RPA la résultante des forces sismiques à la base 'Vt' obtenue par combinaison des valeurs modales ne doit pas être inferieure à 80 % de la résultante des forces sismiques déterminées par la **méthode statique équivalente** (**RPA 2003 Art 4.2**). La force sismique totale **V**, appliquée à la base de la structure, doit être calculée successivement dans deux directions horizontales orthogonales selon la formule :

$$
V = \frac{A.D.Q}{R}W
$$
 (RPA 4-1)

**A** *: coefficient d'accélération de zone*, donné par le **RPA 2003 tableau 4.1** suivant la zone sismique et le groupe d'usage du bâtiment :  $A= 0.15$ .

**D :** *facteur d'amplification dynamique moyen*, fonction de la catégorie de site, du facteur de correction d'amortissement (η) et de la période fondamentale de la structure (T).

$$
D = \begin{cases} 2.5\eta & 0 \le T \le T_2 \\ 2.5\eta \left(T_2 / \frac{2}{r}\right)^{\frac{2}{3}} & T_2 \le T \le 3.0s \\ 2.5\eta \left(T_2 / \frac{2}{3.0}\right)^{\frac{2}{3}} \left(3.0 / \frac{5}{r}\right)^{\frac{5}{3}} & T \ge 3.0s \end{cases}
$$
 (RPA 4-2)

T2=0.5 voir le (*Tableau 4-7.RPA 2003)*  η**:** donné par la formule :

$$
\eta = \sqrt{\frac{7}{2} + \xi} \ge 0.7
$$
 (RPA4 - 3)  
\n\x==0,085  
\n
$$
\eta = 1,83 > 0.7
$$
  
\nT=0.91s  $\Rightarrow$  D = 2.5 $\eta$  (T<sub>2</sub>/ $\frac{2}{3}$ )<sup>2</sup> = 2.5×1,83(0.5 $\gamma$ )(9)<sup>2</sup>/ $\frac{2}{3}$ ) = 3,06

**R :** *coefficient de comportement de la structure : R=4*

### **Q :** *Facteur de qualité « Q » :*

### $Q = I + \sum_{q=1}^{6} P_q$  $q=1$

Avec :

Pq**:** Pénalité à retenir selon que le critère de qualité est satisfait ou non, sa valeur est donnée par le tableau **(4.4. RPA 99/ version 2003)**.

| Critères q                             | <b>Sens X-X</b>         | <b>Sens Y-Y</b>         |
|----------------------------------------|-------------------------|-------------------------|
|                                        | Pénalité P <sub>q</sub> | Pénalité P <sub>q</sub> |
| Condition minimale des files porteuses |                         |                         |
| Redondance en plan                     |                         |                         |
| Régularité en plan                     |                         |                         |
| Régularité en élévation                | 0,05                    | 0,05                    |
| Contrôle de la qualité des matériaux   |                         |                         |
| Contrôle de la qualité de l'exécution  |                         |                         |
|                                        | 0=1.05                  | $Q=1.05$                |

 *Tableau 5-3 : Tableau donnant les critères de qualités*

**W :** *poids total de la structure, donné par ETABS.*

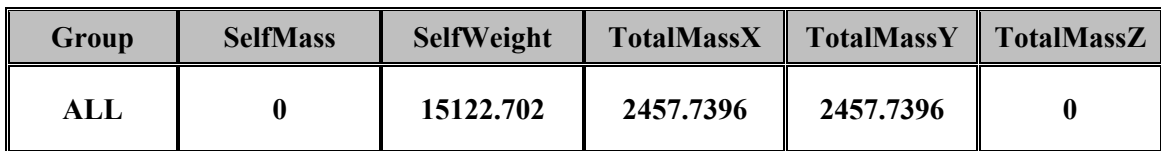

*Tableau 5.4 : Poids total de la structure.*

### **W**=**15122,702KN.**

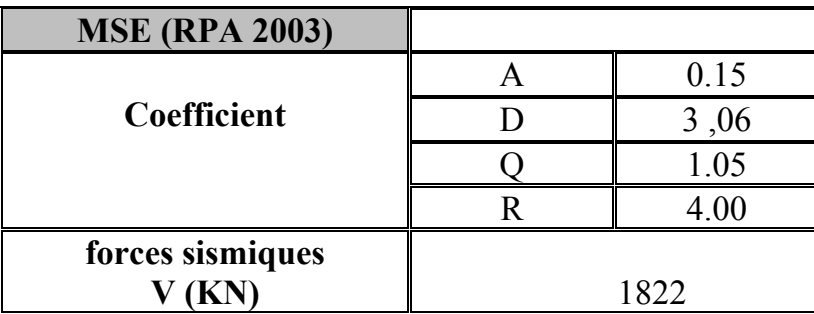

### *Tableau 5.5 : La force sismique à la base*

### *Résultante des forces sismiques de calcul : (RPA 2003 Art 4.3.6)*

La résultante des forces sismiques à la base **Vt** obtenue par combinaison des valeurs modales ; calculée par **ETABS** ne doit pas être inférieure à 80 % de la résultante des forces sismiques déterminée par la **méthode statique équivalente Vmax** pour une valeur de la période fondamentale donnée par la formule empirique appropriée  $(Vt>0.80 V)$ .

Si  $V_f$ < 0.80  $V_{\text{max}}$ , il faudra augmenter tous les paramètres de la réponse (forces, déplacements, moments,...) dans le rapport 0.8 V/Vt.

### • *Application numérique :*

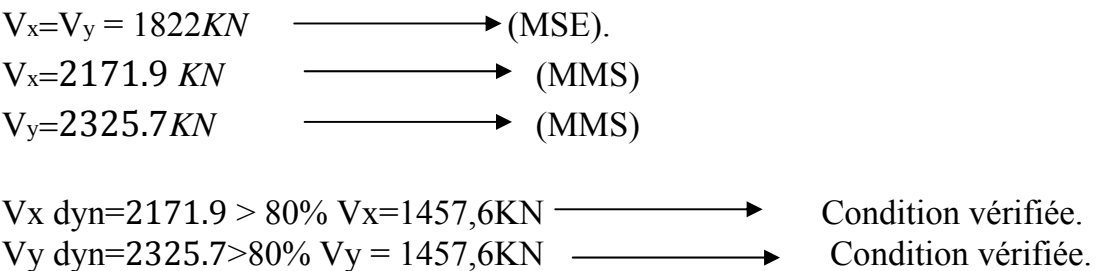

*Conclusion :* Donc l'effort tranchant à la base est vérifié.

### *V.9- Justification de l'interaction portiques voiles :*

Les efforts sismiques revenants aux portiques et aux voiles sont tirés du logiciel à l'aide de l'option **« Section Cut »** 

### Chapitre V : Fichier résultats

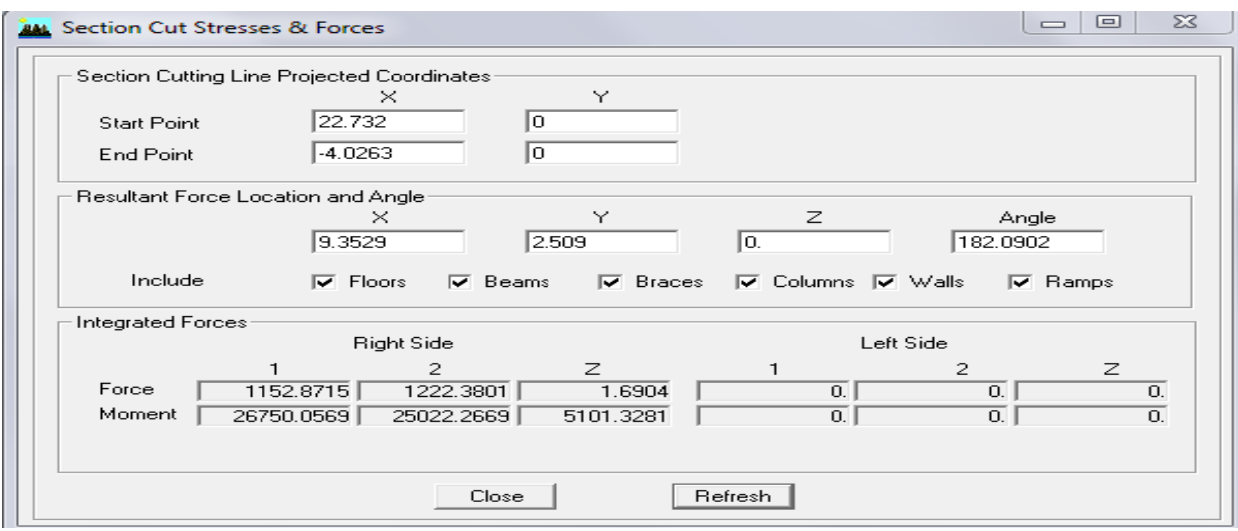

- Charge sismique reprise par les voiles :
- Sens X-X :  $\Rightarrow$  90,60%.
- Sens Y-Y :  $\Rightarrow$  90,57%.
- Charge sismique reprise par les portiques :
- Sens X-X :  $\Rightarrow$  9,40%.
- Sens Y-Y :  $\Rightarrow$  9,43%.  $\mathcal{L}^{\text{max}}$

### **Conclusion:**

Vu que la totalité des charges sismiques sont reprises par les voiles, alors le système est contreventé par des voiles.

### V.10- Vérification des déplacements :

Le déplacement horizontal à chaque niveau  $\langle \langle i \rangle \rangle$ de la structure est calculé comme suit:

 $\delta_k$ = R  $\delta_{ek}$ Avec:

 $\mathbf{R}$ : Coefficient de comportement ( $\mathbf{R}$ =4).

 $\delta_{ek}$ : Déplacements dus aux forces sismiques.

Le déplacement relatif au niveau « k » par rapport au niveau « k-1 » est égal à :

$$
\Delta_{\mathbf{k}} = \delta_{k} - \delta_{k-1}
$$

D'après le RPA 99 (Art.5.10/ Version 2003), les déplacements relatifs latéraux d'un étage par rapport aux étages qui lui sont adjacents ne doit pas dépasser 1% de la hauteur d'étage.

 $\Delta_k \leq \overline{\Delta}_k = 1\% h_e$ 

Les résultats des déplacements sont calculés par le logiciel ETABS.

| Story   | $\delta_{k}(x)$ | $\delta_{k}(y)$ | Hauteur | $\Delta_k(x)$ $\Delta_k(y)$ |                | $1\%H$ | obs   |
|---------|-----------------|-----------------|---------|-----------------------------|----------------|--------|-------|
| STORY10 | 0.0289          | 0.025           | 3,06    |                             | $0.013$ 0.0095 | 0.031  | $c$ v |
| STORY9  | 0.0263          | 0.0231          | 3,06    | $0.0135$ 0.011              |                | 0.031  | $c$ v |
| STORY8  | 0.0236          | 0.0209          | 3,06    |                             | $0.015$ 0.0125 | 0.031  | $c$ v |
| STORY7  | 0.0206          | 0.0184          | 3,06    | $0.0165$ 0.0135             |                | 0.031  | $c$ v |
| STORY6  | 0.0173          | 0.0157          | 3,06    | $0.017$ 0.015               |                | 0.031  | $c$ v |
| STORY5  | 0.0139          | 0.0127          | 3,06    | $0,0175$ 0.015              |                | 0.031  | $c$ v |
| STORY4  | 0.0104          | 0.0097          | 3,06    | $0,0165$ 0.0155             |                | 0.031  | $c$ v |
| STORY3  | 0.0071          | 0.0066          | 3,06    | $0,0155$ 0.014              |                | 0.031  | $c$ v |
| STORY2  | 0.004           | 0.0038          | 3,06    | $0,0125$ 0.0115             |                | 0.031  | $c$ v |
| STORY1  | 0.0015          | 0.0015          | 4,08    | $0,0075$ 0.0075             |                | 0,041  | cv    |

*Tableau .5.6 : Vérification les déplacements relatifs* 

### *Remarque :*

On n'a pas introduit la valeur du coefficient de comportement R lors du calcul des déplacements, car elle est déjà introduite dans le logiciel lorsqu'on a fait la modélisation (On a spécifié le type de contreventement).

### *Conclusion :*

Nous constatons que dans les deux sens, les déplacements relatifs dus aux efforts latéraux sont inférieurs aux déplacements relatifs recommandés par le RPA 99 qui égale à 1%de la hauteur d'étage.

### *V11) justification vis-à-vis de l'effet P-*Δ*: (Art 5.9. RPA 99/ version 2003)*

Les effets du 2emordre (ou effet **P-**Δ) peuvent être négligés dans le cas des bâtiments si la condition suivante est satisfaite à tous les niveaux :

### **Θ**=  $P<sub>K</sub>$   $\Delta$  **k** /  $V<sub>K</sub>$ **h**<sub>K</sub> ≤ 0.10

Pk : poids total de la structure et des charges exploitation associées au dessus du niveau K.

**∆k :** le déplacement relatif au niveau "k" par rapport au niveau "k-1". **hk :** la hauteur de l'étage **k.** 

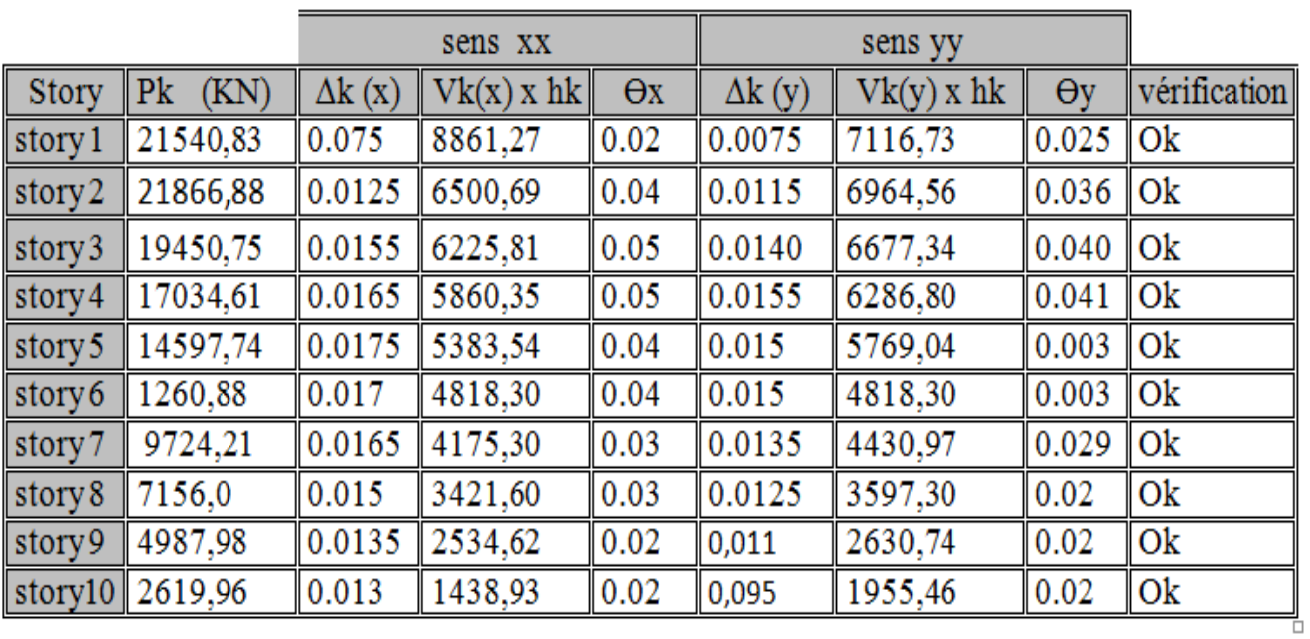

Tableau 5.7.: justification vis-à-vis de l'effet P- $\Lambda$ 

 $-14.50$ 61 D 45.62 Ι C Г  $\Box$ Π Л Γ Π -65 ı. ٢ Ī Ţ  $-91.74$ as ni .<br>Lihat ∐ П J, .<br>Hei L IJ -19 Г H ۵ story

Diagrammes des efforts internes :

Diagramme des efforts normaux du portique 1-1(sens longitudinal)

2012

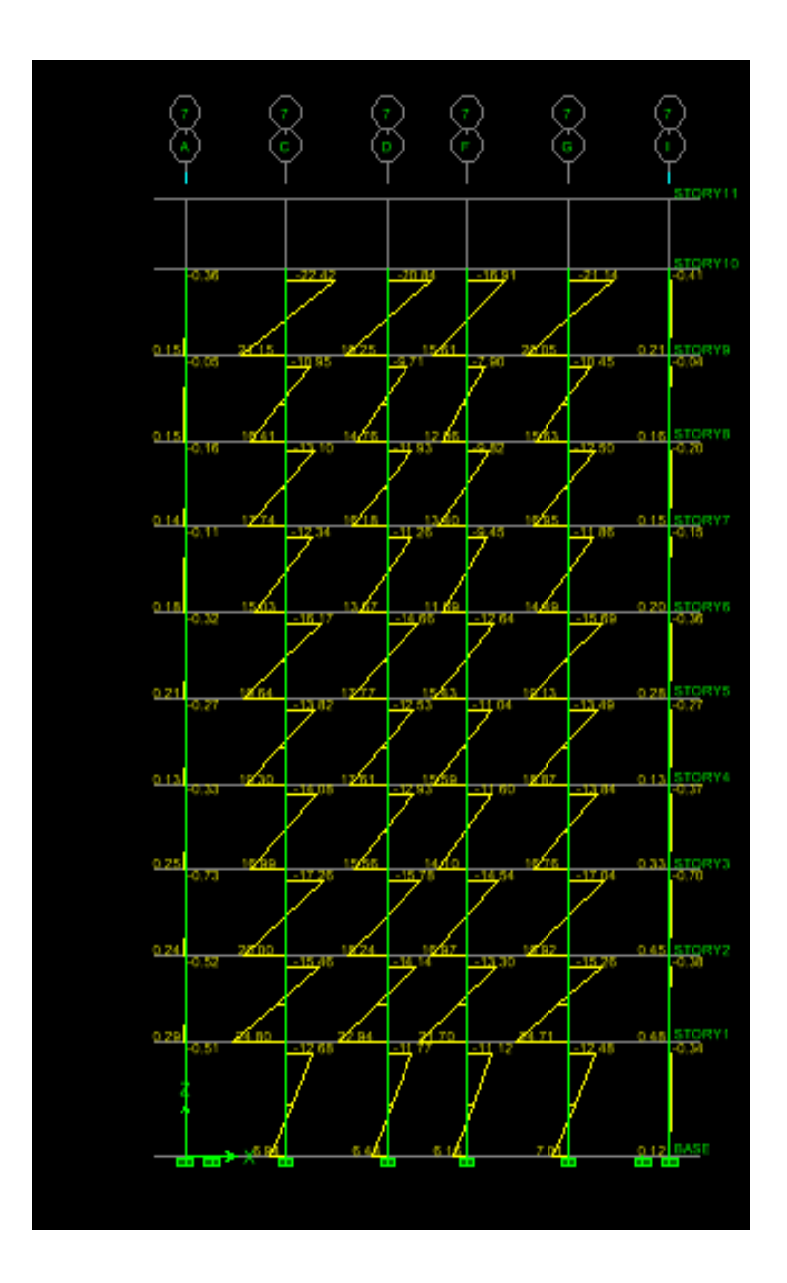

Diagramme des moments fléchissant (2-2) du portique 1-1(sens longitudinal)

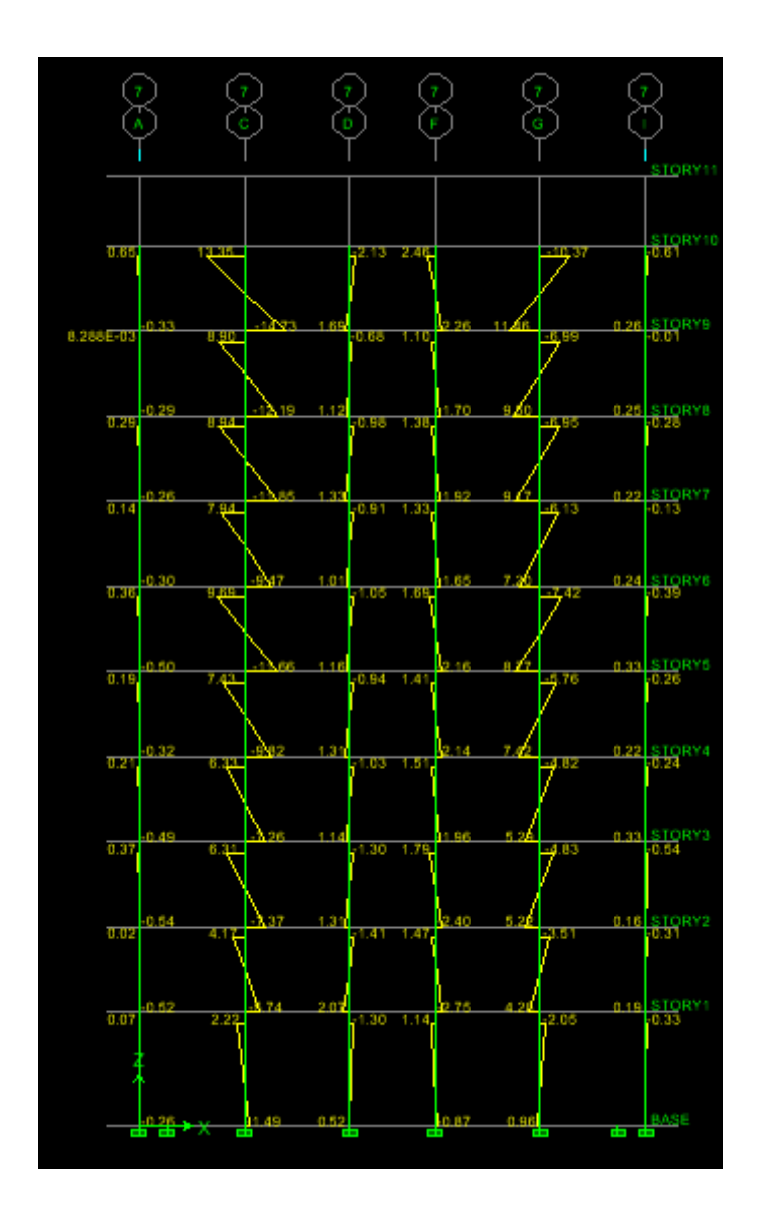

Diagramme des moments fléchissant (3-3) du portique1-1(sens longitudinal)

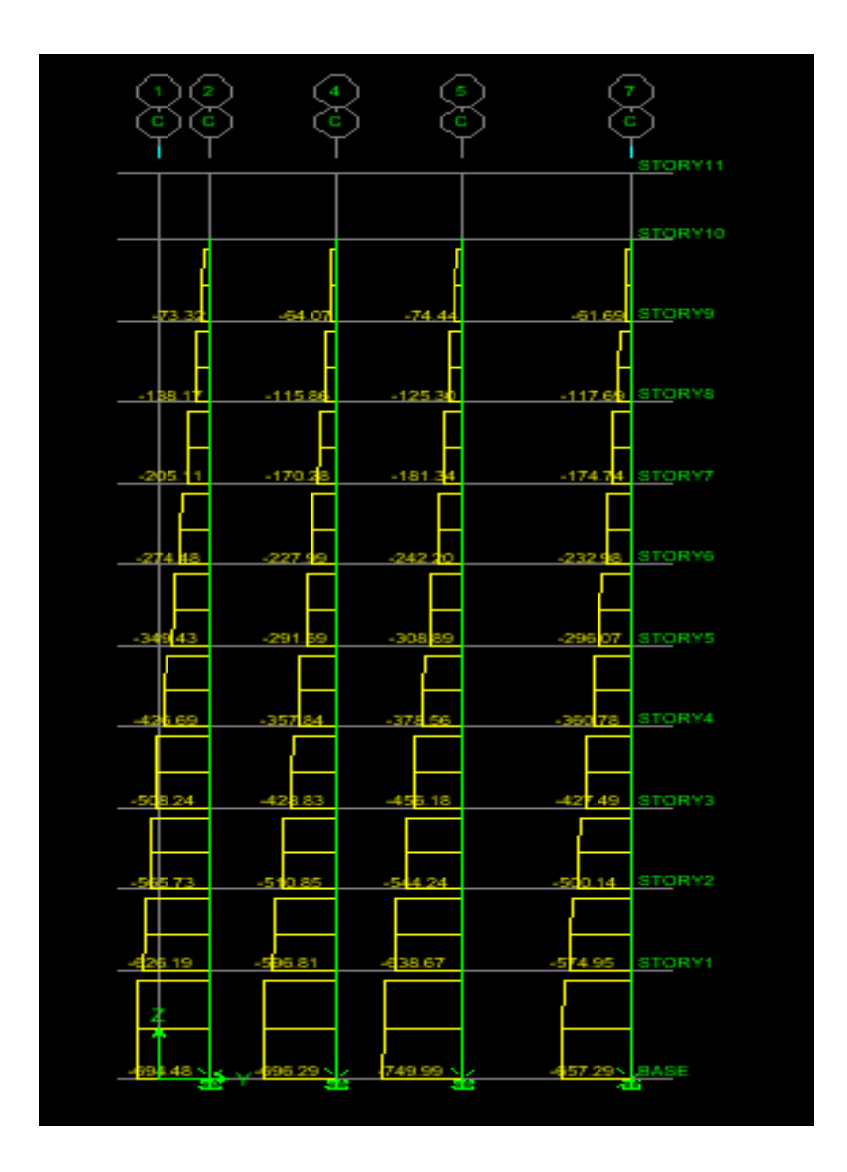

Diagramme des efforts normaux du portique B-B(sens transversal)

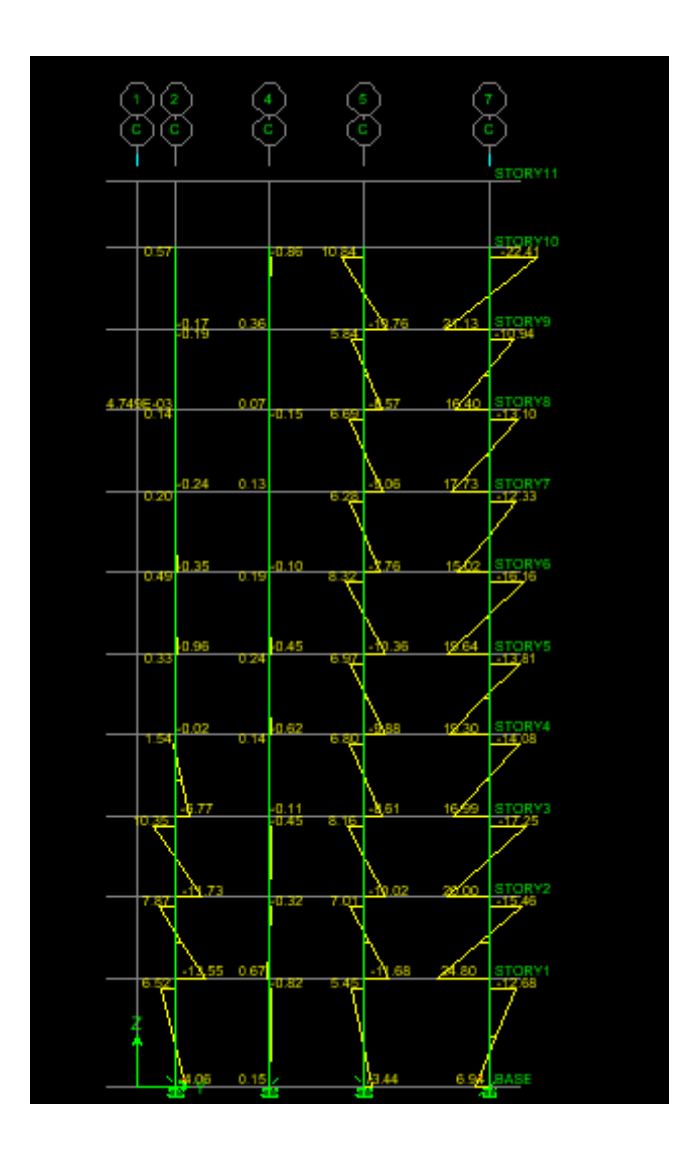

Diagramme des moments fléchissant (2-2) du portique B-B(sens transversal)

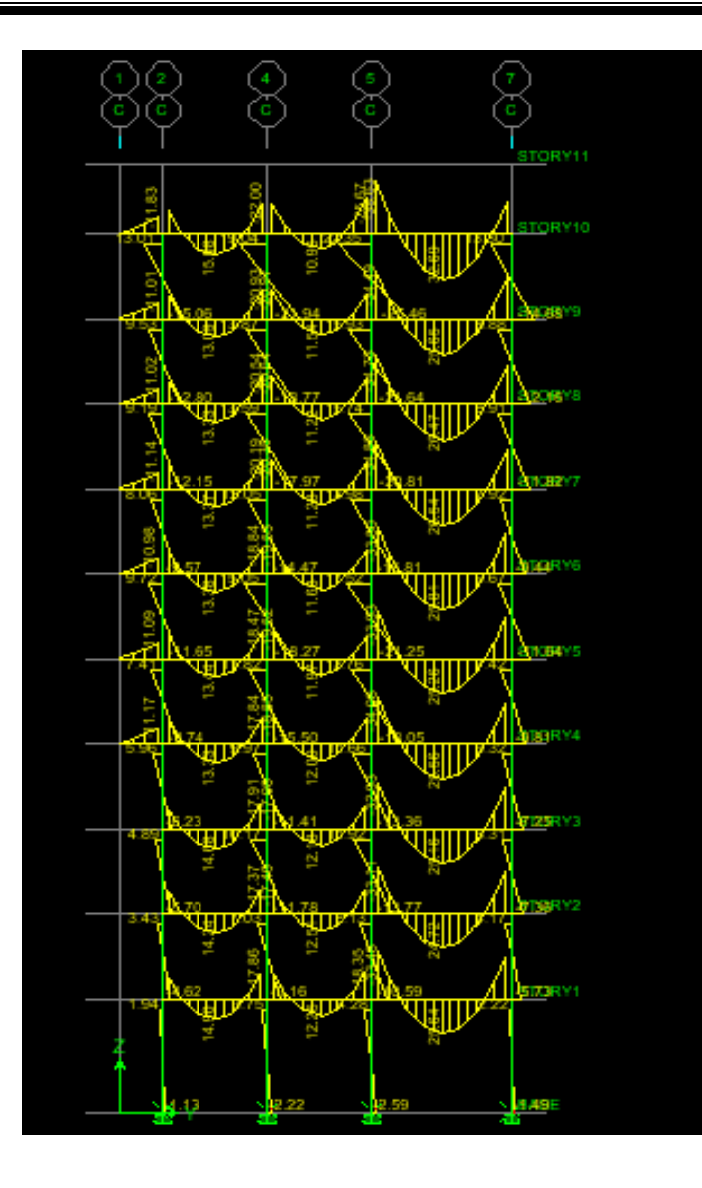

Diagramme des moments fléchissant (3-3) du portique B-B(sens transversal)

## CHAPITRE VI

### Ferraillage des poutres

### *VI.1. Introduction :*

Les poutres sont ferraillées en flexion simple à L'ELU et vérifiées à L'ELS, les sollicitations maximales sont déterminées par les combinaisons suivantes :

- a) 1.35G + 1.5Q : à L'ELU.
- b)  $G + O$ : à L'ELS.
- c)  $G + Q \pm E$ : RPA99 révisé 2003.
- d)  $0.8G \pm E$ : RPA99 révisé 2003.

### *VI.2. Recommandations du RPA99 :*

### *1. Armatures longitudinales :*

Le pourcentage minimum des aciers longitudinaux sur toute la longueur de la poutre 0.5% en toute section.

- Poutre principales :  $A_{\text{min}} = 0.005 \times 30 \times 40 = 6.00 \text{cm}^2$ .
- Poutre secondaire :  $A_{min} = 0.005 \times 30 \times 35 = 5.25$  cm<sup>2</sup>.

Le pourcentage maximum des aciers longitudinaux est de :

4% en zone courante.

6% en zone de recouvrement.

*Poutres principales* : $A_{\text{max}} = 0.04 \times 40 \times 30 = 48 \text{ cm}^2$  (en zone courante).

 $A<sub>max</sub> = 0.06 \times 40 \times 30 = 72$ cm<sup>2</sup> (en zone de recouvrement).

*Poutres secondaires :*  $A_{\text{max}} = 0.04 \times 30 \times 35 = 42 \text{cm}^2(\text{en zone count})$ .

 $A<sub>max</sub> = 0.06 \times 30 \times 35 = 63$  cm<sup>2</sup>(en zone de recouvrement).

- La longueur minimale de recouvrement est de 40Φ en zone IIa.
- L'ancrage des armatures longitudinales supérieures et inférieures dans les poteaux de rive et d'angle doit être effectué avec des crochets à 90°.

### *2. Armatures transversales :*

• La quantité minimale des armatures transversales est de :

 $A_t = 0.003 S_t$ .b

• L'espacement maximum entre les armatures transversales est de :

 $S_t = \min(\frac{h}{4}, 12 \phi)$  en zone nodale.

 $S_t \leq \frac{h}{2}$  en zone de recouvrement.

Avec : Φ Le plus petit diamètre utilisé pour les armatures longitudinales.

• Les premières armatures transversales doivent être disposée à 5cm au plus du nu de l'appui ou de l'encastrement.

### *3. Etapes de calcul des armatures longitudinales :*

Dans le cas d'une flexion simple, on a les étapes de calcul suivantes : Soit As : section inférieure tendue ou la moins comprimée selon le cas. A**'**s : section supérieure la plus comprimée.

On calcule le moment réduit : $\mu_b = \frac{M_{u}}{bd^2f}$ . b $d^2f_{bc}$  $M_u$  : Moment supporté par la section.  $f_{bc} = \frac{0.85 f_{c28}}{\gamma_b \theta}$ ,  $\gamma_b = 1.5 \Rightarrow f_{bc} = 14.2 \text{ MPa}$  $\sigma_{st} = \frac{f_e}{v}$  $\frac{Je}{\gamma_s}$ ,  $\gamma_s = 1.15 \Rightarrow \sigma_{st} = 348 MPa$ Si  $\mu_b \le \mu_l = 0.392 \implies$ la section est simplement armée c.-à-d. la section ne comprendra que les aciers tendus alors  $: A_s = \frac{M_u}{B_d}$  $\beta d\sigma_{\text{s}}$  $\mathbf h$ Si  $\mu_b \ge \mu_l = 0.392 \implies$ la section est

doublement armée c - à - d la section comprendra des aciers tendus ainsi que des aciers comprimés.

On calcule :

$$
M_r = \mu_r b d^2 f_{bc}
$$
  

$$
\Delta M = M_u - M_r
$$

Avec : **Mr** : moment ultime pour une section simplement armée.

**Mu** : moment maximum à l'ELU dans les poutres.

*Armatures tendues* : 
$$
A_s = \frac{M_r}{\beta_r d \sigma_s} + \frac{\Delta M}{(d - c') \sigma_s}
$$
  
*Armatures comprimées* :  $A'_s = \frac{\Delta M}{(d - c') \sigma_s}$ 

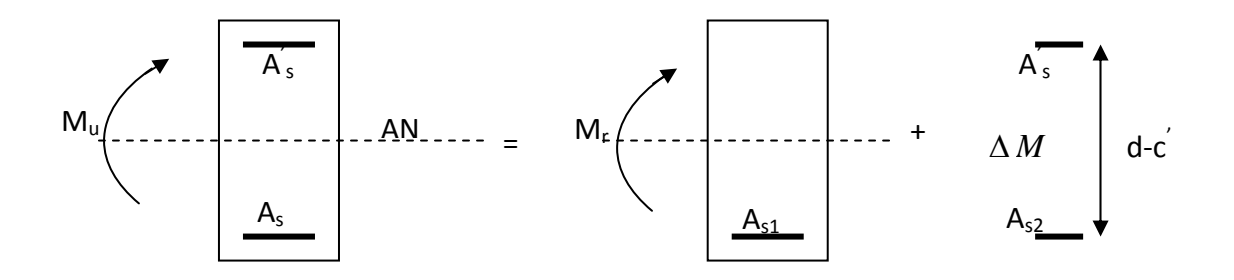

### *Remarque:*

Une part du moment de flexion équilibrée par les armatures comprimées doit être inférieure à 40% du moment total c.-à-d. ∆*M* ≤0.4*Mu*(ArtBAEL B.6.6, 1).

**4.** *Vérification à l'ELS* **:** Les états limites de service sont définis en tenant compte des amplifications de la durabilité de la construction.

### • *Etat limite de résistance de béton :*

Il faut vérifier la contrainte dans le béton :  $\sigma_{bc} = k \times \sigma_s \le 0.6 f_{c28} = \sigma_{bc} = 15 MPa$ .
Avec : *d A M <sup>s</sup>*  $\sigma_s = \frac{m_s}{\beta_1.d.}$ (A : armatures adoptées à l'ELU) On calcul:  $b_0.d$ *Aadopt* . 100  $\mathbf{0}$  $\rho_1 = \frac{1001 A_{adopt}}{1}$ .  $\rho_1 \beta_1$  Abaque  $k_1$  Abaque

- **5.** *Vérification du BAEL 91* **:** Les vérifications à effectuer sont les suivantes :
- *Condition de non fragilité* **:** *e t f*  $A_{\min} \geq 0.23 \times \frac{f_{t28}}{f}$
- *Vérification de l'adhérence :*

$$
\tau_{\text{se}} \leq \bar{\tau}_{\text{se}} , \ \tau_{\text{se}} = \frac{V_u^{\text{max}}}{0.9d \sum U_i}
$$

$$
\tau_{se}=\Psi f_{c28}
$$

Avec

 $\tau_{\rm se}$ : Contrainte d'adhérence calculée.

 $\bar{\tau}_{se}$ : Contrainte d'adhérence admissible.

 $V_{u}^{max}$ : Effort tranchant max.

d : hauteur utile.

Ψ :Cœfficient qui dépend de la nature de l'acier utilisé.

 $\mu_i$ : Périmètre des aciers.

• *Vérification de la contrainte tangentielle :*

$$
\tau_u \le \overline{\tau}_u = \min\left(\frac{0.2}{\gamma_s} f_{c28}, 5MPa\right) = 3.33 MPa.
$$
 (Fissuration peu puisible).

 $\tau_u = \frac{V_u}{bd}.$ 

• *Influence de l'effort tranchant aux appuis (BAEL 91 Art 521) :* 

- *Influence sur le béton :* 

 $V_u \leq 0.267 \times 0.9d \times b \times f_{c28}$ 

- *Influence sur les armatures :* 

$$
\frac{A_s f_e}{\gamma_s} \ge \left[ V_u + \frac{M_u}{0.9d} \right]
$$

**6.** *Etat limite de déformation :* Il n'est pas nécessaire de vérifier la flèche si les conditions suivantes sont vérifiées :

- 1)  $\frac{h}{L_{\text{max}}} \ge \frac{1}{16}$ . max ≥ *L*  $\frac{h}{h} \geq \frac{1}{h}$  avec L : portée de la travée entre nu d'appuis.
- $2) \frac{h}{L_{\text{max}}} \ge \frac{1}{10} \frac{M_t}{M_0}$ .  $_{\text{max}}$   $^{-10}$  M<sub>0</sub> *M*  $\frac{h}{L_{\text{max}}}$  ≥  $\frac{1}{10} \frac{M_t}{M_0}$ . M<sub>t</sub>: Moment fléchissant maximal en travée.  $(3) \frac{A}{1} \leq \frac{4,2}{1}$ .  $bd$   $F_e$  $\frac{A}{I} \leq \frac{4.2}{I}$ . M<sub>0</sub>: Moment isostatique.

A : section d'armatures tendues.

# **VI.3.** *Ferraillage des poutres principales à L'ELU :*

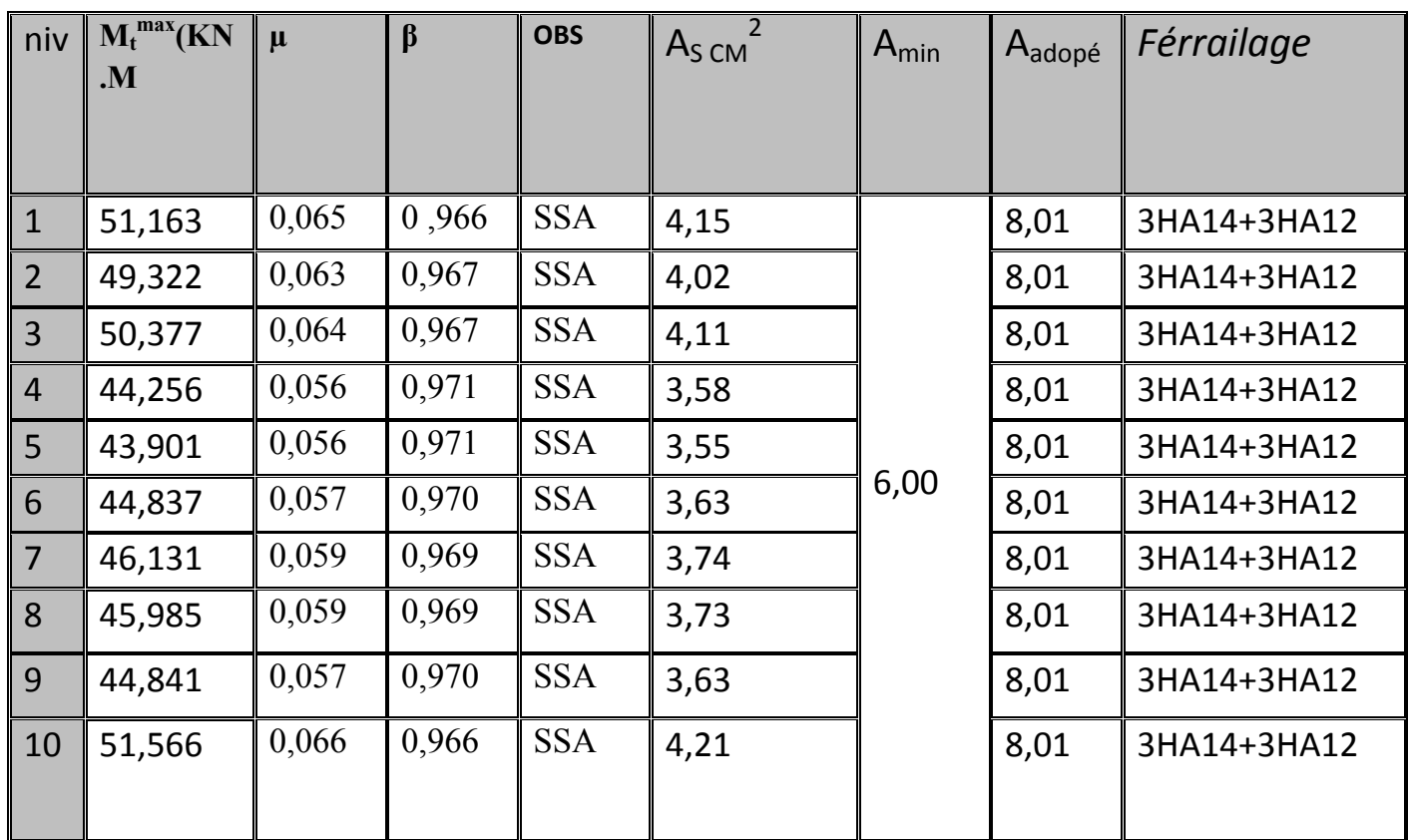

# ¾ *En travée*

 *Tableau 6.1 : Ferraillage des poutres principales en travée.*

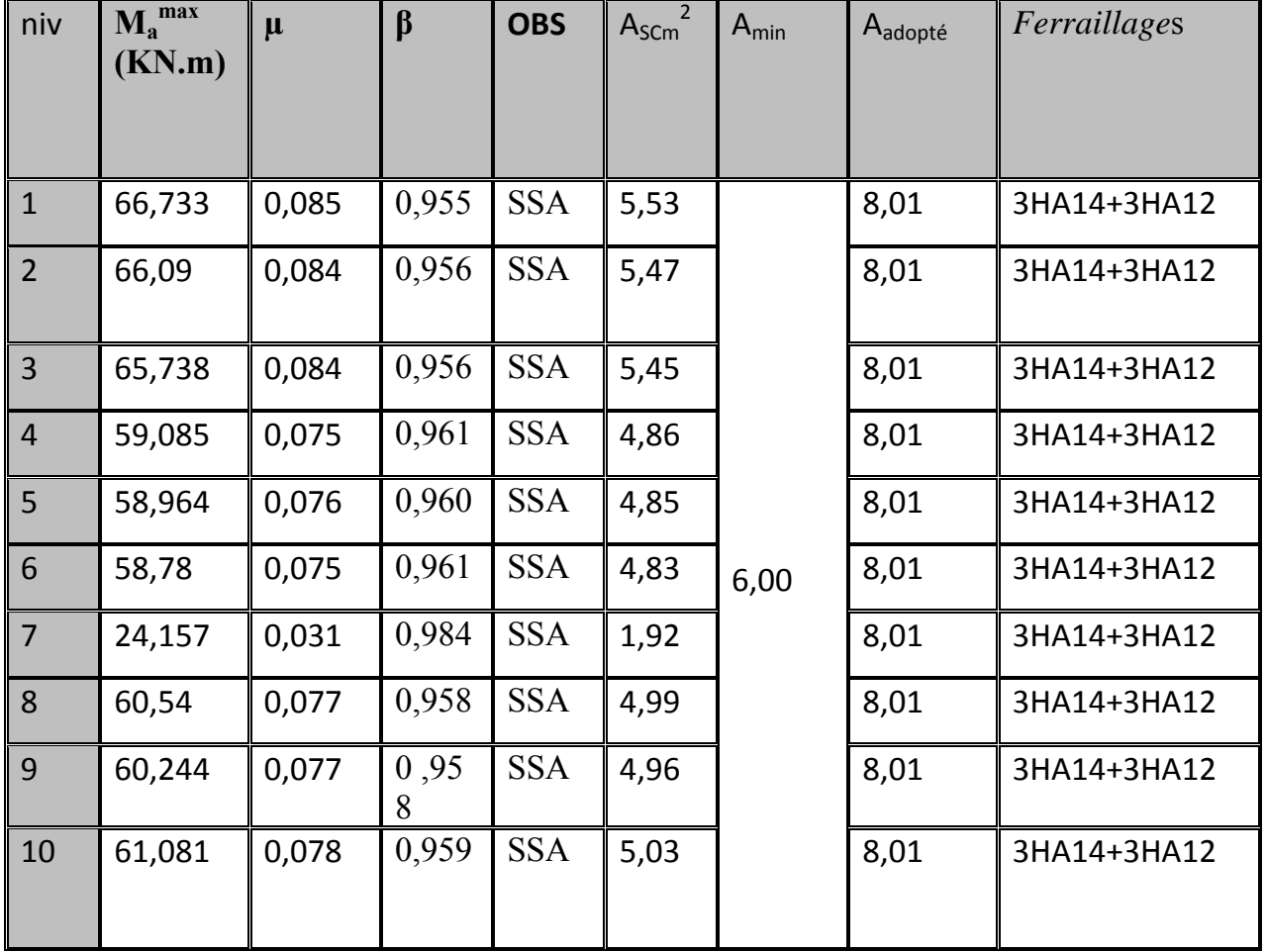

# *Aux appuis :*

 *Tableau 6.2 : Ferraillage des poutres principales en appuis.*

# *VI.4. Ferraillage des poutres secondaires à L'ELU :*

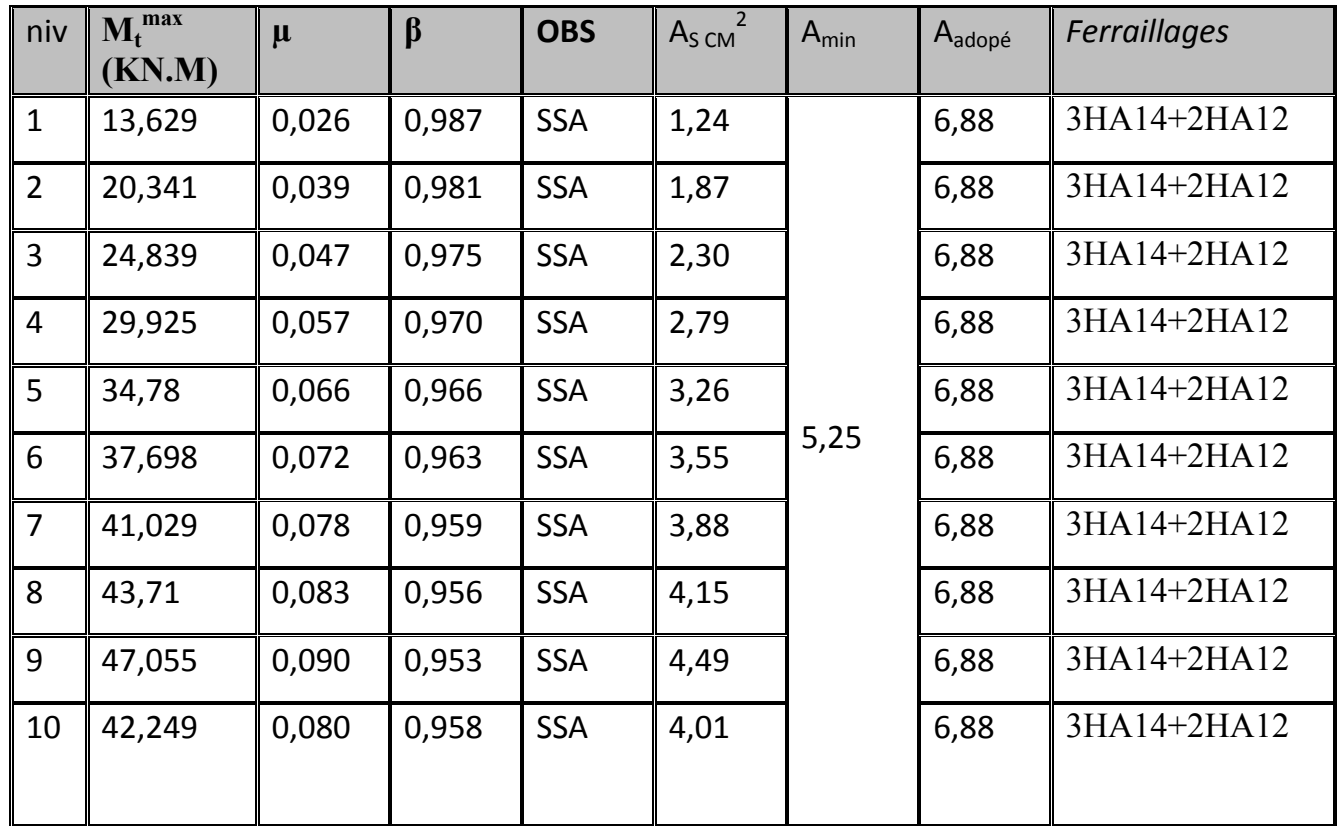

# ¾ *en travée :*

*Tableau 6.3 : Ferraillage des poutres secondaires en travées* 

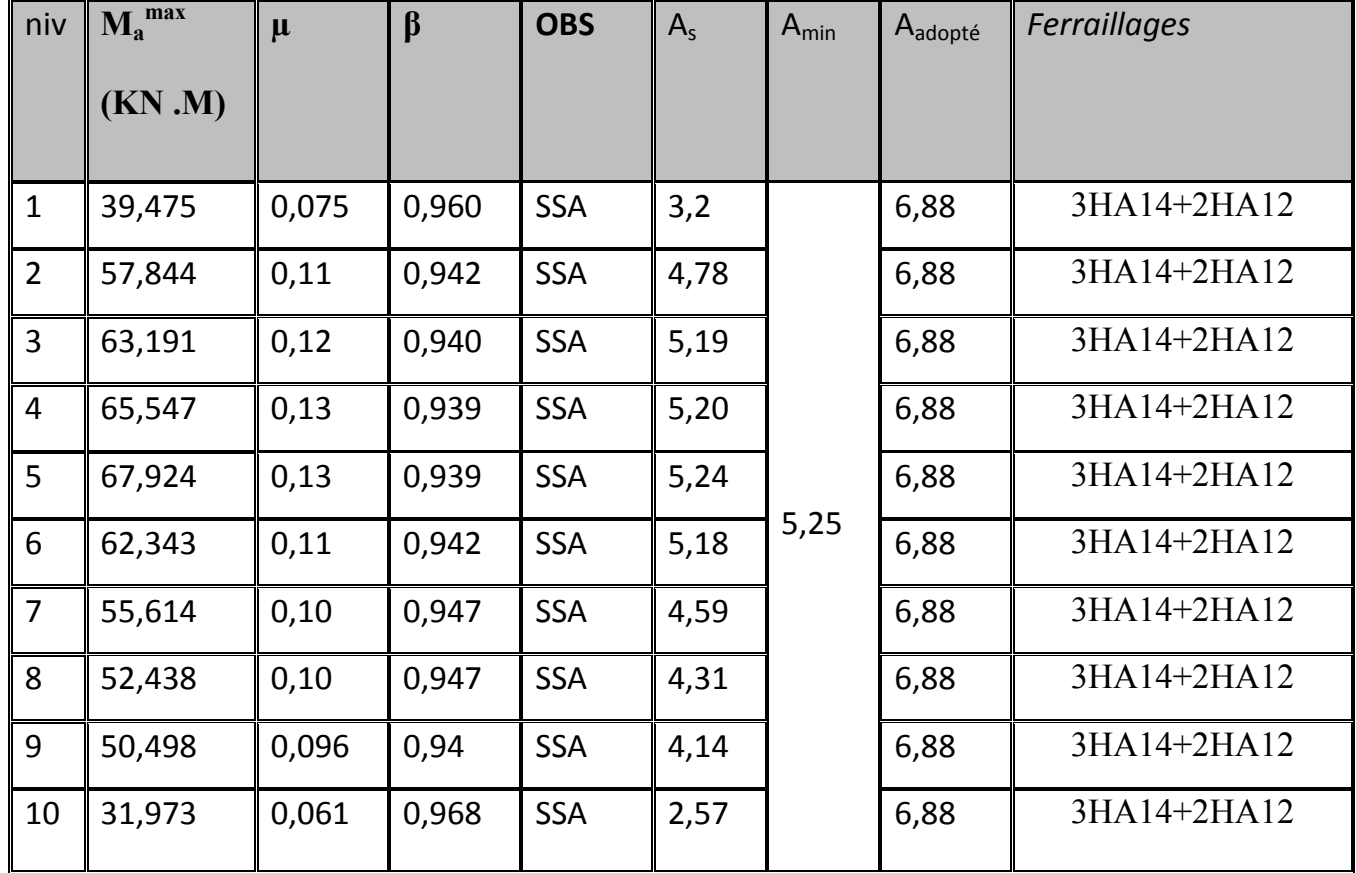

# ¾ *aux appuis :*

 *Tableau 6.4 : Ferraillage des poutres secondaires en appuis.*

# *VI.5. Vérification de BAEL 91 :*

# *VI.5 .1.Vérification de la condition de non fragilité :*

Toutes les sections d'armatures tendues trouvées, doivent satisfaire la condition de non fragilité suivante :

$$
A_s \geq A_{min}
$$

Pour les poutres principales  $(40 \times 30)$ :

$$
A_{\min} = 0.23bd \frac{f_{t28}}{f_e} = 0.23 \times 30 \times 37 \times \frac{2.1}{400} = 1.34cm^2.
$$

Pour les poutres secondaires  $(30 \times 35)$ 

$$
A_{\min} = 0.23bd \frac{f_{t28}}{f_e} = 0.23 \times 30 \times 32 \times \frac{2.1}{400} = 1,15cm^2.
$$

⇒ La condition de non fragilité est vérifiée.

### *VI.5.2. Vérification de l'adhérence :*

$$
\tau_{se} \le \tau_{se} = \Psi_s f_{t28}
$$
  
Avec :  

$$
\tau_{se} = \frac{V_u^{\text{max}}}{0.9d\sum U_i}
$$
; Summe des périmètres des barres

¾ *Sens principale :*  $\sum U_i = 3 \times 3.14 \times (1.4 + 1.2) = 24,49cm$  $\frac{\text{max}}{\text{s}e} = \frac{99,66 \times 10}{0.9 \times 37 \times 24,49} = 1,20 MPa.$  $\tau_{se}^{\max} = \frac{99,66 \times}{8.8 \times 10^{-7}}$ 

 $\bar{\tau}_{se} = 1.5 \times 2.1 = 3.15 MPa > 1,20 MPa \Rightarrow$  Condition vérifiée, donc il n'y a pas de risque d'entraînement des barres.

### ¾ *Sens secondaire :*   $\sum U_i = 3 \times 3.14 \times (1.4 + 1.2) = 24.49$  cm

$$
\tau_{se}^{\max} = \frac{90,86 \times 10}{0.9 \times 32 \times 24,49} = 1,29 MPa.
$$

 $\bar{\tau}_{se} = 1.5 \times 2.1 = 3.15 MPa > 1.19 MPa \Rightarrow$  Condition vérifiée, donc il n'y a pas de risque d'entraînement des barres.

### *VI.5.3. Vérification de la contrainte tangentielle :*

 $\left(\frac{max}{M}\right) \leq \min\left(\frac{0.2f_{c28}}{9.5MPa}\right) = 3.33MPa.$ *bd V b*  $u = \frac{v_u}{bd} \le \min \left| \frac{0.2 J_{c28}}{\gamma}, 5MPa \right| =$ ⎠ ⎞  $\parallel$ ⎝  $=\frac{V_u^{\max}}{1.5} \leq \min$ γ  $\tau_u = \frac{v_u}{\tau_u} \le \min \left| \frac{0.2 J_{c28}}{2.5 MPa} \right| = 3.33 MPa$ . (Fissuration peu nuisible)  $\tau_u = 3.33 MPa$ .

¾ *Sens principale :*  $V_{\text{u}}$ =T  $_{\text{max}}$ =99,66 KN. Alors  $\tau_u = \frac{33,00 \times 10}{20,00 \times 10} = 0.08 MPa < 3.33 MPa$   $\Rightarrow$  $\tau_u = \frac{99,66 \times 10}{30 \times 37} = 0.08 MPa \iff 3.33 MPa \implies$  condition vérifiée.

¾ *Sens secondaire :*  $V_{u} = T_{max} = 90,86$ KN. Alors :  $= 0.94 MPa < 3.33 MPa$   $\Rightarrow$  $\tau_u = \frac{90,86 \times 10}{30 \times 32} = 0,94 MPa < 3.33 MPa$   $\Rightarrow$  Condition vérifiée.

### *VI.5.4. Influence de l'effort tranchant aux appuis :*

### *a) Influence sur le béton :*

Il faut vérifier que : *b*  $V_u \leq 0.4 \times 0.9 \times d \times b \frac{f_c}{f}$ γ  $\leq 0.4 \times 0.9 \times d \times b \frac{J_{c28}}{L}$ .

# ¾ *Sens principale :*

 $\Rightarrow$  Condition vérifiée.  $V_u \le 0.4 \times 0.9 \times 37 \times 30 \times \frac{25}{1.5} = 666$  KN.  $V_u = 99,66 \le 666$  KN  $\implies$ 

# ¾ *Sens secondaire :*

 $V_u = 90,86 \le 576 KN \implies$  Condition vérifiée.  $V_u \le 0.4 \times 0.9 \times 32 \times 30 \times \frac{25}{1.5} = 576 KN.$ 

### **b)** *Influence sur les armatures :*

$$
A_a \ge \frac{1.15}{f_e} \bigg( V_u + \frac{M_u}{0.9d} \bigg).
$$

Avec : Mu en valeur algébrique.

Si 
$$
\left(V_u + \frac{M_u}{0.9d}\right) < 0 \Rightarrow
$$
 la verification n'est pas nécessaire.

 $100,73 < 0$  $0.9 \times 0.37$  $-$  Pour les poutres principales:  $T_u - \frac{M_u}{0.9d} = 99,66 - \frac{66,73}{0.9 \times 0.37} = -100,73 <$  $72,52 < 0$  $0.9 \times 0.32$  $-$  Pour les poutres secondaires :  $T_u - \frac{M_u}{0.9d} = 90,86 - \frac{47,055}{0.9 \times 0.32} = -72,52 <$ 

⇒Donc aucune vérification n'est nécessaire.

### *VI.5.5. Etat limite de fissuration (la flèche) :*

Il n'est pas nécessaire de vérifier la flèche si les trois conditions sont satisfaites :

### *Sens principale :*

1) 
$$
\frac{h}{L_{\text{max}}} \ge \frac{1}{16} \rightarrow \frac{40}{475} = 0.08 > 0.0625 \implies
$$
 Condition vérifiée.  
\n(L<sub>max</sub>=475cm et h=40cm)  
\n2)  $\frac{h}{L} \ge \frac{M_t}{10M_0}$ ;  $0.08 > \frac{51,56}{10 \times 70,83} = 0.07 \implies$  Condition vérifiée.

3) 
$$
\frac{A}{bd} \le \frac{4.2}{f_e} \Rightarrow \frac{8.01}{30 \times 37} = 0.0072 < 0.0105 \Rightarrow
$$
 Condition verify

# *a) Sens secondaire :*

1) 
$$
\frac{h}{L_{\text{max}}} \ge \frac{1}{16}
$$
;  $\frac{35}{380} = 0.092 > 0.0625 \Rightarrow condition \text{ } v \text{ }^{i}$ 

# *Conclusion :*

Vu que la condition (2) dans les poutres secondaires n'est pas vérifiée, alors on doit passer par La vérification de la flèche.

- *Calcul de la flèche :*  On fait le calcul pour la plus grande travée dans les deux sens. **BAEL99 (A.6.5.2)**
- **Sens secondaire** :  $\bar{f} = \frac{L}{f} = \frac{3.80}{f} = 0.0076m$ 500  $=\frac{L}{500}=\frac{3.80}{500}=$

 $E_v = 3700 \sqrt[3]{f_{t28}} = 3700 \sqrt[3]{2.1} = 10818.87 MPa.$  $10.E_v$ .  $f = \frac{Ms.L^2}{10.E_v.I_{fv}} \leq \bar{f}$ *v fv*  $=\frac{m s . D}{10 \pi r} \leq$ 

:Inertie fictive de la section pour des charges de longue durée. *I fv*

$$
I_{fv} = \frac{1.1 \times I_0}{1 + (\lambda + \mu)}
$$

 $I_0$ : Moment d'inertie total de la section homogénéisée par rapport au CDG de la section  $(n = 15)$ .

$$
I_0 = \frac{b.h^3}{12} + 15 \left[ A_s \left( \frac{h}{2} - c \right)^2 \right]
$$
  

$$
\rho = \frac{100A}{b_0.d}
$$
: Pourcentage d'armatures.

$$
\lambda_{\nu} = \frac{0.02 \times f_{\nu 8}}{5 \times \rho} = \frac{0.0084}{\rho}, \qquad \mu = \max \left( 1 - \frac{1.75 f_{\nu 28}}{4 \cdot \rho \cdot \sigma_{\rm s} + f_{\nu 28}}, 0 \right)
$$

$$
\sigma_{\rm s} = \frac{M_{\rm s}}{d \cdot A \cdot \beta_{\rm t}}
$$

*Poutres secondaire :* 

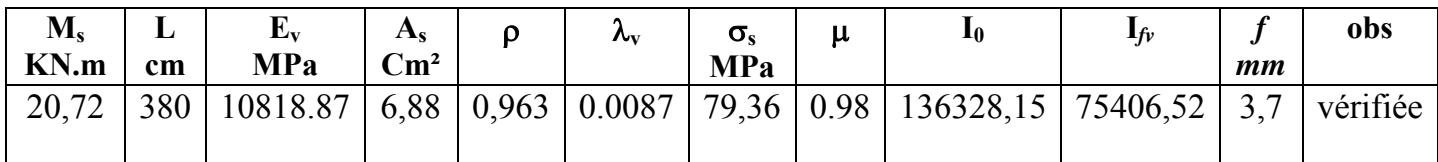

**T***ableau 6.5 : Vérification de la flèche dans les poutres secondaire.*

# **VI***.6.Etat limite de résistance du béton en compression :*

Il faut vérifier la compression dans le béton

$$
\sigma_b \le \sigma_b = 0.6 f_{c28} = 15 MPa
$$
  
\n
$$
\sigma_b = K.\sigma_s \quad \text{avec } \sigma_s = \frac{M_{ser}}{\beta \times d \times A}
$$
  
\n
$$
\rho_1 = \frac{100 \times A_{adp}}{bd} \Rightarrow (\beta_1, \alpha_1) \quad \text{et} \quad K = \frac{\alpha_1}{15(1 - \alpha_1)}
$$

Les résultats sont donnés dans les tableaux suivants :

### *a) Vérification du ferraillage des poutres principales en travée à l'ELS :*

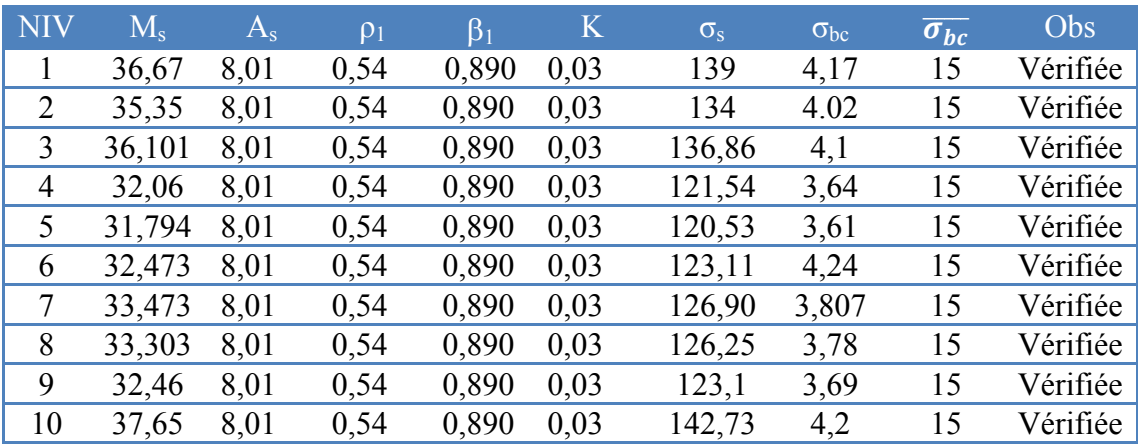

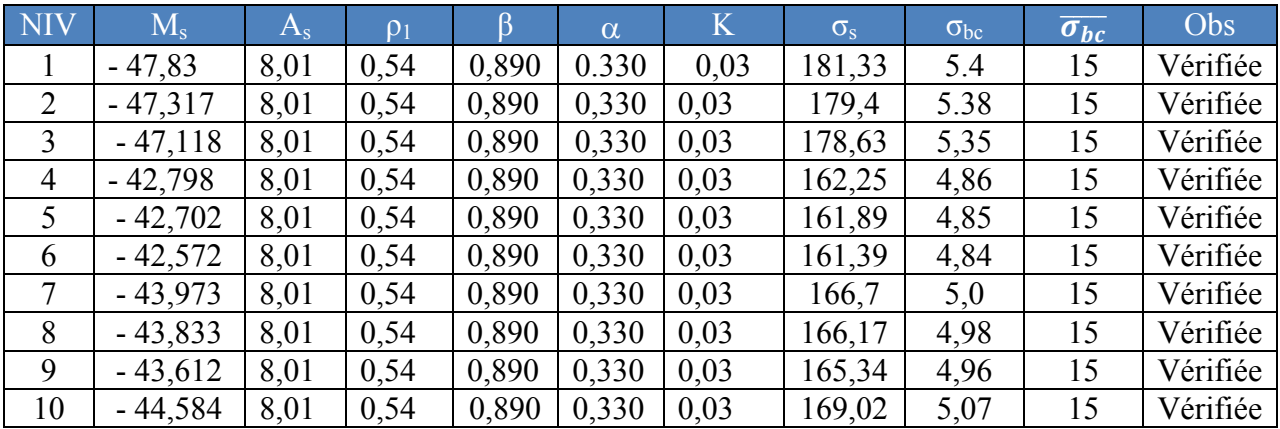

*b) Vérification du ferraillage des poutres principales en appuis à l'ELS :* 

*c) Vérification du ferraillage des poutres secondaires en travée à l'ELS :* 

| <b>NIV</b>       | $M_{\rm s}$ | $A_{\rm s}$ | $\rho_1$ | β     | $\alpha$ | $\mathbf K$ | $\sigma_{\rm s}$ | $\sigma_{bc}$ | $\overline{\sigma_{bc}}$ | Obs      |
|------------------|-------------|-------------|----------|-------|----------|-------------|------------------|---------------|--------------------------|----------|
|                  | 3,501       | 6,88        | 0,716    | 0,877 | 0,369    | 0,04        | 18,13            | 0,73          | 15                       | Vérifiée |
| $\boldsymbol{2}$ | 6,845       | 6,88        | 0,716    | 0,877 | 0,369    | 0,04        | 35,45            | 1,42          | 15                       | Vérifiée |
| 3                | 9,165       | 6,88        | 0,716    | 0,877 | 0,369    | 0,04        | 47,46            | 1,89          | 15                       | Vérifiée |
| $\boldsymbol{4}$ | 12,034      | 6,88        | 0,716    | 0,877 | 0,369    | 0.04        | 62,33            | 2,49          | 15                       | Vérifiée |
| 5                | 14,915      | 6,88        | 0,716    | 0,877 | 0,369    | 0.04        | 77,24            | 3,08          | 15                       | Vérifiée |
| 6                | 15,957      | 6,88        | 0,716    | 0,877 | 0,369    | 0,04        | 82,64            | 3,30          | 15                       | Vérifiée |
| 7                | 17,084      | 6,88        | 0,716    | 0,877 | 0,369    | 0,04        | 88,48            | 3,53          | 15                       | Vérifiée |
| 8                | 18,688      | 6,88        | 0,716    | 0,877 | 0,369    | 0.04        | 96,78            | 3,87          | 15                       | Vérifiée |
| 9                | 20,722      | 6,88        | 0,716    | 0,877 | 0,369    | 0,04        | 107,32           | 4,29          | 15                       | Vérifiée |
| 10               | 15,165      | 6,88        | 0,716    | 0,877 | 0,369    | 0,04        | 78,54            | 3,14          | 15                       | Vérifiée |

# *d) Vérification du ferraillage des poutres secondaires en appuis à l'ELS :*

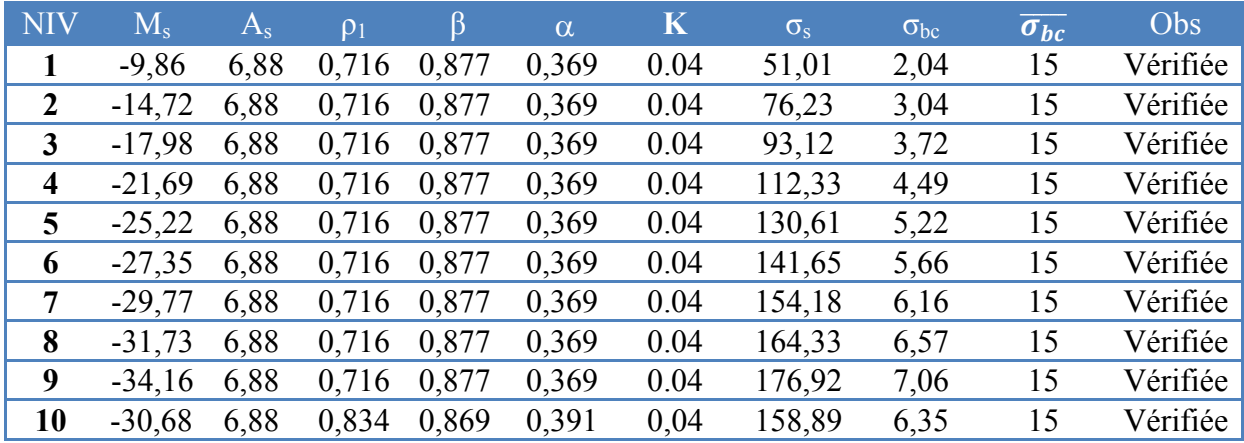

*VI.7. Vérification du RPA99 révisé 2003 : VI.7.1. Espacement d'armatures :*  ¾ *Sens principale :* **Zone nodale** :  $S_t \leq \min\left|\frac{n}{\lambda}\right|$  :  $12\Phi_t$  | ⎠  $\left(\frac{h}{4}, 12\Phi_L\right)$ ⎝  $S_t \leq \min\left(\frac{h}{4}, 12\Phi_t\right)$ 4 min  $S_t \le \min\left(\frac{40}{4};12.1,2\right) = 10cm$  $\min\left(\frac{40}{4};12.1,2\right)$  = ⎠  $\left(\frac{40}{4}; 12.1, 2\right)$ ⎝  $\leq \min\left(\frac{40}{4}, 12.1, 2\right) = 10$ cm Soit à prendre S<sub>t</sub>=10cm *Zone courante* :  $S_i \le \frac{h}{2} = \frac{40}{2} = 20 \text{ cm} \rightarrow \text{soit } S_i = 15 \text{ cm}.$ 2  $S_i \leq \frac{h}{2} = \frac{40}{2} = 20 \text{ cm} \rightarrow \text{soit } S_i = 15 \text{ cm}$ ¾ *Sens secondaire :*  **Zone nodale** :  $S_t \leq \min\left(\frac{n}{4}, 12\Phi_t\right)$ ⎠  $\left(\frac{h}{4};12\Phi_L\right)$ ⎝  $S_t \leq \min\left(\frac{h}{4}, 12\Phi_t\right)$ 4 min  $S_t \le \min\left(\frac{33}{4};12 \times 1.2\right) = 8,75cm$  $\min\left(\frac{35}{4};12\times1.2\right)$  = ⎠  $\left(\frac{35}{4};12\times1.2\right)$ ⎝  $\leq \min\left(\frac{35}{4}; 12 \times 1.2\right) = 8,75cm$ . Soit S<sub>t</sub>=7cm.  $S_t \leq \frac{h}{2} = \frac{35}{2} = 17,5cm$  *soit*  $S_t = 15cm$ 

*Zone courante* :  $S_i \le \frac{h}{2} = \frac{35}{2} = 17,5$ *cm* soit  $S_i = 15$ *cm.* 2 **VI.7.2.** *Diamètre des armatures transversales :*

$$
\Phi_L \le \min\left(\frac{h}{35}; \Phi_{\text{lim}}; \frac{b}{10}\right)
$$

# ¾ *Sens principal :*

$$
\Phi_L \le \min\left(\frac{40}{35}; \Phi_{\text{lim}}; \frac{30}{10}\right) \Rightarrow \Phi_L \le \min(1.14; 1.2; 3) = 1.12cm
$$

On prend :  $\Phi_L = 8$ *mm* 

### ¾ *Sens secondaire :*

$$
\Phi_L \le \min\left(\frac{35}{35}; \Phi_{\lim}; \frac{30}{10}\right) \Rightarrow \Phi_L \le \min(1; 1.2; 3)
$$

On prend :  $\Phi_L = 8mm$ 

Soit un cadre et un étrier de A<sub>t</sub>=4HA8=2.01cm<sup>2</sup>.

### *VI.7.3. Armatures transversales minimales :*

La quantité d'armatures minimales est :

$$
A_t^{min} = 0.003 \times S_t \times b
$$

# ¾ *Sens principal :*  $A_t^{\text{min}} = 0.003 \times 10 \times 30 = 0.90 \text{cm}^2$ ¾ *Sens secondaire :*   $A_t^{\text{min}} = 0.003 \times 7 \times 30 = 0.63 \text{ cm}^2$  $A_t^{adop} \geq A_t^{min} \Rightarrow La$  condition est vérifiée.

### *Délimitation de la zone nodale*

$$
L^{\cdot} = 2 \times h
$$

$$
h = \max \left\{ \frac{h_e}{6} \; ; \; b_1 \; ; h_1 \; ; \; 60 \, cm \right\}
$$

h : hauteur de la poutre.

 $b_1$  et  $h_1$ : dimensions du poteau.

he : hauteur entre nus des poutres.

On aura :

 $h^{\cdot} = 60 \text{ cm}$  $\hat{\bf L}$  = 2  $\times$  40 = 80 cm......poutres principales.  $L' = 2 \times 35 = 70$  cm......poutres secondaires.

# *Longueur de scellement droite des barres : [Art A.6.1.23/BAEL91 modifiées99]*

$$
l_s = \frac{\phi \times f_e}{4 \times \tau_{su}} \, \text{avec } \tau_{su} = 0,6\psi^2 \times f_{t28} = 0,6 \times 1,5^2 \times 2,1 = 2,835 MPa
$$

Pour les  $\phi$ 12 : *l*<sub>s</sub>=42.33 cm

Pour les  $\phi$  14 : *l<sub>s</sub>* =49.38 cm

Pour l'ancrage des barres rectilignes terminées par un crochet normal, La longueur de la partie ancrée mesurée hors crochet est au moins égale à 0,4 $l<sub>s</sub>$  pour les barres à haute adhérence.

Pour les Ø 12 : lc =16.93 cm

Pour les Ø 14 : lc =19.75 cm

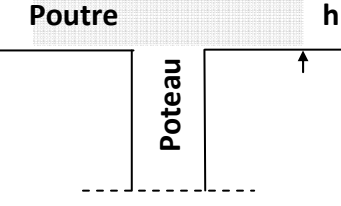

**h' L'**

**Zone nodale**

# *VI.7.4. Disposition constructive :*

Conformément au CBA 93 annexe E<sub>3</sub>, concernant la détermination de la longueur des chapeaux et des barres inférieures de second lit, il y'a lieu d'observer les recommandations suivantes qui stipulent que :

La longueur des chapeaux à partir des murs d'appuis est au moins égale à :

 $\frac{1}{5}$  de la plus grande portée des deux travées encadrant l'appui considéré s'il

s'agit d'un appui n'appartenant pas à une travée de rive.

 $\frac{1}{4}$  de la plus grande portée des deux travées encadrant l'appui considéré s'il

s'agit d'un appui intermédiaire voisin d'un appui de rive. La moitié au moins de la section des armatures inférieures nécessaire en travée

est prolongées jusqu' aux appuis et les armatures de second lit sont arrêtées à

une distance des appuis au plus égale à  $\frac{1}{10}$  de la portée.

# CHAPITRE VII

Ferraillage des poteaux

# *VII.1- Introduction :*

Les poteaux sont calculés en flexion composée dans les deux sens (transversal et longitudinal) à l'ELU. En procédant à des vérifications à l'ELS, les combinaisons considérées pour les calculs sont :

- $\bullet$  1,35G+1,5Q  $\longrightarrow$  à l'ELU.
- $G+O$   $\longrightarrow$  à l'ELS.
- $G+O\pm 1.2E$   $\longrightarrow$  RPA99 révisé 2003.
- $0.8G \pm E$   $\longrightarrow$  RPA99 révisé 2003.

Les calculs se font en tenant compte de trois types de sollicitations :

- Effort normal maximal et le moment correspondant.
- Effort normal minimal et le moment correspondant.
- Moment fléchissant maximal et l'effort normal correspondant.

# *VII.2- Recommandations et exigences du RPA99 révisé 2003 :*

# *1) Armatures longitudinales :*

D'après le **RPA 2003(article 7.4.2),** les armatures longitudinales doivent être à haute adhérence, droites et sans crochets.

 $\triangleright$  Leur pourcentage minimal en zone sismique IIa est limité par:

 $0.8\% \Rightarrow$  Amin=0.008(b x h).

- RDC, 1<sup>er</sup> et <sup>2éme</sup>étage : (45x45)  $\Rightarrow$  Amin= 0.008 (45x45) = 16,2 cm<sup>2</sup>.
- Etages (3; 4; 5):(40x40)  $\Rightarrow$  Amin= 0.008 (40x40) = 12,8 cm<sup>2</sup>.
- Etages  $(6; 7; 8; 9)$ :  $(30x30)$   $\Rightarrow$  Amin= 0.008  $(35x35) = 09.80$  cm<sup>2</sup>.
- ¾ Leur pourcentage **maximal** sera de :

# - *4% en zone courante (0.04*×*b*×*h).*

- RDC ; 1<sup>er</sup> et 2<sup>éme</sup>étage :(45x45)  $\Rightarrow$  Amin= 0.04 (45x45) = 81.00cm<sup>2</sup>.
- Etages (3; 4; 5):  $(35x35)$   $\Rightarrow$  Amin= 0.04 (40x40) = 64.00 cm<sup>2</sup>.
- Etages  $(6; 7; 8; 9)$ :  $(30x30)$   $\Rightarrow$  Amin= 0.04  $(35x35) = 49.00$ cm<sup>2</sup>

# - *6% en zone de recouvrement (0.06*×*b*×*h).*

- RDC ; 1<sup>ère</sup> 2<sup>éme</sup>étage (45x45)  $\Rightarrow$  Amin= 0.06 (45x45) = 121,5.00 cm<sup>2</sup>.
- Etages  $(3; 4; 5)$ :  $(40x40)$   $\Rightarrow$  Amin= 0.06  $(40x40)$  = 96cm<sup>2</sup>.
- Etages  $(6; 7; 8; 9)$ :  $(35x35)$   $\Rightarrow$  Amin= 0.06  $(35x35) = 73,5$  cm<sup>2</sup>
- $\triangleright$  Le diamètre minimum est de 12mm.
- $\triangleright$  La longueur minimale des recouvrements est de: 40  $\varphi$  en zone IIa.
- ¾ La distance entre les barres verticales dans une face du poteau ne doit pas dépasser : 25 cm en zone IIa.
- ¾ Les jonctions par recouvrement doivent être faites si possible, à l'extérieur des zones nodales (zones critiques).

¾ Les poteaux sont soumis à un effort normal **« N »** et à un moment de flexion **«M »** dans les deux sens soit dans le sens longitudinal et le sens transversal. Donc les poteaux sont sollicités en flexion composée à l'**ELU**. On passe ensuite aux vérifications à l'**ELS**. Les armatures seront calculées sous l'effet des sollicitations les plus défavorables.

# *2) Les armatures transversales :*

Les armatures transversales sont calculées à l'aide de la formule suivante :

$$
\frac{A_t}{S_t} = \frac{\rho_a.V_u}{h_t.f_e}
$$

Vu: effort tranchant de calcul.

 $h_t$ : hauteur totale de la section brute.

 $f_e$ : contrainte limite élastique de l'acier d'armature transversale.

*ρ*a: coefficient correcteur qui tient compte du mode fragile de la rupture par effort tranchant.

At : armatures transversales.

St : espacement des armatures transversales.

$$
\rho_a = \begin{cases} 2.5 \rightarrow \lambda_g \geq 5, \\ 3.75 \rightarrow \lambda_g < 5. \end{cases}
$$

λg : L'élancement géométrique du poteau.

$$
\lambda_g = \frac{l_f}{a} \qquad ; \quad \lambda_g = \frac{l_f}{b}
$$

*L*f: la longueur de flambement des poteaux.

(a, b) : dimensions de la section droite du poteau.

Avec:  $l_f = 0.7 \times h$ <sub>o</sub>

Par ailleurs la valeur maximale de l'espacement  $S_t$  est fixée comme suit:

- *dans la zone nodale :* t≤ min (10Φ1 ; 15cm) ….. en zone IIa
- *dans la zone courante :* t'≤ 15Φ …… en zone IIa

Où Φ1 est le diamètre minimal des armatures longitudinales du poteau.

-La quantité **d'armatures transversales minimales** t t  $b \times S$ A × en % est donnée

comme suit : Si  $\lambda_{g} \ge 5$  …………0,3%

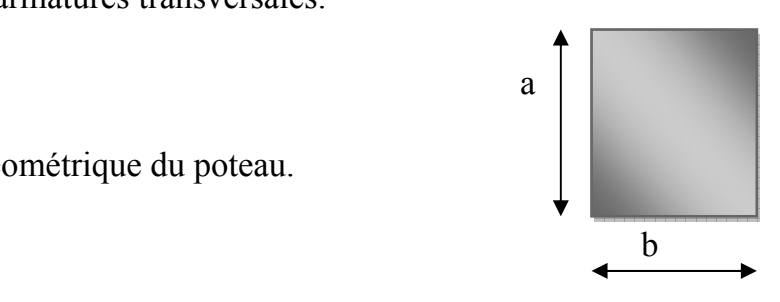

Si  $3 < \lambda$ g  $\leq 5$  .......... interpoler entre les valeurs limites précédente.

Les cadres et les étriers doivent être fermés par des crochets à 135° ayant une longueur droite de 10Φ minimum.

# *VII.3-) Exposé de la méthode de calcul :*

Etape de calcul en flexion composée : $_u$  d h

 $\div$  Calcul des armatures longitudinales :

- calcul de centre de pression *u u*  $\frac{u}{N} - \frac{v}{N}$  $e_u = \frac{M}{M}$ 

Deux cas peuvent se présenter : b

# *a) Section partiellement comprimée (SPC) :*

La section est partiellement comprimée si l'une des conditions est vérifiée :

- $e = \frac{M_u}{N_u} > \frac{h}{2} c$ *N M u* •  $e = \frac{M_u}{N}$
- $N_u(d-c) M_f \leq \left(0.337 0.81 \frac{c'}{h} \right) b h^2 f_{bc}$ ⎠  $\left(0.337 - 0.81 \frac{c'}{l}\right)$ ⎝  $\bullet N_u(d-c)-M_f \leq$

Mf : moment par rapport au centre de gravité des armatures inférieures.

$$
Avec: M_f = N_u \times g = M_u + N_u \left(\frac{h}{2} - c + e\right) = M_u + N_u \frac{h}{2} - c
$$

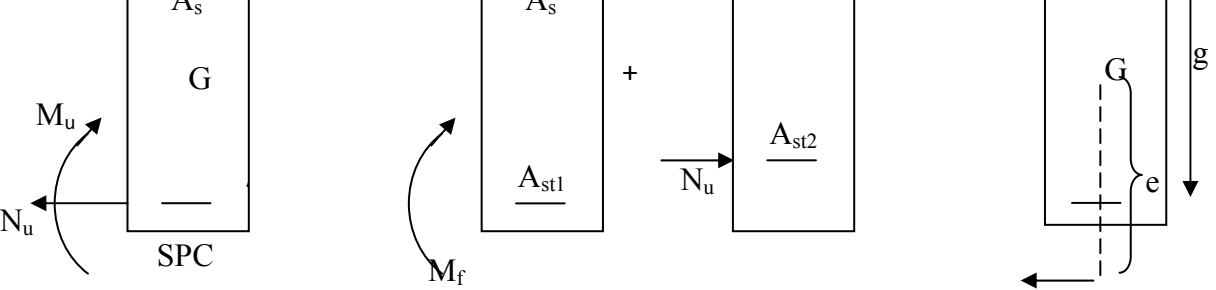

En flexion simple la section d'armatures sera donnée par les relations suivantes :  $N_{\rm u}$ 

$$
\mu_b = \frac{M_f}{bd^2 f_{bc}} \qquad \text{avec: } f_{bc} = \frac{0.85 f_{c28}}{\theta \gamma_b}
$$

Si  $\mu_1 < \mu_0 = 0.392$ Lasection est simplement armée (SSA).

$$
A_s = \frac{M_f}{bd\sigma_s} \qquad \text{avec : } \sigma_s = \frac{f_e}{\gamma_s}
$$

D'où la section réelle est *s*  $\bar{f}_s = \frac{Je}{f}$ *s*  $f_s = \frac{M_f}{M}$  avec:  $\sigma_s = \frac{f}{M}$ *bd M A* γ  $=\frac{\partial^2 f}{\partial d\sigma_s}$  avec:  $\sigma_s = \frac{f^e}{\gamma_s}$  si l'effort est positif. Si  $A_s$  est négative  $A_s \ge \max{\{\text{bh}/1000, 0.23\text{bh}/\text{cm}\}\sqrt{f_{\text{e}}}}$ 

Si  $\mu_1 > \mu_0 = 0.392$   $\longrightarrow$  La section est doublement armée (SDA).

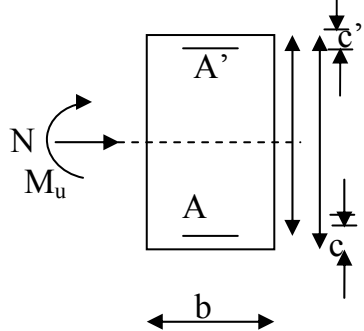

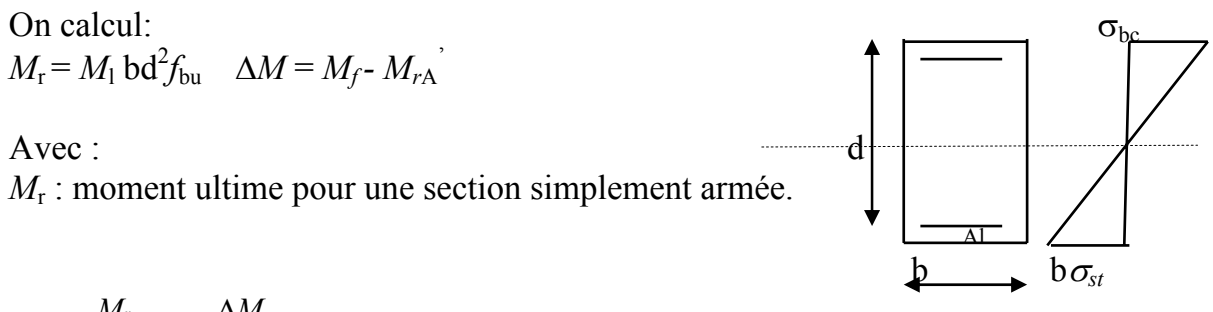

$$
A_{l} = \frac{M_{r}}{\beta d \sigma_{s}} + \frac{\Delta M}{(d - c^{2})\sigma_{s}}
$$
  

$$
A^{2} = \frac{\Delta M}{(d - c^{2})\sigma} \quad \text{avec }; \sigma_{s} = \frac{f_{e}}{\gamma_{s}} = 348 MPa
$$

La section réelle d'armature est  $A_s = A'$   $A_s = A_1 - N_u / \sigma_s$ 

- **b)** *Section entièrement comprimée (SEC) :* La section est entièrement comprimée si :
- $e = \frac{M_u}{N_u} \leq (\frac{h}{2} c)$ *N M u*  $\bullet$   $e = \frac{M_u}{\Delta x} \leq$  $N_u (d-c^{\cdot}) - M_f \rightarrow \left( 0.337 - 0.81 \frac{c^{\cdot}}{h} \right) b h^2 f_{bc}$ ⎠ ⎞  $\overline{\phantom{a}}$ ⎝ •  $N_u(d-c') - M_f$  >  $\Big(0.337 -$

Deux cas peuvent se présenter :

1) Si 
$$
(0.337h - 0.81c) b h^2 f_{bc} < N_u (d - c') - M_f < \left(0.5 - \frac{c'}{h}\right) b h^2 f_{bc}
$$

Les sections d'armatures sont :

$$
A_s = \frac{N - 100 \cdot \Psi \cdot b \cdot h \cdot f_{bc}}{100 \cdot \sigma_s} \qquad ; \qquad A_s = 0
$$

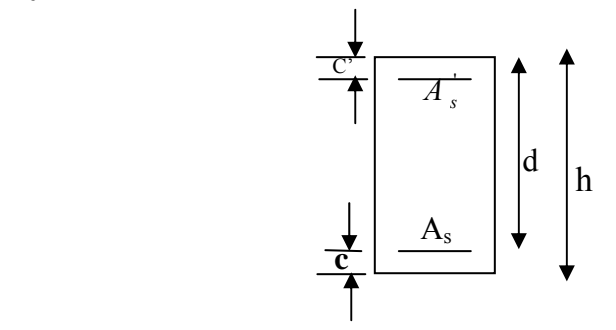

Avec

2) Si 
$$
N_u(d-c') - M_f \geq (0.5 - \frac{c'}{h}) bh^2 f_{bc}
$$

Les sections d'armatures sont :

 $\Psi =$ 

$$
A_s = \frac{M_u - (d - 0.5h) \cdot b \cdot h \cdot f_{bc}}{(d - c')\sigma_s} \; ; \; A_s = \frac{N - b \cdot h \cdot f_{bc}}{\sigma_s} - A_s
$$

*h c*  $b \cdot h^2 \cdot f$  $N(d-c') - 100 \cdot M$ 

 $-\frac{c'}{c}$  $\cdot b \cdot h^2 \cdot$ 

 $+\frac{N(d-c')-100}{r^2}$ 

0.8571

100  $0.3571 + \frac{N(d-c')-100}{100 h h^2}$ 

*bc*

*u*

Remarque: Si  $e_n = \frac{m u}{\lambda} = 0$  excentricité nulle; compression pure), le calcul se fera à l'état *u u*  $\frac{u}{N} - \frac{1}{N}$  $e_u = \frac{M_u}{N}$ 

limite de stabilité de forme et la section d'armature sera  $A = \frac{N_u - B_u}{R_u}$ *s*  $A = \frac{N_u - B.f_{bc}}{\sigma_s}$ 

Avec:

B:Aire de la section du béton seul.

:Contrainte de l'acier *s* σ

# *VII.4) Vérification à l'ELS :*

Dans le cas de poteaux, il y a lieu de vérifier

- ¾ *état limite d'ouverture des fissures :*  Aucune vérification n'est nécessaire car la fissuration est peu nuisible.
- ¾ *état limite de compression du béton : [BAEL 99A.4.5.2]*

$$
\sigma_{bc} \leq \sigma_{bc} = 0.6 f_{c28} = 15 MPa.
$$

 $=\frac{M_s}{N_s} > \frac{h}{6}$   $\Rightarrow$  section partiellement comprimée.  $=\frac{M_s}{N_s} < \frac{h}{6}$   $\Rightarrow$  section entièrement comprimée. *N*  $e_s = \frac{M}{l}$ *N*  $e_s = \frac{M}{l}$ *s s s s s s*

### *Section partiellement comprimée :*

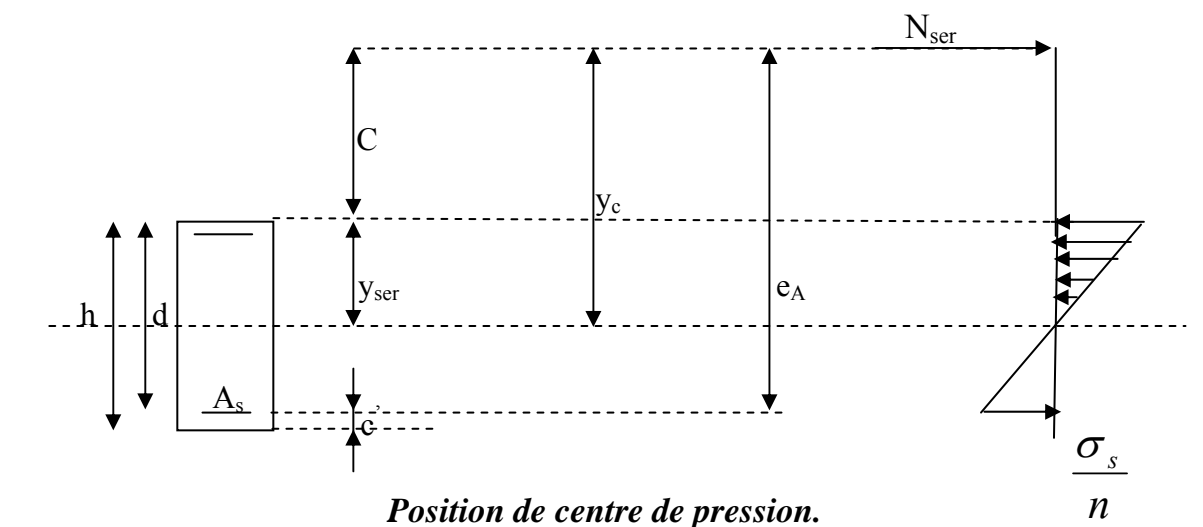

 $Y_c$ : La distance de l'axe neutre au centre de pression  $(C_p)$  comportée positivement avec effort normal  $N<sub>ser</sub>$  de compression.

C : La distance de centre de pression  $(C_p)$  à la fibre la plus comprimée.

 $C=d-e_{\Delta}$ 

Si N<sub>ser</sub><0 : quelque soit la position du centre de pression à l'intérieur ou à l'extérieur de la section.

 $C < 0$  si  $e_A > d$  (C à l'extérieur de la section, voir la figure ci-dessus)

Si  $N_{\text{ser}} > 0$ <br>C > 0 si  $e_A > d$  $(C<sub>p</sub> à l'interieur de la section, voir la figure ci-dessus)$ 

On pose  $y_{\text{ser}} = y_c + c$ ;  $0 \le y_{\text{ser}} \le d$ 

$$
\text{tq}: e_A = \frac{M_u}{N_u} + \left(d - \frac{h}{2}\right)
$$

En écrivant le bilan des efforts appliqués à la section on montre que y<sub>c</sub> est solution de :  $y^3$ <sub>c</sub> +py<sub>c</sub> +q =0

Avec :

$$
p = -3c^2 - \frac{90A_s^2}{b} + \frac{90A_s}{b} \left( d - c_p \right) \qquad ; \ q = -2c^3 - \frac{90A_s^2}{b} + \frac{90A_s}{b} \left( d - c_p \right)^2
$$

La solution de l'équation est donnée par la méthode suivante : On calcul :

$$
\Delta = q^2 + \frac{4p^3}{27}
$$

 $rac{3}{|p|}$ ; a =  $\sqrt{\frac{|p|}{3}}$ 2 Si  $\Delta < 0$   $\Rightarrow$  On calcul cos  $\varphi = \frac{3q}{2} \sqrt{\frac{3}{1-4}}$ ;  $a = \sqrt{\frac{p}{2}}$ *p p*  $\Delta$  < 0  $\Rightarrow$  On calcul cos  $\varphi = \frac{3q}{2} \sqrt{\frac{3}{1-4}}$ ; a =

Apres on choisit une solution qui convient parmi les trois suivantes :

1) 
$$
y_c = a \cos\left(\frac{\varphi}{30}\right)
$$
 2)  $y_c = a \cos\left(\frac{\varphi}{3} + 120\right)$  3)  $y_c = a \cos\left(\frac{\varphi}{3} + 240\right)$ ;  
\nSi  $\triangle > 0$   $\longrightarrow$  alors il faut calculer :  $Z=t^{1/3}$   $\longrightarrow$   $y_c = Z \times \frac{p}{3.Z}$ 

# • *Calcul des contraintes :*

Hypothèse caractéristique à l'ELS :

H1 : les sections droites restent planes après déformation, pas de glissement relatif entre l'acier et le béton.

 $H_2$ : le béton tendu est négligé.

H3 : les matériaux restant dans leur domaine élastique.

 $\varepsilon_{bc} = E_b \varepsilon_s$ ;  $\varepsilon_{st} = E_s \varepsilon_s$ 

# • *Le moment d'inertie de la section est donné par rapport à l'axe neutre :*

$$
I = \frac{b}{3} y_{ser}^3 + 15 \Big[ A_s (d - y_{ser})^2 + A_s (y_{ser} - c^2)^2 \Big]
$$

 $b_c = \frac{V_1 \wedge V_s}{I} \times V_2 \le \sigma_{bc}$  $\sigma_{bc} = \frac{V_1 \times N_s}{I} \times V_2 \leq \sigma$ 

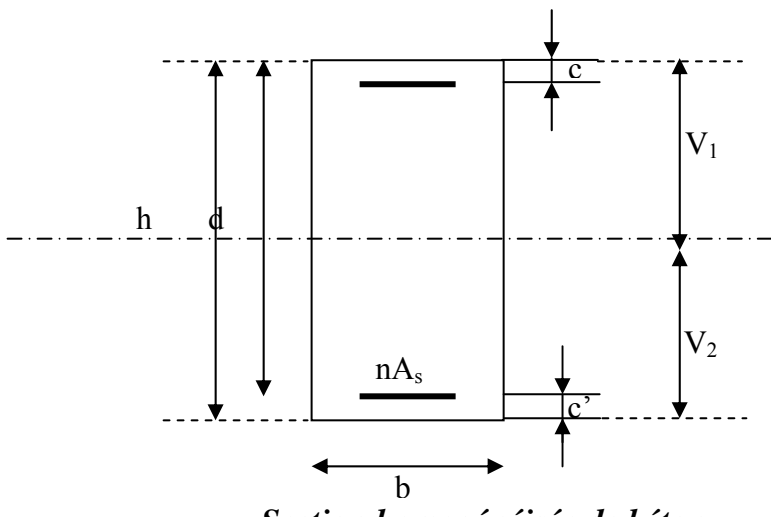

*Section homogénéisée de béton.* 

La section rendue homogène c a d la section obtenue en négligeant le béton tendu et en amplifiant quinze fois la section des armatures.

Nous avant alors :  $k = \frac{N_{ser}y_{ser}}{I} = t g \alpha$  ;  $\sigma_b = nk(d - y_{ser})$  avec n = 15 il faut vérifier  $\sigma_{b} < \overline{\sigma}_{bc}$ 

La section est effectivement partiellement comprimée si  $\sigma_b \ge 0$  si non on recommence le calcul avec la section entièrement comprimée.

### *Section entièrement comprimée :*

-La section totale homogène est :  $S = bh + n (A_s + A_s)$ .

-Le moment d'inerties de la section totale homogène :

$$
I = \frac{b}{3}(V_1^3 + V_2^3) + 15[A_s(V_2 - c^2)^2 - A_s(N_1 - c^2)]
$$

On doit vérifier alors :

$$
\sigma_{b1} = \left(\frac{N_s}{S} + \frac{M_s}{I}V_1\right) \le \overline{\sigma}_{bc} = 0.6f_{c28} = 15 MPa ; \ \sigma_{b2} = \left(\frac{N_s}{S} + \frac{M_s}{I}V_2\right) \le \overline{\sigma}_{bc} = 15 MPa.
$$

Puisque :  $\sigma_{b1} \geq \sigma_{b2}$  donc il suffit de vérifier  $\sigma_{b1} \leq \overline{\sigma}_{bc}$ .

*N*s : effort de compression à l'ELS.

*M*<sub>s</sub>: Moment fléchissant à l'ELS.

Aucune vérification n'est nécessaire pour l'acier (fissuration peu nuisible) .

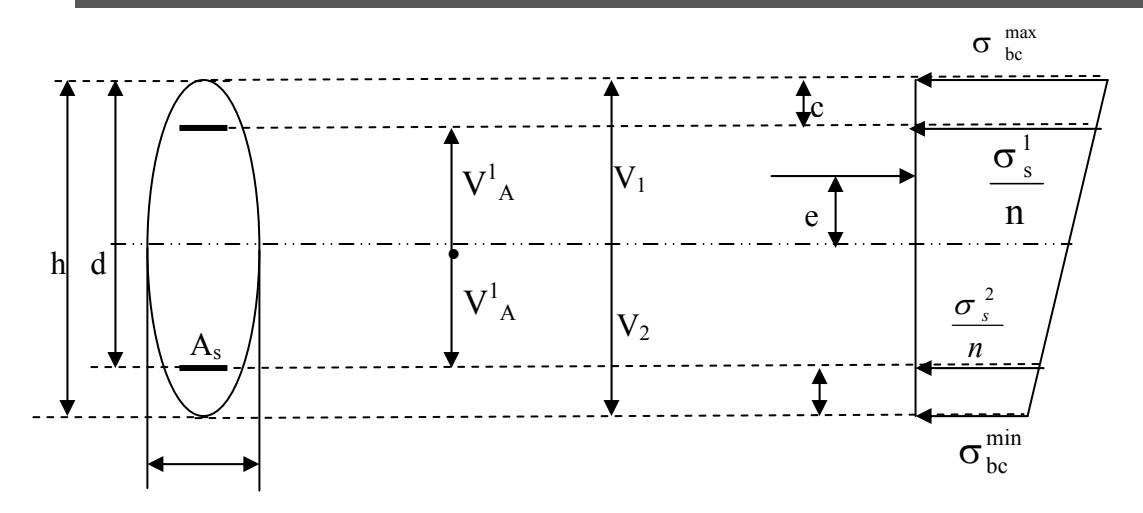

*VII.5) Ferraillage des poteaux :* 

# *Les armatures longitudinales :*

Les résultats du ferraillage sont donnés dans les tableaux suivants :

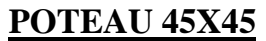

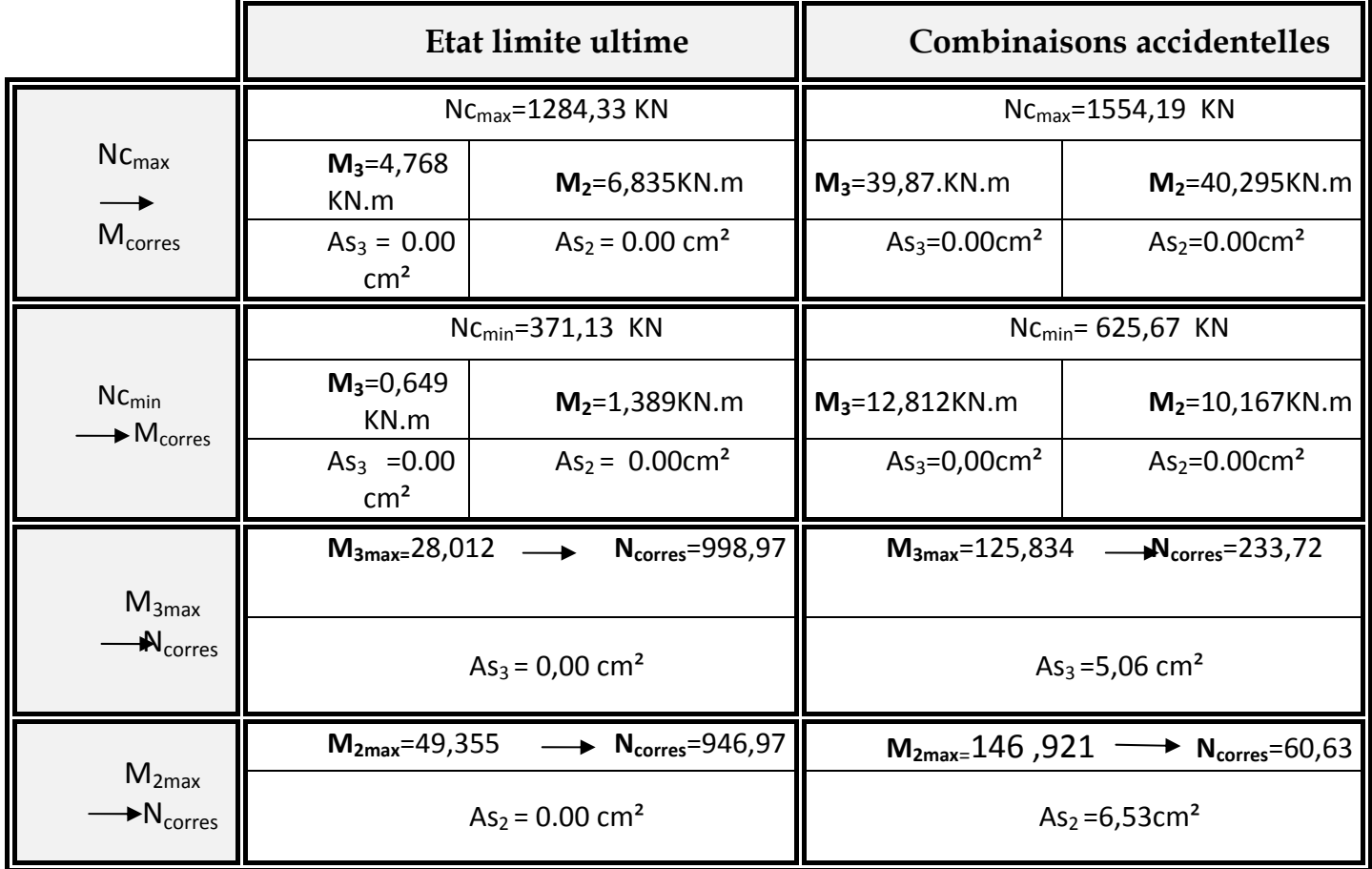

# **POT40X40**

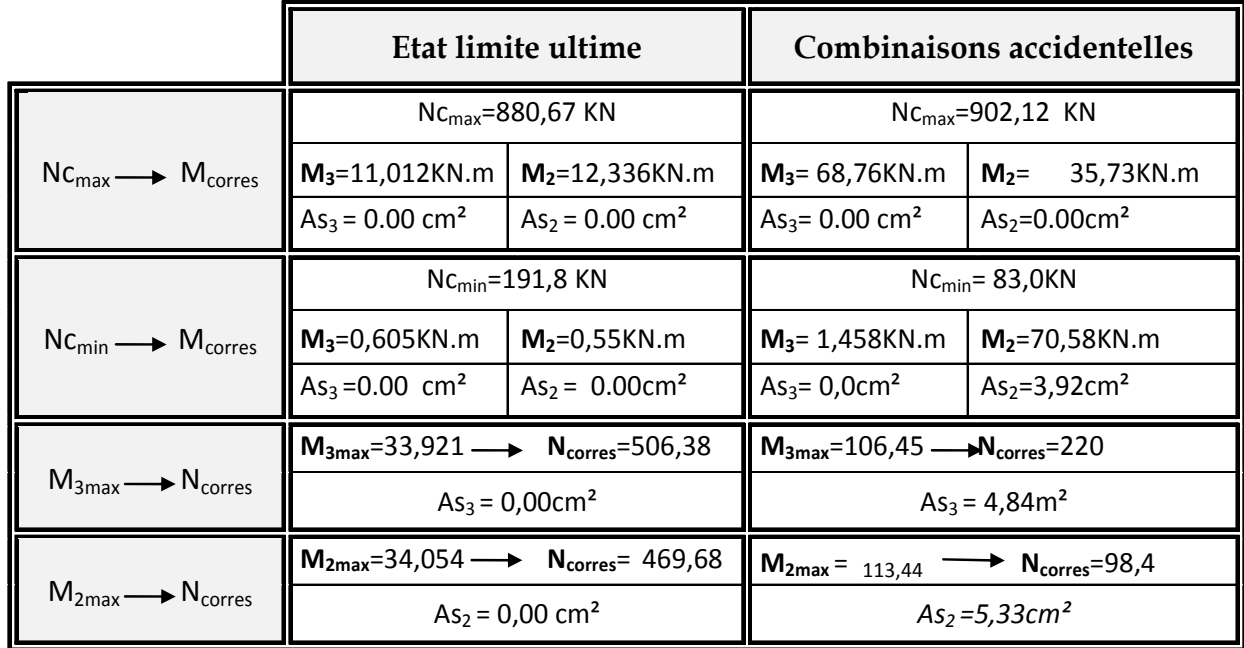

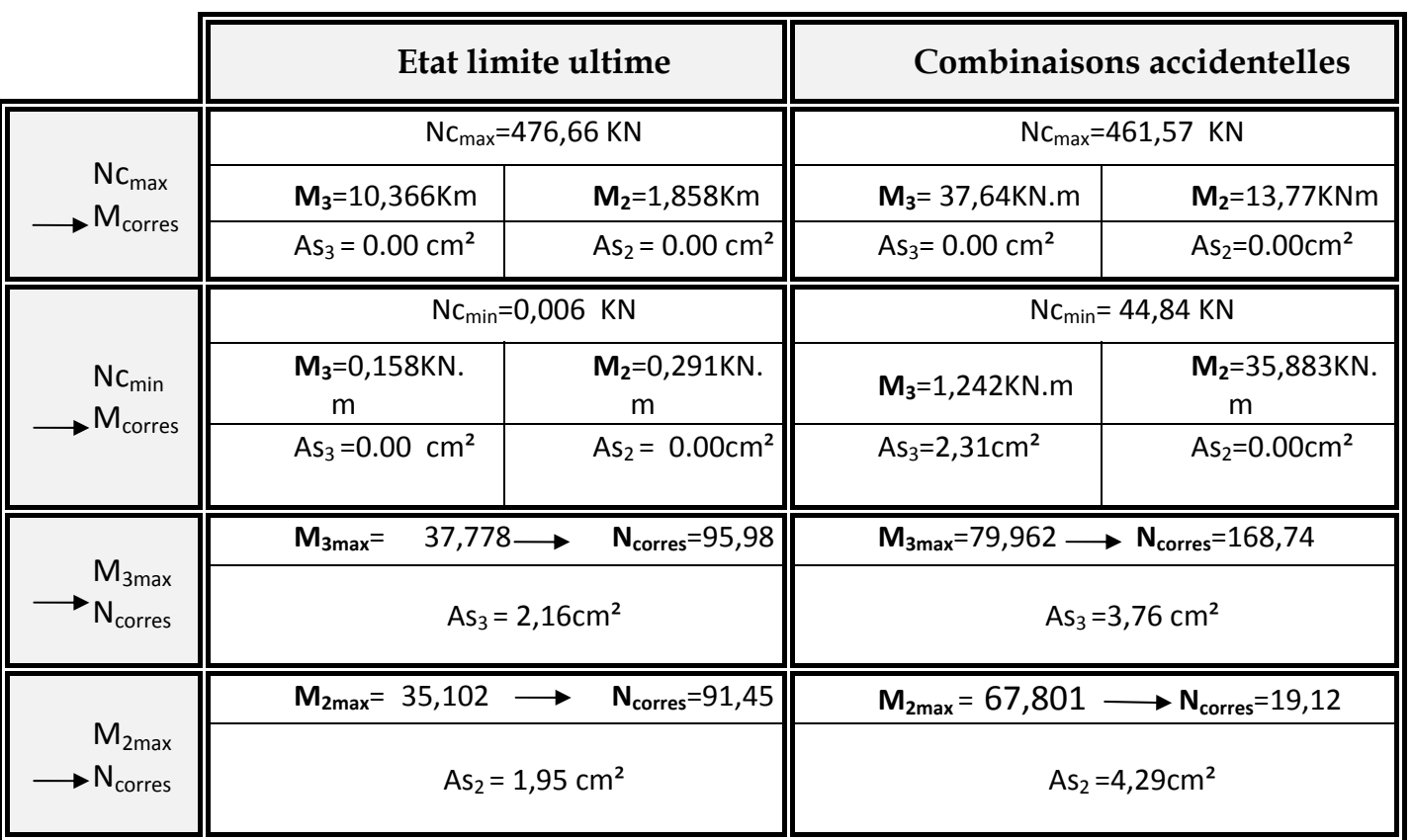

# **POT35X35**

# *POTEAUX 45X45*

**Sens xx** : As3 max =5,06 cm<sup>2</sup>, on opte : 2 HA20+ 1 HA14 = 8,29 cm<sup>2</sup> posé Symétriquement.

**Sens yy** : As2 max = 6,53 cm<sup>2</sup>, on opte : 2 HA20+ 1HA14 = 8,29 cm<sup>2</sup> posé Symétriquement. La section totale est de 4 HA20 + 4HA16 =  $20,6 \text{cm}^2 > \text{As min} = 16,2 \text{ cm}^2$ 

# *POTEAUX 40X40*

**Sens xx** : As3 max =4,84 cm<sup>2</sup>, on opte : 2HA16+1HA14 = 5,56cm<sup>2</sup> posé Symétriquement.

**Sens yy** : As2 max = 5,33 cm<sup>2</sup>, on opte : 2HA16+1HA14 = 5,56 cm<sup>2</sup> posé Symétriquement. La section totale est de 4 HA16+4HA14 = 14,19 cm<sup>2</sup> > As min= 12,8 cm<sup>2</sup>.

# *POTEAUX 35X35*

**Sens xx** : As3 max =3,76 cm<sup>2</sup>, on opte : 3HA14=  $4,62$ cm<sup>2</sup> posé Symétriquement.

**Sens yy** : As2 max = 4,29 cm<sup>2</sup>, on opte : 3HA14= 4,62 cm<sup>2</sup> posé Symétriquement.

La section totale est de  $8H A14 = 12,31$  cm<sup>2</sup> > As min= 9,8 cm<sup>2</sup>.

*VII.6) Vérification à ELS : Les résultats sont donnés par le tableau suivant :* 

| <b>Poteaux</b> | <b>Effort</b><br><b>Normal</b><br>(KN) | <b>Moment</b><br>(KN.m)   | $A_{S}$<br>(cm <sup>2</sup> ) | $e_s(m)$ | h/6<br>(m) | <b>Nature</b> | $\sigma_{\rm b}^{\rm sup}$<br>(MPa) | $\sigma_{\rm b}^{\rm inf}$<br>(MPa) | $\sigma_{bc}$<br>(MPa) | $\sigma_{\rm s}^{\rm sup}$<br>(MPa) | $\sigma_{\rm s}^{\rm inf}$<br>(MPa) | $\sigma_{\rm s}$<br>(MPa) | Obs.     |
|----------------|----------------------------------------|---------------------------|-------------------------------|----------|------------|---------------|-------------------------------------|-------------------------------------|------------------------|-------------------------------------|-------------------------------------|---------------------------|----------|
| 45x45          | $N_{max} = 931,22$                     | $M_{cor} = 4.914$         | 20,60                         | 0,0052   | 0.075      | <b>SEC</b>    | 4,3                                 | 3,8                                 | 15                     | 64,8                                | 58,1                                |                           | vérifiée |
|                | $N_{\text{min}} = 271,74$              | $M_{cor} = 0.998$         | 20,60                         | 0,0036   |            | <b>SEC</b>    | 1,3                                 | 1,2                                 |                        | 18,9                                | 17,5                                |                           | vérifiée |
|                | $N_{cor} = 688,81$                     | $M_{\text{max}} = 35,383$ | 20,60                         | 0,051    |            | <b>SEC</b>    | 5                                   | 1,2                                 |                        | 70,7                                | 21,7                                |                           | vérifiée |
|                | $N_{\text{max}} = 637,94$              | $M_{cor}=0,44$            | 14,19                         | 0,0006   |            | <b>SEC</b>    | 3,6                                 | 3,5                                 |                        | 54                                  | 53,2                                | 400                       | vérifiée |
| 40x40          | $N_{min} = 140,49$                     | $M_{cor} = 7,967$         | 14,19                         | 0,056    | 0.066      | <b>SEC</b>    | 1,4                                 | 0,2                                 | 15                     | 19,8                                | 4,1                                 |                           | vérifiée |
|                | $N_{cor} = 369,34$                     | $M_{\text{max}} = 24,538$ | 14,19                         | 0,066    |            | <b>SEC</b>    | $\overline{4}$                      | 0,20                                |                        | 55,6                                | 7,2                                 |                           | vérifiée |
|                | $N_{\text{max}} = 346,24$              | $M_{cor} = 1,304$         | 12,31                         | 0,003    |            | <b>SEC</b>    | 2,6                                 | 2,4                                 |                        | 39,9                                | 36,2                                |                           | vérifiée |
| 35x35          | $N_{\text{min}} = 45,65$               | $M_{cor} = 0.212$         | 12,31                         | 0,046    | 0.058      | <b>SEC</b>    | 0,5                                 | 0,3                                 | 15                     | 5,3                                 | 4,7                                 |                           | vérifiée |
|                | $N_{cor} = 70,61$                      | $M_{max} = 27,421$        | 12,31                         | 0,388    |            | <b>SPC</b>    | 5,2                                 | $\overline{0}$                      |                        | 58                                  | $-135,4$                            |                           | vérifiée |

*Tableau : Vérification de l'état limite de compression du béton à l'ELS* 

### *VII.7) Les armatures transversales :*

Les armatures transversales sont disposées de manière à empêcher tout mouvement des aciers longitudinaux vers les parois du poteau, leur but essentiel :

-Reprendre les efforts tranchant sollicitant les poteaux aux cisaillements.

-Empêcher le déplacement transversal du béton.

# ¾ *Calcul de l'élancement :*

► L'élancement λg est donné par la relation :  $λ_g = \frac{f_f}{i}$  tq :  $i = \sqrt{\frac{h}{B}} = \sqrt{\frac{12}{bh}} = \frac{\sqrt{12}}{h}l_f$ *bh B*  $i = \sqrt{\frac{I}{I}}$ *i*  $\frac{l_f}{l}$  tq :  $i = \sqrt{\frac{I}{R}} = \sqrt{\frac{12}{12}} = \frac{\sqrt{12}}{1}$ 3  $\lambda_{o} = \frac{1}{2}$  tq :  $i = \sqrt{\frac{1}{n}} = \sqrt{\frac{12}{11}} =$ 

Telle que :  $l_f = 0.7 h_0$ . h: longueur libre du poteau. h=408 *cm* pour le Poteau RDC,

h=306 *cm* pour les Poteaux de (étages courants).

• Poteaux  $(45 \times 45)$ :  $\lambda_g = \frac{\sqrt{12}}{45} \times 0.7 \times 408 = 21,98$ (On prend le cas le plus défavorable pour la h). • Poteaux  $(40 \times 40)$ :  $\lambda_g = \frac{\sqrt{12}}{40} \times 0.7 \times 306 = 18,55$ . • Poteaux (35×35):  $\lambda_g = \frac{\sqrt{12}}{35} \times 0.7 \times 306 = 21,20.$ remarque que **:** $\lambda$ <sub>g</sub> > 5 donc  $\rho$ <sub>a</sub> = 2.5 (RPA 2003Art 7.4.2.2) *e a u*  $h \times f$ *V t A* ×  $=\frac{\rho_a\times}{\sqrt{2\pi}}$ 

-*V*u **:** l'effort tranchant de calcul

- *h* **:** hauteur totale de la section brute

- ρa **:** est un coefficient correcteur qui tient compte du mode fragile de la rupture par effort tranchant; il est pris égal à 2,50 si l'élancement géométrique λg dans la direction considérée est supérieur ou égal à 5 et à 3,75 dans le cas contraire.

- *t*est l'espacement des armatures transversales.

# ¾ *Diamètre des aciers :*

 $t_1 \ge \frac{\Phi_l}{3} \to \Phi_t \ge \frac{16}{3} = 5.33$ mm 16 3  $\Phi_t \geq \frac{\Phi_l^{\max}}{2} \to \Phi_t \geq \frac{16}{2}$ Soit  $\Phi_1 = 8 \, \text{mm}$  On adopte  $4HAA8 = 2.01 \, \text{cm}^2$ 

# ¾ *Espacement des armatures :*

-*En zone nodale :*  $\leq$  Min (10 $\Phi_1$ , 15cm) =  $\leq$  min (10x1.4, 15) = 14cm =>  $S_T$  =10 cm

L'effort tranchant max :

$$
V_u = 30,07 \, KN \implies A_t = \frac{2.5 \times 30,07 \times 10^3 \times 10}{45 \times 400 \times 10^2} = 0,41 \, cm^2
$$

### -*En zone courante :*

 $S_t \le 15\Phi_1 = 15 \times 1.4 = 21 \text{cm}$   $\rightarrow S'_t = 15 \text{cm}$ L'effort tranchant max :  $V_u = 30,07KN \Rightarrow A_t = \frac{2.5 \times 15 \times 30,07 \times 10^3}{45 \times 45 \times 10^2} = 0,62m^2$ 3  $V_u = 30.07 K N \implies A_t = \frac{2.5 \times 13 \times 50.07 \times 10}{15 \times 10^{2}} = 0.62 m$  $\times$  45  $\times$ \* L'effort tranchant max :  $V_u = 30.07 K N \Rightarrow A_t = \frac{2.5 \times 15 \times 30.07 \times 10^{-3} \text{ m}}{15.0 \times 10^{-3} \text{ m}}$ 

¾ *Vérification de la quantité d'armatures :* 

9 *En zone nodale :*  -Poteau de (45×45) cm2 ………At = 0.3%×St×b = 0.003 ×10 ×45 = 1.3 cm2 -Poteau de (40×40) cm2 ………At = 0.3%×St×b = 0.003 ×10 ×40 = 1.2 cm2 -Poteau de (35×35) cm2 ………At = 0.3%×St×b = 0.003 ×10 ×35 = 1.05 cm2 9 *En zone courante :*  - Poteau de (45×45) cm2 ………At= 0.3%×St ' ×b = 0.003 ×15×45 =2.0cm2 -Poteau de (40×40) cm<sup>2</sup> ………At = 0.3%×St ' ×b = 0.003 ×15 ×40 = 1. 8 cm2 - Poteau de (35×35) cm2 ………At= 0.3%×St ' ×b = 0.003 ×15×35 =1. 5cm2

Les armatures transversales des poteaux seront composées d'un cadre 4HA8=2,01cm<sup>2</sup>

¾ *Longueur de recouvrement :*

 $L = 40\Phi_{\text{max}} = 40 \text{ x } 2 = 80 \text{ cm}$ 

### ¾ *Délimitation de la zone nodale*

L' = 2xh Poteau  
h' = max 
$$
\left\{\frac{h_e}{6}, b_1, h_1, 60cm\right\}
$$
 Poteau

**h** : hauteur de la poutre.

 $b_{1}$  et  $h_1$ : dimensions du poteau.

he : hauteur entre nus des poutres.

$$
h' = \max\{36.8; 45; 45; 60\} = 60 \text{ cm}
$$

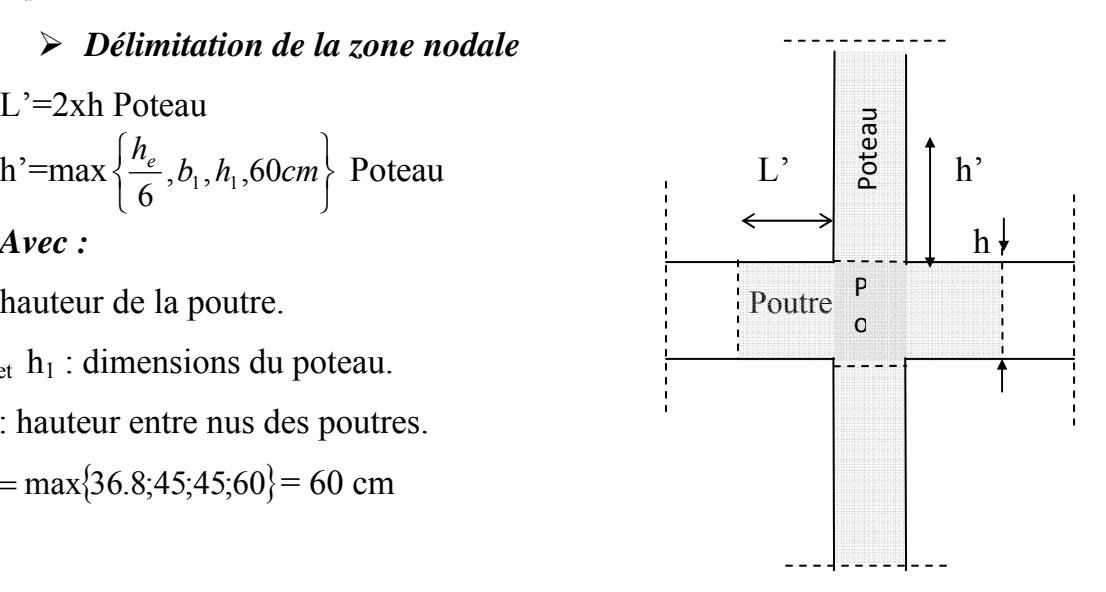

 *la zone nodale* 

 $\tau_b = \frac{30,07 \times 10^3}{450 \times 410} = 0.16 MPa$  $\frac{V_u}{b \cdot d} \le \tau_{bu} = \rho_b \cdot f_{c28}$  ;  $\tau_b = \frac{30,000 \times 10}{450 \times 410} = 0.16 \text{ MP}$ *V*  $\tau_b = \frac{V_u}{b \cdot d} \le \tau_{bu} = \rho_b \cdot f_{c28}$  ;  $\tau_b = \frac{30,07 \times 10^3}{450 \times 410}$ Avec :  $\overline{\mathcal{L}}$  $\overline{a}$ ⎨  $\sqrt{2}$  $\lambda_{\scriptscriptstyle \alpha} <$  $\lambda_{\circ} \ge$  $\rho_b = \begin{cases} 0.04 & \text{Si} \quad \lambda_s < 5 \end{cases}$ 0.075 Si  $\lambda_{\circ} \ge 5$ g g b  $\overline{\mathcal{L}}$ ⎨  $\int f_{c28} = 25 MPa$  $\tau_{bu} = 0.075 \times 25 = 1.875 MPa > \tau_b = 0.16 MPa \implies$  condition vérifiée.

# CHAPITRE VIII

Ferraillage des voiles

Le voile est un élément structural de contreventement soumis à des forces verticales et des forces horizontales ; donc le ferraillage des voiles consiste à déterminer les armatures en flexion composée sous l'action des sollicitations verticales dues aux charges permanentes (G) et aux surcharges d'exploitation (Q) ainsi que sous l'action des sollicitations horizontales dues au séisme.

Pour faire face à ces sollicitations, on prévoir trois types d'armatures :

- Armatures verticales ;
- Armatures horizontales ;
- Armatures transversales.

Nous allons ferrailler par zone, car on a constaté qu'il est possible d'adopter le même type de Ferraillage pour un certain nombre de niveaux.

- Zone I : du RDC au 2éme niveau

- Zone II : du 3eme au 5éme niveau
- Zone III : du 6eme au 9eme niveau

# *VIII-1-2-Les combinaisons des actions :*

 Les combinaisons d'actions sismiques et d'actions dues aux charges verticales à prendre sont données ci-dessous :

Selon le BAEL 91

\n
$$
\begin{cases}\n1.35 \text{ G} + 1.5 \text{ Q} \text{ ELU} \\
\text{G} + \text{Q} \text{ ELS}\n\end{cases}
$$
\nSelon le RPA version 2003

\n
$$
\begin{cases}\n\text{G} + \text{Q} + \text{E} \\
\text{0.8G} + \text{E}\n\end{cases}
$$

# *1-Exposé de la méthode :*

La méthode consiste à déterminer le diagramme des contraintes à partir des sollicitations les Plus défavorables (N, M) en utilisant les formules suivantes :

$$
\sigma_{\max} = \frac{N}{B} + \frac{M \cdot V}{I}
$$
\n
$$
\sigma_{\min} = \frac{N}{B} - \frac{M \cdot V}{I}
$$
 Avec : B : section du béton.

I : moment d'inertie du trumeau.

V et V': bras de levier ;  $V = V' = \frac{L_{\text{volle}}}{2}$ 

Le découpage du diagramme des contraintes en bandes de largeur (d) est donnée par :

$$
d \leq min \biggl( \frac{h_{\rm e}}{2} \ ; \frac{2}{3} \ L_{\rm e} \biggr)
$$

Avec :

he : hauteur entre nus de planchers du voile considéré ; Lt : longueur tendue.

Lc : la longueur de la zone comprimée ;

$$
L_c = \frac{\sigma_{\text{max}}}{\sigma_{\text{max}} + \sigma_{\text{min}}} \cdot L
$$

$$
L_t = L - L_c
$$

 Les efforts normaux dans les différentes sections sont donnés en fonction des diagrammes des contraintes obtenues ci-dessous :

# *Section entièrement comprimée :*

$$
N_{i} = \frac{\sigma_{max} + \sigma_{1}}{2} \cdot d \cdot e
$$

$$
N_{i+1} = \frac{\sigma_{1} + \sigma_{2}}{2} \cdot d \cdot e
$$

Avec :

e : épaisseur du voile

### *Section partiellement comprimée:*

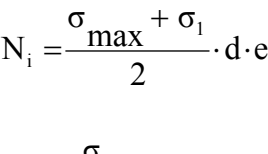

$$
N_{i+1} = \frac{\sigma_1}{2} \cdot d \cdot e
$$

*Section entièrement tendue :* 

$$
N_i = \frac{\sigma_{\max} + \sigma_1}{2} \cdot d \cdot e
$$

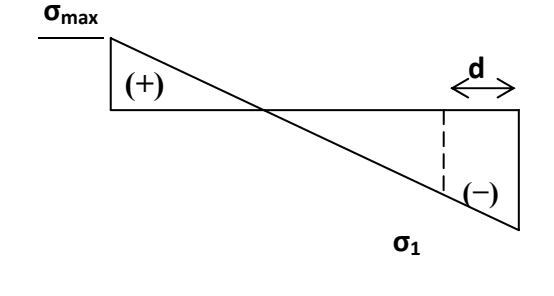

 $i \mid i+1$ 

d d d

 $\bigoplus$ 

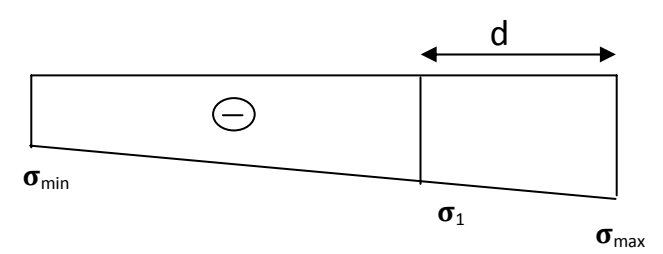

 *2-Calcul des sections d'armatures verticales:* 

• *Section entièrement comprimée :*  28  $i \perp \mathbf{D}$   $\cdot$   $\cdot$   $\cdot$  $A_v = \frac{N_i + B \cdot f}{\sigma}$ 

B : section du voile

*s*

 $\boldsymbol{O}_{s2}$ 

 $\sigma_{s2}$ : Contrainte de l'acier à 2 ‰ = 348 MPa

• *Section partiellement comprimée :* 

$$
A_{v} = \frac{N_{i}}{\sigma_{s10}}
$$

<sup>σ</sup>s10 **:** Contrainte de l'acier = 348 MPa

• *Section entièrement tendue* **:**  s2 i  $A_v = \frac{N}{N}$ σ =

 $σ<sub>s2</sub>$ : Contrainte de l'acier à 10 ‰ = 348 MPa

*VIII –1- 3) Armatures minimales :* 

• **Pour une section partiellement comprimé :** 

 $A_{min} \geq 4cm^2/ml$  (Art A .8.1; 21BAEL91 modifiés 99)

$$
0,2\% \le A_{\rm v} = \frac{A_{\rm min}}{B} \le 0,5\% \quad \%
$$

• *Pour une section entièrement tendue :* 

$$
\boldsymbol{A}_{\text{min}\geq}\max\ \left\{\qquad \frac{\boldsymbol{B}\boldsymbol{f}\boldsymbol{t}_{28}}{f\!e};\!0,\!15\%B\right\}
$$

• *Section partiellement comprimé :* 

$$
A_{\min \geq} \max \left\{ \begin{array}{r} 0,23Bf_{28}}{fe}; 0,005B \\ \hline \end{array} \right.
$$

Avec :

B : section du béton tendue

Le pourcentage minimum des armatures verticales de la zone tendue doit rester au moins égale à 0.2 % de la section horizontale du béton tendu.

### *VIII 1- 4) Armatures horizontales :*

Les barres horizontales doivent être munies de crochets à 135° ayant une longueur de 10 Φ.

- D'après le BEAL 91 :  $A_{\rm H} = \frac{A_{\rm v}}{4}$ 

- D'après le RPA99 (version 2003) : *A<sub>H</sub>* ≥ 0.15 % ⋅ *B* 

B : la section du béton

AV :section d' armature du béton

Le diamètre des barres verticales et horizontales des voiles ne devrait pas dépasser 0.1 de l'épaisseur du voile.

### *VIII-1- 5) Armatures transversales (article 7.7.4.3 du RPA 2003) :*

Les armatures transversales sont perpendiculaires aux faces des refends. Elles retiennent les deux nappes d'armatures verticales, ce sont généralement des épingles dont le rôle est d'empêcher le flambement des aciers verticaux sous l'action de la compression.

 Les deux nappes d'armatures verticales doivent être reliées au moins par (04) épingle au mètre carré.

# *VIII –1- 6) Armatures de coutures :(Art7.7.4.3 RPA 2003).*

Le long des joints de reprise de coulage, l'effort tranchant doit être repris par les aciers de coutures dont la section est donnée par la formule :

$$
A_{\nu j} = 1.1 \frac{V}{f_e}
$$

 $Avec$   $\cdot$ :  $V = 1.4$ 

 *T* : Effort tranchant calculé au niveau considéré.

Cette quantité doit s'ajouter à la section d'aciers tendus nécessaire pour équilibrer les efforts de traction dus au moment de renversement.

# *VIII –1- 7) Armatures de Potelet :*

 Il faut prévoir à chaque extrémité du voile un potelet armé par des barres verticales, dont la section de celle-ci est  $\geq 4HA10$ .

# *VIII – 1-7-1) Disposition constructives :*

• *Espacement :* 

 D'après l'art 7.7.4.3 du RPA99 (version 2003), l'espacement des barres horizontales et verticales doit être inférieur à la plus petite des deux valeurs suivantes :

 $S \leq 30$  cm  $S \leq 1.5e$ 

Avec :  $e = \text{épaisseur}$  du voile

A chaque extrémité du voile l'espacement des barres doit être réduit de moitié sur 0.1 de la longueur du voile, cet espacement d'extrémité doit être au plus égale à 15 cm.

# • *Longueur de recouvrement :*

Elles doivent être égales à :

- 9 40Φ pour les barres situées dans les zones ou le recouvrement du signe des efforts est possible.
- $\sim$  20 $\Phi$  pour les barres situées dans les zones comprimées sous action de toutes les combinaisons possibles de charges.

• *Diamètre maximal :* 

 Le diamètre des barres verticales et horizontales des voiles ne devrait pas dépasser 0,10 de l'épaisseur du voile.

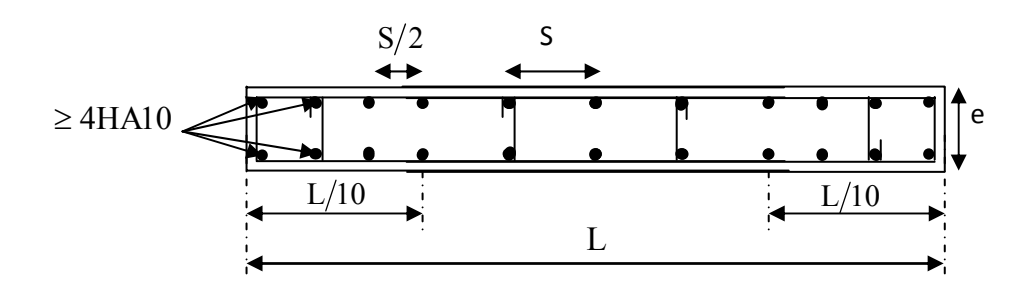

*Fig VII: Disposition des armatures verticales dans les voiles*

# *VIII* **-2)***Les vérifications :*

### *VIII -2-1) Vérification à L'ELS :*

Pour cet état, il considère :

$$
N_{ser} = G + Q
$$

$$
\sigma_b = \frac{N}{B + 15 \cdot A} \le \overline{\sigma}_b
$$

$$
\overline{\sigma}_b = 0.6 \cdot f_{c28} = 15 \text{ MPa}
$$

Avec :

N<sub>ser</sub>: Effort normal appliqué

- B : Section du béton
- A : Section d'armatures adoptée

# *VIII -2-2) Vérification de la contrainte de cisaillement :*

• *D'après le RPA99 (version 2003) :*   $\tau_{b} \leq \bar{\tau}_{b} = 0.2 \cdot f_{c28}$ 

$$
\tau_{b} = \frac{V}{b_0 \cdot d}
$$
 Et : V = 1.4 \cdot V\_{u, \text{calcul}}

b0 : Epaisseur du linteau ou du voile

d : Hauteur utile  $(d = 0.9 h)$ 

h : Hauteur totale de la section brute

### • *D'après le BAEL 91 :*  Il faut vérifier que :

$$
\tau_u \leq \overline{\tau}_u
$$

$$
\tau_u = \frac{V_u}{b \cdot d}
$$

 $V = 1.4 \times V_{u, \text{ calcul}}$ 

Avec

 $\tau_u$ : Contrainte de cisaillement
$$
\tau_u = \frac{V_u}{e \cdot d} \le \overline{\tau}_u = \min\left(0, 15 \frac{f_{c28}}{\gamma_b}, 5MPa\right) = 2.5MPa \quad ; \quad \text{(Fissuration préjudiciable)}
$$

## *Exemple de calcul :*

*Soit a calculer le ferraillage d' un voile longitudinaleVL3=2,00msur la zone 1 ;SPC* 

# *1-)Caractéristiques géométriques*

$$
L = 2,00 \text{ m}, e = 0.2 \text{ m}; B = 0,4 \text{ m}^2
$$

$$
I = \frac{e \times l^3}{12} = 0,13 \text{ m}^4
$$

$$
V = V = \frac{l}{2} = 1,0 \text{ m}
$$

$$
\sigma_{\text{max}} = 2657,84 \text{ K n/m}^2
$$

 $\sigma_{\min} = -5984,84 \text{Kn/m}^2$ 

# La section est partiellement comprimée

*Calcul de la longueur comprimée :* 

$$
L_c = \frac{\sigma_{\text{max}}}{\sigma_{\text{max}} + \sigma_{\text{min}}} \cdot L
$$

*avec :* 

Lc : la longueur de la zone comprimée ;

L : la longueur du voile

 $Lc=0,61m$ ,  $Lt=L$ -  $Lc=1,39m$ 

Le découpage de diagramme est en deux bandes de longueur(d)

en prend d=
$$
\frac{lt}{2}
$$
 = 0,69m

1érebande :

 $N_1 = \frac{(\text{Lt}-\text{d})\sigma_{min}}{1+\sigma_{min}}$ Lt

 $\sigma_1 = 3100,10K$ N/m<sup>2</sup>

 $N_1 = \frac{\sigma_{1+ \sigma_{min}}}{2}$ x d.e = 631,40KN

*Armatures verticales :*

$$
A_{v1} = \frac{N_1}{\sigma_{s2}} = 18{,}14cm^2
$$

2éme bande :

$$
N_2 = \frac{\sigma_1}{2} \times d.e = 223,37KN
$$

$$
A_{v2} = \frac{N2}{\sigma_{s2}} = 6,20 \, \text{cm}^2
$$

*Armatures minimales :*

$$
A_{\min} = \max\!\left(0.005B, 0.23 \frac{B \cdot f_{t28}}{f_e}\right)
$$

$$
A_{\min} = 6{,}95cm^2
$$

On a AV2 =6,20cm2 <Amin=6,95cm2

Donc on doit ferrailler avec Amin

 $A_{\rm VI}$ =18,4cm<sup>2</sup>>A<sub>min</sub>=6,95cm<sup>2</sup>

Donc on doit ferrailler avec  $A_{V1} \longrightarrow A_{V1} = 18,14 \text{cm}^2$ 

 $A_V = 12.31 \text{ cm}^2/\text{nappes}$  soit :8HA14 avec un espacement st=10cm

Le ferraillage adopter pour toute la surface du voile est : $A_V=24,62 \text{cm}^2$ 

# ¾ *Armatures horizontales :*

D'après le BAEL 91 :  $A_H = \frac{A_v}{4} = 6{,}15 \, \text{cm}^2$ 

D'après le RPA99 (version 2003) :  $A_H \ge 0.15\% \cdot B = 2.64 \text{ cm}^2$ 

Soit:  $8HA10 = 6,28$  cm<sup>2</sup>

#### ¾ *Armature transversales :*

Les deux nappes d'armatures doivent être reliées au minimum par (04) épingle au mètre carré soit HA8.

 $\triangleright$  Armature de couture :

$$
A_{vj} = 1.1 \frac{V}{f_e} = 1.1 \times \frac{1.4 \times 348.64 \times 10}{400}
$$
  

$$
A_{vj} = 13.42 cm^2
$$

Soit:12HA12=13,57cm<sup>2</sup>  $\rightarrow$  6HA12 /nappe =6,78cm<sup>2</sup>

9 *Vérification des contraintes :* 

*-Selon le BAEL 91* :  $\tau_{u} = \frac{I_{u}}{I_{u}} = \frac{346.04 \times 10}{2000 \times 2000} = 0.96 MPa$  $b \cdot d$ *Tu*  $u = {2u \over b \cdot d} = {340.04 \times 10 \over 200 \times 0.9 \times 2000} = 0.96$  $348.64 \times 10^{3}$  $\tau_u = \frac{T_u}{b \cdot d} = \frac{348.64 \times 10^3}{200 \times 0.9 \times 2000} =$ 

$$
\tau_u = 0.96 MPa < \bar{\tau}_u = 0.15 \times \frac{25}{1.5} = 2.5 MPa
$$

*-Selon RPA 2003 : MPa*  $b \cdot d$  $b_b = \frac{V}{b \cdot d} = \frac{1.4 \times 348.64 \times 10^3}{200 \times 0.9 \times 2000} = 1.3$  $1.4 \times 348.64 \times 10^{3}$  $\tau_b = \frac{V}{b \cdot d} = \frac{1.4 \times 348.64 \times 10^3}{200 \times 0.9 \times 2000} =$ 

$$
\tau_b = 1,3MPa < \tau_b = 5MPa
$$

*Vérification à l'ELS :*   $\sigma_b = \frac{N_s}{B + 15.A}$  $\frac{N_s}{+15. A}$   $\Rightarrow$   $\sigma_b = \frac{0.25,22 \times 10^6}{0.176 \times 10^6 + 15 \times 24,62 \times 10^2} = 3,54 MPa$  $623,22 \times 10$  $6 + 15 \times 24.62 \times 10^{2}$ 3  $\sigma_b = \frac{623,22 \times 10^3}{0,176 \times 10^6 + 15 \times 24,62 \times 10^2} =$ 

$$
\sigma_b = 3{,}54 MPa \leq \overline{\sigma}_b = 15 MPa
$$

#### ¾ *Les résultats de calcul des voiles sont illustrés dans les tableaux suivants :*

*Ferraillage des voiles (VL1 ;***v***L2 ;VL9 VL10 ;) :* 

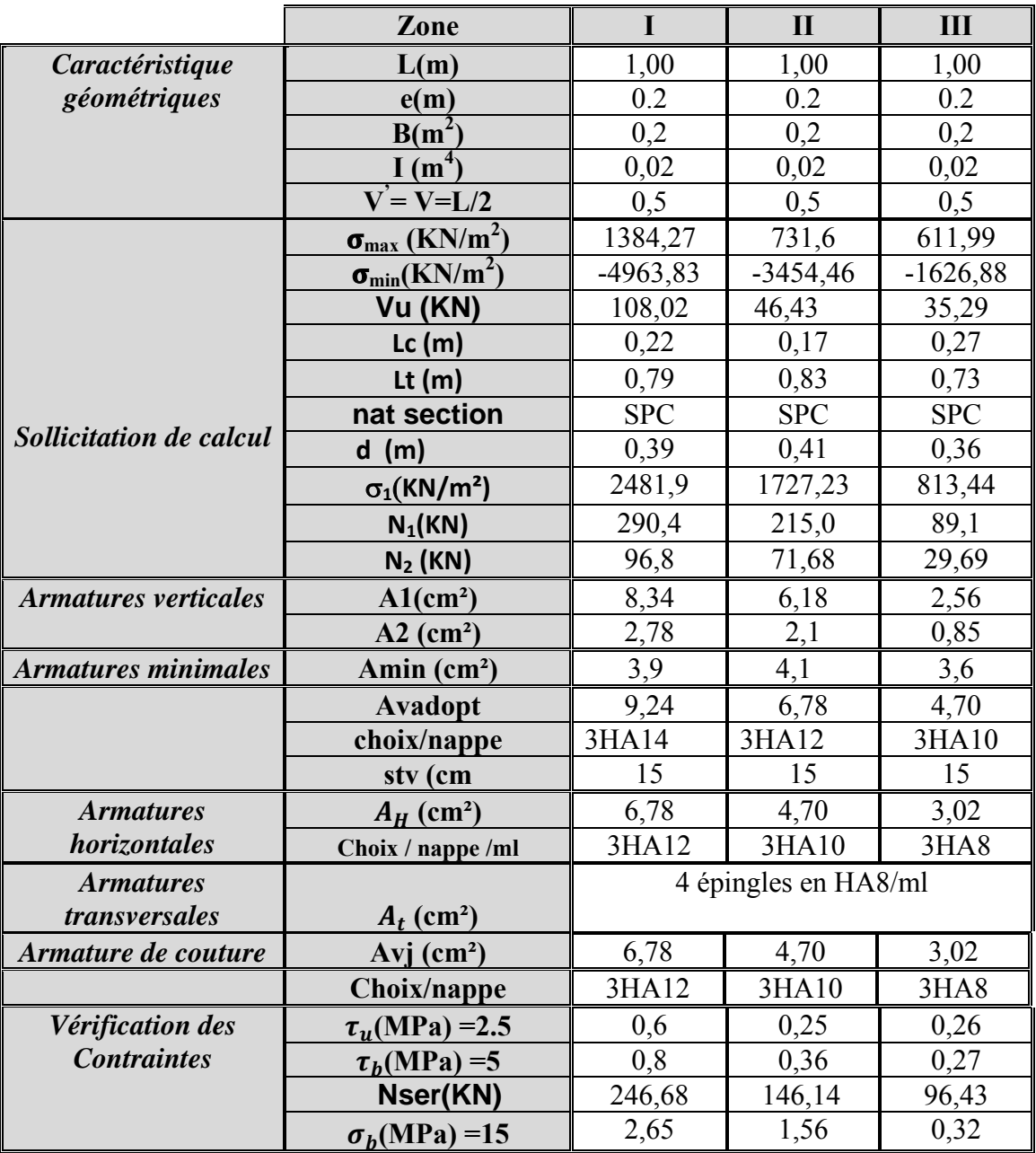

# Ferraillage des voiles (VT<sub>1</sub>; VT<sub>2</sub>, VT<sub>6</sub>; V<sub>T7</sub>)

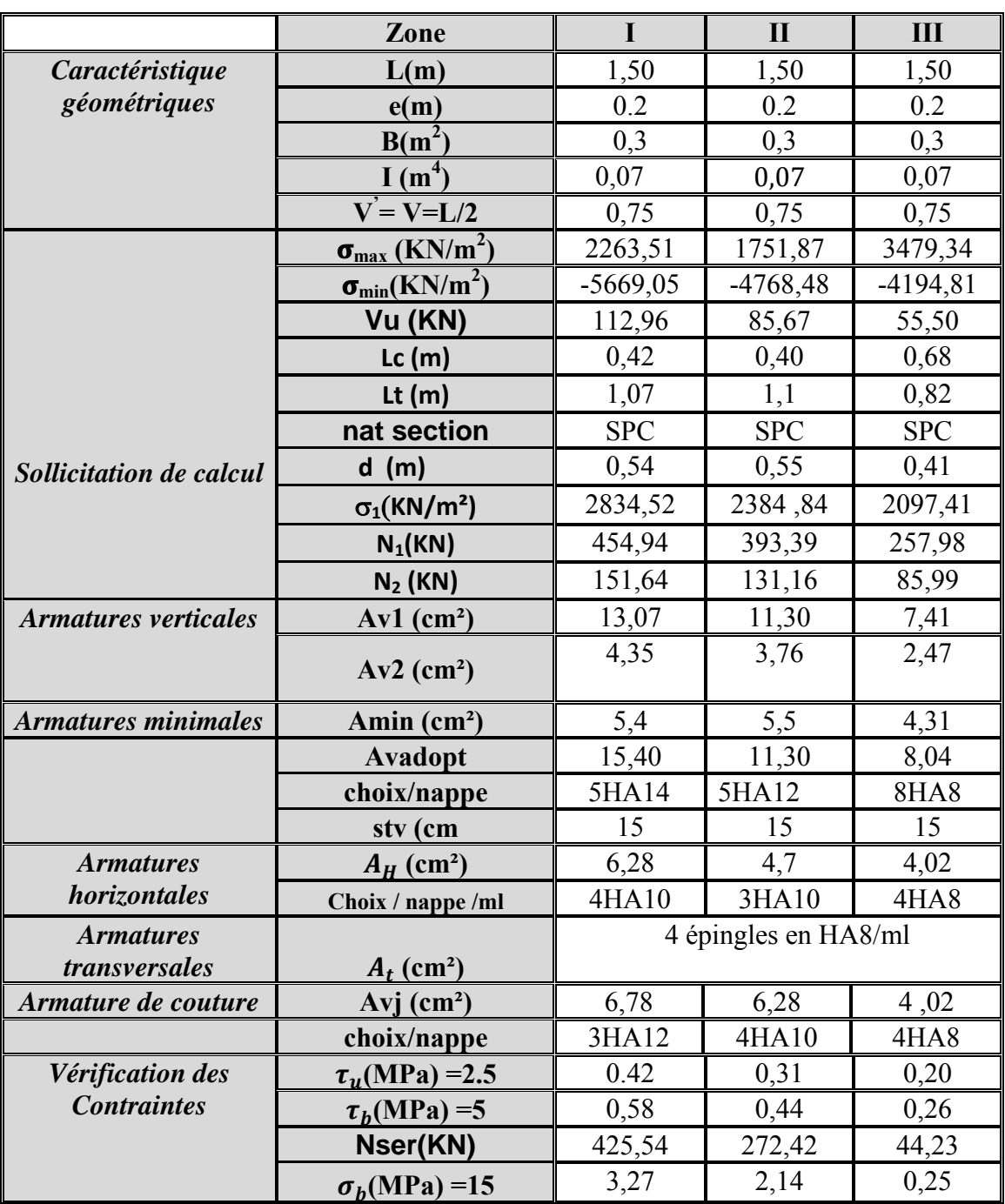

*Ferraillage des voiles (VT<sub>3</sub></sub> ; VT<sub>5</sub>)* 

|                                   | Zone                                       | I                    | $\mathbf{I}$     | III        |  |
|-----------------------------------|--------------------------------------------|----------------------|------------------|------------|--|
| Caractéristique                   | L(m)                                       | 2,00                 | 2,00             | 2,00       |  |
| géométriques                      | e(m)                                       | 0.2                  | 0.2              | 0.2        |  |
|                                   | $B(m^2)$                                   | 0,4                  | 0,4              | 0,4        |  |
|                                   | I(m <sup>4</sup> )                         | 0,13                 | 0,13             | 0,13       |  |
|                                   | $V = V = L/2$                              | 1,00                 | 1,00             | 1,00       |  |
|                                   | $\sigma_{\text{max}}$ (KN/m <sup>2</sup> ) | 2622,1               | 731,6            | 1635,5     |  |
|                                   | $\sigma_{\min}(KN/m^2)$                    | $-6434,66$           | $-3541,46$       | $-2850,53$ |  |
|                                   | Vu (KN)                                    | 311,33               | 152,51           | 73,22      |  |
|                                   | Lc(m)                                      | 0,57                 | 0,34             | 0,72       |  |
|                                   | Lt $(m)$                                   | 1,43                 | 1,66             | 1,28       |  |
|                                   | nat section                                | <b>SPC</b>           | <b>SPC</b>       | <b>SPC</b> |  |
| Sollicitation de calcul           | $d$ (m)                                    | 0,71                 | 0,83             | 0,64       |  |
|                                   | $\sigma_1$ (KN/m <sup>2</sup> )            | 3217,33              | 1770,73          | 1425,26    |  |
|                                   | $N_1(KN)$                                  | 690,12               | 440,91           | 273,65     |  |
|                                   | $N_2$ (KN)                                 | 230,40               | 146,97           | 91,22      |  |
| <b>Armatures verticales</b>       | $Av1$ (cm <sup>2</sup> )                   | 19,83                | 12,66            | 7,86       |  |
|                                   | $Av2$ (cm <sup>2</sup> )                   | 6,62                 | 4,22             | 2,62       |  |
| <b>Armatures minimales</b>        | Amin $(cm2)$                               | 7,51                 | 8,3              | 6,4        |  |
|                                   | <b>Avadopt</b>                             | 21,54                | 13,56            | 9,42       |  |
|                                   | choix/nappe                                | 7HA14                | 6HA12            | 6HA10      |  |
|                                   | stv (cm                                    | 15                   | 15               | 15         |  |
| <b>Armatures</b>                  | $A_H$ (cm <sup>2</sup> )                   | 7,86                 | 5,02             | 4,02       |  |
| horizontales                      | Choix / nappe /ml                          | 5HA10                | 5HA8             | 4HA8       |  |
| <b>Armatures</b><br>transversales | $A_t$ (cm <sup>2</sup> )                   | 4 épingles en HA8/ml |                  |            |  |
| Armature de couture               | $Avj$ (cm <sup>2</sup> )                   | 13,57                | 6,28             | 4,02       |  |
|                                   | choix/nappe                                | 6HA12                | 4HA10            | 4HA8       |  |
| Vérification des                  | $\tau_u(MPa) = 2.5$                        | 0,86                 | 0,42             | 0,20       |  |
| <b>Contraintes</b>                | $\tau_h(MPa) = 5$                          | 1,2                  | O <sub>.58</sub> | 0,28       |  |
|                                   | Nser(KN)                                   | 300,92               | 194,27           | 26,21      |  |
|                                   | $\sigma_b(MPa) = 15$                       | 0,94                 | 1,04             | 0,18       |  |

|                             | Zone                                       | I                    | $\mathbf{I}$ | Ш           |  |
|-----------------------------|--------------------------------------------|----------------------|--------------|-------------|--|
| Caractéristique             | L(m)                                       | 2,00                 | 2,00         | 2,00        |  |
| géométriques                |                                            | 0.2                  | 0.2          | 0.2         |  |
|                             | e(m)<br>$B(m^2)$                           |                      |              |             |  |
|                             |                                            | 0,4                  | 0,4          | 0,4         |  |
|                             | I(m <sup>4</sup> )<br>$V = V = L/2$        | 0,13                 | 0,13         | 0,13        |  |
|                             |                                            | 1,00                 | 1,00         | 1,00        |  |
|                             | $\sigma_{\text{max}}$ (KN/m <sup>2</sup> ) | 2657,84              | 2401,41      | 2514,47     |  |
|                             | $\sigma_{\min}(\text{KN/m}^2)$             | -5984,84             | $-5286,97$   | $-4639,2$   |  |
|                             | Vu (KN)                                    | 348,54               | 132,41       | 64,62       |  |
|                             | Lc(m)                                      | 0,61                 | 0,62         | 0,70        |  |
|                             | Lt $(m)$                                   | 1,39                 | 1,38         | 1,3         |  |
|                             | nat section                                | <b>SPC</b>           | <b>SPC</b>   | <b>SPC</b>  |  |
| Sollicitation de calcul     | $d$ (m)                                    | 0,695                | 0,69         | 0,65        |  |
|                             | $\sigma_1$ (KN/m <sup>2</sup> )            | 3100,10              | 2643,48      | 2319,6      |  |
|                             | $N_1(KN)$                                  | 631,40               | 547,20       | 452,32      |  |
|                             | $N_2$ (KN)                                 | 223,37               | 182,40       | 150,77      |  |
| <b>Armatures verticales</b> | $Av1$ (cm <sup>2</sup> )                   | 18,14                | 15,72        | 13,0        |  |
|                             | $Av2$ (cm <sup>2</sup> )                   | 6,20                 | 5,24         | 4,33        |  |
| <b>Armatures minimales</b>  | Amin (cm <sup>2</sup> )                    | 6,95                 | 6,9          | 6,5         |  |
|                             | A adopteé $(cm2)$                          | 24,62                | 18,10        | 18,10       |  |
|                             | choix/nappe                                | 8HA14                | 8HA12        | 8HA12       |  |
|                             | stv (cm                                    | 10                   | 10           | 10          |  |
| <b>Armatures</b>            | $A_H$ (cm <sup>2</sup> )                   | 6,28                 | 4,52         | 4,52        |  |
| horizontales                | choix/nappe                                | 4HA10                | <b>5HA8</b>  | <b>5HA8</b> |  |
| <b>Armatures</b>            |                                            | 4 épingles en HA8/ml |              |             |  |
| transversales               | $A_t$ (cm <sup>2</sup> )                   |                      |              |             |  |
| Armature de couture         | Avj(cm <sup>2</sup> )                      | 6,78                 | 5,17         | 3,01        |  |
|                             | Choix / nappe /ml                          | 6HA12                | 6HA10        | 6HA8        |  |
| Vérification des            | $\tau_u(MPa) = 2.5$                        | 0,96                 | 0,37         | 0,13        |  |
| <b>Contraintes</b>          | $\tau_h(MPa) = 5$                          | 1,3                  | 0,52         | 0,18        |  |
|                             | Nser(KN)                                   | 623,22               | 408,24       | 74,76       |  |
|                             | $\sigma_h(MPa) = 15$                       | 3,54                 | 0,88         | 0,16        |  |

*Ferraillage des voiles (VL*<sub>3</sub>*; VL*<sub>5</sub>*; VL*<sub>7</sub>*; VL*<sub>8</sub>*) :* 

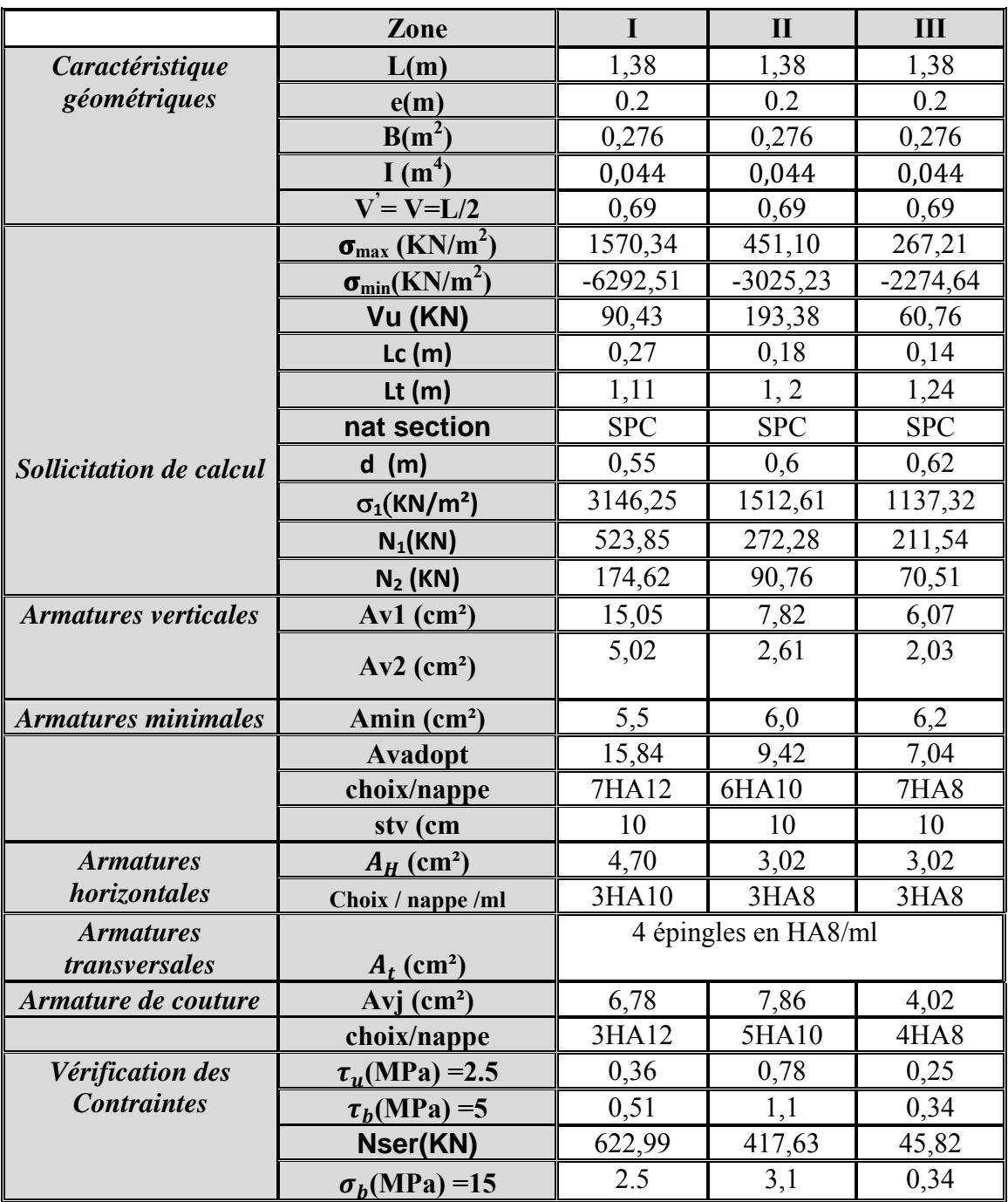

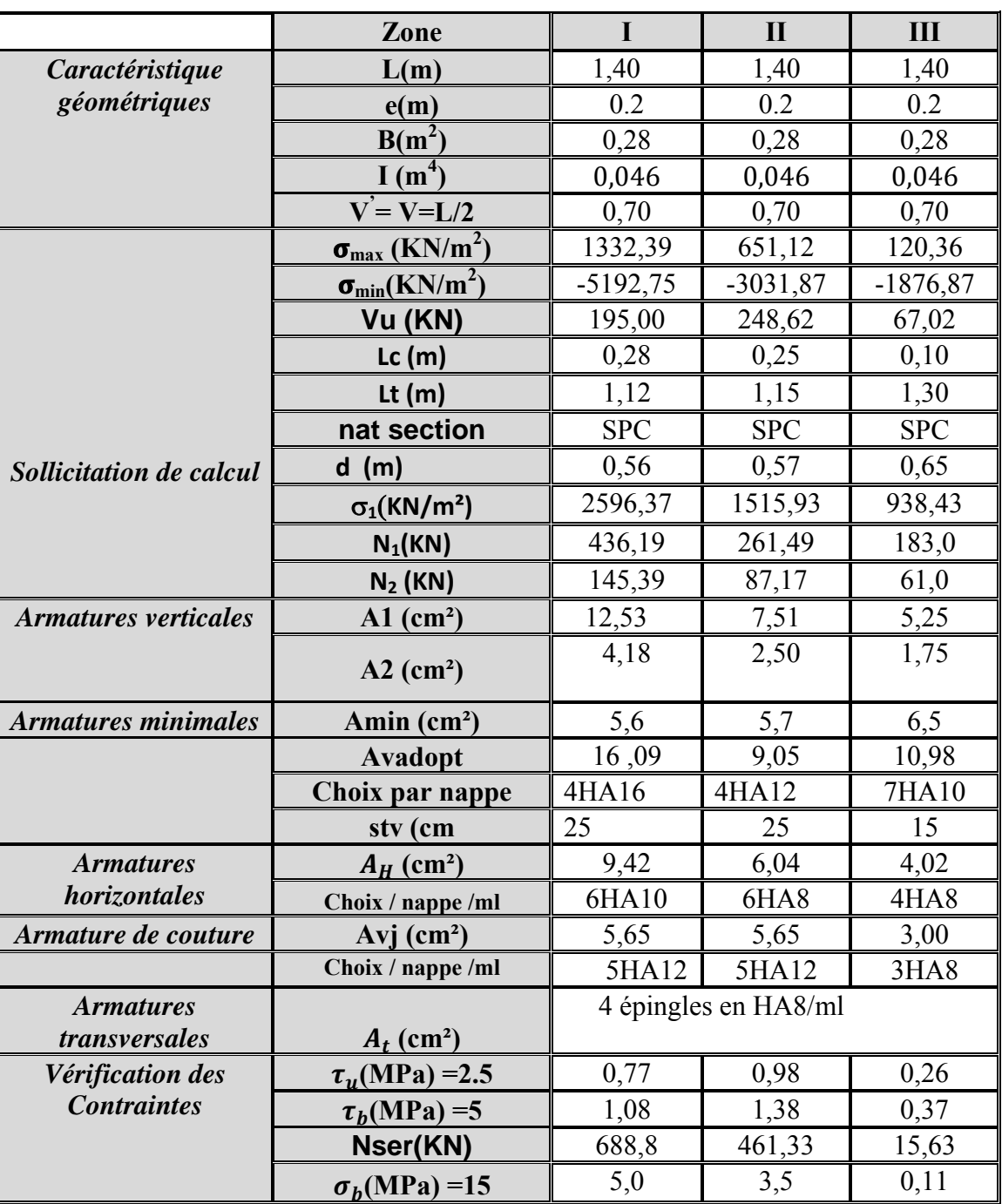

# *Ferraillage des voiles (Vt4)*

# CHAPITREIX

Etude de l'infrastructure

# *IX.1 : Introduction :*

Les fondations sont des éléments de la structure ayant pour objet la transmission des efforts apportés par la structure au sol. Ces efforts consistent en :

- Un effort normal : charge et surcharge verticale centrée ;
- Une force horizontale : résultante de l'action sismique ;
- Un moment qui peut être de valeur variable qui s'exerce dans les plans différents.

Nous pouvons classer les fondations selon le mode d'exécution et la résistance aux sollicitations extérieures, en :

- *Fondations superficielles* : Utilisées pour des sols de bonne capacité portante. Elles sont réalisées prés de la surface, (semelles isolées, semelles filantes et radier).
- *Fondations profondes* : Utilisées lorsque le bon sol est assez profond (pieux, puits).

# *IX.2 : Etude géotechnique du sol :*

Le choix du type de fondation repose essentiellement sur une étude détaillée du sol qui nous renseigne sur la capacité portante de ce dernier. Les résultats de cette étude sont :

- La contrainte admissible du sol est  $\sigma_{sol} = 2$  bars.
- Absence de nappe phréatique, donc pas de risque de remontée des eaux.

# *IX.3 : Choix du type de fondation :*

Le type de fondation est choisit essentiellement selon les critères suivants :

- La résistance du sol.
- Le tassement du sol.
- Le mode constructif de la structure.

Le choix du type de fondation, est fonction du type de la superstructure ainsi que des caractéristiques topographiques et géologiques du terrain.

Ce choix est défini par :

- La stabilité de l'ouvrage.
- La facilité de l'exécution.
- La capacité portante du sol.
- L'économie.

175

Pour le cas de la structure étudiée, nous avons le choix entre des semelles filantes, un radier général, en fonction des résultats du dimensionnement on adoptera le type de semelle convenable.

## *IX.4 : Dimensionnement :*

*1. Semelles filantes sous voiles :* 

$$
\frac{N_S}{S} \leq \sigma_{sol} \Rightarrow \frac{G+Q}{B \cdot L} \leq \sigma_{sol} \Rightarrow B \geq \frac{G+Q}{\sigma_{sol} \cdot L}
$$

B : La largeur de la semelle.

L : Longueur de la semelle.

G, Q : Charge et surcharge revenant au voile considéré.

 $\sigma_{sol}$ : Contrainte admissible du sol.

Les résultats de calcul sont résumés dans les tableaux suivants :

**Tableau IX.1 :** Surface de semelles filantes sous voiles (sens longitudinal)

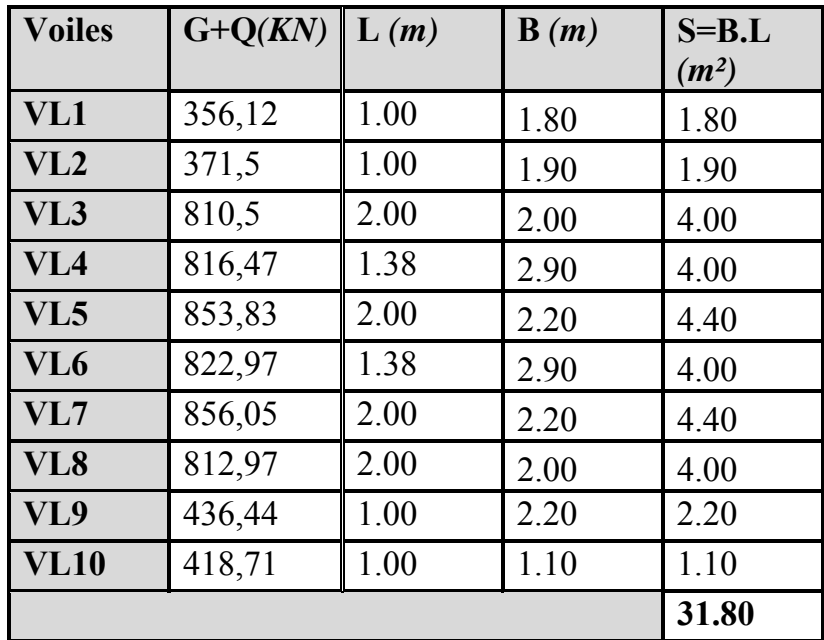

| <b>Voiles</b>   | $G+O$  | L(m) | B(m) | $S = B.L$         |
|-----------------|--------|------|------|-------------------|
|                 | (KN)   |      |      | (m <sup>2</sup> ) |
| VT1             | 596.26 | 1.50 | 1.90 | 2.85              |
| VT2             | 560.46 | 1.50 | 1.80 | 2.70              |
| VT3             | 857.19 | 2.00 | 2.15 | 4.30              |
| VT4             | 887.06 | 1.40 | 3.16 | 4.42              |
| VT5             | 792.46 | 2.00 | 2.00 | 4.00              |
| VT <sub>6</sub> | 634.71 | 1.50 | 2.11 | 3.16              |
| VT7             | 623.52 | 1.50 | 2.00 | 3.00              |
|                 | 24.43  |      |      |                   |

*Tableau IX.2* **:**Surface de semelles filantes sous voiles (sens transversal)

$$
S_V = \sum S_i = 56.23 m^2
$$
 Avec:  $S_V$ : Surface totale des semelles filantes sous voiles.

# *2. Semelles filantes sous poteaux :*

On fera le calcul sur le portique transversal (B-B) (fil de poteaux le plus sollicité Nsmax=931.22*KN*).

Les résultats sont résumés dans le tableau suivant :

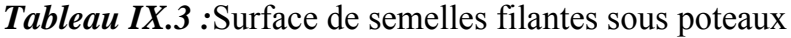

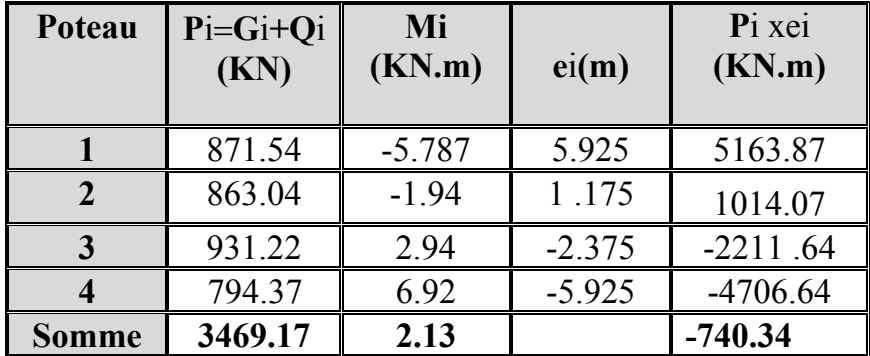

Coordonnées de la résultante des forces par rapport au centre de gravité de la semelle :

$$
e = \frac{\sum P_i \cdot e_i + \sum M_i}{\sum P_i} = -0.21m
$$

Distribution des sollicitations par mètre linéaire des semelles :

$$
e = -0.21 m < \frac{L}{6} = \frac{11,87}{6} = 1.97 m \Rightarrow
$$
 Répartition trapézoïdale.

$$
q_{\min} = \frac{N_s}{L} \times \left(1 - \frac{6 \cdot e}{L}\right) = \frac{3469.17}{11.85} \times \left(1 - \frac{6 \times (-0.21)}{11.85}\right) = 323.88 \text{KN} / m
$$
\n
$$
q_{\max} = \frac{N_s}{L} \times \left(1 + \frac{6 \cdot e}{L}\right) = \frac{3469.17}{11.85} \times \left(1 + \frac{6 \times (-0.21)}{11.85}\right) = 261.62 \text{KN} / m
$$
\n
$$
q_{\left(\frac{L}{4}\right)} = \frac{N_s}{L} \times \left(1 + \frac{3 \cdot e}{L}\right) = \frac{3469.17}{11.85} \times \left(1 + \frac{3 \times (-0.21)}{11.85}\right) = 277.19 \text{KN} / m
$$

9 *Détermination de la largeur de la semelle :* 

$$
B \ge \frac{q_{(L/4)}}{\sigma_{\text{SOL}}} = \frac{277.19}{200} = 1.38 \, m
$$

On prend  $B = 1.5m$ .

On aura donc,  $S = 1.5 \times 11.85 = 17.77m^2$ 

Nous aurons la surface totale de la semelle filante :  $S_t = S \times n + S_V$ 

n : Nombre de fil dans le sens considéré.

 $S_t = 17.77 \times 6 + 56.23 = 162.88 m^2$ 

#### *Remarque :*

− La surface totale du bâtiment :  $S_{bat} = 216,26m^2$ 

− La surface totale des semelles filantes dans le sens transversal :  $S_t = 162.88m^2$ 

$$
\frac{S_t}{S_{bat}} = \frac{162.88}{216,26} = 0.75 = 75\% \Rightarrow S_t > 50\% S_{bat}
$$

Vu que les semelles occupent plus de 50 % de la surface du sol d'assise, on opte pour unradier général comme fondation à ce bâtiment.

Onopte pour un radier général.

### *IX.5 : Etude du radier général :*

Un radier est défini comme étant une fondation travaillant comme un plancher renversé dont les appuis sont constitués par les poteaux de l'ossature et qui est soumis à la réaction du sol diminuée du poids propre du radier.

#### *1. Pré dimensionnement du radier :*

L'épaisseur minimale du radier doit satisfaire les deux conditions suivantes :

#### ¾ *Condition forfaitaire :*

 $h \leq \frac{756}{5}$   $\Rightarrow$  53.75  $\leq h \leq 86$  *cm*  $\frac{L_{\max}}{2} \leq h \leq \frac{L}{2}$ 5 430 8  $\frac{430}{2} \le h \le \frac{430}{1} \Rightarrow 53.75 \le h \le$ 8 5  $\frac{\text{max}}{\text{max}} \leq h \leq \frac{L_{\text{max}}}{\text{max}}$ 

¾ *Condition de vérification de la longueur élastique :* 

$$
L_e = \sqrt[4]{\frac{4 \cdot E \cdot I}{K \cdot b}} \geq \frac{2}{\pi} \cdot L_{\text{max}}
$$

 $L_{\text{max}} \leq \frac{\pi}{2} \cdot L_e \to \text{Ce }$  qui conduit à  $h \geq \frac{3}{1}$ 4 max 2  $\left[\begin{array}{cc} 2 & 3 \end{array}\right]$  $h \geq \sqrt[3]{\left(\frac{2}{\pi} \cdot L_{\text{max}}\right)^4} \cdot \frac{3 \cdot K}{E}$ ⎝  $\geq \sqrt[3]{\frac{2}{\pi}}$ .

Avec L<sub>e</sub>: Largeur du radier présentant une bande de 1m;

K : Module de raideur du sol, rapporté à l'unité de surface K = 40 MPa pour un sol moyen.

I : L'inertie de la section du radier (bande de 1m) ;

E : Module de déformation longitudinale déférée  $E = 10818.86$  MPa.

Lmax : Distance maximale entre deux voiles successifs ou poteaux.

D'où :

$$
h \ge \sqrt[3]{\left(\frac{2 \times 4.30}{\pi}\right)^4 \times \frac{3 \times 40}{10818.86}} = 0.85m
$$
on prend h=90cm

**La dalle :** la dalle du radier doit satisfaire les conditions suivantes :

$$
h_d \ge \frac{L_{\text{max}}}{20}, \text{ avec un minimum de } 25cm
$$
  
- 
$$
h_d \ge \frac{430}{20} = 21.5cm
$$

**La nervure :** la nervure du radier doit avoir une hauteur :

$$
h_n \ge \frac{L_{\text{max}}}{10} = \frac{430}{10} = 43cm
$$

### *Conclusion :*

D'après les calculs précédents on adopte le dimensionnement suivant : h n =90cm ……………………. Hauteur de la nervure h d = 30cm…………………… Hauteur de la dalle b= 45 cm…………………….. Largeur de la nervure

#### *2. Calcul des charges nécessaires au radier :*

- *Combinaison d'actions* **:**
- 9 **A l'ELU :** *Nu* =1.35×*G* +1.5×*Q* =38583,97*KN*
- $\checkmark$  **A l'ELS** :  $N_s = G + Q = 28089, 1.KN$

 **4.** *Détermination de la surface du radier* **:** La surface du radier doit satisfaire les deux conditions suivantes :

$$
\angle \text{ A} \text{ l'ELU}: S_{rad}^{ELu} \ge \frac{N_U}{2 \times \sigma_{sol}} = \frac{38583.97}{2 \times 200} = 96,45 m^2
$$

$$
\angle
$$
 A PELS:  $S_{rad}^{ELS} \ge \frac{N_s}{\sigma_{sol}} = \frac{28089.1}{200} = 140,44 m^2$ 

D'où :  $S_{bat} = 216,26 m^2 > S_{rad} = \max(96,45;140,44) m^2$ 

#### *Remarque :*

 La surface totale du bâtiment est supérieure à la surface nécessaire du radier, dans ce cas on opte juste pour un débord minimal que nous imposent les règles du BAEL, et il sera calculé comme suit

$$
L_{d\acute{e}b}
$$
  $\geq$  max  $\left(\frac{h}{2}; 30 \text{ cm}\right) =$  max  $\left(\frac{100}{2}; 30 \text{ cm}\right) = 50 \text{ cm}$ 

On prend:  $L_{\text{déb}} = 60 \text{ cm}$ 

$$
S_{rad} = S_{bat} + S_{deb}
$$

$$
S_{rad} = 216,26 + (18,25 + 11,85) \times 2 \times 0.6 = 252,38 \, m^2
$$

Donc on aura une surface totale du radier  $: S_{rad} = 252,38 \text{m}^2$ .

*5. Détermination des efforts à la base du radier :* 

#### **A. Poids du radier :**

Remarque :  $G_{rad}$ = poids de la dalle + poids de la nervure + poids du remblais + poids de la dalle flottante + poids de débord.

Poids de la dalle : 25 x 252,38 x 0.3=1892,85 *KN.*

Poids de remblais : 16 x 0.48x (252,38 -0.45x11,85x6)= 1692,55*KN.*

Poids de la dalle flottante : 25x0.12x (252,38-0.45x11,85x6)= 661,15*KN*.

Poids de la nervure : 25x0.45x0.9x11,85x6=559,91*KN.* 

Poids de débord : 25x 0.3x 36,12 =282.15 *KN.* 

G<sub>rad</sub>=1892,85+1692,55 +661,15+559,91 +282.15 =5088,61KN.

• **ELU**:  $N_{\text{u total}} = N_{\text{u}} + 1.35G_{\text{rad}} = 45453,6KN$ • **ELS**:  $N_{\text{total}} = N_{\text{s}} + G_{\text{rad}} = 33177,71$ *KN* 

*6. Les vérifications :* 

*1. Vérification à la contrainte de cisaillement :*  Il faut vérifier que  $\tau_u \leq \bar{\tau}_u$ 

$$
\tau_{\rm u} = \frac{T_{\rm u}^{\rm max}}{b \cdot d} \le \bar{\tau} = \min \left\{ \frac{0.15 \cdot f_{\rm c28}}{\gamma_{\rm b}}; 4\,\text{MPa} \right\}
$$

 $b = 100 \text{ cm}$ ;  $d = 0.9 \text{ h}_{d} = 0.9 \times 30 = 27 \text{ cm}$ 

$$
T_u^{\max} = q_u \cdot \frac{L_{\max}}{2} = \frac{N_u \cdot b}{S_{rad}} \cdot \frac{L_{\max}}{2}
$$
  
\n
$$
T_u^{\max} = \frac{45453.6 \times 1}{252.38} \times \frac{4.75}{2} = 427.73 KN
$$
  
\n
$$
\tau_u = \frac{427.73}{1 \times 0.27} = 1584.18 KN/m^2 = 1,58 MPa
$$
  
\n
$$
\overline{\tau} = \min \left\{ \frac{0.15 \times 25}{1.5} ; 4MPa \right\} = 2.5 MPa
$$

 $\tau_u < \overline{\tau}_u \Rightarrow$  Condition vérifiée

#### **2***. Vérification de la stabilité du radier :*

¾ *Calcul du centre de gravité du radier :* 

$$
X_G = \frac{\sum S_i \cdot X_i}{\sum S_i} = 9.12m \quad ; \qquad Y_G = \frac{\sum S_i \cdot Y_i}{\sum S_i} = 5.92 m
$$

Avec :  $S_i$ : Aire du panneau considéré ;

Xi, Yi : Centre de gravité du panneau considéré.

# ¾ *Moment d'inertie du radier :*

$$
I_{xx} = \sum \left[ I_x + S_i (X_i - X_G)^2 \right] = 2530,67 \, m^4.
$$
  

$$
I_{yy} = \sum \left[ I_y + S_i (Y_i - Y_G)^2 \right] = 6002,41 \, m^4.
$$

La stabilité du radier consiste à la vérification des contraintes du sol sous le radier qui est sollicité par les efforts suivants :

- Effort normal (N) dû aux charges verticales.

- Moment de renversement (M) dû au séisme dans le sens considéré.

 $M_i = M_{i(K=0)} + T_{i(K=0)} \cdot h$ 

 $M_{i(K=0)}$ : Moment sismique à la base du bâtiment;

 $T_{j(K=0)}$ : Effort tranchant à la base du bâtiment

 $I_{xi}$ , $I_{vi}$ : Moment d'inertie du panneau considéré dans le sens considéré;

h : Profondeur de l'infrastructure.

Le diagramme trapézoïdal des contraintes nous donne

$$
\sigma_{\rm m} = \frac{3 \cdot \sigma_1 + \sigma_2}{4}
$$
\nAnsi on doit vérifier que :

\n

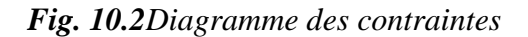

$$
\angle A \text{ } l'ELU: \sigma_m = \frac{3 \cdot \sigma_1 + \sigma_2}{4} \leq 2 \cdot \sigma_{\text{SOL}} (\text{RPA99/2003}. \text{Art.10.1.4.1})
$$

$$
\checkmark \quad A \text{ } l'ELS: \ \sigma_m = \frac{3 \cdot \sigma_1 + \sigma_2}{4} \leq \sigma_{SOL}
$$

Avec :  $\sigma_{1,2} = \frac{N}{S} \pm \frac{N}{I} \cdot V$ I M S N rad  $\sigma_{1,2} = \frac{1}{8} + \frac{1}{1}$ 

# *Sens longitudinal* **:**

MX = 50757+2171,9×1 = 52928,9*KN.m*

9 **A l'ELU :MX =52928,9***KN.m*

$$
\sigma_1 = \frac{N_u}{S_{rad}} + \frac{M_x}{I_{yy}} \cdot V = \frac{45453,6}{252,38} + \frac{52928,9}{6002,41} \times 9.12 = 181,06 \text{ KN } / m^2
$$
  

$$
\sigma_2 = \frac{N_u}{S_{rad}} - \frac{M_x}{I_{yy}} \cdot V = \frac{45453,6}{252,38} - \frac{52928,9}{6002,41} \times 9,12 = 179,13 \text{ KN } / m^2
$$

D'où:

$$
\sigma_m = \frac{3 \times 181,06 + 179,13}{4} = 180,57 \text{ KN } / \text{ m}^2 \quad ; \quad 2\sigma_{SOL} = 2 \times 200 = 400 \text{ KN } / \text{ m}^2
$$

 $\sigma_m < 2 \cdot \sigma_{\text{SOL}} \Rightarrow$  Condition vérifiée.

#### 9 **A l'ELS :MX= 52928,9***KN.m*

$$
\sigma_1 = \frac{N_s}{S_{rad}} + \frac{M_x}{I_{yy}} \cdot V = \frac{33177,71}{252,38} + \frac{52928,9}{6002,41} \times 9,12 = 211,87 \, \text{KN} \cdot m^2
$$
\n
$$
\sigma_2 = \frac{N_s}{S_{rad}} - \frac{M_x}{I_{yy}} \cdot V = \frac{33177,71}{252,38} - \frac{52928,9}{6002,41} \times 9,12 = 51,03 \, \text{KN} \cdot m^2
$$

$$
D' \text{où} \qquad \sigma_m = \frac{3 \times 211,87 + 51,03}{4} = 171,56 \, \text{KN} \ / \, m^2 \quad ; \quad \sigma_{\text{sol}} = 200 \, \text{KN} \ / \, m^2
$$

 $\sigma_m < \sigma_{sol} \Rightarrow$  Condition vérifiée

#### *Sens transversal :*

My = 47312+2325, 7×1 = 46637, 7*KN.m*

9 **A l'ELU : My= 46637,7***KN.m*

$$
\sigma_1 = \frac{N_u}{S_{rad}} + \frac{M_y}{I_{xx}} \cdot V = \frac{45453,6}{252,38} + \frac{46637,7}{2530,67} \times 5,92 = 289,19 \, KN \, / \, m^2
$$
\n
$$
\sigma_1 = \frac{N_u}{S_{rad}} - \frac{M_y}{I_{xx}} \cdot V = \frac{45453,6}{252,38} - \frac{46637,7}{2530,67} \times 5,92 = 71 \, KN \, / \, m^2
$$

D'où

$$
\sigma_m = \frac{3 \times 289,19 + 71}{4} = 234,64 \text{ KN} / m^2 \quad ; \quad 2.\sigma_{\text{SOL}} = 2 \times 200 = 400 \text{ KN} / m^2
$$

 $\sigma_m < 2 \cdot \sigma_{\text{SOL}} \Rightarrow$  Condition vérifiée.

9 **A l'ELS:My=46637,7***KN.m*

$$
\sigma_1 = \frac{N_s}{S_{rad}} + \frac{M_y}{I_{xx}} \cdot V = \frac{33177,71}{252,38} + \frac{46637,7}{2530,67} \times 5,92 = 240,57 \text{ KN } / \text{ m}^2
$$

$$
\sigma_1 = \frac{N_s}{S_{rad}} - \frac{M_y}{I_{xx}} \cdot V = \frac{33177,71}{252,38} - \frac{46637,7}{2530,67} \times 5,92 = 22,35 \text{ KN } / \text{ m}^2
$$

D'où

$$
\sigma_m = \frac{3 \times 240,57 + 22,35}{4} = 186 \, \text{KN} / \, \text{m}^2 \quad ; \quad \sigma_{\text{SOL}} = 200 \, \text{KN} / \, \text{m}^2
$$

σ<sub>m</sub> < σ<sub>SOL</sub> ⇒Condition vérifiée.

# **3.** *Vérification au poinçonnement : (Art. A.5.2.42/BAEL91)*

Aucun calcul ne sera exigé si la condition suivante est satisfaite :

$$
N_u \leq \frac{0.045 \ \mu_c.h.f_{c28}}{\gamma_b}
$$

Avec :  $N_u$ : Charge de calcul à l'ELU pour le poteau

 $\mu_c$ : Périmètre du contour cisaillé sur le plan du feuillet moyen du radier.

a : Epaisseur du voile ou du poteau

b : Largeur du poteau ou du voile (une bande de 1m).

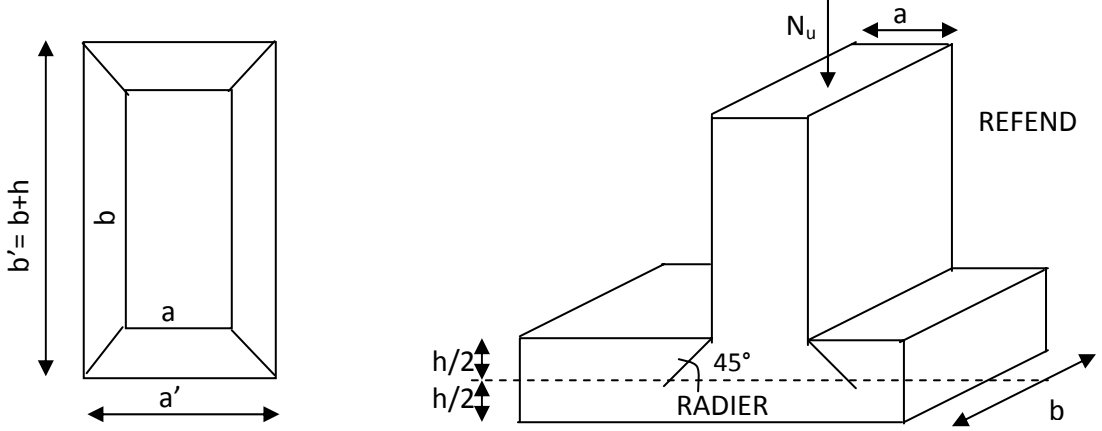

**Fig. 10.3 :** Périmètre utile des voiles et des poteaux.

#### $\triangleright$  Calcul du périmètre utile  $\mu_{\rm cx}$

#### • *Poteau (le poteau le plus sollicité):*

 $\mu_c = 2 \cdot (a' + b') = 2 \cdot (a + b + 2 \cdot h) = 2 \times (0.45 + 0.45 + 2 \times 0.7) = 4,6 \, m$  $2415 KN \Rightarrow$  Condition vérifiée 1.5  $N_u \leq \frac{0.045 \times 4,6 \times 0.7 \times 25000}{1.5} = 2415 KN \implies$  $N_u = 1494.79$  *KN* 

#### • *Voile (le voile le plus sollicité):*

$$
\mu_c = 2 \cdot (a' + b') = 2 \cdot (a + b + 2 \cdot h) = 2 \times (0.2 + 2 + 2 \times 0.7) = 7.2 \text{ m}
$$
  

$$
N_u = 1137.85 \text{ KN}
$$
  

$$
N_u < \frac{0.045 \times 0.7 \times 7.2 \times 25000}{1.5} = 3780 \text{ KN} \implies \text{Condition verify the}
$$

#### *Vérificationde l'effort de sous pression :*

Cette vérification justifie le non soulèvement de la structure sous l'effet de la pression hydrostatique ≥ **α.**  $S_{rad}$   $\cdot$ <sub>γ</sub>**w** *z* 

**.** 

P : Poids total du bâtiment à la base du radier,

α: Coefficient de sécurité vis à vis du soulèvement a = 1.5

Z : profondeur de l'infrastructure (*h* = 0 ,90*m*)

 $P = 15122.702KN \ge 1.5 \times 252.38 \times 10 \times 0.90 = 3407.13KN$ 

Pas de risque de soulèvement de la structure.

#### *IX.6 : Ferraillage du radier :*

Un radier fonction comme un plancher renversé dont les appuis sont constitués par les paliers de l'ossature. Il est sollicité par la réaction du sol diminué du poids propre du radier.

a) 
$$
1er Cas:
$$

Si  $\alpha$ < 0.4 la flexion longitudinale est négligeable.

$$
M_{ox} = q_u \cdot \frac{L_x^2}{8} \text{ et } M_{oy} = 0
$$

$$
b) 2eme Cas:
$$

Si  $\alpha \leq 0.4 \leq 1$  les deux flexions interviennent, les moments développés au centre de la dalle dans les deux bandes de largeur d'unité valent :

Dans le sens de la petite portée L<sub>x</sub> :  $M_{ox} = \mu_x \cdot q_u \cdot L_x^2$ 

Dans le sens de la grande portée  $L_y$  : M<sub>oy</sub> =  $\mu_y$  ⋅ M<sub>ox</sub>

Les coefficients  $\mu_x$ ,  $\mu_y$  sont donnés par les tableaux de PIGEAUD.

$$
Avec: \rho = \frac{L_x}{L_y} \quad \text{avec} \left( L_x < L_y \right)
$$

*Remarque :* Les panneaux étant soumis à des chargements sensiblement voisins et afin d'homogénéiser le ferraillage et de facilité la mise en œuvre, il leur sera donc adopté la même section d'armatures, en faisant les calculs sur le panneau le plus sollicité.

Pour le calcul du ferraillage, soustrairons de la contrainte maximale  $\sigma_M^{\max}$ , la contrainte due au poids propre du radier, ce dernier étant directement repris par le sol.

$$
\angle A VELU:
$$
  
\n
$$
qv = \sigma_m (ELU) - 1.35 \times \frac{G_{rad}}{S_{rad}} = 234,57 - 1.35 \times \frac{5088,61}{252,38} = 207,35 KN/m^2
$$
  
\n
$$
\angle A VELS:
$$
  
\n
$$
qs = \sigma_m (ELS) - \frac{G_{rad}}{S_{rad}} = 186 - \frac{5088,61}{252,38} = 165.83 KN/m^2
$$

185

#### *IX.6.1. Calcul à l'ELU :*

• *Identification des panneaux et calcul des moments :* 

 $M_{0X} = \mu_x \times q_x \times l_x^2$  $M_{0y} = \mu_{y} \times M_{0X}$ 

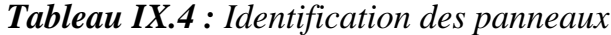

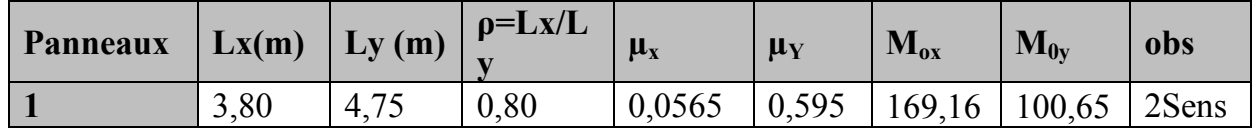

#### *Remarque :*

On calcul les moments suivant les deux sens et on détermine les armatures pour les deux directions  $L_x$  et  $L_y$ .

On conçoit en effet que, dans ce cas, une bande de 1 m dans le sens  $L_x$  se trouve soulagée par suite de la présence d'une bande de 1 m dans le sens Ly et inversement.

Il est donc logique d'affecter le moment calculé pour la portée  $L_x$  d'un coefficient de réduction destiné à tenir compte de la présence de la bande de la portée Ly.

- Si le panneau considéré est continu au-delà de ses appuis :

Moment en travée :  $0.75 M_{0X}$  ou  $0.75 M_{0Y}$ 

Moment sur appuis :  $0.5 M_0$ 

- Si le panneau considéré est un panneau de rive dont l'appui peut assurer un encastrement partiel :

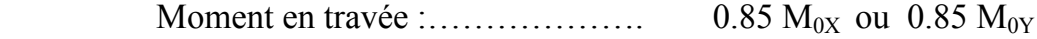

Moment sur appuis de rive :.........  $0.3 M_0$ 

Moment sur appui intermédiaire : .....  $0.5 M_0$ 

*M0x* = 169,16*.m M0y*= 100,65*KN.m*

#### • *Correction des moments:*

Pour tenir compte de la continuité des panneaux, on multiplie les moments par des coefficients comme suit :

Dans notre cas on a des semi encastrement

Sens X-X : *Mapp=* 0.5 *M0X=*84,58*KN.m Mapp=* 0.3 *M0X*=50,74*KN.m*  $M_t$  = 0.85  $M_{0x}$ =143,78*KN.m*  Sens Y-Y : *Mapp=* 0.5 *M0Y***=** 50,32*KN.m Mapp=* 0.3 *M0Y*= 30,19*KN.m*  $M_t$  = 0.85  $M_{0y}$  = 85,55*KN.m* • *Etape de calcul* **:**  *bu*  $u = \frac{M_{U}}{bd^{2}f}$  $\mu_u = \frac{M_v}{h d^2 r}$   $\mu < \mu_l = 0.392$ 

$$
A_s = \frac{M_u}{\beta d_{\sigma_{st}}}
$$

Les résultats sont donnés dans le tableau suivant :

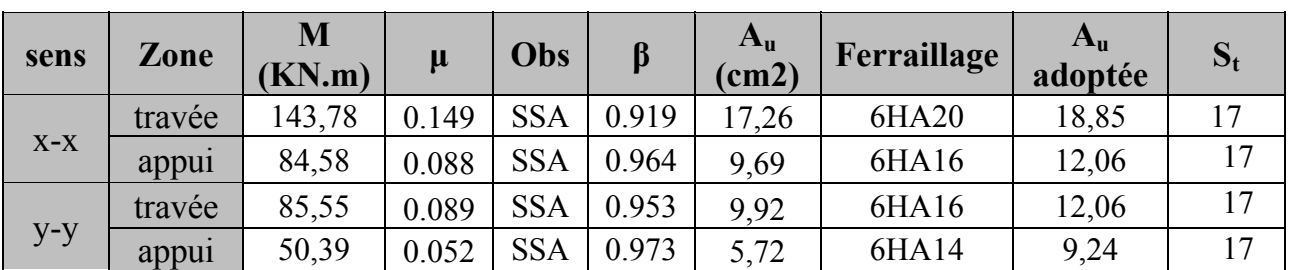

#### *Tableau IX.5 : Ferraillage du panneau*

¾ *Vérification de la condition de non fragilité :* 

− *Armatures parallèle au petit coté :* 

Avec  $\rho_0 = 0.0008$  pour HAFe400  $2.64\,cm^2$  / 2  $0.0008 \times 100 \times 30 \times \frac{3 - 0.8}{2}$ 2  $3-\rho$  \_ 0.000  $\times$  100  $\times$  30  $\times$   $3-0.8$  \_ 2.64  $cm<sup>2</sup>$  $A_{\min} = \rho_0 \cdot b \cdot h \cdot \frac{3 - \rho}{2} = 0.0008 \times 100 \times 30 \times \frac{3 - 0.8}{2} = 2.64 \text{ cm}^2 / \text{ml}$ 

#### − *Armatures parallèle au grand côté :*

 $A_{\min} = \rho_0 \cdot b \cdot h = 0.0008 \times 100 \times 30 = 2.40 cm^2 / ml$ 

*Aux appuis :* 

$$
\begin{cases}\nA_{ua}^x = 12,06m^2 > A_{min} = 2.64 \, \text{cm}^2 / \, \text{ml} \rightarrow \text{condition} \,\,\text{veitifie} \\
A_{ua}^y = 9,24 \, \text{cm}^2 > A_{min} = 2.40 \, \text{cm}^2 / \, \text{ml} \rightarrow \text{condition} \,\,\text{veitifie}\n\end{cases}
$$

*En travée :* 

 $A_{\mu\nu}^y = 12,06$ cm<sup>2</sup> >  $A_{\min} = 2.40$ cm<sup>2</sup> / ml  $\rightarrow$  condition vérifiée  $A_{\mu}^{x} = 18,85$ cm<sup>2</sup> >  $A_{\min} = 2.64$ cm<sup>2</sup> / ml  $\rightarrow$  condition vérifiée *y ut x ut*  $= 12,06cm^2 > A_{\min} = 2.40cm^2 / ml \rightarrow$  $= 18,85cm<sup>2</sup> > A_{min} = 2.64cm<sup>2</sup>/ml$   $\rightarrow$  $12,06 cm<sup>2</sup> > A<sub>min</sub> = 2.40 cm<sup>2</sup>$  /  $18,85 cm<sup>2</sup> > A<sub>min</sub> = 2.64 cm<sup>2</sup>$ 2 min 2 2 min 2

#### ¾ *Espacement des armatures (BAEL91 modifié 99/ Art A.8.2.42):*

L'écartement des barres d'une même nappe ne doit pas dépasser les valeurs suivantes :

¾ *Espacement des armatures :* 

ܵ௧ ௫ = 17cm < min (2h, 25cm) = 25cm …………condition vérifiée

#### ¾ *Vérification de l'effort tranchant:*

$$
\tau_{u} = \frac{V_{u}^{max}}{b.d} \le \min \left\{ 0.15 \frac{f_{c28}}{\gamma_{s}} \right\}; 4MPa \right\} = 2.5 MPa
$$
  
avec :  $V_{u} = \frac{q_{u}l}{2}$   

$$
\tau_{u} = \frac{q_{u.l}}{2.b.d} = \frac{207,35 \times 10^{3} \times 4,75}{2 \times 1000 \times 27} = 1.82 MPa < 2.5 MPa
$$
........ condition verify the

*IX.6.2. Vérification à l'E.L.S :* 

¾ *Calcul des moments fléchissant :* 

*Tableau IX.6 :*Calcul des moments Mx et My à l'ELS

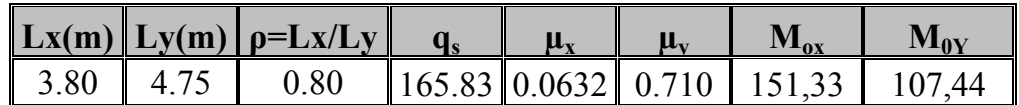

Sens X-X :*Mapp=* 0.5 *M0X*= 75,66*KN.m*appui intermédiaire. *Mapp*= 0.3  $M_{0X}$ = 45,39*KN.mappui de rive.*  $M_t$  = 0.85  $M_{0x}$ =128,63*KN.m* 

Sens Y-Y : *Mapp*= 0.5  $M_{0y}$ = 53,72*KN.mappui* intermédiaire. *Mapp*= 0.3  $M_{0Y}$ = 32,23*KN.mappui de rive.*  $M_t = 0.85 M_{0Y} = 91,33 KN.m$ 

¾ *Vérification des contraintes dans le béton :* 

On peut se disposer de cette vérification, si l'inégalité suivante est vérifiée :

*s u M*  $\alpha$ *vec* :  $\gamma = \frac{M}{\sqrt{M}}$ *f d*  $\alpha = \frac{y}{\alpha} < \frac{\gamma - 1}{\alpha} + \frac{f_{c28}}{100}$  avec:  $\gamma =$ 2 100  $1 \int_{c^{28}}$ 

Avec : α : Position de l'axe neutre.

*Sens X-X* **:** 

• *Aux appuis* **:** 

$$
\gamma = \frac{84,58}{75,66} = 1.11 \text{ et } \mu = 0.088 \rightarrow \alpha = 0.115
$$

0.30 100 25 1.11 1 2 <sup>α</sup> 0.115 <sup>+</sup> <sup>=</sup> <sup>−</sup> <sup>=</sup> <sup>&</sup>lt; …………………..*condition vérifiée.* 

• *En travée* **:** 

1.11 128,63 143,78 <sup>γ</sup> <sup>=</sup> <sup>=</sup> etµ= 0149→α = 0.201 0.30 100 25 2 1.11 1 <sup>α</sup> 0.201 <sup>+</sup> <sup>=</sup> <sup>−</sup> <sup>=</sup> <sup>&</sup>lt; …………………..*condition vérifiée.* 

• **Sens Y-Y:**  
\n• *Aux appuis :*  
\n
$$
\gamma = \frac{50,39}{53,72} = 0,93 \text{ et } \mu = 0.052 \rightarrow \alpha = 0.066
$$

0.21 100 25 2 0,93 1 <sup>α</sup> 0.066 <sup>+</sup> <sup>=</sup> <sup>−</sup> <sup>=</sup> <sup>&</sup>lt; …………………..*condition vérifiée.* 

• *En travée* **:**   $\gamma = \frac{85,55}{91,33} = 0.93$  et  $\mu = 0.089 \rightarrow \alpha = 0.118$ 0.21 100 25 2 0,93 1 <sup>α</sup> 0.118 <sup>+</sup> <sup>=</sup> <sup>−</sup> <sup>=</sup> <sup>&</sup>lt; …………………..*condition vérifiée.*

Etant donné que les inégalités précédentes sont vérifiées, Il n'est donc pas nécessaire de procéder à la vérification des contraintes dans le béton à l'ELS

### *IX.7 : Ferraillage du débord :*

Le débord est assimilé à une console soumise à une charge uniformément repartie. Le calcul se fera pour une bande de 1 mètre de largeur.

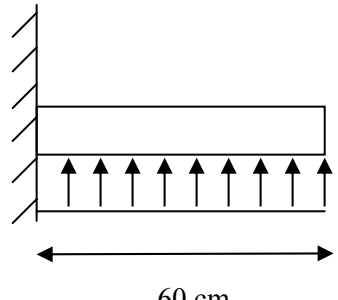

$$
60\ \mathrm{cm}
$$

*Fig .10.4: Schéma statique d'un débord*

*1. Sollicitation de calcul :* 

 $\checkmark$  *A l'ELU :* 

$$
P_{u} = 207,35 \, \text{KN/ml} \qquad M_{u} = \frac{-P_{u} \cdot l^{2}}{2} = \frac{-207,35 \times 0.6^{2}}{2} = -37.32 \, \text{KN.m}
$$

9 *A l'ELS :* 

$$
P_s = 165.83 \, \text{KN/ml} \qquad \qquad Ms = \frac{-P_s \cdot l^2}{2} = \frac{-165.83 \times 0.6^2}{2} = -29.84 \, \text{KN.m}
$$

#### *2. Calcul des armatures :*

$$
b=1
$$
 m;  $d = 27$ cm; $f_{bc} = 14.2$  MPa; $\sigma_s = 400$ MPa

$$
A_{\min}=0.23\times b\times d\times \frac{f_{t28}}{fe}
$$

Les résultats de ferraillage à L'ELU et à L'ELS sont résumés dans le tableau suivant :

*Tableau IX.7 : Ferraillage à l'ELU.* 

|            | M<br>(KN.m)  | ш<br>աս |       | A <sub>cal</sub><br>$\mathbf{c}$ m <sup>2</sup> | $\mathbf{A}_{\text{min}}$<br>$\mathbf{c}$ m <sup><math>\epsilon</math></sup> | Choix                                     | $A_{\text{adop}}$<br>$\mathbf{c}$ m $\mathbf{c}$ | $St$ (cm) |
|------------|--------------|---------|-------|-------------------------------------------------|------------------------------------------------------------------------------|-------------------------------------------|--------------------------------------------------|-----------|
| <b>ELU</b> | 27.22<br>⊸ ب | 0.036   | 0.982 | 4,04                                            | 3.26                                                                         | $4HA$ <sup><math>\cdot</math></sup><br>'4 | 0.16                                             | ر ت       |

#### *Armatures de répartition :*

$$
A_r = \frac{A}{4} = \frac{6,15}{4} = 1,53
$$
cm<sup>2</sup>  $\Rightarrow$  on adopte 4HA12 = 4,52cm<sup>2</sup>/ml.

Avec un espacement de 25 (cm)

#### *3. Vérification à l'ELS :*

$$
\gamma = \frac{M_u}{M_s} = \frac{37.32}{28.94} = 1.28 \ \alpha = 0.0459 < \frac{\gamma - 1}{2} + \frac{f_{c28}}{100} = 0.39
$$

⇒ Il n'y a pas lieu de faire la vérification des contraintes à l'ELS.

#### *Conclusion :*

Les armatures du radier sont supérieures à celles du débord

Aradier>Adebord⇒ Le ferraillage du débord sera la continuité de celui de radier (le prolongement des barres des poutres et de la dalle au niveau des appuis).

#### *IX.8 : Etude des nervures :*

 Afin d'éviter tout risque de soulèvement du radier (vers le haut), celui-ci est sera muni de nervures (raidisseurs) dans les deux sens.

Pour le calcul des sollicitations, la nervure sera assimilée à une poutre continue sur plusieurs appuis et les charges revenant à chaque nervure seront déterminées en fonction du mode de transmission des charges (triangulaires ou trapézoïdales) vers celle-ci.

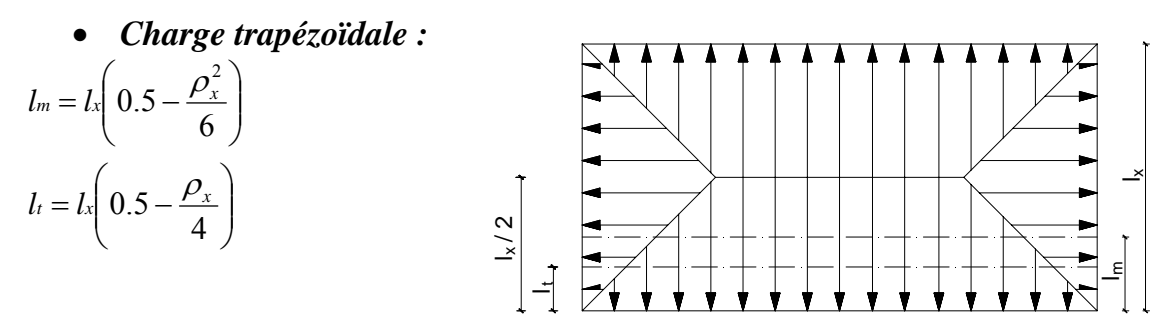

• *Charge triangulaire :* 

 $l_t = 0.25l_x$  $l_m = 0.333l_x$ 

# *1. Charges à considérer :*

¾ *Sens transversal :* 

 $q_{\text{Mu}} = q_u \times L_m = 207,35 \times 1,58 = 327,61KN/ml.$  $q_{\text{Ms}} = q_s \times L_m = 165,83 \times 1,58 = 262,01KN/ml.$  $q_{\text{m}} = q_u \times L_f = 207,35 \times 1.41 = 292,36 \text{KN} / \text{ml}.$ 

¾ *Sens longitudinal :* 

 $q_{\text{Mu}} = q_u \times L_m = 207,35 \times 1.26 = 262,38KN / ml.$  $q_{Ms} = q_s \times L_m = 165.83 \times 1.26 = 209.94 \text{KN} / \text{ml}.$  $q_{\text{Tu}} = q_u \times L_t = 207,35 \times 0.95 = 195,98 \text{KN} / \text{ml}.$ 

### *2. Diagramme des moments fléchissant et des efforts tranchants :*

#### ¾ *Sens transversal :*

Les diagrammes des moments fléchissant et les efforts tranchants sont donnés par le logiciel ETABS 9.

A. *Diagramme des moments fléchissant (ELU):* 

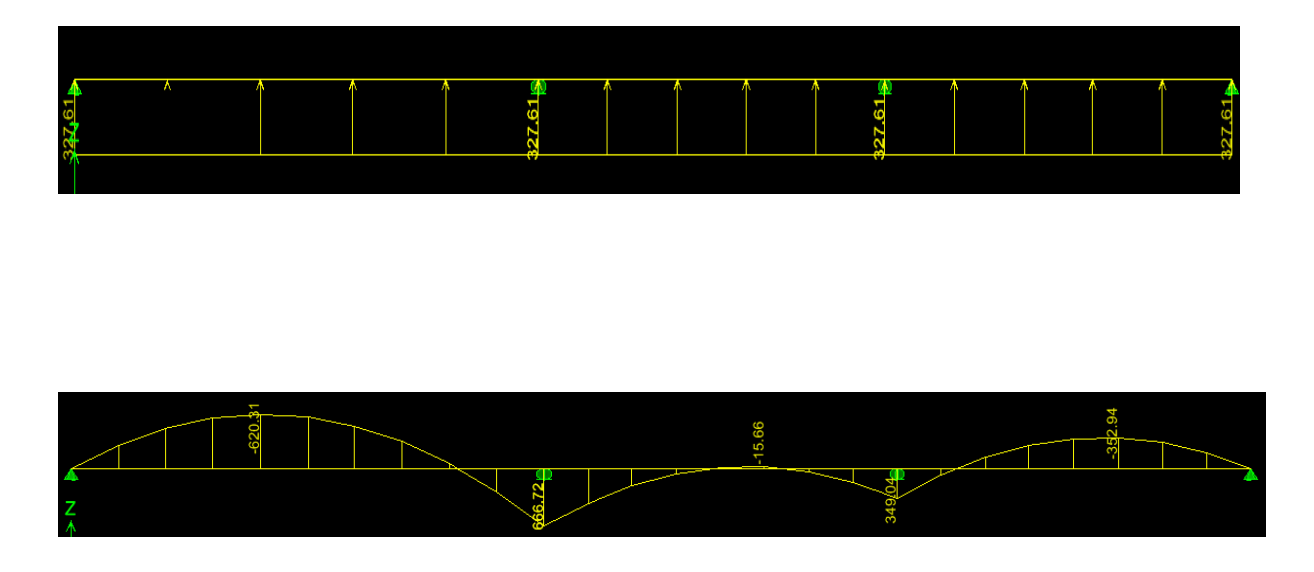

*B. Diagramme des moments fléchissant (ELS):* 

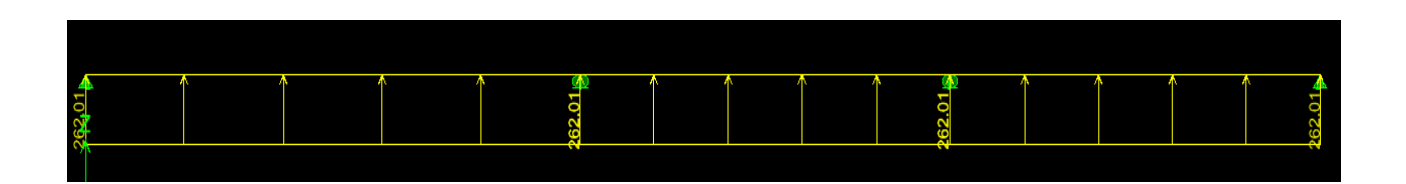

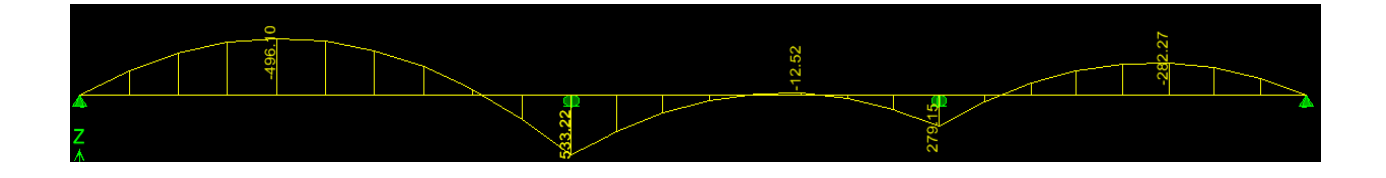

*D. Diagramme des efforts tranchants(ELU):* 

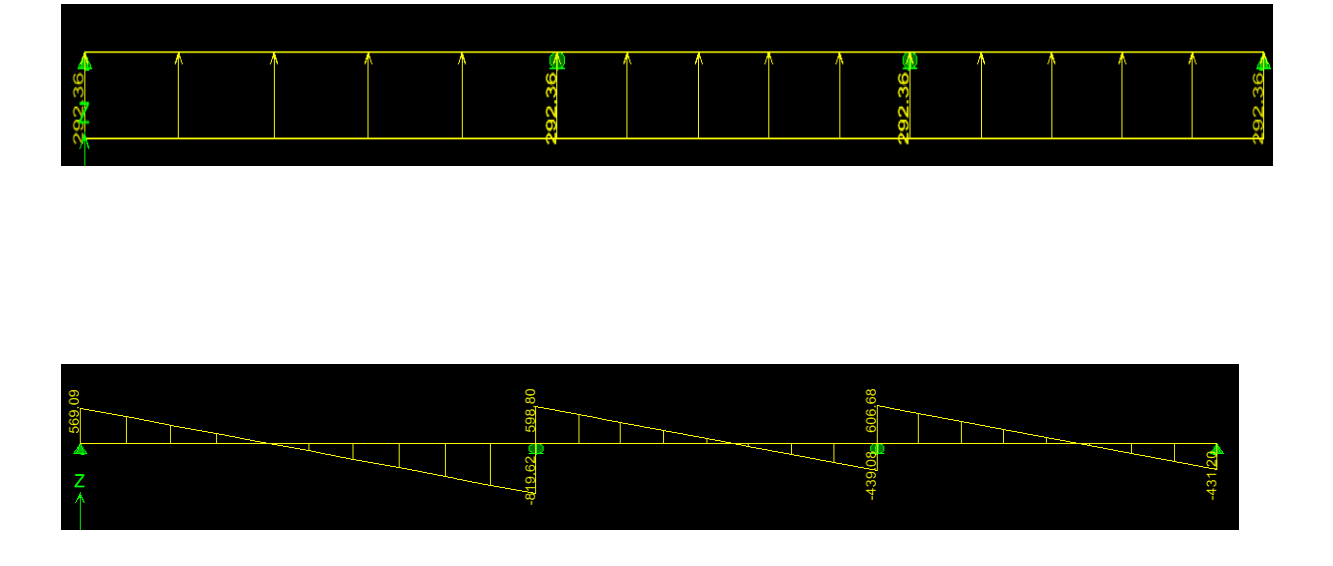

- ¾ *S Sens longit tudinal :*
- A. *Diagramme des moments fléchissant (ELU):*

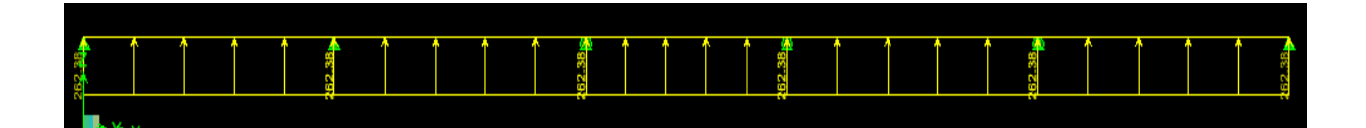

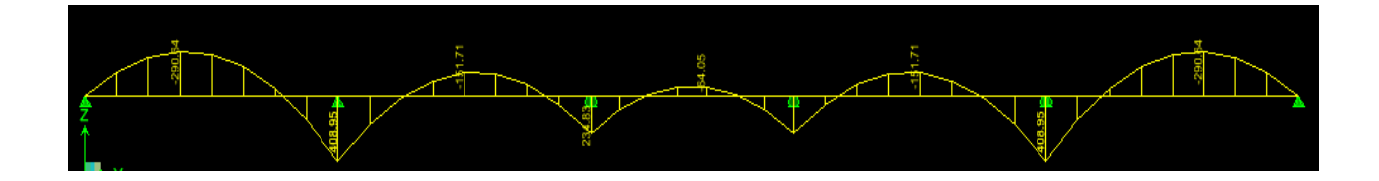

*B. Diagramme des moments fléchissant (ELS):* 

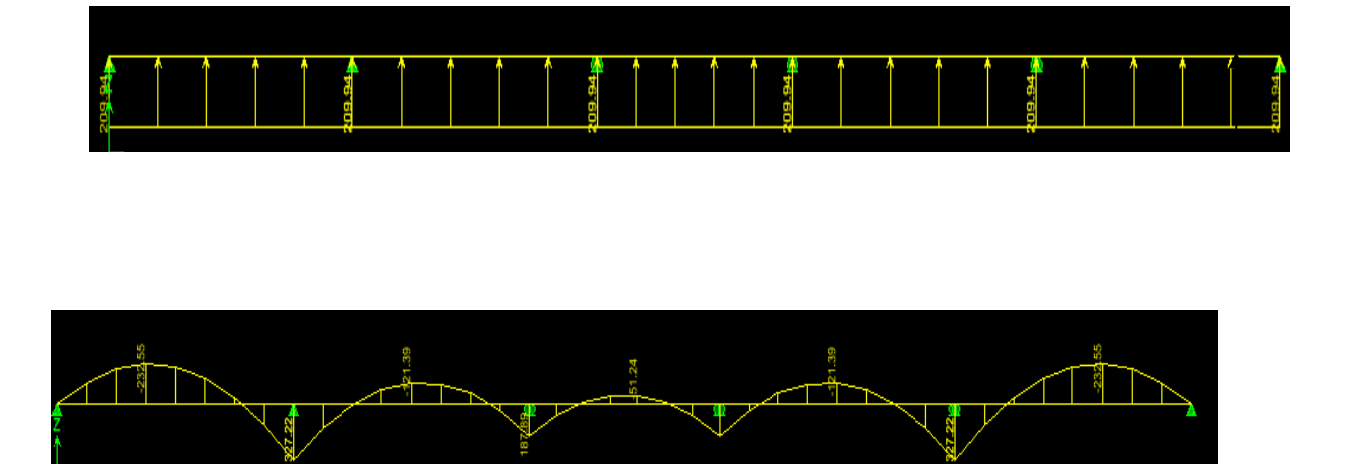

*C. Diagramme des efforts tranchants (ELU):* 

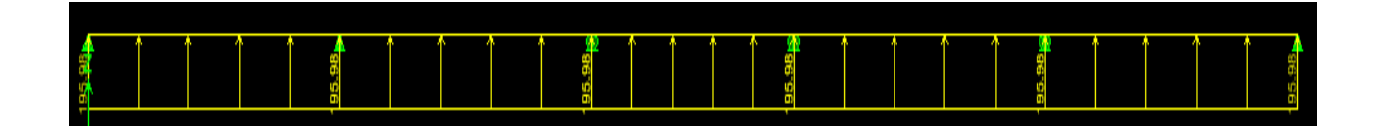

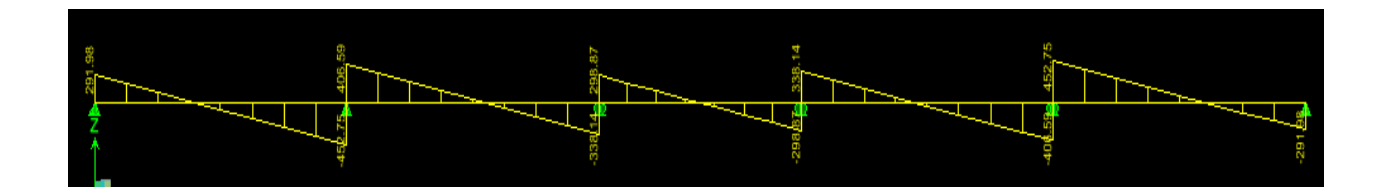

- *3. Solli icitations m maximales :* 
	- A. Sens transversal :

 $M_{\text{tumax}} = 620,31 \text{kN.m.}$  $M_{\text{au max}} = 666,72$  KN *m*  $M_{ts\,max} = 496,1K/N.m.$ Mas max = 533,22*KN*. *m*.  $T_{\text{u max}} = 619,62KN$ .

#### *B. Sens longitudinal :*

 $M_{\text{tu max}} = 290,64$  KN.m.  $M_{\text{au max}} = 408,95 K N.m$  $M_{\text{ts max}} = 232,55 K N.m.$  $M_{\text{as max}} = 327,22 K N.m.$  $T_{\text{u max}} = 452,75 KN.$ *4. Le ferraillage :* 

Les résultats de calcul sont donnés dans le tableau ci-dessous :

b= 45*cm*;  $d = 87cm$ ;  $f_{bc} = 14.2MPa$ ;  $\sigma_s = 348MPa$ 

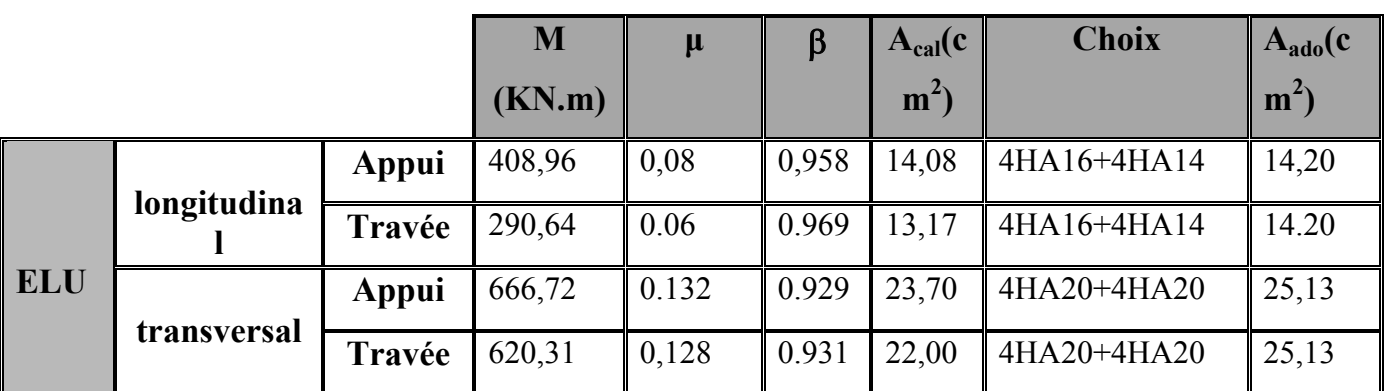

#### *Tableau IX.8 : Ferraillage des nervures à l'ELU.*

# *5. Vérificationsà l'ELU :*

*Condition de fragilité :* 

 $A_s > A_{min} = \frac{0.23 \times b \times d \times f_{t28}}{f}$  $\frac{3 \times 11 \times 1628}{f_e} = 4.72 \text{cm}^2$ 

Les sections d'armatures adoptées vérifient cette condition

¾ *Vérification de la contrainte de cisaillement :* 

$$
\bar{\tau}_{u} = \frac{T_{u \max}}{b.d} \le \bar{\tau}_{u} = \min \left\{ \frac{0.15 \ f_{c28}}{\gamma_{b}} \ ; \ 4 \ MPa \right\} = 2,5 MPa
$$

Avec :  $T_{\text{u max}} = 619,62KN$ 

$$
\tau_u = \frac{619,62 \times 10^3}{450 \times 870} = 1.58 MPa \le \overline{\tau}_u = 2,5 MPa \Rightarrow Condition \, \, \text{verifie}
$$

# *6. Armatures transversales*

$$
\phi_t \ge \frac{\phi_t}{3} = \frac{20}{3} = 6.66 \, \text{mm}
$$
\nSoit  $\phi = 10 \, \text{mm}$ 

On prend 2 cadres de  $\phi$ =10*mm* 

## ¾ *Espacement des armatures :*

• *Zone nodale :* 

 ${S_t \le \min\left\{\frac{h}{4} : 12\phi L\right\}} = \min\{22.5; 24\} = 22.5 \text{ cm}$  $\vert$  $\overline{a}$  $\leq$  min $\left\{\frac{h}{4}\right\}$ ; 12 $\phi$ 

Soit  $St = 10$  cm en zone nodale.

• *Zone courante :* 

 $S_t \leq \frac{h}{4} = 22.5$ *cm* 4  $\leq$   $\frac{n}{i}$  =

Soit  $S_t$ = 15cm en zone courante.

- ¾ *La quantité d'armatures transversales:*
- *En zone nodale :*  $A_{min} = 0.003 S_t b = 1.35 cm^2$
- *En zone courante* :  $A_{min} = 0.003 S_t b = 2.03 cm^2$

# *Armatures de peau (BAEL/Art 4.5.34) :*

Des armatures dénommées « armatures de peau » sont réparties et disposées parallèlement à la fibre moyenne des poutres de grandes hauteur, leur section est au moins égale à 3 cm<sup>2</sup> par mètre de longueur de paroi mesurée perpendiculairement à leur direction, en l'absence de ces armatures, on risquerait d'avoir des fissures relativement ouvertes en en dehors des zones armées.

 Dans notre cas,la hauteur de la nervure est de 90 cm, la quantité d'armatures de peau nécessaire est donc :

 $A_p = 3$  cm<sup>2</sup>/ml×0,90 = 2,7 cm<sup>2</sup> par parois

Soit donc 2HA14 avec  $A_s = 3.08$  cm<sup>2</sup>

### *7. Vérification à l'ELS :*

# ¾ *Vérification de la contrainte dans le béton :*

On peut se disposer de cette vérification, si l'inégalité suivante est vérifiée :

*Sens longitudinal:* 

$$
√ En travée :
$$
\n
$$
\gamma = \frac{M_u}{M_s} = \frac{290,64}{232,55} = 1.25
$$
\n
$$
\alpha = 0.13 < \frac{\gamma - 1}{2} + \frac{f_{c28}}{100} = 0.38 \Rightarrow Condition \, \text{vérifiée}
$$
\n
$$
√ En appui :
$$
\n
$$
\gamma = \frac{M_u}{M_s} = \frac{408,95}{327,22} = 1.25
$$
\n
$$
\alpha = 0.19 < \frac{\gamma - 1}{2} + \frac{f_{c28}}{100} = 0.38 \Rightarrow Condition \, \text{vérifiée}
$$
\n
$$
√ En transversal :
$$
\n
$$
\gamma = \frac{M_u}{M_s} = \frac{620,31}{496,1} = 1,24
$$
\n
$$
\alpha = 0.11 < \frac{\gamma - 1}{2} + \frac{f_{c28}}{100} = 0.37 \Rightarrow Condition \, \text{vérifiée}
$$
\n
$$
√ En appui :
$$
\n
$$
\gamma = \frac{M_u}{M_s} = \frac{666,72}{533,22} = 1.24
$$
\n
$$
\alpha = 0.22 < \frac{\gamma - 1}{2} + \frac{f_{c28}}{100} = 0.37 \Rightarrow Condition \, \text{vérifiée}
$$
\nLes conditions  $\frac{\gamma - 1}{2} + \frac{f_{c28}}{100} > \alpha$  sont  $\text{vérifiées$  donc il n'est

 $2 \t100$ pas nécessaire de vérifier les

contraintes dans le béton à l'ELS

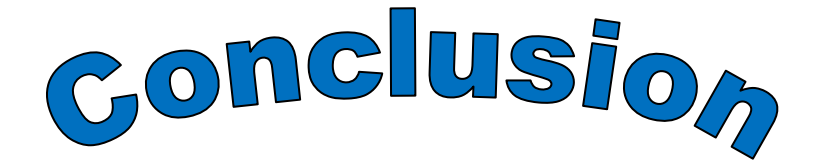

L'étude de ce projet nous a permis de mieux cerner une synthèse assez objective de toutes les connaissances acquises tout le long de notre formation en génie civil qui reste un domaine très vaste. Suite à cela, ce modeste travail nous a permis d'appliquer les différents règlements à savoir: « BAEL91 », « RPA99/version2003 »ainsi que les divers documents techniques. Les difficultés rencontrées lors des calculs nous ont permet de mieux comprendre le comportement de notre structure, ainsi qu'a travailler en parallèle avec d'autres personnes dans le domaine qui ont suffisamment d'expérience, de longues discussions ont apportées un bagage favorable en plus pour nous. Nous avons constaté que l'élaboration d'un projet ne se base pas uniquement sur le calcul, mais plutôt sur la pratique et la réalisation sur chantier, qui induit à des problèmes qu'il faudra gérer sur place, donc avoir les bons réflexes pour pouvoir réagir en toutes situations d'urgence . En fin nous souhaitons que ce modeste travail sera un support et un apport pour les promotions à venir**.**

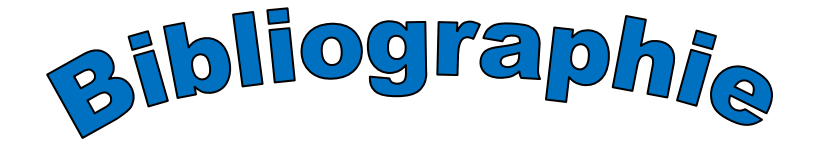

- Règles parasismique algérienne RPA 99 / version 2003.
- Règles BAEL 91 modifiées 99, règles techniques de conception et de calcul des ouvrages et construction en béton armé suivant la méthode des états limites.
- Calcul des ouvrages en béton armée (Mr. BELAZOUGUI).
- Document Technique Réglementaire DTR B.C.2.2, charges permanentes et charges d'exploitation.
- Mémoires de fin d'études des promotions précédentes (Département de Génie civil U.M.M.T.O).
- $\leftarrow$  Cours et TD du cursus universitaire.